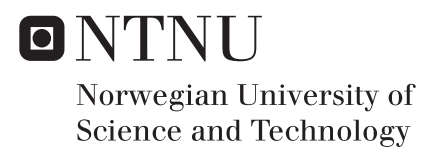

### Climbing Mont Blanc and Scalability

Christian Chavez

Master of Science in Computer Science Supervisor: Lasse Natvig, IDI Submission date: July 2016

Department of Computer and Information Science Norwegian University of Science and Technology

# <span id="page-2-0"></span>**Problem Statement**

#### **Climbing Mont Blanc and Scalability**

Climbing Mont Blanc (CMB) is a system for evaluation of programs executed on modern heterogeneous multi-cores such as the Exynos Octa chips used in, e.g., Samsung Galaxy S5 and S6 mobile phones, see <https://www.ntnu.edu/idi/card/cmb>. CMB evaluates both performance and energy efficiency and provides the possibility of performance ranking lists and online competitions. A first version of the system is available and under trial use. This master thesis project is focused on improving the system with increased scalability so that the system can handle more user submissions per hour.

The project involves the following subtasks:

- 1. Study the existing solution in CMB for automatic system monitoring and recovery and suggest improvements.
- 2. Describe and implement a dispatcher in the current CMB system that will allow the use of multiple XU3 backends to serve concurrent user submissions.
- 3. Test the dispatcher with two or three XU3 boards. Implement a simple script for generating a synthetic load (simulating users and submission) to be able to evaluate the scalability of a new CMB variant using the developed dispatcher.
- 4. Describe how the dispatcher can be used to allow different boards than the XU3 to be used together with XU3 boards. Discuss what effects this will have on other parts of the system.

If time permits:

- 5. Propose possible throttling techniques for cases where CMB gets too many/frequent submissions from a single user, or in total from all active users.
- 6. Propose compilation/Makefile improvements, and the possibility of a makefile that can be edited by problem-setter through admin-interface.
- 7. Propose how more detailed statistics such as performance counter values can be given as feedback to the CMB user.
- 8. Propose the addition of more programming languages and libraries.
- 9. Propose an extension of the dispatcher into a load-balancing broker.
- 10. Implement some of the proposed solutions after approval by, and in collaboration with the CMB team.

The master thesis project is part of the EECS Strategic Research project at IME ([www.](www.ntnu.edu/ime/eecs) [ntnu.edu/ime/eecs](www.ntnu.edu/ime/eecs)).

Supervisor: Prof. Lasse Natvig

### <span id="page-3-0"></span>**Abstract**

This thesis details a proposed system implementation upgrade for the CMB system, accessible at [climb.](climb.idi.ntnu.no) [idi.ntnu.no](climb.idi.ntnu.no), which profiles  $C/C++$  code for its energy efficiency on an Odroid-XU3 board, which utilises a Samsung Exynos 5 Octa CPU, and has an ARM Mali-T628 GPU. Our proposed system implementation improves the robustness of the code base and its execution, in addition to permitting an increased throughput of submissions profiled by the system with the implementation's dispatcher which allows the system to utilise several Odroid-XU3 backends for the energy and timing measurement profiling. Our tests show that our implementation can achieve more than 4x speedup with "Hello World" submissions using a parallelized web server, and around 2x speedup with "Shortest Path" submissions using a serial web server.

### <span id="page-4-0"></span>**Preface**

I have many I want to acknowledge for all their help, support, and comradeship during my time in academia (not just for the duration of this master project, at the end of the line), but individuals of note include the following:

- Lasse Natvig, my supervisor for this Master project, for his patience, wisdom, and guidance through the course of this project.
- IDI's Technical group, especially Arne Dag Fidjestøl, Jan Grønsberg, and Erik Houmb, for their support and tips in the development of this project's proposed system implementation.
- Sindre Magnussen, for his help in understanding and learning the workings of the CMB system.
- Dag Frode Solberg, Christoffer Viken, (and the rest of the crowd from NTNU's PVV), for all those hours, spent as my rubber ducks and coming with tips and guidance when my technical competence was insufficient.
- Finn Inderhaug Holme, for saving my bacon when the power connections of the equipment in Trondheim had to be disconnected and reconnected after I had moved to Oslo due to the delays incurred during this project.
- My family for their support and love throughout.
- And anyone else whose notable assistance may have (temporarily!) been forgotten during the time of this writing.
- **Note:** This report is rather long and was not condensed down as is the norm, due to the time constraints described on the next page. However, I want to make it clear that if you care about trees, you should not print this report in its entirety. Chapters [5,](#page-46-0) [6,](#page-51-0) and Appendixes [A,](#page-103-0) [C,](#page-112-0) [D,](#page-116-0) are all rather long, and especially boring to read on paper.

### <span id="page-5-1"></span>**The main challenge faced during this project**

At the outset of this 21-week, contractually decided period allotted for this master project, Celery was chosen by the author of this project with the support of the supervisor, Lasse Natvig, to be a promising and efficient way to solve a majority of the challenges of this project.

However, on the 15th of March, in a meeting with a member of the institutes's (IDI's) Technical Group (Arne Dag Fidjestøl), and the other master student currently working on the CMB project (Sindre Magnussen), it was concluded that Celery, while fit for the task, was introducing more complexity into the system, than what was currently needed. This conclusion was based on the fact that the earlier project future use estimates of the CMB system were too ambitious, and thus the CMB system did not need to support so potentially high frequencies and concurrently submitted submissions by its user base.

Therefore, in week 10 of this project (start of the project's 21-week allotted time was the 11th of January), it was decided that a proposed implementation based upon the use of Celery, would be of little use to future iterations of the CMB system, at this time. Thus, the author of this project has reversed all efforts of implementing the use of Celery into CMB and has instead landed upon (and implemented) the proposed system implementation described in Chapter [4.](#page-30-0)

In addition to compensation for a three week documented sick-leave, this project has received an extension of two additional weeks to compensate for this setback. On top of all that, the author of this paper had to move residence from Trondheim to Oslo in the last four weeks of this project, as the move had been planned and scheduled before the delays happened and the compensation was given.

The author of this paper has had to omit goals and desired implementations/improvements of this project (and paper research), due to this time-constraining setback, but wants to state that had this project been granted 4-6 more weeks, the complete (or nearcomplete) implementation of both the database, and automatic system monitoring and recovery (described in Chapters [4](#page-30-0) and [9\)](#page-82-0) may well have been realized.

### <span id="page-5-0"></span>**Abbreviations and Glossary**

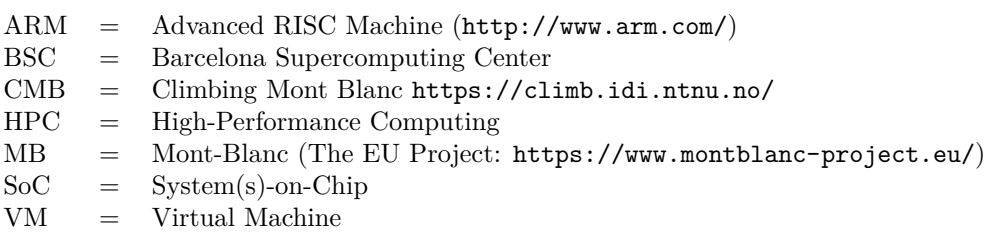

# <span id="page-6-0"></span>Table of Contents

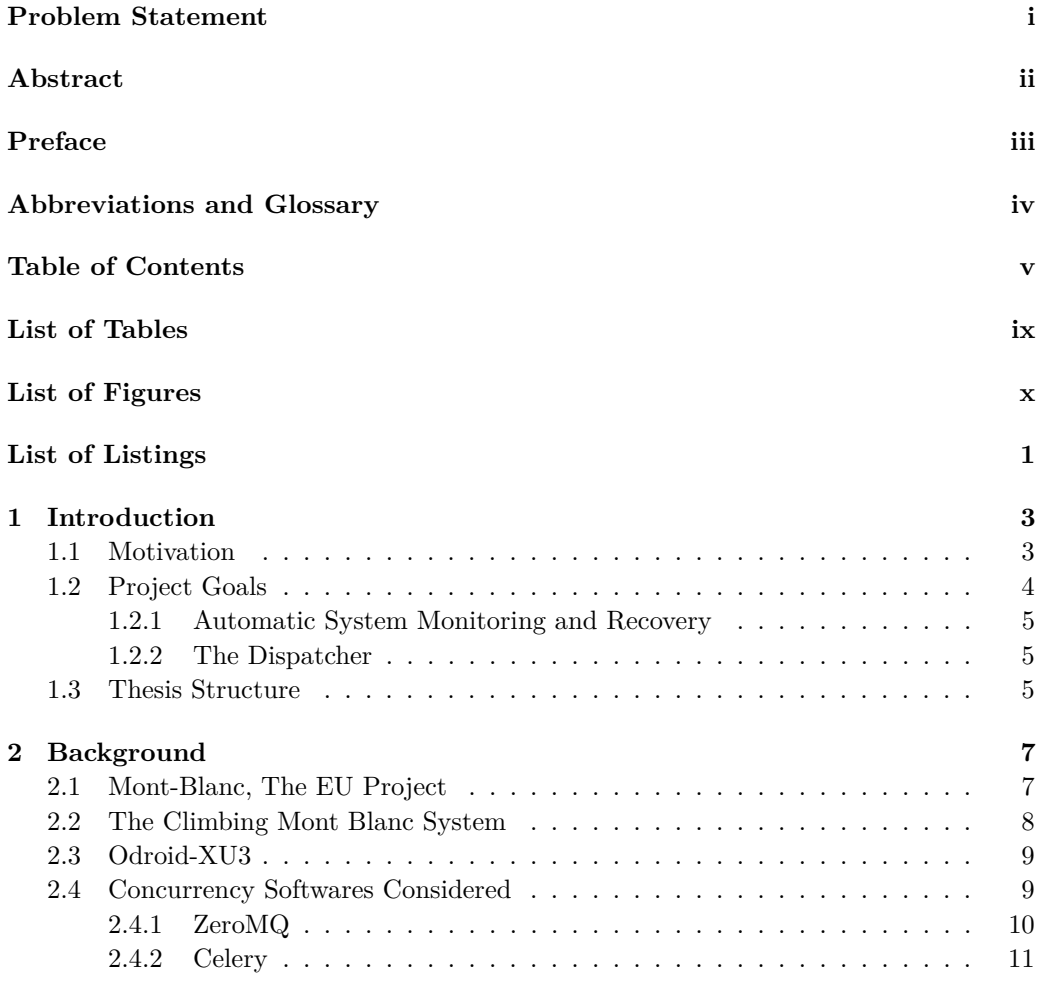

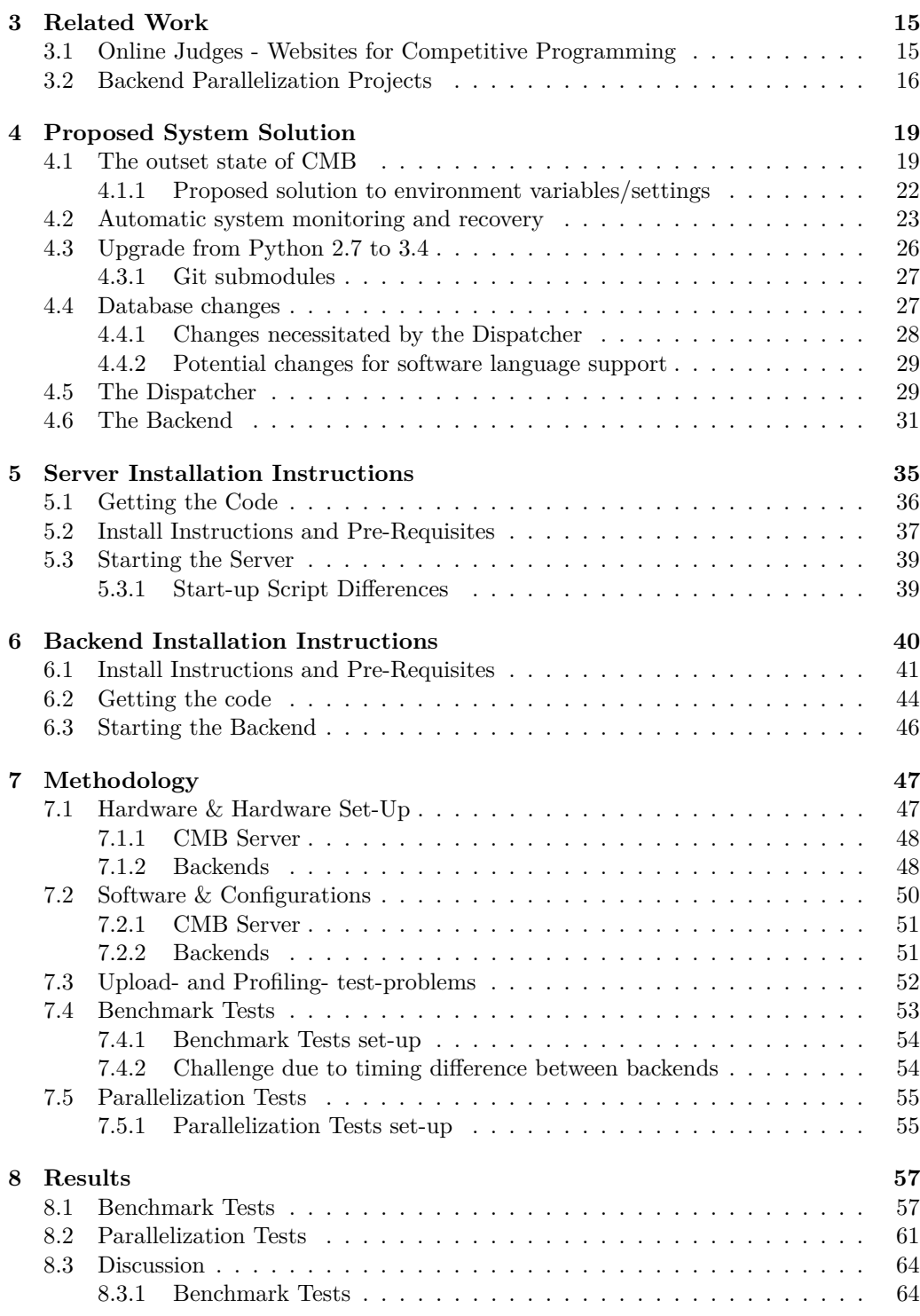

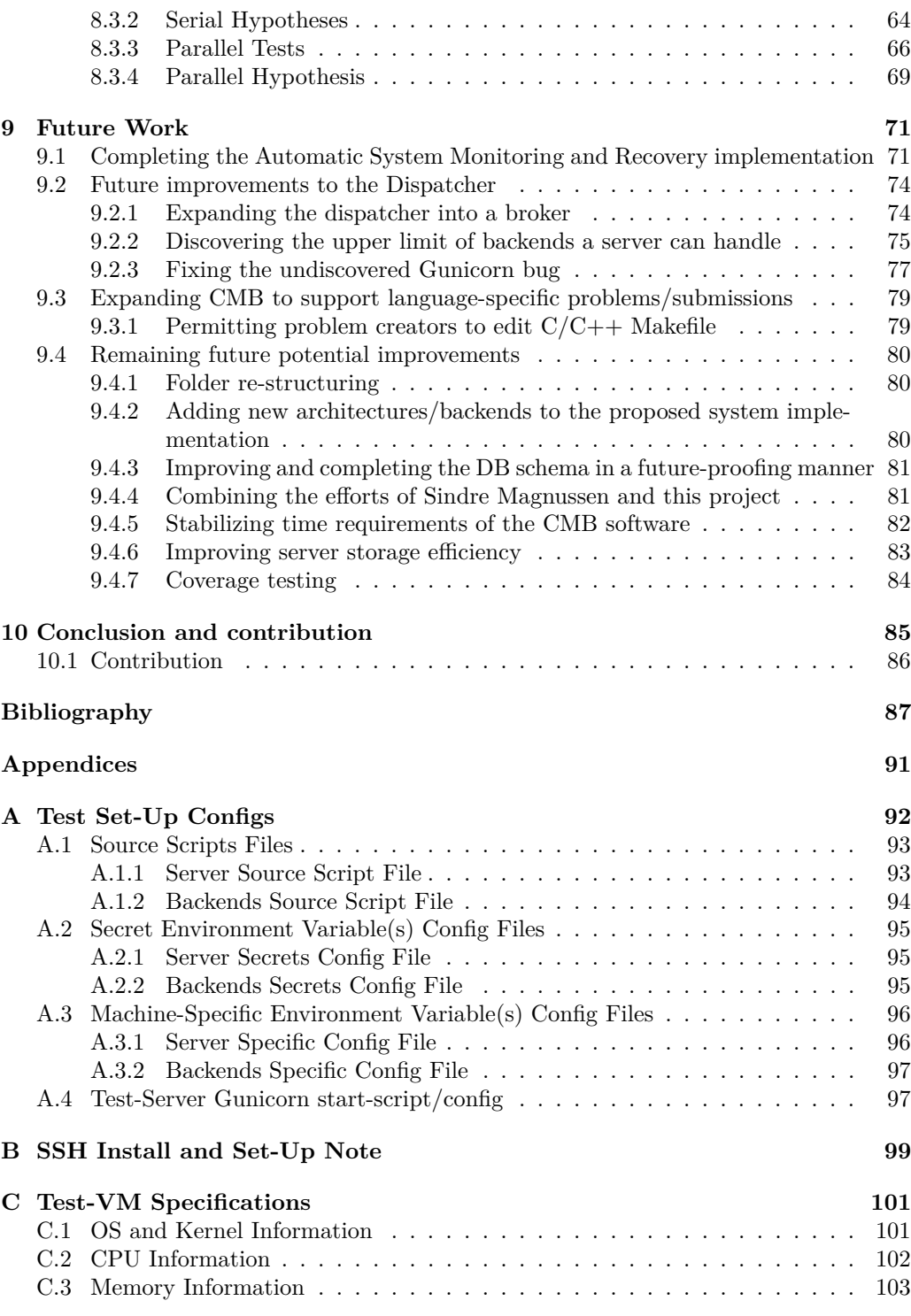

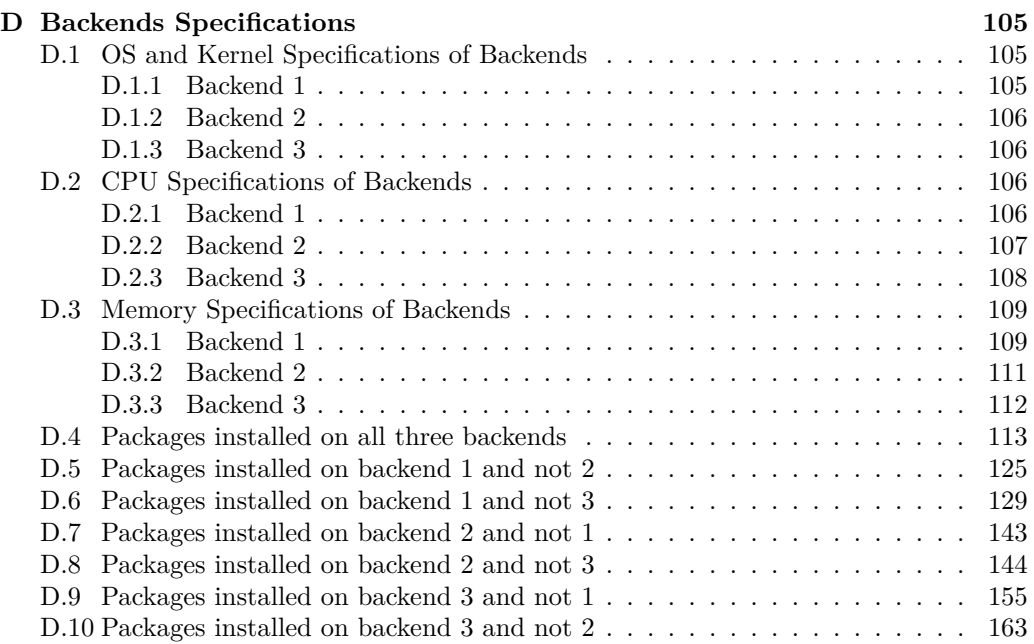

# <span id="page-10-0"></span>List of Tables

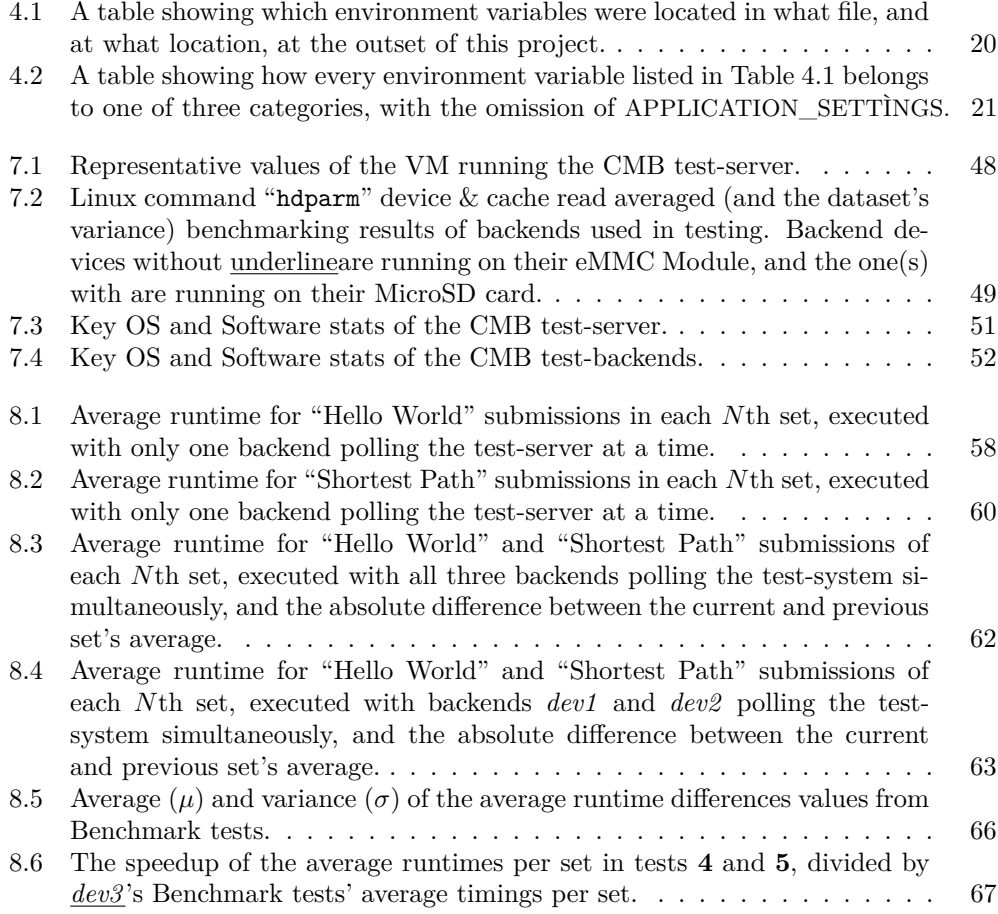

# <span id="page-11-0"></span>List of Figures

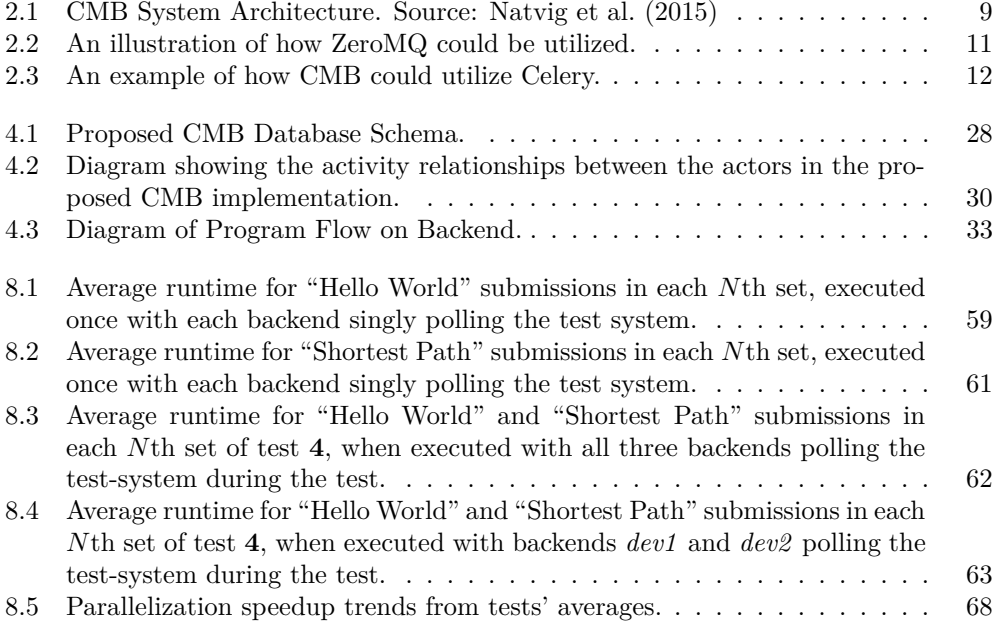

# <span id="page-12-0"></span>List of Listings

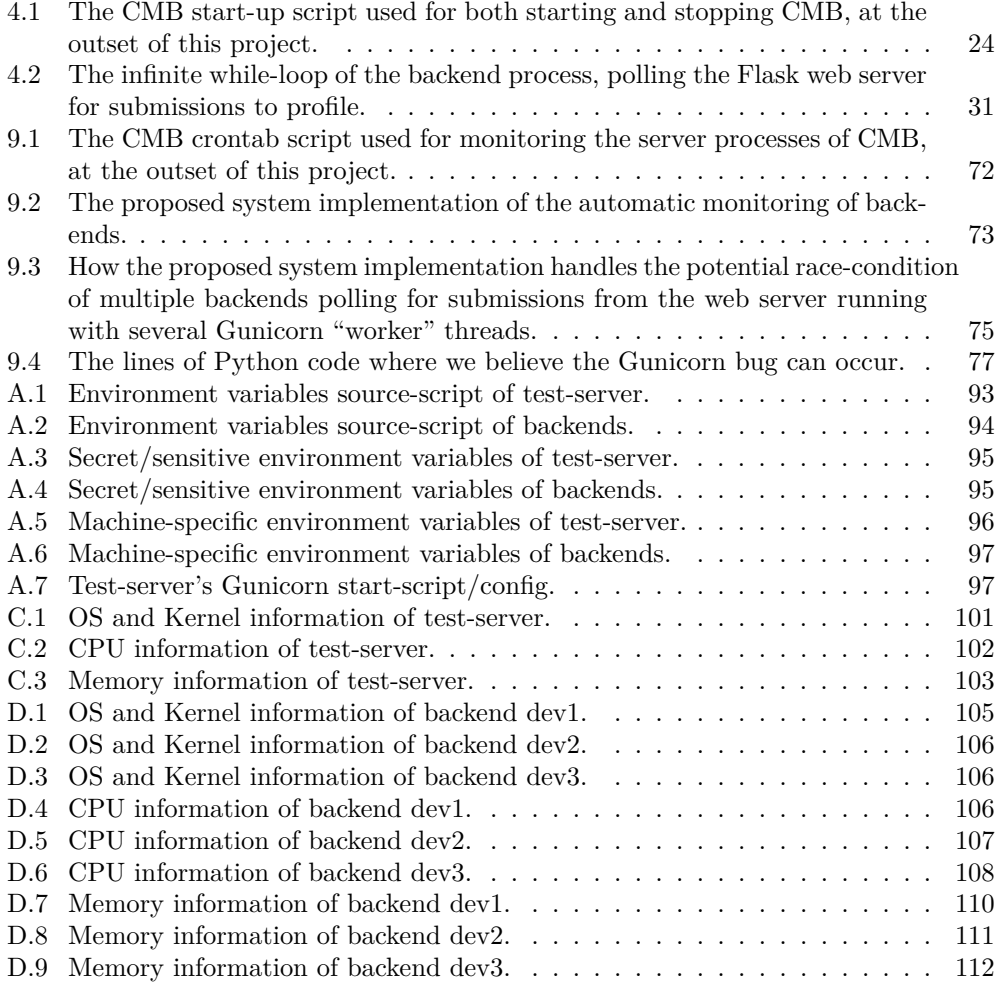

<span id="page-14-0"></span>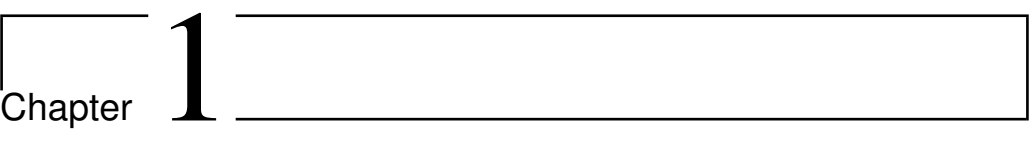

### Introduction

This chapter will first explain the Motivation for this Thesis in Section [1.1,](#page-14-1) before detailing the Project Goals of the Master Project in Section [1.2.](#page-15-0) Finally, Section [1.3](#page-16-2) lists the structure of this Thesis.

### <span id="page-14-1"></span>**1.1 Motivation**

With supercomputing clusters (colloquially known as *High-Performance Computing* (HPC) centres) being a viable, albeit prohibitively expensive, alternative for computationally intensive workloads, there is a lot of money invested in HPC. However, while initial costs for HPC centres are often staggering, they also tend to accrue an equally staggering cost in electrical bills, just for keeping the system online and running [\(Subramaniam and Feng,](#page-99-1) [2010\)](#page-99-1).

This has prompted the HPC community to search for new, more "energy efficient" solutions. The search for more architectures viable for HPC has spawned many efforts, such as the *Mont-Blanc* (MB) EU project [\(Rajovic et al.,](#page-99-2) [2013\)](#page-99-2).

The MB project aims to design a new type of computer architecture capable of setting future HPC standards worldwide, built from energy efficient solutions used in embedded and mobile devices. The MB EU project started this quest with [Rajovic et al.](#page-99-2) [\(2013\)](#page-99-2), aiming to answer the question of whether mobile, ARM-based, *System(s)-on-Chip* (SoC) can help reduce the cost of HPC, due to their proliferate abundance in embedded devices such as smartphones. The MB project base this question on the premise that the *x86* architecture still dominated the TOP500 list of supercomputers in the world in June 2013. During the literature research for this project, it seems that hardware is the primary platform on which the focus of energy efficiency currently resides.

However, while there is a considerable amount of effort put into finding the next generation energy efficient hardware, software will always remain an important "half" of energy efficient HPC. Energy efficient software is simply software which, while competitively achieving the same results as the "traditional" software, also consumes less energy during execution.

The *Climbing Mont Blanc* (CMB) project [\(Støa and Follan,](#page-99-3) [2015\)](#page-99-3), based on the MB project, attempts to aid the search for energy efficient software. [Støa and Follan](#page-99-3) [\(2015\)](#page-99-3), along with [Natvig et al.](#page-99-0) [\(2015\)](#page-99-0), built a system for measuring the energy efficiency of code, which runs on an ARM-based architecture also used in Samsung Exynos (smartphone) processors. This system permits the user to upload their code via a web-browser user interface[1](#page-15-1) , have their code run on an *Odroid-XU3* development board, and have the *timing* and *energy consumption* readings returned to them upon successful execution.

The plans for CMB, going forward [\(Magnussen,](#page-98-1) [2015\)](#page-98-1), include:

- To handle a larger user base:
	- **–** Support a higher *frequency* of submissions.
	- **–** Support a higher *concurrency* of submissions.

Currently, CMB consists of one web server, which utilises a single Odroid-XU3 card as a backend, to execute all submitted code profilings, one at a time. While there exist a plethora of web technologies to enable better load-balancing of web servers (such as [Gunicorn](#page-98-2) [\(2010\)](#page-98-2)), we are currently not aware of a technology which would permit us with relative ease and reliability load-balance the code profilings/executions on multiple Odroid-XU3 cards.

Technologies like Vagrant [\(Gajda,](#page-98-3) [2015\)](#page-98-3) and Docker [\(Merkel,](#page-99-4) [2014\)](#page-99-4) might have been of use. However, without extensive testing, we doubt the reliability of the energy consumption readings of a system implementing these technologies, due to the added complexities/overhead incurred by either of these.

### <span id="page-15-0"></span>**1.2 Project Goals**

In this section, we summarise the goals we have set for this project, based upon the tasks listed in the [Problem Statement,](#page-2-0) and inform the reader where in the report the detailing of their realisations are located.

<span id="page-15-1"></span><sup>1</sup><https://climb.idi.ntnu.no>

#### <span id="page-16-0"></span>**1.2.1 Automatic System Monitoring and Recovery**

With the Motivation from Section [1.1](#page-14-1) in mind, the [Problem Statement](#page-2-0) lists four subtasks, and an additional six subtasks if time permits. Of the four mandatory subtasks, only the first one does not mention/involve a dispatcher. Said subtask says "Study the existing solution in CMB for automatic system monitoring and recovery and suggest improvements".

Currently, the system relies on the administrators with access to the server and backend to log in and manually restart any component(s) that crash/go down. Thus, a goal of this project is to simplify the start-up process, such that a service like Upstart [\(Upstart,](#page-99-5) [2006\)](#page-99-5) or Systemd [\(Poettering et al.,](#page-99-6) [2010\)](#page-99-6) may monitor the processes of the system, and restart them as required.

The creation/implementation of an automatic monitorization and recovery system through the use of Systemd or Upstart was not accomplished in the allotted time. The reason for this is elaborated in the [Preface,](#page-5-1) while the efforts made are described in Section [4.2](#page-34-0) and a potential solution is described in Section [9.1.](#page-82-1)

#### <span id="page-16-1"></span>**1.2.2 The Dispatcher**

Subtasks 2-4 from the [Problem Statement](#page-2-0) either specify the creation/addition of a "dispatcher" to CMB, or rely on an existing one. The job of the dispatcher is to dispatch code submissions users have uploaded to CMB, to the backends which perform the code execution/profiling. And hence the creation/addition of such a dispatcher in the CMB codebase is one of the goals we have set for this project.

While Celery [\(Solem,](#page-99-7) [2009\)](#page-99-7) at first was considered to be an apt solution for parallelizing CMB's backend<sup>[2](#page-16-3)</sup>, it was decided by the people behind CMB in week 10 of this contractually allotted 21-week project that introducing Celery into CMB would introduce too much complexity into the system<sup>[3](#page-16-4)</sup>.

Thus, the parallelization of the backends in the proposed system solution is realised through extending the REST API of the server, and having the backends added polling this API every so often. The realisation of this feature is further detailed in Section [4.5.](#page-40-1)

### <span id="page-16-2"></span>**1.3 Thesis Structure**

With the very technical emphasis of this master project, the structure of this report stands a little out from the perceived norm. In this report, we focus on presenting a

<span id="page-16-3"></span><sup>2</sup> Hence, a non-negligible amount of time and effort was spent in the attempt of implementing the use of Celery in CMB, in the first half of this project. See the [Preface](#page-5-1) for more information.

<span id="page-16-4"></span><sup>3</sup> Celery and its complexities are detailed in Section [2.4.](#page-20-1)

robust, dependable proposed system implementation, with which we hope to fulfil as many goals set in the [Problem Statement](#page-2-0) and in Section [1.2](#page-15-0) as possible.

With this in mind, we first introduce the CMB project, and a bit about its history in Chapter [2,](#page-18-0) where we also introduce and describe some of the tools/implementations considered during this project.

Following, we continue with Chapter [3,](#page-26-0) where we list related works we were able to find, for the CMB system, and the parallelization project, at the heart of this master project.

After that, we introduce and detail our proposed system solution/implementation in Chapter [4,](#page-30-0) and describe the proposed implementation changes, and their benefits to the CMB system.

What follows in Chapters [5](#page-46-0) and [6,](#page-51-0) are detailed and technical install instructions, for the proposed system implementation described in Chapter [4.](#page-30-0) The reason for not having these two chapters as appendixes is that we consider them to be relevant<sup>[4](#page-17-0)</sup> to much of the report, besides the aforementioned fact that this is a very technical report, for a very technical master project. (Compared to how the norm of master projects often involve proving/disproving the veracity of newer, novel ideas, the efforts of this project are based on already proven laws of software parallelization).

We then list the methodology of our tests in Chapter [7,](#page-58-0) where we also state the hypotheses of our project, before reporting (and discussing) the results of said tests in Chapter [8.](#page-68-0)

Finally, we detail what improvements we were unable to complete, due to the time constraints described in the [Preface,](#page-5-1) in addition to our thoughts on how the CMB system could further be improved by any future CMB system developers in Chapter [9,](#page-82-0) before we conclude in Chapter [10.](#page-96-0)

<span id="page-17-0"></span><sup>4</sup> And they're referenced repeatedly throughout the report.

<span id="page-18-0"></span>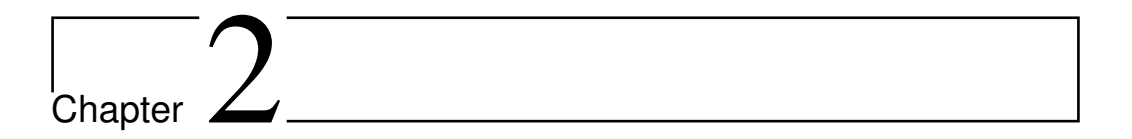

### Background

This chapter starts with a summary of both the EU Mont-Blanc project in Section [2.1,](#page-18-1) and the Climbing Mont Blanc system in Section [2.2.](#page-19-0) A detailing of the Odroid-XU3 hardware used as backend follows in Section [2.3.](#page-20-0) Section [2.4](#page-20-1) details software alternatives considered for the implementation of the dispatcher introduced in Section [1.2.](#page-15-0)

### <span id="page-18-1"></span>**2.1 Mont-Blanc, The EU Project**

The *Barcelona Supercomputing Center* (BSC) coordinates the Mont-Blanc project [\(BSC,](#page-98-4) [2011\)](#page-98-4), which, since October 2011, has had the aim to design a new type of computer architecture capable of setting future global HPC standards, built from energy efficient solutions used in embedded and mobile devices. Their long-term goal is to provide Exascale performance using 15 to 30 times less energy than current architectures.

In 2013, phases 1 and 2 of the MB project were given a budget of 22 million  $\epsilon$ , of which 16 million  $\epsilon$  were granted by the European Commission. The time extension provided by the final 8 million  $\epsilon$  from the European Commission in 2013, permitted BSC to extend Mont-Blanc project activities until September 2016.

The third phase of the MB project (coordinated by [Bull](#page-98-5) [\(2016\)](#page-98-5), the Atos brand for technology products and software), started in October 2015 got funded by the European Commission under the Horizon 2020 programme. Its aim is to design a new high-end HPC platform that can deliver a new level of performance/energy ratio when executing real applications.

### <span id="page-19-0"></span>**2.2 The Climbing Mont Blanc System**

In 2012, the *Faculty of Information Technology, Mathematics and Engineering* (IME) at the *Norwegian University of Science and Technology* (NTNU) had the *Energy Efficient Computing Systems*[1](#page-19-1) (EECS) Strategic Research Area projects running. *Lasse Natvig* (from IME, NTNU), proposed at HiPEAC3 2012, in Gothenburg Sweden, that the masses of young students and programmers could be utilised in the quest for knowledge wrt. energy efficient computing.

In the fall of 2014, Simen Støa and Torbjørn Follan began the development of *Climbing Mont Blanc* (CMB), under the supervision of Lasse. CMB [\(Støa and Follan,](#page-99-3) [2015\)](#page-99-3), is a system with a web-frontend which permits a user to upload code to be executed and profiled for time and energy consumption on an Odroid-XU3 development board. Since January 2015, each school semester at NTNU has had one or more subjects/activities utilising (and some relying), on the CMB system for competitions and/or homework.

CMB utilises a Python Flask [\(Ronacher,](#page-99-8) [2010\)](#page-99-8) web server, with an added JS frontend built with AngularJS [\(Green and Seshadri,](#page-98-6) [2013\)](#page-98-6), which serves web browsers the user-interface of <https://climb.idi.ntnu.no>. The Python-Flask server, running on an Ubuntu 14.04 LTS Linux OS, is a REST API, which utilises an SQL database for its data, in addition to one Odroid-XU3[2](#page-19-2) development board for profiling/executing uploaded code submissions. See Figure [2.1](#page-20-2) for a graphical overview of CMB's system/architecture.

Thus, the CMB system permits:

- 1. The creation of User accounts.
- 2. The creation of Administrator accounts which can create problems to which Users can upload/submit code to in attempts to solve.
- 3. Administrator accounts to view all submissions made by Users on the system.
- 4. A ranking system based on the timing/energy consumption of submitted code, per problem, available for all to see (global).
- 5. Users to belong to groups, and the groups may have individual ranking lists (private).

<span id="page-19-1"></span> $1$ <http://www.ntnu.edu/ime/eecs>

<span id="page-19-2"></span><sup>2</sup>For more information, see Section [2.3.](#page-20-0)

<span id="page-20-2"></span>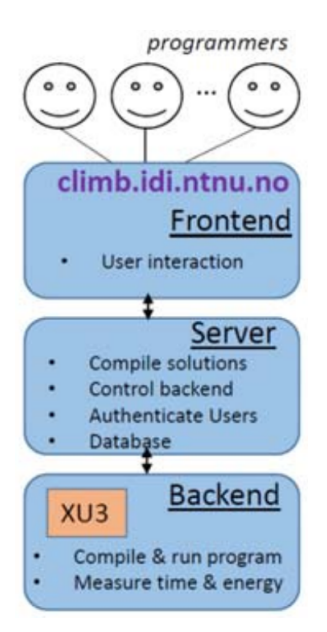

**Figure 2.1:** CMB System Architecture. Source: [Natvig et al.](#page-99-0) [\(2015\)](#page-99-0)

### <span id="page-20-0"></span>**2.3 Odroid-XU3**

The Odroid-XU3 [\(www.hardkernel.com,](#page-99-9) [2016\)](#page-99-9) currently serves as the backend of the CMB system. [\(Støa and Follan,](#page-99-3) [2015\)](#page-99-3) report that it has a Samsung Exynos 5 Octa (5422) chip, which has four ARM Cortex-A15 and four Cortex-A7 cores, making it a heterogeneous multi-processing platform using ARM big.LITTLE technology. The ARM big.LITTLE technology reportedly enables seamless and automatic movement of workloads to appropriate CPU cores based on performance needs.

[\(Støa and Follan,](#page-99-3) [2015\)](#page-99-3) also report that the Odroid-XU3 has an ARM Mali-T628 GPU, which supports OpenGL ES  $3.0/2.0/1.1$  and OpenCL 1.1.

Additional details of the board can be found in [\(Støa and Follan,](#page-99-3) [2015\)](#page-99-3) and [\(www.hardkernel.com,](#page-99-9) [2016\)](#page-99-9).

### <span id="page-20-1"></span>**2.4 Concurrency Softwares Considered**

This Section describes the different software frameworks/packages considered when realising the Project Goals(listed in Section [1.2\)](#page-15-0) of this project.

The different software/frameworks were considered with the following points in mind:

- 1. How would it enable concurrency among the backends?
- 2. How would/could it support differentiation between the backends wrt. to factors like hardware architecture and/or installed/available programming languages/libraries?
- 3. How stable (reputed stability/usage) does the concurrency technology/implementation seem to be?
- 4. How supported does any utilised (implemented) software seem to be, by its developers? How reliable does the software's future support appear?

As such, ZeroMQ and Celery were the only alternatives found and seriously considered, with the above points in mind.

### <span id="page-21-0"></span>**2.4.1 ZeroMQ**

ZeroMQ [\(ZeroMQ,](#page-100-0) [2011\)](#page-100-0) is a distributed messaging framework, which allows you to implement your own messaging infrastructure. There are many different usage examples/implementations to be found, but it was quickly decided that we would rather look for an alternative which required less implementation effort.

The reason why a messaging infrastructure would be needed is that at the outset of this project, there was no two-way communication going between the CMB server and the attached backend. All interactions between the two were Bash scripts executed on the one, which in turn executed another Bash script through an SSH tunnel on the other.

If at any point during the executions of the Bash failed, crashed, or got stuck; the CMB system often got so unstable that it had at best to be restarted, at worst debugged, before it could continue to operate.

In parallel with this master project, Sindre Magnussen continues with his work on the frontend from the fall of 2015 [\(Magnussen,](#page-98-1) [2015\)](#page-98-1). In his master project, running concurrently with the master project of this report, he has implemented the use of SocketIO [\(Rai,](#page-99-10) [2013\)](#page-99-10) into his development Git branch of the CMB system. As such, any future combining of the efforts of his master project and this one, discussed in Section [9.4,](#page-91-1) could perhaps capitalise on this, if needed.

ZeroMQ have several protocols which may have suited CMB (such as the Majordomo protocol<sup>[3](#page-21-1)</sup>), but again, it would require more effort than we were interested in spending to utilise it in CMB.

The strength of ZeroMQ lies in its versatility and seems to be used widely enough (and sufficiently supported) to be a candidate for CMB. However, this versatility comes at the cost of having to implement our own messaging infrastructure.

<span id="page-21-1"></span><sup>3</sup><http://rfc.zeromq.org/spec:7>.

<span id="page-22-1"></span>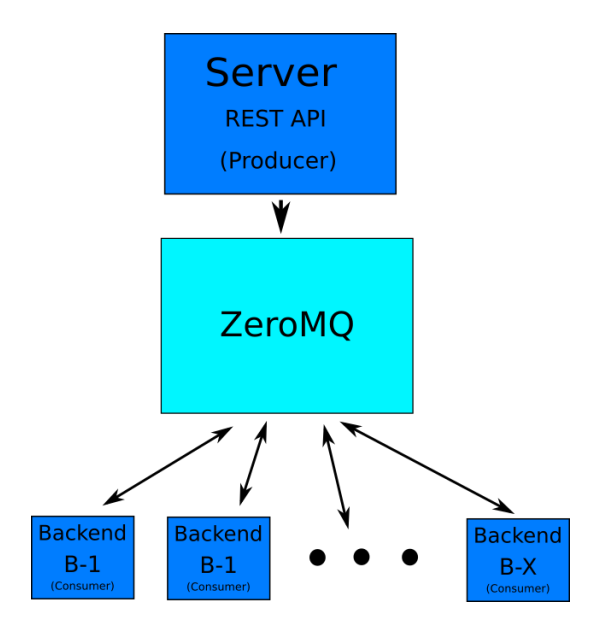

**Figure 2.2:** An illustration of how ZeroMQ could be utilized.

#### <span id="page-22-0"></span>**2.4.2 Celery**

Celery is a Python framework offering distributed task queues. These task queues get tasks submitted to them by  $producer(s)$ . Tasks submitted to queue(s) will be executed by *consumer(s)* listening to said queue(s). By default, a task submitted to a queue will only be executed *once* by *one consumer* listening to said queue.

Celery was during the first ten weeks of this project assumed to represent the best course of action for implementing the concurrency goals of this project.

Celery works by having functions assigned to the Celery framework trigger the creation of tasks to be queued and executed by the aforementioned queued and consumers, respectively. The way Celery uniquely identifies functions is by using the Python task (function) signatures, which are the result of the absolute import package path, and the task's (function's) function definition. The Python PATH is where these signatures are defined.

As a consequence, identical task signatures must be present in both the producer and consumer, and the developer must be aware of any differences in the body of the function to which the task signature corresponds. Thus, the use of Git makes it straightforward, to have multiple copies of the same code base (and thus identical task signatures) on different machines.

Thus, when a producer submits a task to a queue to which one or more consumers are

listening, Celery will (with its default set-up) ensure that the task is only executed once by one consumer. If the task is submitted to multiple queues, it will be executed once per queue, perhaps even by the same consumer, if said consumer is listening to the relevant queues.

If so desired, a task can also be submitted multiple times to one queue. Celery ensures that each tasks-submission in the queue gets uniquely identified by the relevant systems, and with default settings, each task-submission in the queue will still only be executed *once* by a consumer listening to said queue.

<span id="page-23-0"></span>Figure [2.3](#page-23-0) illustrates how a CMB implementation using Celery would rely on the different components which gives Celery its complexity, e.g. RabbitMQ.

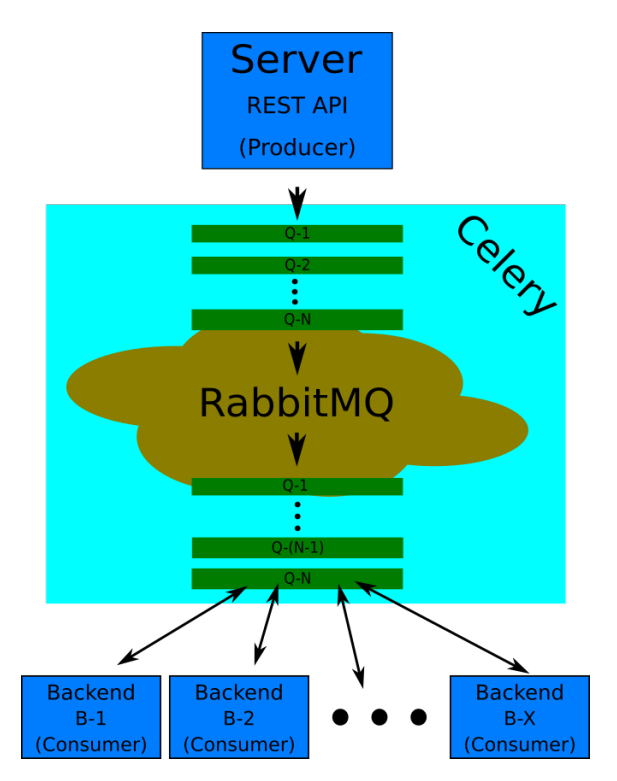

**Figure 2.3:** An example of how CMB could utilize Celery.

However, Celery needs a message broker (which ZeroMQ could have been implemented as) on which to create/maintain its queues and their tasks. Celery itself supports several different brokers<sup>[4](#page-23-1)</sup> and backends (backends used for the results of the tasks executed).

As the reader can see from Figure [2.3,](#page-23-0) Celery would encompass, and ensure the functioning

<span id="page-23-1"></span><sup>4</sup><http://docs.celeryproject.org/en/latest/getting-started/brokers/>.

of, everything within the turquoise square. RabbitMQ would be the *message broker*, which Celery would rely upon and utilise to realise the functionality described with its consumers, producers, and queues.

So while ZeroMQ offers neither the framework of consumers, producers, and queues (nor the transport/message layer of RabbitMQ), it instead offers the flexibility of more "open" slate.

As such, Celery gives for free that which ZeroMQ does not, automatic dispatching which ensures a submission is only executed once by a target backend (through the use of queues), in an already existing and documented Python framework, in use by several industry giants, like Opera, Google, and Facebook.

<span id="page-26-0"></span>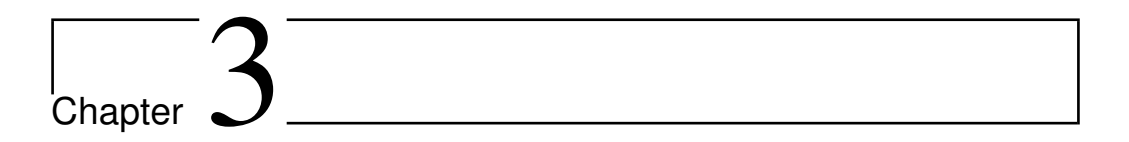

### Related Work

In this chapter, we list the related work we were able to find in Section [3.2,](#page-27-0) but first we give a bit more background on what CMB is, can (and perhaps should?) be considered as, and what else like it there is in the world.

### <span id="page-26-1"></span>**3.1 Online Judges - Websites for Competitive Programming**

Crowdsourcing can be defined as, "*the act of taking a job traditionally performed by a designated agent (usually an employee) and outsourcing it to an undefined, generally large group of people in the form of an open call*" [\(http://www.crowdsourcing.com/,](#page-98-7) [2016\)](#page-98-7).

With that definition in mind, the case that CMB represents a system enabling the crowdsourcing for more energy efficient software can be made. However, CMB is not the only system or platform to which program submissions can be sent/uploaded, and evaluated.

Due to the time constraint detailed in the [Preface,](#page-5-1) we were unable to complete the research for related work of Online Judges (OJs) to a satisfactory extent. However, one of the previous projects on the CMB system [\(Magnussen,](#page-98-1) [2015\)](#page-98-1) references multiple other Online Judges which have varying degrees of popularity. Of these, the CMB system itself can be said to have been (at least in part) inspired by the likes of Kattis [\(Kattis,](#page-98-8) [2016\)](#page-98-8), which is yearly used by the International Collegiate Programming Contest (ICPC).

However, like most of the others referenced by [\(Magnussen,](#page-98-1) [2015\)](#page-98-1), Kattis focuses on the timing efficiency of a program submission and pay little to no regards for the energy consumption of the submission.

Kattis, and many of the other OJs that are out there (including CMB) work very similarly, with a straight-forward process:

- 1. Create a set of problems, to which program submissions can be submitted to the system to solve.
- 2. Have a system through which teams or individuals can upload their submissions, and keep track of which submissions was uploaded by whom.
- 3. Have the OJ be able to measure each submission (consumption of time/energy/memory/something else), and store the measurements with a relationship connecting the measurement to its submission.
- 4. Additionally, most, if not all OJs include the following:
	- The ability to show results on a scoreboard, publicly or otherwise available for judges/contestants.
	- Deadlines within which submissions must be uploaded, so that the measurements of the submissions will be valid for any potential competition/scoreboard.

### <span id="page-27-0"></span>**3.2 Backend Parallelization Projects**

As previously stated in Section [3.1,](#page-26-1) in the time remaining for this project, we were unable to find references to other backend parallelization projects in computer science literature.

However, it is the opinion of the author of this report that there may not be that much publicly available out there, even for scholars looking searching through literature behind pay-walls.

The reasoning behind this is two-fold. First, it is the belief of this author that with current attitudes of not allowing potential competitors, nor anyone who might represent a security risk, gain insight into the workings of backends of most complicated IT systems.

Second, there seems to be little literature to be found at all, regarding technical implementations of parallelization in backends of systems. [\(Qian,](#page-99-11) [2012\)](#page-99-11) lists multiple parallelization tools, who without specifying the scope of parallelization tools to be evaluated, lists no backend software implementations per say, but rather discusses the automation of programming tools which are designed to write parallelized software (and the ability of compilers to parallelize code). As stated in Chapter [1,](#page-14-0) this report is a very technical report, with little to no focus on any new/novel ideas and their merits.

With this second reason in mind, it seems to the author of this project that it might be very well plausible that there exist few, if any papers in computer science research literature that can be described as "related work".

However, several videos of different developers at different companies lay claim on YouTube [\(YouTube,](#page-100-1) [2016\)](#page-100-1) that they make use of Celery. In fact, three companies (Instagram, Mozilla, and AdRoil) all pride the bottom of the front-page of Celery's home website <http://www.celeryproject.org/> under the heading of "Who is using celery".

We were, unfortunately, unable to find any written, publicly available technical reports on any such efforts.

# <span id="page-30-0"></span>**Chapter**

# Proposed System Solution

In this chapter, we detail the implementation of the proposed system solution/ implementation. The proposed system implementation has been developed with the intent to fulfill the Project Goals listed in Section [1.2](#page-15-0) in a robust, and dependable manner, with which the CMB system can grow.

First, we describe our perceived outset state of CMB, from when this master project was started. Then, we continue with describing how the proposed system implementation supports the Project Goal of Automatic System Monitoring and Recovery. The chapter then continues with the efforts expended in this project to upgrade the CMB code base from Python 2.7 to Python 3.4, to not only provide more utilities for the rest of this project but also to help future-proofing the CMB project.

After that, the chapter continues with describing the database changes necessitated to support the development of the Dispatcher in this proposed system implementation, before detailing the implementation of the actual Dispatcher itself, first introduced in Section [1.2.](#page-15-0)

Finally, we also detail the implementation efforts made on the code base for the Backends (cmb-board Git repository) of the CMB system.

### <span id="page-30-1"></span>**4.1 The outset state of CMB**

At the outset of this project, there were issues with the CMB system we felt had to be addressed before our work could begin in earnest. These were:

• The random spread of where environment variables necessary for CMB's successful

execution were located.

- The lack of a simple and robust configuration system which could easily (and with proper oversight) permit configuration changes.
- A simplified and more robust start-up script (and process), so that automatic system recovery (and monitoring) could be implemented in an efficient manner.

All of the above points are related to each other, the improvement of one helps the improvement of the others. The outset state of CMB has environment variables necessary for its start-up and execution located in the following locations:

<span id="page-31-0"></span>**Table 4.1:** A table showing which environment variables were located in what file, and at what location, at the outset of this project.

| Location                                                                                                    | <b>Environment Variables</b>                                                                                                    |
|----------------------------------------------------------------------------------------------------|----------------------------------------------------------------------------------------------------|
| $\sim$ /.bash_profile                                                                                         | • APPLICATION_SETTINGS<br>(Basically a config file)<br>$\bullet$ CMB_MAIL_USERNAME<br>· CMB_MAIL_PASSWORD<br>• CMB_TOKEN_SECRET<br>$\bullet$ CMB_SECRET_KEY                                                                                                    |
| $\sim$ /cmb/server/cmb-<br>flask/server.cfg<br>(This is the config file APPLICA-<br>TION_SETTINGS points to). | • SERVER PORT<br>$\bullet$ BOARD IP<br>$\bullet$ MALI_DIR<br>$\bullet$ FLASK_DIR<br>• FRONTEND_DIR<br>$\bullet$ UPLOAD_FOLDER<br>$\bullet$ MAIL_SERVER<br>$\bullet$ MAIL_PORT<br>$\bullet$ $\text{MAIL\_USE\_TLS}$<br>$\bullet$ MAIL_USE_SSL<br>• GUNICORN_LOG_LEVEL<br>$\bullet$ VERSION<br>("dev" or "prod" for Production/de-<br>velopment) |
| $\sim$ /cmb/server/cmb-<br>flask/crontab.txt                                                                  | • APPLICATION_SETTINGS<br>(Hardcoded to refer to the above<br>server.cfg).                                                                                                    |
| $\sim$ /cmb/server/cmb-<br>flask/scripts/init_cmb.sh                                                          | $\bullet$ logfile<br>(Where the CMB processes, such as<br>Gunicorn, log their output to.).                                                                                                    |

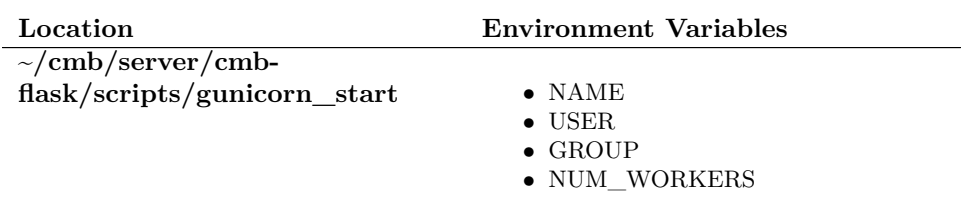

In addition to the the five locations listed above, there are more variables which might qualify as "environment variables" in the Python code files located in **~/cmb/server/cmbflask/source/\*.py**, but we chose to leave those for another effort, another time. All of the environment variables in Table [4.1](#page-31-0) can be put into one of three categories, as shown in Table [4.2.](#page-32-0)

Additionally, examples of both the config files used in the testing of the proposed system implementation (with their included environment variables used for the tests detailed in Chapter [7\)](#page-58-0), and the bash script which easily lets one source the needed environment files (as demonstrated in both Chapters [5](#page-46-0) and [6\)](#page-51-0), can be found in Appendix [A.](#page-103-0)

<span id="page-32-0"></span>**Table 4.2:** A table showing how every environment variable listed in Table [4.1](#page-31-0) belongs to one of three categories, with the omission of APPLICATION\_SETTÌNGS.

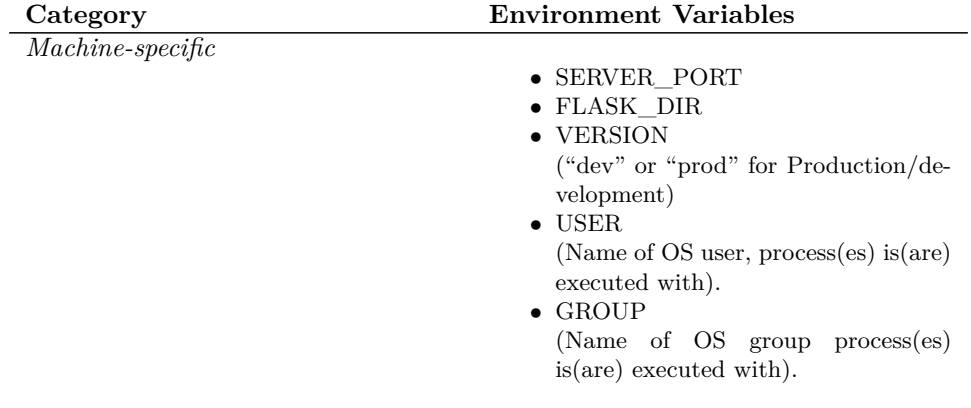

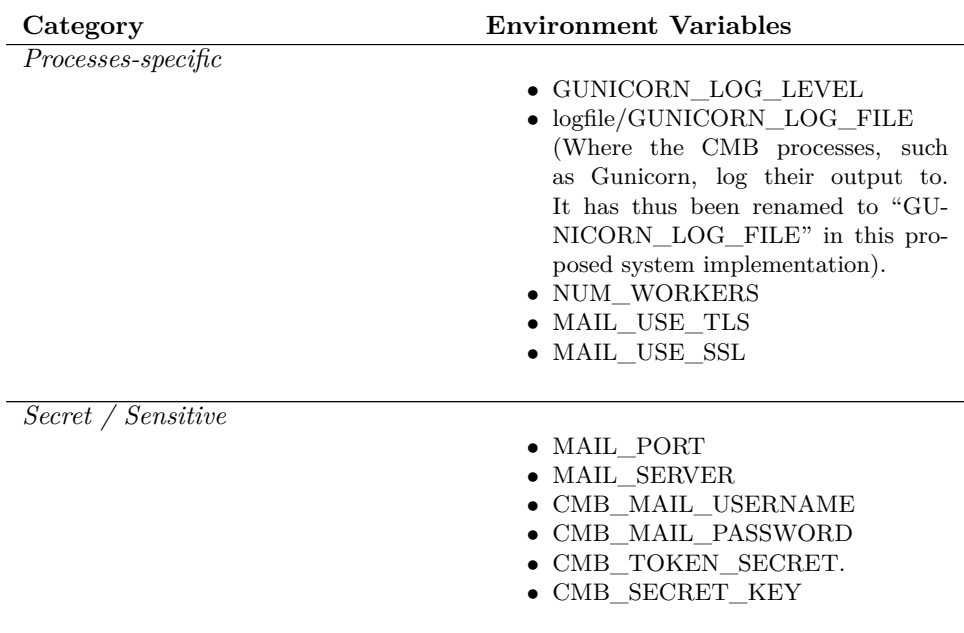

#### <span id="page-33-0"></span>**4.1.1 Proposed solution to environment variables/settings**

Thus, the proposed system solution has consolidated the spread of these environment variables/settings. In the proposed system solution, a new folder has been added to the **cmb-flask** (and **cmb-board**) directory; **configs**.

The proposed concept is that in this (these) folder(s), any files with the string "secret" in the name, will be ignored by Git, and thus never added (as it never should be) to the Git repository/commit history. Meanwhile, machine-specific environment variables/settings, as well as process-specific ones can also reside here, and be copied/spread to new machines through Git at a developer's wish. As such, all other scripts, processes, and programs in the CMB project will always know where to look for any setting they may need.

As an example, **cmb-flask/configs** may (and should) contain the equivalent of the following:

- *crontab.txt*
- *secrets.cfg* (May (should?) be named something else than just "secrets", so as to differentiate between "dev", "test", and "prod").
- *machine-settings.cfg* (May (should?) be named something else than just "machine-settings", so as to differentiate between "dev", "test", and "prod").

• *gunicorn-config.cfg*

(May (should?) be named something else than just "gunicorn-config", so as to differentiate between "dev", "test", and "prod").

Having consolidated the location for all environment variables required by the CMB system's processes makes the start-up not only simpler but also more robust. Also, this system makes it clearer where what environment variables should be located, and what environment variables each file represents and should contain. As long as the directory structure inside **cmb-flask** (and **cmb-board**) is upheld, the excerpts of the start-up scripts listed in Subsection [5.3.1](#page-50-1) show how the new system would work, compared with the old.

Note, for instance, that with the new system, the initiating user of the CMB-processes does not need to remember to source five (5) specific files (residing in differing locations) him-/her- self, nor activate the virtual environment path variables.

These efforts simplify the implementation of the automatic process monitoring and recovery substantially, further detailed in Section [4.2.](#page-34-0)

### <span id="page-34-0"></span>**4.2 Automatic system monitoring and recovery**

With the strategy regarding environment variables laid out in Subsection [4.1.1,](#page-33-0) initiating the CMB processes on e.g. the server is much simplified.

An automatic monitoring and recovery implementation needs to be able to achieve two things:

- a) *Monitor when the system either crashes or becomes unresponsive,*
- b) *and start the system as needed.*

As stated in Subsection [4.1.1,](#page-33-0) the commands required to initiate the start-up of the CMB processes(es), can be found in Sections [5.3](#page-50-0) for the proposed server implementation, and Section [6.3](#page-57-0) for the proposed backend implementation.

For comparison purposes, Listing [4.1](#page-35-0) shows the start-up script used for the CMB system at the outset of this project. This file is with the outset state of CMB only usable by one specific user on the machine, which all developers / maintainers of the CMB system must be able to access.

Unfortunately, due to the time constraints detailed in the [Preface,](#page-5-1) the proposed system implementation in this report does not include an analogous start-up script, for neither the server nor backend, nor an equivalent of the "checkOnline.sh" crontab<sup>[1](#page-34-1)</sup> script. However,

<span id="page-34-1"></span><sup>1</sup> Citation: [help.ubuntu.com/community/](#page-98-9) [\(2016\)](#page-98-9).

Section [9.1](#page-82-1) describes how these things may be achieved, in the future of the CMB system.

Note that with the "init cmb.sh" file shown in Listing [4.1,](#page-35-0) environment variables such as APPLICATION\_SETTINGS must already have been set (sourced) for the script to work. (*This is why, with the outset state of the CMB system, that the script can only be initiated by a user who has the needed environment variables stored in its ~/.bash\_profile* ).

In contrast with the start-up script in Listing  $4.1$ , the source commands listed in Sections [5.3](#page-50-0) and [6.3](#page-57-0) can be input into a start-up script, completely eliminating the need to log into a system as a particular user (which is arguably a security risk), and gives the CMB system the potential to not only initiate the start-up of CMB processes by different users on a system/machine, but also have a log of who initiated what, when.

<span id="page-35-0"></span>**Listing 4.1:** The CMB start-up script used for both starting and stopping CMB, at the outset of this project.

| 1              | $\#!/bin/bash$                                                                                                    |
|----------------|----------------------------------------------------------------------------------------------------|
| $\overline{2}$ | #FRONTEND_DIR and FLASK_DIR is defined in server.cfg                                                                                    |
| 3              | . \$APPLICATION SETTINGS                                                                                                    |
| 4              | $logfile="/ srv/climber/cmb/ server/cmb - flask/ logs/ startup.log"$                                                                    |
| 5              | $set -e$                                                                                                    |
| 6              | function start_cmb $\{$                                                                                                    |
| 7              | <b>if</b> screen $-\text{list} \mid \text{prep} -q \mid \text{cmb}$ ; <b>then</b>                                                       |
| 8              | echo "CMB <sub>L</sub> allready <sub>L</sub> running. <sub>L</sub> Try <sub>L</sub> stopping <sub>L</sub> before <sub>L</sub> starting" |
| 9              | $ext{ ext} 0$                                                                                                    |
| 10             | fi                                                                                                    |
| 11             | $# screen -d -m -S cmb$                                                                                                    |
| 12             | $\#$ screen $-S$ cmb $-X$ stuff "cd \$FRONTEND_DIR && gulp \$VERSION                                                                    |
| 13             | #''                                                                                                    |
| 14             | cd \$FRONTEND_DIR && gulp maintenance $2 > 21$ >> \$logfile                                                                             |
| 15             | #sleep 2                                                                                                    |
| 16             | echo "starting_server"                                                                                                    |
| 17             | sleep 1                                                                                                    |
| 18             | $\#$ screen $-S$ cmb $-X$ screen $\#ELASK$ DIR/scripts/gunicorn start                                                                   |
| 19             | $\{$ \$FLASK_DIR/scripts/gunicorn_start 2>&1 >> \$logfile &} > /dev/null                                                                |
| 20             | disown                                                                                                    |
| 21             | sleep 5                                                                                                    |
| 22             | $echo$ "starting push"                                                                                                    |
| 23             | $#screen - S$ cmb $-X$ screen                                                                                                    |
| 24             | #sleep 1                                                                                                    |
| 25             | $#screen - S$ cmb $-p$ 2 $-X$ stuff "export LC ALL="                                                                                    |
| 26             | $screen -d -m -S$ cmb                                                                                                    |
| 27             | screen $-S$ cmb $-X$ stuff "source $\frac{SFLASK_DIR//venv/bin/active_L\&&\ldots$                                                       |
|                | \$FLASK_DIR/source_&&_python_\$FLASK_DIR/source/push.py                                                                                 |
| 28             | <b>LILILILILILILILI</b>                                                                                                    |
| 29             | echo "starting⊔frontend"                                                                                                    |
| 30             | cd \$FRONTEND_DIR && gulp \$VERSION $2 > 1 >$ \$logfile                                                                                 |
|                |                                                                                                    |
```
31 echo "CMB␣started"
32 |33
34 function stop_cmb {
35 # echo "stopping screen..."
36 set +e
37 pkill gunicorn
38 set −e
39 screen -X –S cmb quit
40 sleep 1
41 echo "CMB␣stopped"
42 }
43
44 case "$1" in
45
46 start) start cmb
47
48 stop) stop cmb
49
50 restart) stop_cmb
51 sleep 1
52 start cmb
5354 ∗) echo "Please␣pass␣'start',␣'restart'␣or␣'stop'␣as␣argument"
55 esac
```
Finally, on the subject of automatic process monitoring, the aforementioned "checkOnline.sh" script can be found in Listing [9.1.](#page-83-0) While simple in principle, there are a several "gotcha's" with the Bash implementation which seems to have gone unnoticed by the developers of this script.

• *It is with the intent of avoiding such pitfalls commonplace with Bash code, that there was (and still is) a strong desire at the outset of this project by all who have recently worked on the CMB system, to convert the Bash scripts running on both the server and backend into Python code.*

The realization of a monitoring system in the proposed system implementation of CMB is already partly implemented, with there being a REST API call implemented in the file cmb-flask/source/routes/backends.py, which can be utilized (or further modified) to have the server report how long ago since a backend polled the server. The code for this REST API call can also be expanded to more carefully take into consideration that a backend which hasn't recently polled, may be busy with an assigned submission to profile.

### **4.3 Upgrade from Python 2.7 to 3.4**

Python<sup>[2](#page-37-0)</sup> the programming language has had a checkered history, with regards to its evolution.

As with any programming/scripting language, its developers want to balance the wish for greater features implemented into the language while ensuring backward compatibility. The two extremes can often be mutually exclusive for any software product (not just programming languages), and focusing too much on one (even if it's just "tidying up" or improving the internals of the product/language), may nevertheless often end up neglecting users.

And with Python 3.0 being released in 2008, and the final 2.7 version released in mid-2010, the jump from Python 2 to 3 had been made with less regard for backward compatibility, due to a wish to clean up Python 2.7 properly<sup>[3](#page-37-1)</sup>. Unfortunately for Python, this created somewhat of a split between Python 2 and Python 3, with the user base split on which version they wanted to use.

The Python 2 user base wanted to continue using the no-longer-receiving major updates Python 2 due to all of the scripts, programs, and efforts spent in Python 2, and the non-negligible cost in the effort of upgrading all existing Python 2 code to Python 3. Meanwhile, the Python 3 user base wanted to capitalize on the better Unicode support (all text strings now being Unicode by default), saner bytes/Unicode separation, in addition to many other improvements and utile additions.

Two areas utile for CMB in the effort of replacing the bash-scripts executing code profilings, which got improvements in Python 3, was the "OS" library[4](#page-37-2) and "Subprocess" library<sup>[5](#page-37-3)</sup>.

The Python OS library (*module* in Python terminology) offers tools for file manipulation, with greater reliability and utility than the Python 2 version does. Things such as os.makedirs() now being able to construct all non-existing leaf-folders necessary, and permitting os.chmod() to accept a file descriptor as input, in addition to following symlinks, and more.

While in the Python Subprocess module offers the tools for spawning new processes, obtaining their return codes, and connecting to their input/output/error pipes. All of which CMB dearly needs for replacing as much as possible of the execution of the code submission profilings. What is new in version 3.3, (and 2.7 does not have), is the support for giving spawned processes a timeout limit. This has long (and often) been an issue for CMB with its implementation at the outset of this project.

<span id="page-37-0"></span><sup>2</sup><https://www.python.org/about/>

<span id="page-37-1"></span><sup>3</sup><https://wiki.python.org/moin/Python2orPython3>.

<span id="page-37-2"></span> $4$ <https://docs.python.org/3.4/library/os.html>.

<span id="page-37-3"></span><sup>5</sup><https://docs.python.org/3.4/library/subprocess.html>.

During this project, great effort has been expended to upgrade not only the code base from Python 2 to Python 3 but also to ensure that the unit tests already written for this project also worked as intended in Python 3.

### <span id="page-38-2"></span>**4.3.1 Git submodules**

Thus, with the added realization that a lot of the code needed on the server, would also be of use to the backend (such as a shared function permitting the spawning of new processes with an optional timeout), the proposed implementation involved converting the **cmb-flask/source/cmb\_utils** folder and its Python contents into a Git *submodule*.

A Git submodule is its own wholly valid Git repository, but it is also simultaneously acting as a "sub-directory" (hence the name "submodule") of another Git repository. This permits us only to have to deal with one set of code, instead of having copy/pastelike duplicates between both. As earlier stated, the majority of the functionality available in **cmb-flask/source/cmb\_utils/\*.py**'s files would contain functionality utile for both the server and the backend(s).

An added advantage of this implementation is that if there's a bug found, the bugfix only needs to be implemented once, and can then be pulled<sup>[6](#page-38-0)</sup> into the other repositories also using it as a submodule.

### **4.4 Database changes**

With the implementation of the Dispatcher<sup>[7](#page-38-1)</sup>, code submissions uploaded by users can be run on any eligible backend for profiling its energy efficiency and timing. Thus, it would behoove the administrators of CMB to know which profiling was run on which backend (Odroid-XU3 board). This is particularly the case if a future CMB system wishes to support different backend architectures, as stated in the [Problem Statement.](#page-2-0)

The addition of rows in tables, or manipulation of relationships between them, can be modified both through scripted or interactive Python code (exemplified in the cmb-flask/ sources/init  $db.py$  file), or through the admin interface, created by the Flask web server.

In Figure [4.1,](#page-39-0) the white rectangles represent the database tables which CMB had in its implementation from the outset of this project. It is worth mentioning that while the database schema permits an uploaded code submission to have multiple runs, this functionality is utilized by the CMB today (nor in this reports proposed system implementation, though we attempted to make it easier for future developers to enable it).

<span id="page-38-0"></span><sup>6</sup>Through use of the command git pull.

<span id="page-38-1"></span><sup>7</sup>Detailed in Section [4.5.](#page-40-0)

This is discussed further in Section [9.3.](#page-90-0)

<span id="page-39-0"></span>In summary, a Problem may have anywhere from 0 to *N* Submissions, and each Submission necessitates one (and at most one) User. Each Submission may (permitted through the database schema, not the server-code implementation) have 0 to *N* Runs, of said uploaded code submission executed on a backend, as illustrated in Figure [2.1.](#page-20-0)

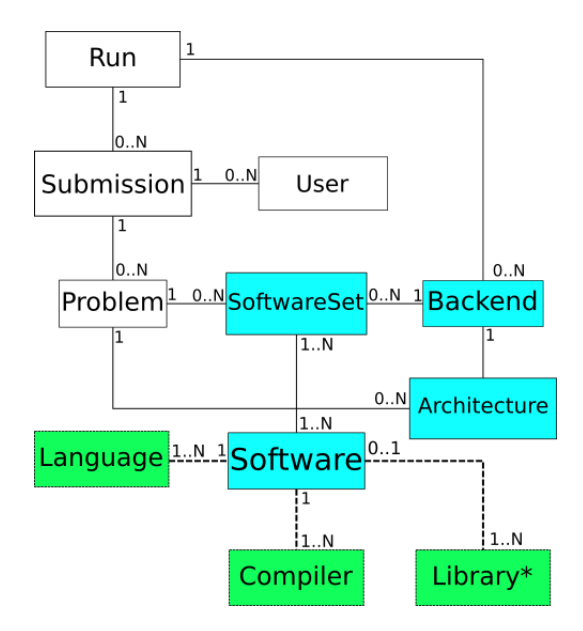

**Figure 4.1:** Proposed CMB Database Schema.

### **4.4.1 Changes necessitated by the Dispatcher**

Before we continue describing Figure [4.1](#page-39-0) and the changes it represents made in the proposed system implementation, we want to make clear that due to the time constraints detailed in the [Preface;](#page-5-0) there is one discrepancy between the figure and the proposed system implementation. The relationship between the SoftwareSet table and the Backend table does not exist. Instead, the Backend table has a "many-to-many" relationship with the Software table. Note that the proposed system implementation takes this into consideration, and testing shows that it works as intended, however inelegant and undesired this alternative is to what's presented in Figure [4.1.](#page-39-0)

The light blue rectangles in Figure [4.1](#page-39-0) represent the tables added in the proposed system implementation of this project.

Thus, a Run now needs to associate with a Backend, while a Backend may have 0 to *N* Runs associated with it. Each Backend, in turn, needs to associate with (and at most) 1 Architecture, but several Backends may share the same Architecture. An example of an Architecture would be "Odroid-XU3", signifying the 32-bit ARM big.LITTLE CPU and ARM Mali GPU cores<sup>[8](#page-40-1)</sup>.

Also, a SoftwareSet consists of 1 to *N* Softwares (which in turn are unique by the combination of name and version), with the restriction that no two SoftwareSets can be identical. Every Backend must support a SoftwareSet, and several Backends may support the same SoftwareSet.

Likewise, a Problem must require a SoftwareSet, and multiple Problems may require the same SoftwareSet. With the final additional requirement of Problems needing a target Architecture, it is through this logic that a newly spawned Run checks whether or not a Backend querying for its next job is eligible or not.

### **4.4.2 Potential changes for software language support**

Subtasks 8 (and to a small extent 6) in the [Problem Statement](#page-2-0) ask for a proposal on how the CMB system could be expanded so as to support for code submissions in different programming languages.

The green rectangles represent database tables which have not been implemented, which if implemented could easily facilitate support for multiple languages/libraries in CMB. This is further discussed in Section [9.3.](#page-90-0)

### <span id="page-40-0"></span>**4.5 The Dispatcher**

As stated in the motivations listed in Section [1.1,](#page-14-0) CMB currently executes all uploaded code submissions sequentially, on one set of hardware. To enable code submissions to be profiled/executed concurrently, the implementation of a "dispatcher", which can dispatch submissions to different backends, has been requested.

At first, Celery<sup>[9](#page-40-2)</sup> was considered to be an apt tool for implementing the dispatcher. However, as first mentioned in the [Preface,](#page-5-0) in week 10 out of the 21 weeks of the project's duration, it was decided in a meeting with Lasse Natvig and IDI's IT dept. representative Arne Dag Fidjestøl that Celery introduced too much complexity<sup>[10](#page-40-3)</sup>, in addition to having to the backends communicate directly with the MySQL database.

CMB is currently switching from using a sqlite3 database located on the CMB server machine, to a MySQL database hosted on a separate machine/server. Hence, the combination of RabbitMQ and MySQL as a broker (message transport), and results backend

<span id="page-40-1"></span><sup>8</sup>Detailed in Section [2.3.](#page-20-1)

<span id="page-40-3"></span><span id="page-40-2"></span><sup>9</sup> Introduced in Subsection [2.4.2.](#page-22-0)

 $10$  With the need for a broker such as RabbitMQ, in addition to the backends having to communicate with something like a database for results persistence.

(respectively) appeared to be a good fit for this project.

With the decision of *not* to utilize Celery having been made half-way into the project<sup>[11](#page-41-0)</sup>, it was instead decided to expand and utilize on CMB's REST API, to realize the "dispatching" mechanism. This decision was in part sparked by the fact that implementing the Dispatcher through the Flask REST API, instead of a Celery implementation, leaves the Flask web server the sole agent in the CMB system interacting with the database, as depicted in Figure [4.2.](#page-41-1)

<span id="page-41-1"></span>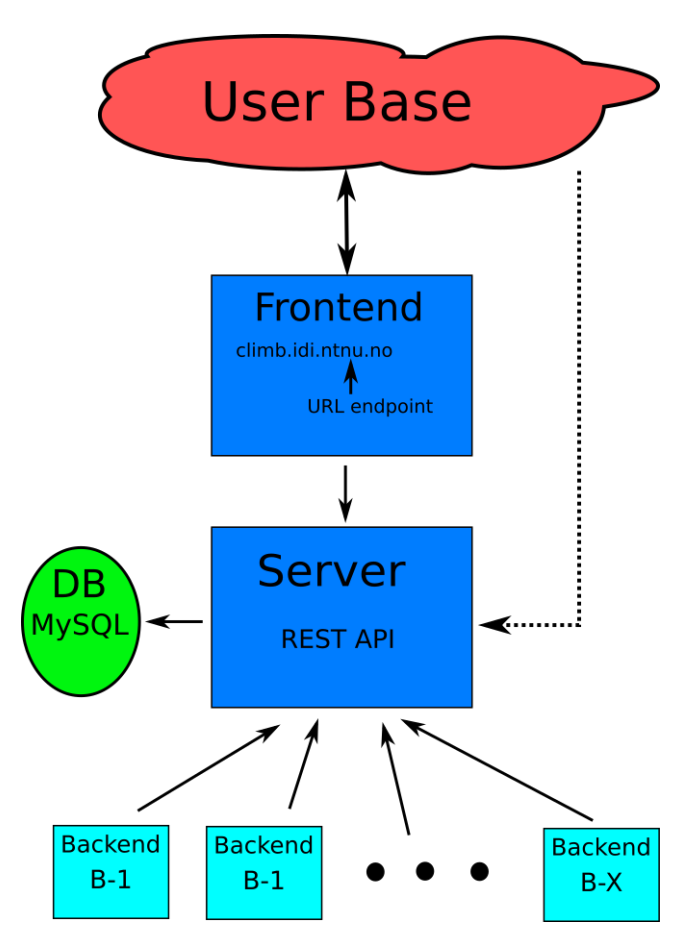

**Figure 4.2:** Diagram showing the activity relationships between the actors in the proposed CMB implementation.

Figure [4.2](#page-41-1) shows how the different actors of the system, the users, CMB administrators, backends, database, and web server interact with one another. What the dotted line denotes is that the user base can in principle perform HTTP Requests to the Flask web

<span id="page-41-0"></span> $^\mathrm{11}$  At the meeting described in the [Preface.](#page-5-0)

server REST API, as long as the firewall/connection settings of the web server permit it.

Otherwise, all interactions with the system go through the Flask web server, with the Flask web server being the only agent (as previously stated) interacting with the Database, *and* each of the backends. (The backends in turn only communicating separately with the Flask web server).

The front-end is a process currently running on the same VM/machine as the Flask web server (though it does not have to), and it serves the HTML/JavaScript web browser content accessible to the user base through the <climb.idi.ntnu.no> URL endpoint.

Additionally, in Figure [4.2,](#page-41-1) the arrows denote which actors communicate with one another (as already detailed), with the arrowhead pointing *from* the active agent, and *to* the agent the active agent requests information from (or updates with information).

### <span id="page-42-1"></span>**4.6 The Backend**

With the REST API implementation introduced and described in Section [4.5,](#page-40-0) each backend needs to pro-actively poll the Flask web server's REST API, to see whether or not there are any queued submissions awaiting energy- and timing-execution profiling.

With the added motivation of moving away from Bash scripts with insufficient reliability already stated in Section [4.2,](#page-34-0) efforts were made in this project to write the pro-active software on the backend in Python code to be as stable, and the least prone to unexpected errors, as possible.

<span id="page-42-0"></span>**Listing 4.2:** The infinite while-loop of the backend process, polling the Flask web server for submissions to profile.

```
77 def main():
78 while True: # "main" infinite loop
79 status_code, polling_request = poll_request()
80 while status \text{code} := 200:
81 sleep(SLEEP_PERIOD)
82 status_code, polling_request = poll_request()
83
84 print(getCurrentTimeString() + "Parsing code submission received from server...")
85 try:
86 request json data = polling request.json()
87 except Exception as e:
88 print(getCurrentTimeString() +
89 "Following Exception occured during parsing of received request's JSON
                      buffer:\ln\ln{\{\}}n"
90 \text{Nth} = \text{fetching code submission from server.}\n\cdot \text{format}(e)91 continue
92 print(getCurrentTimeString() + "Code submission received from server parsed:")
93 print(request json data)
```
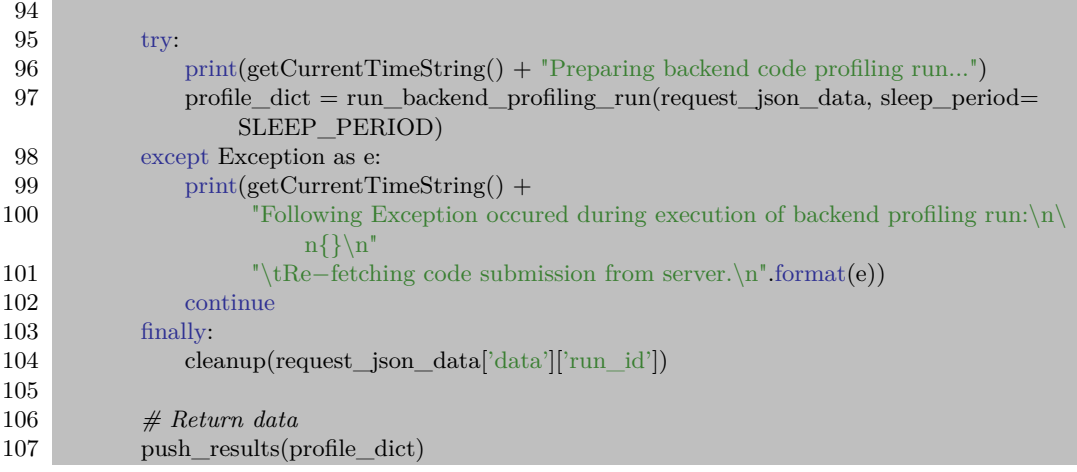

Listing [4.2](#page-42-0) illustrates some of these efforts, through showing the code for the "main infinite while-loop" running on the backend. It is this code which is continuously executed when the steps in Section [6.3](#page-57-0) are followed. The try/except and try/except/finally code blocks are what ensures that no matter what errors or crashes occur in the Python code itself, the process running on the backend will not end until so told by outside influence. (Future developers of the CMB system must beware this fact, because if the code produces errors, it will go into an infinite while-loop infinitely producing said error).

Figure [4.3](#page-44-0) shows the control-flow of the code (including the code in the infinite while-loop shown in Listing [4.2\)](#page-42-0) running on the backend. The green, white, yellow and red boxes represent actions which should be easily recognized in Listing [4.2.](#page-42-0) All the steps in the blue boxes however, are all inside the run\_backend\_profiling\_run() function call on line 97 of Listing [4.2.](#page-42-0)

The stippled lines going from each of the blue boxes, and to the red box, represent the code written to support the abortion of the profiling run at the end of any of the steps represented by a blue box.

The *X* value in the top right yellow box is by default 12, and the same value was used in the tests detailed in Chapter [7.](#page-58-0)

Finally, we wish to make it known, that with the folder structure in cmb-board, the intent is that it should be easy to add implementations for new architectures/backends in folders analogous/parallel to the cmb-board/odroid-xu3 folder.

Thus, only the code represented by the blue boxes of Figure [4.3](#page-44-0) need be replaced, and that code is all located in the aforementioned cmb-board/odroid-xu3 folder.

<span id="page-44-0"></span>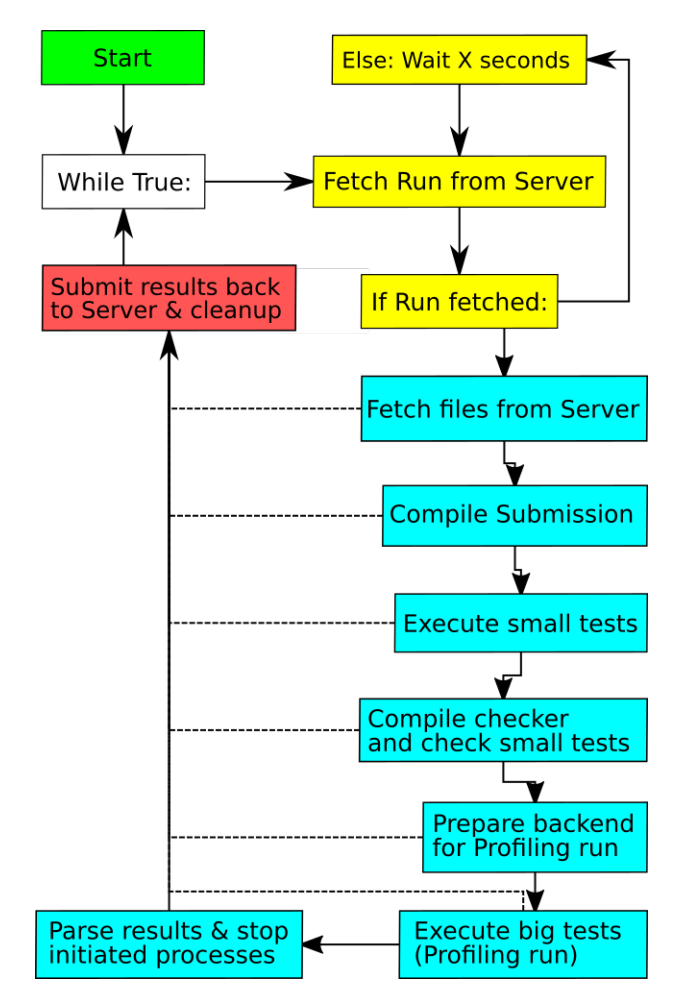

**Figure 4.3:** Diagram of Program Flow on Backend.

### **An important note regarding the backends used in the tests of Chapters [7](#page-58-0) and [8](#page-68-0) in this report:**

Due to a misunderstanding between the author of this thesis, and the supervisor of this project, Lasse Natvig, it was discovered that Lasse Natvig had intended for us to completely re-format the backends given to run tests on. However, we had understood that we were to take caution with the system, disturbing it the least possible, so that if something were to go wrong, with either the existing system or the proposed system implementation, the backends given could more easily be reverted into use with the existing CMB system. Unfortunately, this misunderstanding was uncovered too late<sup>[12](#page-45-0)</sup> for there to be sufficient time remaining to completely re-format the given backends and re-install them as described in Chapter [6.](#page-51-0)

<span id="page-45-0"></span> $^{12}$  See the [Preface](#page-5-0) for more details of the delays and time limitations of this project.

# <span id="page-46-0"></span>**Chapter**

## Server Installation Instructions

This chapter (introduced in Section [1.3\)](#page-16-0) lists and describes how to install the server components of the proposed system implementation of this master project (discussed in Chapter [4\)](#page-30-0). The chapter is written so as to work as an install manual for the server-side services and code for the proposed CMB implementation of this report.

[\(Magnussen,](#page-98-0) [2015\)](#page-98-0) and [\(Støa and Follan,](#page-99-0) [2015\)](#page-99-0) have both detailed the need for the different tools and components required by the CMB software, and any need for any components or tools inadequately described in this report, can be found in their papers.

Any new tools or components required by this proposed system implementation will either be adequately explained here in the install instructions, or the chapter detailing/discussing said tool or component.

Keep in mind the following when reading the instructions detailed within:

- At the outset of this project, CMB had *one* Virtual Machine (VM) server communicating with *one* backend.
- At *both* backend and server, a user was created to execute the services of CMB.
- *NB:* The default/standard password(s) have been *changed* by adding "2" at the end of the current password string(s) used on all VMs (servers) and Odroid-XU3 cards (backends) which implement this proposed system solution.

### **5.1 Getting the Code**

With the changes to the folder structure described<sup>[1](#page-47-0)</sup> and discussed<sup>[2](#page-47-1)</sup> in the report, we recommend that the folders for the frontend and server CMB codebases (both of which currently reside on the server), be located in the same directory.

Thus, it's recommended to make one cmb/ folder, for example either in ~/ or /Documents/, in which both the two below folders get located.

- 1. cd into the folder you want them to end up in, and execute the following commands: git clone git@bitbucket.org:climbingmontblanc/climbing−mont−blanc.git cmb−js git clone git@bitbucket.org:climbingmontblanc/cmb−flask.git cmb−flask
	- Both having a website on the service hosting the cmb-js and cmb-flask Git repositories respectively: <https://bitbucket.org/climbingmontblanc/climbing-mont-blanc> <https://bitbucket.org/climbingmontblanc/cmb-flask/>
- 2. Inside the cmb-flask<sup>[3](#page-47-2)</sup> folder, execute the following command to also git pull the needed submodule repository<sup>[4](#page-47-3)</sup>: git submodule update −−init −−recursive

At the time of writing, there are several divergent branches in the different Git repositories, due to there having been several different Master Projects working on/with the system simultaneously, with at least two of those modifying the same codebases.

- Thus, make sure you select the correct Git branches you want, and that they are compatible with each other. The default Git branch master should be compatible with all the other master branches. This can be confirmed as needed with Lasse Natvig and Sindre Magnussen<sup>[5](#page-47-4)</sup>.
- If you want to utilize the branches (commits) which run this report's proposed system implementation, you can execute the following commands in the two folders when their installation is complete:

cd cmb−flask/ git checkout test−chrischa−branch [6](#page-47-5)

cd cmb−js/

<span id="page-47-0"></span> $1$ Section [4.1.](#page-30-1)

<span id="page-47-2"></span><span id="page-47-1"></span><sup>2</sup>Section [9.4.](#page-91-0)

<sup>3</sup>cmb-flask and cmb-js can be named anything, as long as the names of the two directories differ. They will be referred to as cmb-flask and cmb-js in the rest of this chapter.

<span id="page-47-3"></span><sup>4</sup>Discussed in Subsection [4.3.1.](#page-38-2)

<span id="page-47-4"></span><sup>5</sup>lasse@idi.ntnu.no and sindrma@stud.ntnu.no, respectively

<span id="page-47-5"></span><sup>6</sup> Git commit hash: 7ed3e1d8958a98b4e5cf7d5c713f9e5636b8ef3b

git checkout project\_structure\_rewrite [7](#page-48-0)

### **5.2 Install Instructions and Pre-Requisites**

For the set-up of the server, the following instructions list the pre-requisites and remaining install instructions:

- a) A machine-specific  $\times$ X>-secrets.cfg<sup>[8](#page-48-1)</sup> config file located in cmb-flask/configs/<X>-secrets.cfg. It is recommended to copy the one used on a previously working system, and modify it as needed on the new system.
- b) A MySQL Server.

.

- The username, password, and database name to be used on the MySQL server stored in CMB\_MYSQL\_USER, CMB\_MYSQL\_PASSWORD, and CMB\_MYSQL\_DATABASE, environment variables located in <X>-secrets.cfg, respectively.
- c) A Ubuntu 14.04 (or equivalent/derivative) server-machine<sup>[9](#page-48-2)</sup>, which will need the following:
	- 1. The IP's of all the backends which will be used (minimum one) stored in a comma-separated string in the BOARD\_IPs environment variable in <X>-secrets.cfg.
	- 2. A user (normally just named "climber"), which must be able to ssh to each and every backend without being requested for password. ssh–copy−id <sup>[10](#page-48-3)</sup> can be used to achieve this<sup>[11](#page-48-4)</sup>.

If the install happens on a IDI VM machine, it's recommended to edit the user's UID in /etc/passwd to an available number under 1000, so as to enable the sudo passwd climber command to run without being hindered by IDI/NTNU's Kerberos.

3. The equivalent of sudo apt−get install -ing the following: build−essential gcc−5 g++−5 libmysqlclient−dev libffi−dev git python3 python3−dev python−virtualenv realpath

<span id="page-48-0"></span><sup>7</sup> Git commit hash: 910d4f7d91c60d5e5e5283e1aa4c93d4eacf7cbb

<span id="page-48-1"></span> $8<sub>x</sub>$  being say "prod", "dev", or "test3", as discussed in Section [4.1.](#page-30-1)

<span id="page-48-2"></span><sup>9</sup>These install commands have been tested on Ubuntu 14.04 LTS, 15.10, and 16.04 LTS.

<span id="page-48-3"></span><sup>10</sup>See Section [6.1](#page-52-0) for an example of how to.

<span id="page-48-4"></span> $^{11}$  If the Python code struggles with SSH during execution, see Appendix [B.](#page-110-0)

#### openssh−server openssh−client fail2ban unattended−upgrades

*Important note*: [\(Støa and Follan,](#page-99-0) [2015;](#page-99-0) [Magnussen,](#page-98-0) [2015\)](#page-98-0) both report that the only requirement to have security updates automatically installed is to install the package unattended−upgrades . In the duration of this project, it has repeatedly been noticed that the backends have stated they have "X security updates pending", without this reported number ever diminishing. Some research into the tool revealed this<sup>[12](#page-49-0)</sup> URL, which documents that there is additional set-up required (other than just installation through the package manager), for the tool to automatically install security updates on the machine.

- 4. And running these commands to ensure the security of the machines: sudo ufw allow 22 sudo ufw allow 80 sudo ufw allow 443 sudo ufw enable
- d) The following commands executed in cmb-js:
	- Need to sudo apt−get−install : npm nodejs−legacy
	- And then (in the root folder of CMB frontend): sudo npm install sudo chown −R climber:climber node\_modules [13](#page-49-1)
- e) The following commands executed to finish the install of cmb-flask: cd cmb−flask/

virtualenv −p python3 venv venv/bin/pip install −r requirements.txt source scripts/<X>-source\_cmb\_envvars.sh cd source/ && ../venv/bin/python init\_db.py

The last two commands sets up the database as needed, and you can read cmb-flask/source/init db.py for what else it does if it's a "dev" install.

f) Finally, copy the Mali OpenCL SDK v1.1.0 folder and following contents with the following commands into the same directory where cmb-flask is located: cd cmb−flask/../

<span id="page-49-1"></span><span id="page-49-0"></span> $^{12}$ <https://help.ubuntu.com/community/AutomaticSecurityUpdates>

 $^{13}$ Replace "climber:climber" with whatever " $\lt$ user $gt$ : $\lt$ usergroup>" that's applicable for your installation, as needed.

mkdir Mali\_OpenCL\_SDK\_v1.1.0

On a machine which already has CMB running successfully, enter the Mali\_OpenCL\_SDK\_v1.1.0 folder, and run the following command: scp −r common/ include docs/ lib/ \ Mali\_OpenCL\_SDK\_v1.1.0\_Documentation.html platform.mk samples/ climber@<new−machine>:Documents/cmb/Mali\_OpenCL\_SDK\_v1.1.0/

### **5.3 Starting the Server**

• To start the Flask web server in production mode, execute the following commands: cd cmb−flask/source

source ../scripts/<X>−source\_cmb\_envvars.sh ../scripts/gunicorn\_start.sh

• To start the Flask web server in develpment mode, execute the following commands: cd cmb−flask/source

source ../scripts/<X>−source\_cmb\_envvars.sh

```
../venv/bin/python manager.py runserver -r -d -h $CMB_SERVER\
−p $SERVER_PORT
```
• To start the frontend (and not just the REST API), execute the following commands:

cd cmb−js/ node\_modules/.bin/gulp local−dev npm start

### **5.3.1 Start-up Script Differences**

Chapter [4](#page-30-0) details how the start-up of the CMB system functioned at the outset of the system and describes the proposed changes to simplify and make the process more robust. Appendix [A](#page-103-0) contains the sourcing script file used for the test-system used for the tests described in Chapter [7,](#page-58-0) and most of the changes suggested in Chapter [4](#page-30-0) can be recognized in the script file.

# <span id="page-51-0"></span>'Chapter

## Backend Installation Instructions

This chapter (introduced in Section [1.3\)](#page-16-0) lists and describes how to install the backends and their constituent/ needed components of the proposed system implementation of this master project (discussed in Chapter [4\)](#page-30-0). The chapter is written so as to work as an install manual for the backend-side services and code for the proposed CMB implementation of this report.

[\(Magnussen,](#page-98-0) [2015\)](#page-98-0) and [\(Støa and Follan,](#page-99-0) [2015\)](#page-99-0) have both detailed the need for the different tools and components required by the CMB software, and any need for any components or tools inadequately described in this report, can be found in their papers.

Any new tools or components required by this proposed system implementation will either be adequately explained here in the install instructions, or the chapter detailing/discussing said tool or component.

Keep in mind the following when reading the instructions detailed within:

- At the outset of this project, CMB had *one* server communicating with *one* backend.
- At *both* backend and server, a user was created to execute the services of CMB.
- *NB:* The default/standard password(s) have been *changed* by adding "2" at the end of the current password string(s) used on all VMs (servers) and odroid-xu3 cards (backends) which implement this proposed system solution.

### <span id="page-52-0"></span>**6.1 Install Instructions and Pre-Requisites**

The backends used in this proposed system implementation and so far in the CMB project have been Odroid-XU3 cards, detailed in Section [2.3.](#page-20-1) These (and any new hardware used as backend) will need to be able to execute bash and Python code with reliable accuracy with regards to energy and timing measurements. Thus, the CMB project has so far used Ubuntu or Ubuntu OS derivatives as the OS to run on the backends; all gathered from <http://www.hardkernel.com/main/main.php>.

The latest install on a fresh Odroid-XU3 used Ubuntu  $15.10<sup>1</sup>$  $15.10<sup>1</sup>$ , and was executed on an Ubuntu 15.10 system following the below install instructions:

- 1. Download the Ubuntu OS derivative image of your choice, made available for install on the XU3 at <http://www.hardkernel.com/>.
- 2. The Odroid-XU3 board can either install boot its OS from the MicroSD card, or the eMMC module. To install the downloaded OS image onto the eMMC module, an eMMC module reader is needed. Likewise, if the OS image is to be installed onto from the MicroSD card, a MicroSD card reader is required.

It is important to ensure that the OS image chosen and downloaded supports the ARM EnergyMonitor program.

3. Execute the following Unix terminal instructions to install the OS image onto whichever card was chosen as destination<sup>[2](#page-52-2)</sup>:

The following command flushes the card chosen as destination for the OS, overwriting all its data in 4*M* blocksizes of zeroes.

sudo dd if=/dev/zero of=/dev/path/to/chosen/card bs=4M conv=fsync

The remaining commands describe the actual install of the OS image onto the destination card:

unxz <chosen OS>.img.xz

sudo dd if= $\langle$ chosen OS $\rangle$ .img of=/dev/path/to/chosen/card bs=4M conv=fsync sync

4. After attaching the MicroSD card or eMMC module (loaded with the OS image) to the board, boot it and connect it to a monitor through a mini-HDMI or DisplayPort connection. An automatic login will appear for the user "odroid", open a terminal command window and execute the following commands:

sudo adduser climber −−home /home/climber −−shell /bin/bash

<span id="page-52-1"></span><sup>1</sup>Acquired from <http://forum.odroid.com/viewtopic.php?f=95&t=18375>, last accessed February 2016.

<span id="page-52-2"></span><sup>2</sup>[http://odroid.com/dokuwiki/doku.php?id=en:xu3\\_bootmode\\_configuration](http://odroid.com/dokuwiki/doku.php?id=en:xu3_bootmode_configuration) describes how to switch between booting from the eMMC module and MicroSD card.

sudo adduser climber sudo sudo useradd −s /usr/sbin/nologin −M −N −g climber −K UID\_MAX=999 worker

These two commands will create the "climber" and "worker" users, and giving "climber" sudo-powers. When prompted for a password after entering the command for the "climber" user, enter the password decided upon by the CMB team. (There'll be no password request prompt for the "worker" user, as intended). Use the above sudo adduser climber <group> command to add climber to all the groups of the "odroid" user is a member of, to ensure its working in the installed OS. Both users are needed to execute the backend profiling executions on the backend.

Additionally, the following line should be added to the file opened by the sudo visudo , to enable the worker to execute programs compiled by the "climber" user:

```
\left(\ldots\right)climber ALL=(worker) NOPASSWD: ALL
(...)
```
5. Thereafter, log in with the "climber" user, and sudo apt−get install the following Ubuntu packages:

These first two lines of package names represent the tools needed for the execution of the CMB software, and the preparation and compilation of it. build−essential gcc−5 g++−5 gfortran

git python3 python3−dev python−scipy python−virtualenv realpath

The next line of package names represent the tools used for both control, access, and safety of the backend:

openssh−server openssh−client fail2ban unattended−upgrades

Finally, this last line of package names represent the libraries needed for compiling the CMB code, in addition to the libraries needed by the CMB code during execution:

libblas−dev liblapack−dev libffi−dev libatlas−base−dev qt4−default libqwt−dev

6. The following commands represent the absolute minimum necessary to set-up the necessary SSH connections for CMB to work:

First, log in with the "climber" user. Then, execute the following commands in a terminal, using all defaults when prompted (by pressing  $\langle enter \rangle$ ): ssh−keygen −t rsa −b 4096

ssh–copy−id climber@<the CMB server backend will communicate with >  $34$  $34$ 

From this point on, it is recommended to execute the remaining commands through an SSH terminal from another machine on the NTNU network (presuming that the backend is also located within the NTNU network).

Thus, all I/O peripherals (with the exception of Ethernet and the eMMC module/MicroSD card) can be disconnected from the Odroid-XU3 board. Whenever a board in shutdown mode is connected to power, it will automatically boot.

- 7. fail2ban should work out-of-the-box, and is used to enhance the safety and security of the backend.
- 8. As stated in Chapter [5,](#page-46-0) unattended−upgrades has been reported by both [\(Støa](#page-99-0) [and Follan,](#page-99-0) [2015;](#page-99-0) [Magnussen,](#page-98-0) [2015\)](#page-98-0) to work without any required additional setup, beyond what is done by the package manager with which it was installed. However, with the observation that the backends keep stating that they have "X security updates pending", and with this number only having increased during this project, some research into the tool revealed this online resource: [https:](https://help.ubuntu.com/community/AutomaticSecurityUpdates) [//help.ubuntu.com/community/AutomaticSecurityUpdates](https://help.ubuntu.com/community/AutomaticSecurityUpdates). This resource explicitly states that there's additional set-up required post package manager installations, for this tool to automatically install security updates. For anyone utilizing this install guide, it is recommended to follow the recommendations of this online resource when installing unattended−upgrades .

ufw should already be installed, and the following commands will ensure that only connections from IP addresses within the NTNU network can connect to the backend:

sudo ufw allow from 129.241.0.0/16<sup>[5](#page-54-2)</sup> sudo ufw enable

9. Next, you need to copy over the files and folders required, which are not included in the Git repository due to Intellectual Property (IP) reasons:

ssh onto another CMB Odroid-XU3 backend which has successfully completed its install, and execute the below commands inside of its cmb−board/ folder:

scp –r common/ EnergyMonitor v3/ include/ lib/ climber@<new backend>

10. Finally, to ensure more accurate and stable energy readings, remove the Ubuntu install's UI with the equivalent of the following commands: sudo service lightdm stop

<span id="page-54-0"></span><sup>3</sup> Replace "climber" as needed with whatever user name is used on the CMB server.

<span id="page-54-2"></span><span id="page-54-1"></span><sup>4</sup> If the Python code struggles with SSH during execution, see Appendix [B.](#page-110-0)

<sup>5</sup> This being the IPv4 range of which NTNU holds ownership of. Any IPv4 addresses in this range will be an NTNU address.

sudo apt−get purge lightdm

### **6.2 Getting the code**

The installation of the backend(s) differ little from the described proceedings in previous iterations of CMB [\(Støa and Follan,](#page-99-0) [2015;](#page-99-0) [Magnussen,](#page-98-0) [2015\)](#page-98-0). Thus, while the instructions in this chapter will re-iterate these, it will put a heavier focus on the changes necessitated by the proposed system implementation of this master project.

*All of the following instructions will only apply to* one *backend, but the instructions are identical for each additional backend added.*

Differing from the server install instructions in Chapter [5,](#page-46-0) the necessary code will only have to reside in one single folder. After the backend (the Odroid-XU3 board) has gotten its OS and tools installed<sup>[6](#page-55-0)</sup>, execute the following steps to download and prepare the necessary code onto and on the backend:

- 1. cd into the \$HOME folder of the "climber" user (or equivalent) created on the backend, and execute the following command within: git clone git@bitbucket.org:climbingmontblanc/cmb−board.git cmb−board [7](#page-55-1) cd cmb−board/
	- This Git repository has a website on the service hosting the cmb-board repository at the following URL: <https://bitbucket.org/climbingmontblanc/cmb-board/>
- *NB:* At the time of writing, there are several divergent branches in the different Git repositories, due to there having been several different Master Projects working on/with the system simultaneously, with at least two of those modifying the same codebases.
	- Thus, make sure you select the correct Git branches you want, and that they are compatible with each other (server and backend $(s)$ ). The default Git branch master should be compatible with all the other master branches. This can be confirmed as needed with Lasse Natvig and Sindre Magnussen<sup>[8](#page-55-2)</sup>.
	- If you want to utilize the branches (commits) which run this report's proposed system implementation, you can execute the following commands in the two folders when their installation is complete:

<span id="page-55-1"></span><span id="page-55-0"></span><sup>6</sup>Detailed in Section [6.1.](#page-52-0)

 $7 \text{cmb-board}$  can only be named something else if this change is reflected in the cmb-flask/source/\*.py files of the server which the backend will be used with.

<span id="page-55-2"></span><sup>8</sup>lasse@idi.ntnu.no and sindrma@stud.ntnu.no, respectively

cd cmb−board/ git checkout test−chrischa−branch [9](#page-56-0)

2. The remaining steps detail how to copy the needed folders and their contents into cmb-board, which could not be added to the Git repository due to Intellectual Property reasons:

On a CMB server which already has CMB running successfully, enter the Mali OpenCL SDK v1.1.0 folder, and run the following command: scp  $-r$  common/ include docs/ lib/  $\setminus$ 

```
Mali_OpenCL_SDK_v1.1.0_Documentation.html platform.mk samples/
```
climber@<new backend>:~/cmb−board/

On another CMB backend which already has CMB running successfully, enter the cmb-board folder, and run the following command: scp –r EnergyMonitor\_v3/ climber@<new backend>:~/cmb−board/

3. The following instructions/commands are necessary for the compilation of the CMB code and its tools:

This first command is a binary needed for the compilation/execution of EnergyMonitor and the cmb-flask/Makefile all user submitted code submissions currently use: sudo ln −sf /lib/ld−linux−armhf.so.3 /lib/ld−linux.so.3 [10](#page-56-1)

Thereafter, add the below line to the /etc/rc.local file, but ensure you add it *above* the line saying exit 0 .

chmod +r /sys/devices/10060000.tmu/temp

4. Next, follow the below instructions/commands to compile the needed tools for the CMB software's execution:

cd into cmb-board/EnergyMonitor\_v3/ and execute the following commands: qmake

make \*

Thereafter, cd into cmb−board/mountBlanc, and execute the following commands: g++ −O2 ./dropCache.cpp −o dropCache

chmod 4710 ./dropCache

<span id="page-56-1"></span><span id="page-56-0"></span> $^9$  Git commit hash:  $\verb|aacf2e562f007280270a149bb375e85f51c6ed45|$ 

<sup>10</sup> Your mileage may vary. During some installs, symlinks have been required. These instructions will mark the following command(s) where it requirement has occurred with a "\*". All the required binaries (targeted by the symlinks) have always been present when following the instructions detailed in this chapter. All the needed symlinks have been needed in /usr/lib.

- 5. Inside the cmb-board folder, execute the following command to also git pull the needed submodule repository<sup>[11](#page-57-1)</sup>: git submodule update −−init −−recursive
- 6. Finally, to complete the installation of the CMB software, cd into cmb-board/ and execute the following commands: virtualenv −p python3 venv

Now, be warned that the following two commands may take quite a long time to execute (surplus of 20 minutes). It is recommended<sup>[12](#page-57-2)</sup> to append  $\vert$  less to each command, if the terminal seems to freeze on a weird symbol mid-install or midcompilation of a dependency:

 $\text{venv}/\text{bin}/\text{pip}$  install numpy==1.11.0 venv/bin/pip install scipy==0.17.1

The above two packets are present in the below requirements.txt file, but pip still hasn't managed to solve scipy 's dependency of numpy in a good fashion, thus we install those two ourselves, manually,  $\text{first}^{13}$  $\text{first}^{13}$  $\text{first}^{13}$ .

Finally, install the rest of the Python dependencies needed by the CMB backend software with the below command:

venv/bin/pip install −r requirements.txt

### <span id="page-57-0"></span>**6.3 Starting the Backend**

At the outset of this project (as described in Section [4.5\)](#page-40-0), there was no active agent or process running on the single backend the CMB system previously ran with. However, with the implementation described in Chapter [4,](#page-30-0) and with the install (and execute) commands listed in this chapter, the proposed system implementation of this report now requires the backends to become active agents in the CMB system. It should be relatively simple and straight forward, to have both a logging to file of the process running in the background, and a simple start-up script, combining the below three commands.

• To start the indefinitely running CMB backend Python process, execute the following commands:

cd cmb−board/ source scripts/<X>-source\_odroid\_backend\_variables.sh venv/bin/ipython service.py

<span id="page-57-1"></span><sup>&</sup>lt;sup>11</sup>Discussed in Subsection [4.3.1.](#page-38-2)

<span id="page-57-2"></span><sup>12</sup>If the commands are executed manually.

<span id="page-57-3"></span><sup>13</sup>This is why the packages libblas−dev liblapack−dev libatlas−base−dev are necessary.

# <span id="page-58-0"></span>Chapter 7

## Methodology

In this chapter, we describe the hardware, software, configurations, and set-up used for the experiments this thesis reports the results of in Chapter [8.](#page-68-0) Hypotheses will be stated throughout the chapter, wherever writing relevant to the hypotheses resides.

First, we detail the Hardware used in Section [7.1,](#page-58-1) before we list the Software and Configurations used in Section [7.2.](#page-61-0) Following that, we justify the use of the problem submissions we have used in our testing in Section [7.3.](#page-63-0)

Finally, we detail the Benchmark Tests which show how a CMB implementation with only *one* backend would behave with regards to timings (sequentially) in Section [7.4,](#page-64-0) and complete the chapter with describing the Parallelization Tests which show the impact of the parallelized implementation of our proposed system in Section [7.5.](#page-66-0)

### <span id="page-58-1"></span>**7.1 Hardware & Hardware Set-Up**

As previously stated in this report, the design of CMB is based on the premise of having one server, with  $N \in [1, \to X)^1$  $N \in [1, \to X)^1$  $N \in [1, \to X)^1$  backends polling it at intervals. Thus, for testing the system, a server and backends were required.

The following two Subsections  $(7.1.1 \& 7.1.2)$  $(7.1.1 \& 7.1.2)$  $(7.1.1 \& 7.1.2)$  detail what hardware was used for the tests described in this chapter.

<span id="page-58-2"></span><sup>&</sup>lt;sup>1</sup> Where  $X > 1$ , up to the number of backends a CMB server can handle simultaneously. This is discussed further in Subsection [9.2.2.](#page-86-0)

### <span id="page-59-0"></span>**7.1.1 CMB Server**

The CMB Server on which these tests have been executed is a VM supplied by Teknisk Gruppe (Tg) at IDI, NTNU. Tg is also the ones who have provided the previous VM and Database resources for the CMB project. Hence, an identical VM to the already existing ones in production, and the one reported in [\(Støa and Follan,](#page-99-0) [2015;](#page-99-0) [Natvig et al.,](#page-99-1) [2015;](#page-99-1) [Magnussen,](#page-98-0) [2015\)](#page-98-0) was requested.

**Table 7.1:** Representative values of the VM running the CMB test-server.

<span id="page-59-2"></span>

| Resource        | Available<br>CPU<br>cores | <b>CPU</b><br>Core<br>Speed | <b>BogoMIPS</b> | Main<br>Memory<br>(RAM) | Total Disk<br>Memory | CPU<br>$OP-$<br>mode(s) |
|-----------------|---------------------------|-----------------------------|-----------------|-------------------------|----------------------|-------------------------|
| Amount<br>Value | $3$ (three)               | 2000.001<br>MHz             | 4000.00         | 2 338 692<br>KiB        | $15\,$ GiB           | $32$ -bit,<br>$64$ -bit |

Table [7.1](#page-59-2) lists a selection of key stats of the VM used. The remaining output data is found in Appendix [C.](#page-112-0) All the stats listed were given by the following commands, executed in a terminal on the VM:

- lscpu
- blockdev
- cat /proc/meminfo
- cat /proc/cpuinfo

### <span id="page-59-1"></span>**7.1.2 Backends**

The backends used in the testing are the Odroid-XU3 boards detailed in [\(Støa and Follan,](#page-99-0) [2015\)](#page-99-0) and Section [2.3.](#page-20-1)

Each card used utilizes the same hardware, with an Samsung Exynos 5422 *ARM big.LITTLE* 32-bit Processor, an *ARM Mali T628 (MP6)* GPU, with 2 043 084 KiB of LPDDR3 RAM. The only hardware difference between the backends used in testing is that of the three cards used, one (named "*dev3* ") has a faulty eMMC port. Thus, the "*dev3* " backend utilizes an inserted MicroSD memory card for "Disk Memory" (HDD memory), as opposed to "*dev1* " and "*dev2* ", which use the eMMC5.0 module.

While all eMMC modules and MicroSD cards in use by the test backends are of the same GiB capacity, any difference in "Disk Memory" capacity between the backends is presumed to have negligible effect on the tests, since:

- There's sufficient memory capacity for the OS.
- There's sufficient memory capacity for the for the CMB software itself.
- There's sufficient memory capacity for the for code of the uploaded problem submissions.
- There's sufficient memory capacity for the Software tools utilized by the CMB implementation.
- There's sufficient memory capacity for all of the above simultaneously.
- The CMB implementation (like the one proposed in this report), saves no persistent data on backends as a result of executing a profiling run.

(*For accuracy and completeness, we also remind the reader that there are currently no logs saved on the backend, beyond what the OS and tools offer by default. Nevertheless, any logs can be very easily implemented, for example in combination with the Linux terminal program screen .*)

However, size limitations aside, what's more relevant are the read/write speed differences between the eMMC cards and the MicroSD card. Table [7.2](#page-60-0) lists the averaged read speed values collected by running the Linux memory device program hdparm [2](#page-60-1) with the following command:

sudo hdparm −Tt /dev/mmcblk0

<span id="page-60-0"></span>**Table 7.2:** Linux command "hdparm" device & cache read averaged (and the dataset's variance) benchmarking results of backends used in testing. Backend devices without underline are running on their eMMC Module, and the one(s) with are running on their MicroSD card.

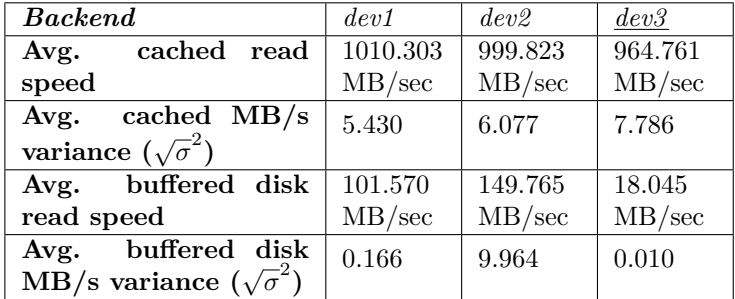

The average was found by running the command in an ssh terminal manually 15 times in a row on each device, and finding the arithmetic mean of the results of the last ten executions, with no more nor fewer processes running on the device than when the backend runs the CMB test-system. Table [7.2](#page-60-0) also lists the variance  $(\sigma)$  of the dataset used for the arithmetic average, to give an idea of the stability of the results. *dev3* denotes the backend which utilizes a MicroSD card as its storage device, while both *dev1* and *dev2* utilize their eMMC5.0 Modules as their storage device.

CMB has no limitations (beyond what the installed OS demands) on the memory available to the programs executed on the backends during profiling. What we surmise from

<span id="page-60-1"></span><sup>2</sup>Version 9.43.

Table [7.2,](#page-60-0) is that while the buffered disk reading speeds differs most between the backends running on an eMMC Module, and the one running on a MicroSD card, the differences in cache read speeds are comparatively much smaller.

As long as the combined running of the test submission programs and the CMB systems on the backend don't surpass the main memory capacity of the backend, we can safely conclude that there's no paging to the disks on any device. The baseline memory usage of the backends, without CMB software processes running, is approximately between 300 to 400 MiB, reported by the Linux command terminal program top . We note that  $400 + 627 \simeq 1030$  MiB, and 1030 MiB < 2,043,084 KiB. Hence, this gives our first hypothesis:

Hypoth. I *That the combined base memory requirement of the backend, and the memory requirement of the test submission programs executed by the CMB software processes, do not exceed the main memory (RAM) capacity of the Odroid-XU3 backends. (Thus, no paging to eMMC Module or MicroSD Card required).*

[\(Fu et al.,](#page-98-1) [2015\)](#page-98-1) state that the eMMC5.0 HS400 module can theoretically achieve a max data transfer of 400 MB/s, which seems congruent with the results measured in Table [7.2.](#page-60-0) They also write that "*The design goal of this system is to achieve the read/write speed of eMMC array as 400/200 MB/s.*" However, evidence for this claim is not found on either of the three Odroid-XU3 boards.

Meanwhile, [\(www.sdcard.org,](#page-100-0) [2016\)](#page-100-0) write that MicroSD UHS-1 cards have a bus speed of 50 to 104 MB/s, depending on whether it's an "SDR50" or "SDR104" implementation. [\(www.hardkernel.com,](#page-99-2) [2016\)](#page-99-2) does not specify which of the two implementations come with the Odroid-XU3 board, and we were unable to find another source detailing this. Nevertheless, a 50 to 104 theoretical max speed is congruent with the other results listed in Table [7.2.](#page-60-0)

We claim this due to the measured speeds reported in Table [7.2](#page-60-0) fractional differences from we claim this due to the measured speeds reported in Table 7.2 Hactional differences from<br>the aforementioned theoretical max speeds vary only  $\sqrt{\sigma}^2 = 10.111$  percentage points from one-another, if we compare with the "SDR104" implementation. If we compare with the "SDR50" implementation for the MicroSD Card, the standard deviation is only  $\overline{\sigma}^2 = 6.601$  percentage points.

### <span id="page-61-0"></span>**7.2 Software & Configurations**

The CMB Server and Backends both utilize (and rely upon), a Debian/Ubuntu OS to execute. [\(Støa and Follan,](#page-99-0) [2015\)](#page-99-0) implemented the first iteration of the CMB system with Ubuntu 14.04 on all utilized machines, and in this report, we have implemented the server with Ubuntu 16.04, and a new backend with Ubuntu 15.10.

Due to the time constraints detailed in the [Preface,](#page-5-0) we were unable to get the time to attempt a backend install using Ubuntu 16.04. Thus, while both CMB backends and servers use a similar (if not same) OS, the tools, and configurations of both server(s) and backend(s) differ to some extent. In the two following subsections, we detail where more information about the software (OS, tools, and CMB) and configuration of the software can be found, so as to accurately reproduce the circumstances of our tests.

### **7.2.1 CMB Server**

Table [7.3](#page-62-0) lists a few key stats of the server with which the tests, whose results are reported in Chapter [8,](#page-68-0) were executed. The software installed/required to run the server implementation of CMB proposed in this report is listed in the install instructions detailed in Chapter [5,](#page-46-0) and the full output of the commands which gave the data for Table [7.3](#page-62-0) can be found in Appendix [C.](#page-112-0)

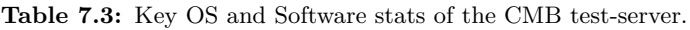

<span id="page-62-0"></span>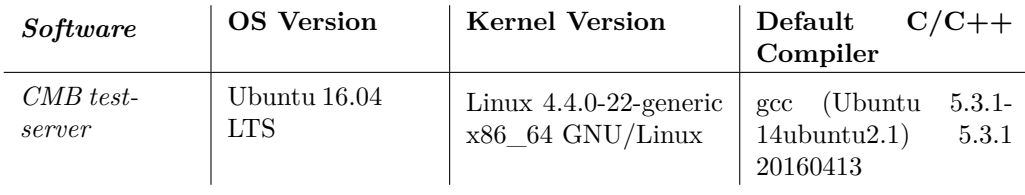

Beyond the software, the only differences from a new server created with the instructions in Chapter [5,](#page-46-0) are the configuration settings found in the:

- 1. Environment variables in file cmb-flask/configs/test-server.cfg,
- 2. and the environment variables in file cmb-flask/configs/test-secrets.cfg.
	- Censored versions of the two above-mentioned files can be found in Appendix [A.](#page-103-0)

### **7.2.2 Backends**

Table [7.4](#page-63-1) lists some key stats of the backends with which the tests, whose results are reported in Chapter [8,](#page-68-0) were executed. The software required to run the backend implementation of CMB proposed in this report is listed in the install instructions in Chapter [6,](#page-51-0) and the full output of the commands which gave the data for Table [7.4](#page-63-1) can be found in Appendix [D.](#page-116-0)

<span id="page-63-1"></span>

| Software | <b>OS</b> Version            | <b>Kernel Version</b>                                                                                                 | $C/C++$<br>Default<br>Compiler                                                                                   |
|----------|------------------------------|----------------------------------------------------------------------------------------------------|----------------------------------------------------------------------------------------------------|
| dev1     | Ubuntu 14.04.4<br><b>LTS</b> | Linux $3.10.54 + #1$<br>PREEMPT<br>SMP.<br>army <sup>71</sup> army <sup>71</sup> army <sup>71</sup><br>GNU/Linux      | $\rm gcc$ -4.9. $\rm real$<br>$(U$ bun-<br>$4.9.3-$<br>tu/Linaro<br>14.04)<br>8ubuntu2<br>4.9.3                  |
| dev2     | Ubuntu 14.04.4<br><b>LTS</b> | 3.10.69<br>Linux<br>#1<br>SMP.<br>PREEMPT<br>army <sup>71</sup> army <sup>71</sup> army <sup>71</sup><br>$GNU/L$ inux | $\rm gcc$ -4.8. $\rm real$<br>$(U$ bun-<br>$4.8.5-$<br>$\text{tu/Linaro}$<br>14.04.1)<br>$2$ ubuntu $1$<br>4.8.5 |
| dev3     | Ubuntu $15.10$               | Linux $3.10.96-78 \pm 1$<br>PREEMPT<br><b>SMP</b><br>army7l army7l army7l<br>$GNU/L$ inux                             | (Ubuntu/Linaro)<br>$_{\rm gcc}$<br>$4.9.3 - 5$ ubuntu1) $4.9.3$                                                  |

**Table 7.4:** Key OS and Software stats of the CMB test-backends.

Beyond the software, the only differences from a new backend created with the instructions in Chapter [6,](#page-51-0) are the configuration settings found in the:

- 1. Environment variables in file cmb-board/configs/odroid-xu3.cfg,
- 2. and the environment variables in file cmb-board/configs/test-secrets.cfg.
	- Censored versions of the two above-mentioned files can be found in Appendix [A.](#page-103-0)

### <span id="page-63-0"></span>**7.3 Upload- and Profiling- test-problems**

To test the proposed system implementation, we use the already existing "Hello World" and "Shortest Path" problems in the existing CMB system. Not only will this choice spare us the time and effort of creating new ones, but also saves us from having to ensure both their stability and reproducibility. This effort has already been spent on "Shortest Path", as it has also been used as a benchmark in [\(Støa and Follan,](#page-99-0) [2015\)](#page-99-0).

Therefore we feel confident in the assertion that "Hello World" will represent something close to a *minimum-baseline-resources-needed* problem submission for the test-system, while "Shortest Path" can be used to get more realistic results from both measuring the system performance during execution/testing, and energy profiling results.

Additionally, all tests whose results are listed in Chapter [8](#page-68-0) are executed after the CMB system has already run tests (without stopping its processes in-between), but always right after having reset the CMB system (again without stopping its processes).

In other words, for as long as the backends and the problem used between tests (described in Sections [7.4](#page-64-0) and [7.5\)](#page-66-0) remain the same, said tests will not have the database reset, nor have all files previously uploaded to the test-server deleted.

If either the backends in use are changed, or a switch from "Hello World" to "Shortest Path" or vice versa occurs, the database is reset, and all files belonging to previous submissions are deleted on the server<sup>[3](#page-64-1)</sup>.

The CMB test-server will for each and every test always be started through the use of the  $\texttt{cmb-flask} / \texttt{scripts} / \texttt{gunicorn\_start}$  .sh  $\text{bash script}^4$  $\text{bash script}^4$  .

Each backend, when running, polls the server immediately after start, and immediately after completing a submission profiling. If the backend receives a "No more submissions to profile at this time" response from the test-server, it waits 12 seconds before polling anew.

### <span id="page-64-0"></span>**7.4 Benchmark Tests**

To test the implemented Dispatcher<sup>[5](#page-64-3)</sup>, we need to have a benchmark of the sequential performance of the proposed system implementation, with which to compare. We get this benchmark by having only one backend running (polling the CMB test-server for uploads to profile) at a time, and executing 78 uploads and profilings of each of the "Hello World" and "Shortest Path" problem test-submissions on said backend.

Hypoth. II *The addition of N extra identical submissions to a set, submitted to the CMB system to process simultaneously with the rest, should increase the amount of time it takes the CMB system to complete profile all the submissions simultaneously submitted linearly per submission added. This should hold true as long as there's only one backend polling the system, and it's the only doing so from the submissions are uploaded, until the system is done with them.*

Each of these 78 uploads and profilings were divided into twelve sets, where the *N*th set  $(N \in [1, 12])$  has N "concurrent" uploads and profilings. Thus, the first set has 1 upload and profiling which is executed on the CMB system, before the second set starts its 2 uploads and profilings, and so on, up until the twelfth set, which has 12 uploads and profilings executed on the CMB system.

All uploads and profilings of the previous set  $N_{X-1}$  are completed (reported as failed or successful by the CMB system), before the test continues with set  $N_X$ . The purpose of this wait is to time the amount of time it takes for the CMB system to handle the

<span id="page-64-1"></span> $^3$  Remember that no files/data of submissions profiled are stored on backends.

<span id="page-64-2"></span><sup>4</sup> With the exception detailed in Subsection [7.5.1.](#page-66-1)

<span id="page-64-3"></span><sup>5</sup> Detailed in Section [4.5.](#page-40-0)

concurrent number of uploads/submissions of a set. This will help us get an idea of the user-experienced wait-time as the system gets more than one submission to profile at once (and thus testing the capacity and capabilities of the dispatcher).

Thus, we propose three tests, one for each of the backends;

- **Test 1:**  $2 \times N$  *sets, with*  $N \in [1, 12]$  *of first "Hello World", and then "Shortest Path" executed sequentially on backend* dev1*, with each set's submissions submitted concurrently to the test system*.
- **Test 2:**  $2 \times N$  *sets, with*  $N \in [1, 12]$  *of first "Hello World", and then "Shortest Path" executed sequentially on backend* dev2*, with each set's submissions submitted concurrently to the test system*.
- **Test 3:**  $2 \times N$  *sets, with*  $N \in [1, 12]$  *of first "Hello World", and then "Shortest Path" executed sequentially on backend* dev3*, with each set's submissions submitted concurrently to the test system*.

### **7.4.1 Benchmark Tests set-up**

We list the average time it takes for a submission of "Hello World" and a submission of "Shortest Path" to execute from a user-experience perspective in Section [8.1,](#page-68-1) per backend.

Additionally, if time permits, we will also attempt to find and show the timing of the different steps a uploaded submission goes through when uploaded to and executed in the CMB implementation.

### **7.4.2 Challenge due to timing difference between backends**

To test the Dispatcher of the proposed system implementation, we use the given three Odroid-XU3 cards as backends, two of which already had an OS installed and had been employed by the CMB project, in addition to an entirely new one (without  $OS$  installed)<sup>[6](#page-65-0)</sup>. These backends have been referred to as *dev1*, *dev2*, and *dev3* respectively, in this chapter already.

Due to the differences between the backends described in Section [4.6,](#page-42-1) throughout our experimentation, development, and testing with the three backends, we have discovered timing differences between all three, even though hardware wise only *dev3* stands out from *dev1* and *dev2* in its use of a MicroSD card instead of the eMMC5.0 Module. Therefore, we have run the "1 − 12" benchmarks with both "Hello World" and "Shortest Path" on each backend, with only said backend in use by the CMB test-system.

<span id="page-65-0"></span><sup>6</sup> As explained in Section [4.6.](#page-42-1)

### <span id="page-66-0"></span>**7.5 Parallelization Tests**

For testing the concurrency capabilities and capacity of the Dispatcher<sup>[7](#page-66-2)</sup> of the proposed system implementation, we intend to execute the 2*x*78 "Hello World" and "Shortest Path" test submission sets (upload and profile) with combinations of all three *dev1*, *dev2*, and *dev3* backends simultaneously polling the CMB test-server for new submissions to profile.

Since we have three backends available for the tests of this project, testing with only one backend (as proposed in tests 1*,* 2*,* 3 in Section [7.4\)](#page-64-0), in addition to two, and then finally three backends concurrently polling the CMB test-system during the execution of the tests, gives us an idea of how the system performance behaves when adding additional backends.

### <span id="page-66-1"></span>**7.5.1 Parallelization Tests set-up**

Thus, we propose the following tests, to not only test the capabilities of the proposed system Dispatcher but also to see how the system performance changes with differing amounts ([1*,* 3]) of backends polling the system for submissions to profile:

- **Test 4:**  $2 \times N$  *sets, with*  $N \in [1, 12]$  *of first "Hello World", and then "Shortest Path", with each set's submissions submitted concurrently to the test system, and all sets executed sequentially on the test-system with all three backends polling it*.
- **Test 5:**  $2 \times N$  *sets, with*  $N \in [1, 12]$  *of first "Hello World", and then "Shortest Path", with each set's submissions submitted concurrently to the test system, and all sets executed sequentially on the test-system with backends dev1 and dev2 polling it*.

Both of tests **4** and **5** will tell whether or not the dispatcher manages to parallelize the execution of the submission's profilings. Our intent with test **5** is to bridge the gap between 1 and 3 backends polling the system during test execution. Thus, the results of test **5** can give an idea as to the trend of the system's behavior, when an additional backend is added. We chose backends *dev1* and *dev2* to be the backends used in test **5**, due to the arithmetically averaged differences between the average runtimes per set (*Avg*(*Set<sup>N</sup>* )) between *dev1* and *dev2* being smaller than the difference between either of these and *dev3* .

With these tests in mind, we want to state our main hypothesis of this project, which we have regarding the capabilities of the Dispatcher:

Hypoth. III *The Dispatcher will have the effect that for N simultaneous, identical submissions (of the same problem) submitted to the CMB test-system, with M backends polling the server for submissions to execute, and with;*

<span id="page-66-2"></span><sup>7</sup> Detailed in Section [4.5.](#page-40-0)

- a)  $1 \leq N \leq M$ , the total time the CMB system requires from the first upload until last submission's profiling is reported as completed, will at the most approach the upper bound duration of 1 (one) analogous submission of said problem.
- b)  $1 \leq M \leq N$  and N mod  $M = 0$ , the total time the CMB system requires from the first upload until last submission's profiling is reported as completed, will at the most approach the upper bound duration of  $\frac{N}{M}$  analogous serially executed submissions of said problem.
- c)  $1 \leq M < N$ , the total time the CMB system requires from the first upload until last submission's profiling is reported as completed, will at the most approach the upper bound duration of  $\lceil \frac{N}{M} \rceil$  analogous serially executed submissions of said problem.

However, due to the bug discussed in Subsection [9.2.3,](#page-88-0) we run the web-server in the "Shortest Path" halves of tests **4** and **5** with the

../venv/bin/python manager.py runserver −h \$CMB\_SERVER −p \$SERVER\_PORT command, instead of the cmb-flask/scripts/gunicorn\_start.sh bash script.

# <span id="page-68-0"></span>L<br>Chapter

### Results

In this chapter, we list the results of the proposed tests described in Chapter [7](#page-58-0) and we discuss the results in Section [8.3.](#page-75-0)

First, we report on the results of the Benchmark tests, described in Section [7.4](#page-64-0) in Section [8.1,](#page-68-1) and follow it up with the likewise results from the Parallelization tests, introduced in Section [7.5](#page-66-0) in Section [8.2.](#page-72-0) Finally in Section [8.3](#page-75-0) we discuss the results listed Sections [8.1](#page-68-1) and [8.2,](#page-72-0) in addition to the hypotheses stated in Chapter [7,](#page-58-0) and how they measure up to the results listed.

All reported averages in this chapter are arithmetic averages, and we justify the use of 2 (two) significant decimals on the timing measurements due to the tests presenting the user-experienced wait-time from start of first submission upload until the test-system's completion of the final one.

### <span id="page-68-1"></span>**8.1 Benchmark Tests**

Section [7.4](#page-64-0) specifies tests **1**, **2** and **3**. These three propose the execution of "Hello World" and "Shortest Path" tests with the  $N \in [1, 12]$  sets set-up, executed three times, once with each backend singly polling the test-server.

- **Test 1:**  $2 \times N$  *sets, with*  $N \in [1, 12]$  *of first "Hello World", and then "Shortest Path" executed sequentially on backend* dev1*, with each set's submissions submitted concurrently to the test system*.
- **Test 2:**  $2 \times N$  *sets, with*  $N \in [1, 12]$  *of first "Hello World", and then "Shortest Path" executed sequentially on backend* dev2*, with each set's submissions submitted concurrently to*

*the test system*.

**Test 3:**  $2 \times N$  *sets, with*  $N \in [1, 12]$  *of first "Hello World", and then "Shortest Path" executed sequentially on backend* dev3*, with each set's submissions submitted concurrently to the test system*.

<span id="page-69-0"></span>**Table 8.1:** Average runtime for "Hello World" submissions in each *N*th set, executed with only one backend polling the test-server at a time.

| $N\text{th}$ set | Avg.   | $ Avg(N_x) $   |
|------------------|--------|----------------|
|                  |        | $Avg(N_{x-1})$ |
| 1                | 39.51  |                |
| $\overline{2}$   | 52.65  | 13.14          |
| 3                | 63.80  | 11.15          |
| 4                | 76.62  | 12.82          |
| 5                | 88.58  | 11.96          |
| 6                | 101.30 | 12.72          |
| 7                | 114.10 | 12.80          |
| 8                | 126.10 | 12.00          |
| 9                | 138.30 | 12.20          |
| 10               | 150.40 | 12.10          |
| 11               | 165.60 | 15.20          |
| 12               | 177.00 | 11.40          |

**(a)** Average runtimes for submissions per set in seconds, executed on *dev1*, and the absolute difference between the current and previous set's average.

| $N\text{th}$ set | Avg.   | $ Avg(N_x) $   |
|------------------|--------|----------------|
|                  |        | $Avg(N_{x-1})$ |
| 1                | 39.94  |                |
| $\overline{2}$   | 51.85  | 11.91          |
| 3                | 64.17  | 12.32          |
| 4                | 76.35  | 12.18          |
| 5                | 88.26  | 11.91          |
| 6                | 100.80 | 12.54          |
| $\overline{7}$   | 113.50 | 12.70          |
| 8                | 125.60 | 12.10          |
| 9                | 137.70 | 12.10          |
| 10               | 151.30 | 12.60          |
| 11               | 164.20 | 12.90          |
| 12               | 177.90 | 12.70          |

**(b)** Average runtimes for submissions per set in seconds, executed on *dev1*, and the absolute difference between the current and previous set's average.

| $Nth$ set      | Avg.   | $ Avg(N_x) - Avg(N_{x-1}) $ |
|----------------|--------|-----------------------------|
| 1              | 39.61  |                             |
| $\overline{2}$ | 52.00  | 12.39                       |
| 3              | 63.93  | 11.93                       |
| 4              | 76.52  | 12.59                       |
| 5              | 89.48  | 12.96                       |
| 6              | 100.40 | 10.92                       |
| 7              | 113.70 | 13.30                       |
| 8              | 125.50 | 11.80                       |
| 9              | 140.00 | 14.50                       |
| 10             | 150.10 | 10.10                       |
| 11             | 165.30 | 15.20                       |
| 12             | 177.70 | 12.40                       |

**(c)** Average runtimes for submissions per set in seconds, executed on *dev3* , and the absolute difference between the current and previous set's average.

<span id="page-70-2"></span><span id="page-70-1"></span><span id="page-70-0"></span>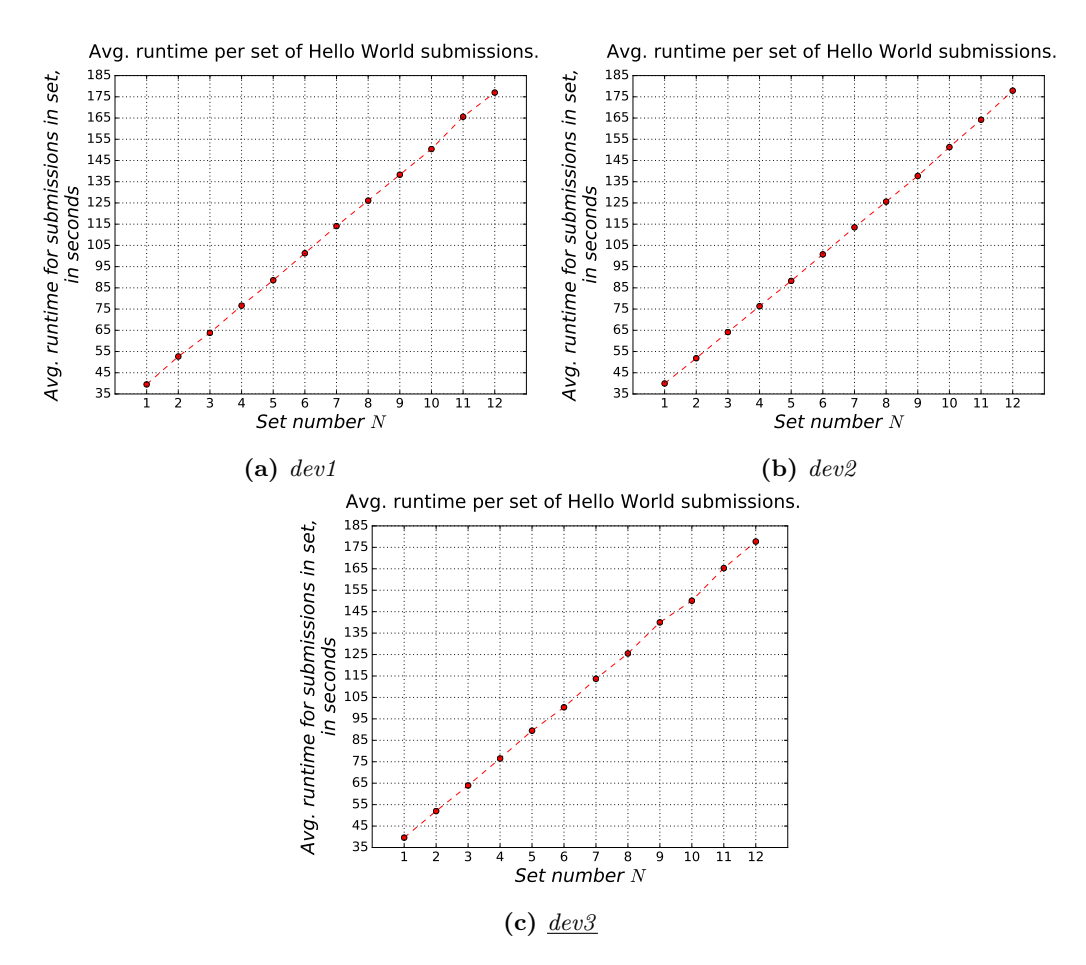

<span id="page-70-3"></span>**Figure 8.1:** Average runtime for "Hello World" submissions in each *N*th set, executed once with each backend singly polling the test system.

First, in Table [8.1](#page-69-0) we list the average runtimes of each set of the "Hello World" tests executed on each backend. These tables also include the absolute time increments between sets  $N_x$  and  $N_{x-1}$  of the arithmetic average runtimes of all submissions in each set.

Figure [8.1'](#page-70-0)s Subfigures [8.1a,](#page-70-1) [8.1b,](#page-70-2) and [8.1c](#page-70-3) show the graphs corresponding to the growth of each set's average submission runtime, with the same numbers as the middle column of Subtables [8.1a,](#page-69-0) [8.1b,](#page-69-0) and [8.1c,](#page-69-0) respectively.

Following, Table [8.2](#page-71-0) shows the same number from similar tests as [8.1,](#page-69-0) except the results listed in Table [8.2](#page-71-0) stem from the tests having been executed with the "Shortest Path" problem submission.

Figure [8.2'](#page-72-1)s Subfigures [8.2a,](#page-72-2) [8.2b,](#page-72-3) and [8.2c](#page-72-4) show the graphs corresponding to the growth

of each set's average submission runtime, with the same numbers as the middle column of Subtables [8.2a,](#page-71-0) [8.2b,](#page-71-0) [8.2c,](#page-71-0) respectively, analogous to Figure [8.1](#page-70-0) and Table [8.1.](#page-69-0)

<span id="page-71-0"></span>**Table 8.2:** Average runtime for "Shortest Path" submissions in each *N*th set, executed with only one backend polling the test-server at a time.

| $Nth$ set      | Avg.   | $ Avg(N_x) $   |
|----------------|--------|----------------|
|                |        | $Avg(N_{x-1})$ |
| 1              | 95.18  |                |
| $\overline{2}$ | 135.40 | 40.22          |
| 3              | 174.20 | 38.80          |
| 4              | 214.70 | 40.50          |
| 5              | 252.00 | 37.30          |
| 6              | 293.30 | 41.30          |
| 7              | 335.10 | 41.80          |
| 8              | 375.20 | 40.10          |
| 9              | 411.60 | 36.40          |
| 10             | 452.20 | 40.60          |
| 11             | 499.10 | 46.90          |
| 12             | 540.30 | 41.20          |

**(a)** Average runtimes for submissions per set in seconds, executed on *dev1*, and the absolute difference between the current and previous set's average.

| $Nth$ set      | Avg.   | $ Avg(N_x) $   |
|----------------|--------|----------------|
|                |        | $Avg(N_{x-1})$ |
| 1              | 97.00  |                |
| $\overline{2}$ | 137.90 | 40.90          |
| 3              | 178.70 | 40.80          |
| 4              | 221.60 | 42.90          |
| 5              | 260.20 | 38.60          |
| 6              | 300.20 | 40.00          |
| $\overline{7}$ | 344.90 | 44.70          |
| 8              | 383.80 | 38.90          |
| 9              | 426.70 | 42.90          |
| 10             | 467.00 | 40.30          |
| 11             | 505.80 | 38.80          |
| 12             | 550.40 | 44.60          |
|                |        |                |

**(b)** Average runtimes for submissions per set in seconds, executed on *dev2*, and the absolute difference between the current and previous set's average.

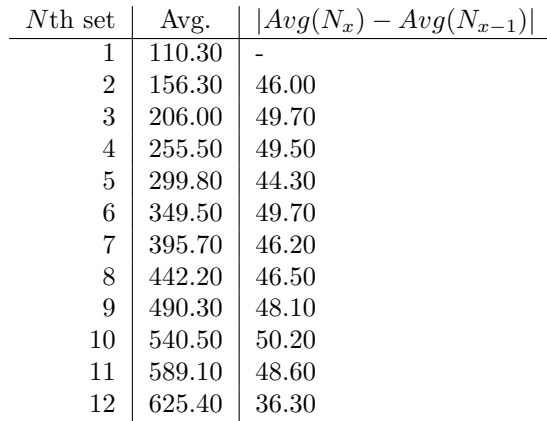

**(c)** Average runtimes for submissions per set in seconds, executed on *dev3* , and the absolute difference between the current and previous set's average.
<span id="page-72-1"></span>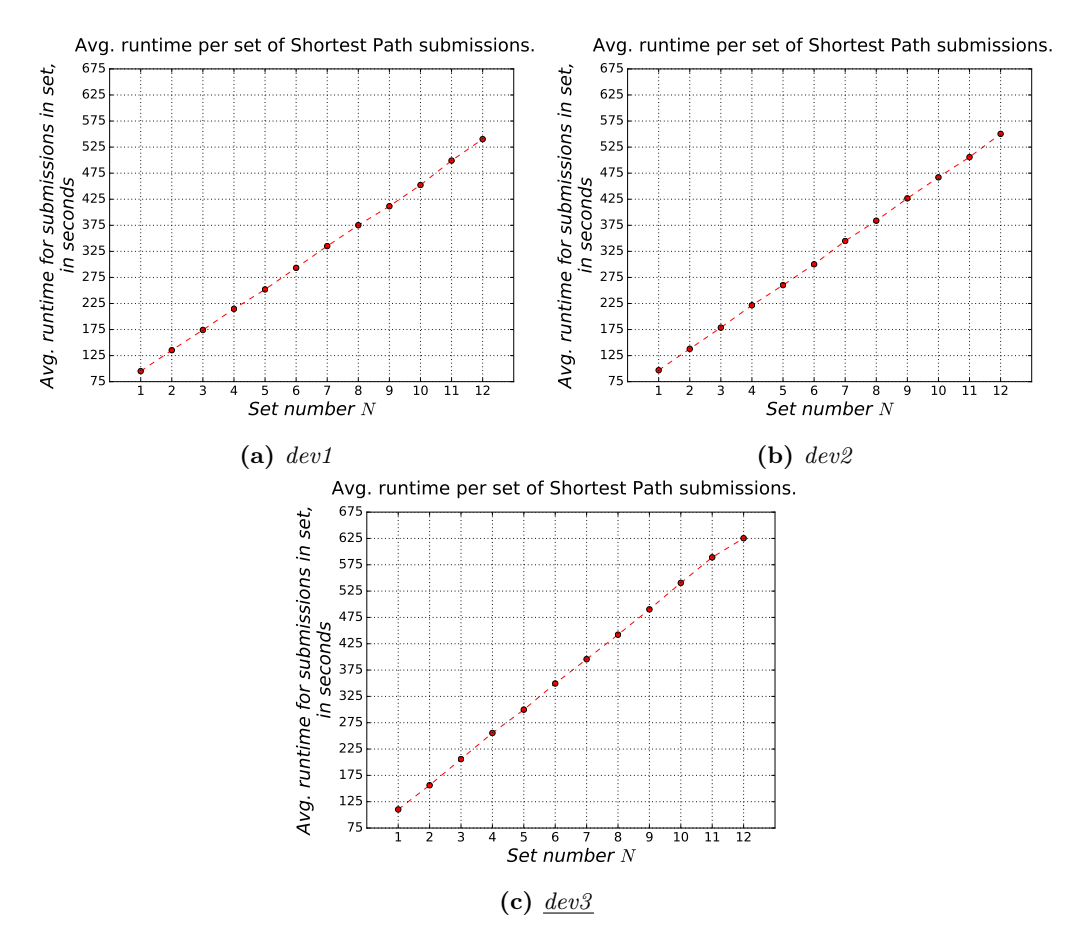

**Figure 8.2:** Average runtime for "Shortest Path" submissions in each *N*th set, executed once with each backend singly polling the test system.

#### <span id="page-72-0"></span>**8.2 Parallelization Tests**

In Subsection [7.5.1,](#page-66-0) tests **4** and **5** are specified. Like tests **1-3**, they propose the execution of "Hello World" and "Shortest Path" with the  $N \in [1, 12]$  sets set-up, with three and two backends concurrently in use by the CMB test-system, respectively.

- **Test 4:**  $2 \times N$  *sets, with*  $N \in [1, 12]$  *of first "Hello World", and then "Shortest Path", with each set's submissions submitted concurrently to the test system, and all sets executed sequentially on the test-system with all three backends polling it*.
- **Test 5:**  $2 \times N$  *sets, with*  $N \in [1, 12]$  *of first "Hello World", and then "Shortest Path", with each set's submissions submitted concurrently to the test system, and all sets executed sequentially on the test-system with backends dev1 and dev2 polling it*.

| N <sub>th</sub> set                     | Avg.  | $ Avg(N_x) -$  | Nth set | Avg.   | $ Avg(N_x) -$                     |
|-----------------------------------------|-------|----------------|---------|--------|-----------------------------------|
|                                         |       | $Avg(N_{x-1})$ |         |        | $Avg(N_{x-1})$                    |
| 1                                       | 39.32 |                | 1       | 91.21  |                                   |
| $\overline{2}$                          | 32.36 | 6.96           | 2       | 107.00 | 15.79                             |
| 3                                       | 27.34 | 5.02           | 3       | 119.00 | 12.00                             |
| 4                                       | 28.85 | 1.51           | 4       | 149.00 | 30.00                             |
| 5                                       | 27.02 | 1.83           | 5       | 179.10 | 30.10                             |
| 6                                       | 32.10 | 5.08           | 6       | 196.20 | 17.10                             |
| 7                                       | 32.04 | 0.06           | 7       | 210.60 | 14.40                             |
| 8                                       | 33.89 | 1.85           | 8       | 237.80 | 27.20                             |
| 9                                       | 36.23 | 2.34           | 9       | 249.00 | 11.20                             |
| 10                                      | 34.38 | 1.85           | 10      | 267.60 | 18.60                             |
| 11                                      | 37.45 | 3.07           | 11      | 294.10 | 26.50                             |
| 12                                      | 41.30 | 3.85           | 12      | 317.50 | 23.40                             |
| "Hello World" test results. $\,$<br>(a) |       |                |         |        | (b) "Shortest Path" test results. |

<span id="page-73-3"></span>**Table 8.3:** Average runtime for "Hello World" and "Shortest Path" submissions of each *N*th set, executed with all three backends polling the test-system simultaneously, and the absolute difference between the current and previous set's average.

<span id="page-73-0"></span>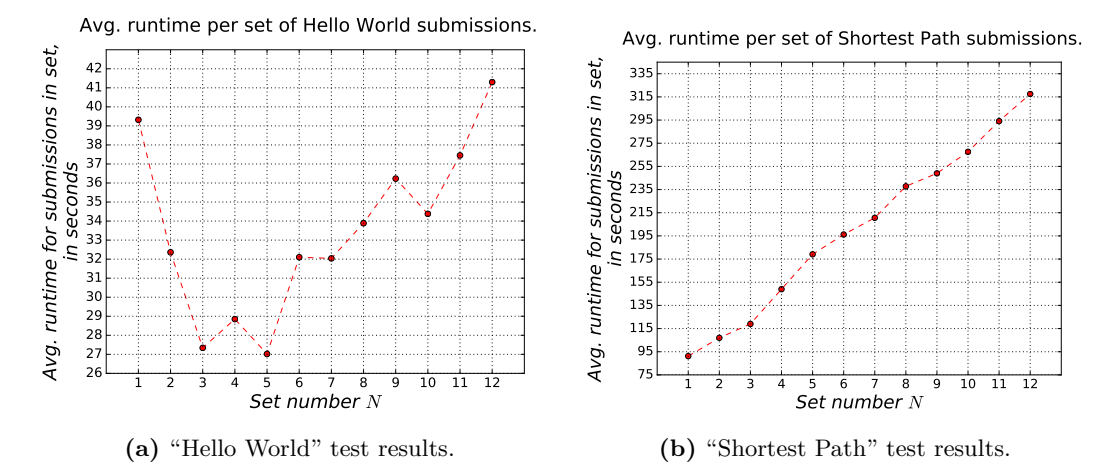

<span id="page-73-2"></span><span id="page-73-1"></span>**Figure 8.3:** Average runtime for "Hello World" and "Shortest Path" submissions in each *N*th set of test 4, when executed with all three backends polling the test-system during the test.

Figure [8.3'](#page-73-0)s Subfigure [8.3b](#page-73-1) shows how the averaged user-experienced run-time for all submissions in a "Shortest Path" set increase with the amount of submissions in each set, and Subfigure [8.3a](#page-73-2) shows the same for "Hello World", with all three backends polling the system during the tests' execution. Together, Subfigures [8.3a](#page-73-2) and [8.3b](#page-73-1) represent the results of **Test 4**, listed in Table [8.3'](#page-73-3)s Subtables [8.3a](#page-73-2) and [8.3b.](#page-73-1)

<span id="page-74-3"></span>**Table 8.4:** Average runtime for "Hello World" and "Shortest Path" submissions of each *N*th set, executed with backends *dev1* and *dev2* polling the test-system simultaneously, and the absolute difference between the current and previous set's average.

| N <sub>th</sub> set | Avg.  | $ Avg(N_x) -$                   | N <sub>th</sub> set | Avg.   | $ Avg(N_x) -$                     |
|---------------------|-------|---------------------------------|---------------------|--------|-----------------------------------|
|                     |       | $Avg(N_{x-1})$                  |                     |        | $Avg(N_{x-1})$                    |
| 1                   | 26.06 |                                 | 1                   | 91.80  |                                   |
| $\overline{2}$      | 25.51 | 0.55                            | $\overline{2}$      | 101.40 | 9.60                              |
| 3                   | 26.40 | 0.89                            | 3                   | 134.90 | 33.50                             |
| 4                   | 29.05 | 2.65                            | 4                   | 160.80 | 25.90                             |
| 5                   | 28.52 | 0.53                            | 5                   | 187.40 | 13.10                             |
| 6                   | 30.60 | 2.08                            | 6                   | 200.50 | 32.10                             |
| $\overline{7}$      | 33.94 | 3.34                            | 7                   | 232.60 | 25.40                             |
| 8                   | 38.50 | 4.56                            | 8                   | 258.00 | 27.20                             |
| 9                   | 36.60 | 1.90                            | 9                   | 280.80 | 22.80                             |
| 10                  | 49.45 | 12.85                           | 10                  | 309.00 | 28.20                             |
| 11                  | 44.58 | 4.87                            | 11                  | 330.80 | 21.80                             |
| 12                  | 43.48 | 1.10                            | 12                  | 346.30 | 15.50                             |
|                     |       | (a) "Hello World" test results. |                     |        | (b) "Shortest Path" test results. |

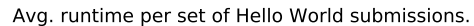

<span id="page-74-0"></span>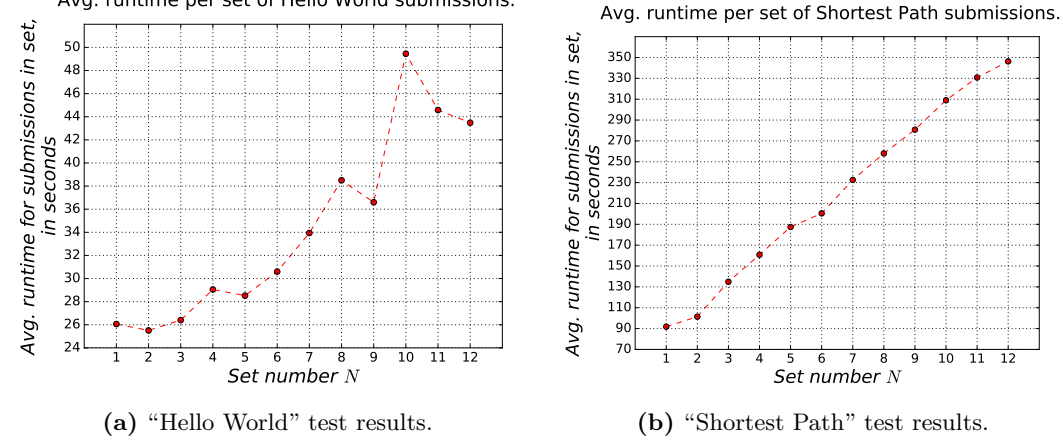

<span id="page-74-2"></span><span id="page-74-1"></span>**Figure 8.4:** Average runtime for "Hello World" and "Shortest Path" submissions in each *N*th set of test **4**, when executed with backends *dev1* and *dev2* polling the test-system during the test.

Figure [8.4'](#page-74-0)s Subfigure [8.4a](#page-74-1) shows how the averaged user-experienced run-time for all submissions in a "Hello World" set increase with the amount of submissions in each set, and Subfigure [8.4b](#page-74-2) shows the same for "Shortest Path", with backends *dev1* and *dev2* polling the system during the tests' execution. Together, Subfigures [8.4a](#page-74-1) and [8.4b](#page-74-2) represent the results of **Test 5**, listed in Table [8.4'](#page-74-3)s Subtables [8.4a](#page-74-1) and [8.4b.](#page-74-2)

#### **8.3 Discussion**

In this section we discuss the results of Sections [8.1](#page-68-0) and [8.2,](#page-72-0) and we evaluate these results against the hypotheses introduced in Chapter [7.](#page-58-0)

#### **8.3.1 Benchmark Tests**

The graphs of Figure [8.1](#page-70-0) and Figure [8.2](#page-72-1) both show similar trends as the amount of submissions in a set increases linearly.

Nonetheless, we are unable to find consistency in the sets' averaged differences listed in Table [8.1](#page-69-0) and Table [8.2.](#page-71-0) While the variance in-between these differences may be explained by the uncertainties of networks (even though all backends and VMs/servers are within IDI, NTNU's LANs), we hesitate to put all the responsibility for the variance on the network connections.

The backends wait 12 seconds before polling the server anew for a new submission to profile if the previous poll did not result in any submission from the server, as stated in Section [7.3.](#page-63-0) However, this should only affect the first three submissions of any set  $N, N \geq$ 3, and we can see discrepancies of up to  $(|Avq(10) - Avq(9)|) = 10.10$ , vs  $(|Avq(11) Avg(10)|$  = 15.20 in the serial "Hello World" test, and  $(|Avg(12) - Avg(11)|) = 36.3$ , vs  $(|Avq(10) - Avq(9)|) = 50.20$  in the serial "Shortest Path" test on  $dev3$ .

While *dev3* differs from *dev1* and *dev2* with both the OS it runs with, and the hardware device it uses as its HDD (detailed in Section [4.6](#page-42-0) and Section [7.1](#page-58-1) respectively), backends *dev1* and *dev2* also have analogous discrepancies in their variance between the averaged runtime of submissions per set.

[\(Støa and Follan,](#page-99-0) [2015\)](#page-99-0) report very stable runtime of the "Shortest Path" executions of the uploaded  $C/C++$  code on the backend, and that matches our observations during tests with the proposed system implementation. This causes us to suspect the CMB software implementation itself for the variances reported in the timing results. This is further discussed in Section [9.4.](#page-91-0)

#### **8.3.2 Serial Hypotheses**

Hypoth. I *That the combined base memory requirement of the backend, and the memory requirement of the test submission programs executed by the CMB software processes, do not exceed the main memory (RAM) capacity of the Odroid-XU3 backends. (Thus, no paging to eMMC Module or MicroSD Card required).*

Hypothesis I proposes that there should be no part of the CMB system on the backends during the profiling of test submissions, which require more memory than the capacity of the main memory of the backends, such that they have to page memory to their HDD-devices. (And thus eliminating the need to account for the MicroSD vs. eMMC5.0 hardware differences).

Executing a "Shortest Path" problem submission to the CMB test-system, with only one backend polling the CMB test-server, shows through the execution of the CMB software on the backend with the /usr/bin/time −v <execute−tests−bash−command> Linux/Ubuntu terminal command, that its maximum (peak) "resident size" (memory usage) on the backends is  $\simeq 627$  MiB.

Hence, if there's at minimum of 630 MiB available main memory to each backend when the CMB backend software is not running, that should indicate no need to page memory to a backend's HDD-device. After completing a 78 submissions test-round of "Shortest Path", each backend reports<sup>[1](#page-76-0)</sup> 225, 229, and 239 MiB out of  $1,990/1,990/1,995$  MiB available main memory (RAM) being actively used by the OS and other remaining processes on the backends, respectively.

Thus, we consider this as supporting evidence for Hypothesis I, that the MicroSD card should not be what makes backend *dev3* consistently perform slower than *dev1* and *dev2* (unless the OS for some reason decides to take advantage of the MicroSD card when there should be sufficient RAM available). Instead, we suspect the reason to lie in the Kernel and OS differences, or the packages installed on the different systems, listed in Table [7.4](#page-63-1) and Appendix [D](#page-116-0) respectively.

Hypoth. II *The addition of N extra identical submissions to a set, submitted to the CMB system to process simultaneously with the rest, should increase the amount of time it takes the CMB system to complete profile all the submissions simultaneously submitted linearly per submission added. This should hold true as long as there's only one backend polling the system, and it's the only doing so from the submissions are uploaded, until the system is done with them.*

Hypothesis II proposes that for a CMB system, with the proposed system implementation of this report that has only one backend polling it, for any set of simultaneously identical submissions submitted to it, it should only be a linear increment of time for the system to complete the set, for any additional identical submission added to the set.

We consider the graphs in Figure [8.1](#page-70-0) and Figure [8.2](#page-72-1) to support Hypothesis II, with what appears to be very linear developments for between each set. Additionally, accounting for the noise in the results listed in Table [8.1](#page-69-0) and Table [8.2,](#page-71-0) the values in the third columns of each subtable show

<span id="page-76-0"></span><sup>&</sup>lt;sup>1</sup> In the Linux/Ubuntu terminal program htop.

<span id="page-77-0"></span>

| <b>Backend</b> | "Hello World" $\sigma$ | "Hello World" $\mu$ | "Shortest Path" $\sigma$ | "Shortest Path" $\mu$ |
|----------------|------------------------|---------------------|--------------------------|-----------------------|
| dev1           | 1.176                  | 12.499              | 7.396                    | 40.465                |
| dev2           | 0.119                  | 12.360              | 4.990                    | 41.218                |
| dev3           | 2.121                  | 12.554              | 15.818                   | 46.827                |

**Table 8.5:** Average ( $\mu$ ) and variance ( $\sigma$ ) of the average runtime differences values from Benchmark tests.

Table [8.5](#page-77-0) takes values from the third columns of the subtables in Tables [8.1](#page-69-0) and [8.2,](#page-71-0) and lists the arithmetic mean  $(\mu)$  and variance  $(\sigma)$  of these numbers, and its numbers show us a few things:

- 1. *dev1* requires the smallest average time increment when adding an additional submission to a set executed with only this backend polling the test-server.
- 2. *dev2* has the lowest variance in the averaged runtime values of the sets executed with only this backend polling the test-server.
- 3. *dev3* has both the worst variance and arithmetic mean of the two values mentioned above.

We feel it's important to stress that our results are from just executing each test *once* and that any indications of trends between the cards should be taken with a bit of salt, especially when it comes to the variances of the tests on each backend.

However, we nonetheless feel that the data supports Hypothesis II, especially when the greatest difference  $max(\frac{\sigma}{\mu})$  of the same test and backend in Table [8.5](#page-77-0) is  $\simeq 0.33$ , which is notable, but not high enough to change the trends shown that easily.

#### **8.3.3 Parallel Tests**

The results in Section [8.2](#page-72-0) clearly show that the proposed system implementation offers benefits to the timing of multiple problem submissions submitted to the CMB system.

While there is a lot of noise in the results (particularly the results of the "Hello World" test submissions), Table [8.6](#page-78-0) clearly show us that there are benefits to be gained by adding an additional backend to the system when processing multiple concurrently submitted submissions.

Though the numbers in Subtable [8.6a](#page-78-0) vary to a larger extent than those of Subtable [8.6b,](#page-78-0) the "Hello World" numbers must take into account the use of Gunicorn, with three workers, as detailed in Appendix [A.](#page-103-0) The "Shortest Path" numbers, however, are gained with the CMB test-server process running with a single thread, single process, making its behavior completely serial when multiple backends communicate with it.

We speculate that this fact may be why there's such a big difference in the parallelization speedup in Subtables [8.6a](#page-78-0) and [8.6b.](#page-78-0) Attempts to raise the GUNICORN\_WORKER\_TIMEOUT value in cmb-flask/source/scripts/gunicorn\_start.sh to 150 seconds, but that did not have any effect on the problems mentioned in Subsection [7.5.1,](#page-66-0) as this was our best guess as to what could cause these errors from occurring.

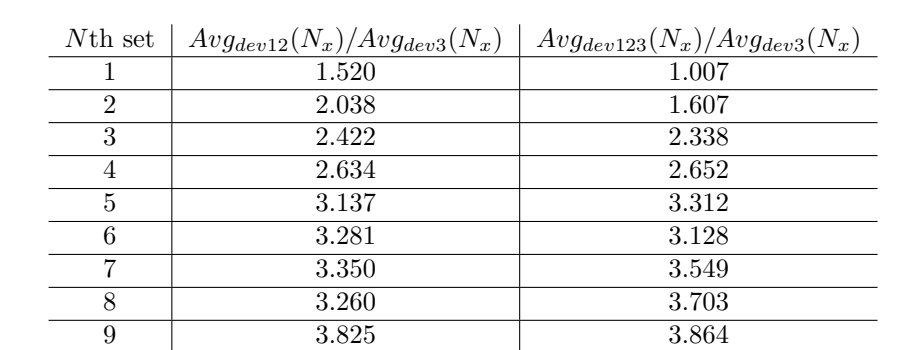

<span id="page-78-0"></span>**Table 8.6:** The speedup of the average runtimes per set in tests **4** and **5**, divided by *dev3* 's Benchmark tests' average timings per set.

**(a)** "Hello World"

 3.035 4.366 3.708 4.414 4.087 4.303

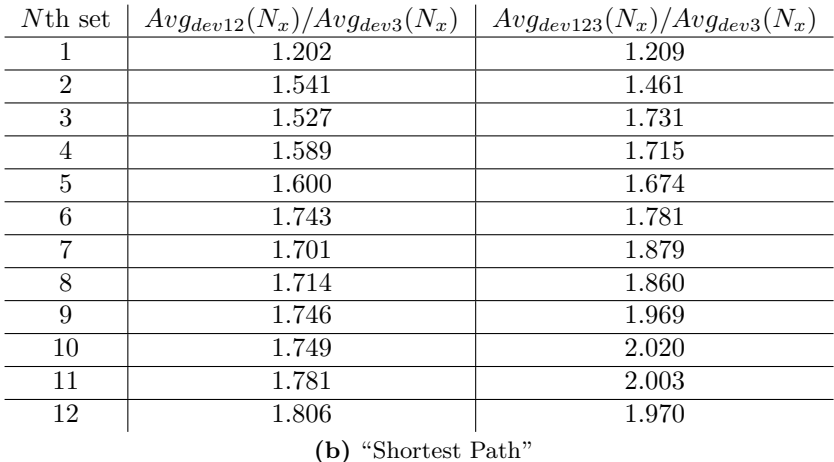

Figure [8.5](#page-79-0) show the trends of the numbers listed in Subtables [8.6a](#page-78-0) and [8.6b.](#page-78-0) The triangles denote values of the rightmost column of these two subtables, and the filled circles denote the values from the middle column.

Albeit the fact that the variance in the numbers for "Hello World", the trend in Figure [8.5](#page-79-0) is quite apparent; The "Hello World" tests, utilizing Gunicorn on the test-server, have not stabilized with the 12 submissions of set  $N = 12$  enough to give an idea as to the graphs asymptote.

The "Shortest Path" lines in Figure [8.5](#page-79-0) do not depict trends equally positive. However, we consider the omission of running tests **4**'s and **5**'s "Shortest Path" submissions without Gunicorn to be an important point to keep in mind.

In the attempts to perform them *with* Gunicorn, results like  $Avg_{dev12}(N = 12) = 280.70$ seconds were achieved, with 1 (one) submission reported as "failed" by the CMB testserver's big-tests-results check.

Re-calculating the bottom middle number of Subtable [8.6b](#page-78-0) with this result, gives a speedup of 2*.*228, which is demonstrably more positive when it comes to the capabilities of the proposed system implementation's dispatcher than 1*.*806.

<span id="page-79-0"></span>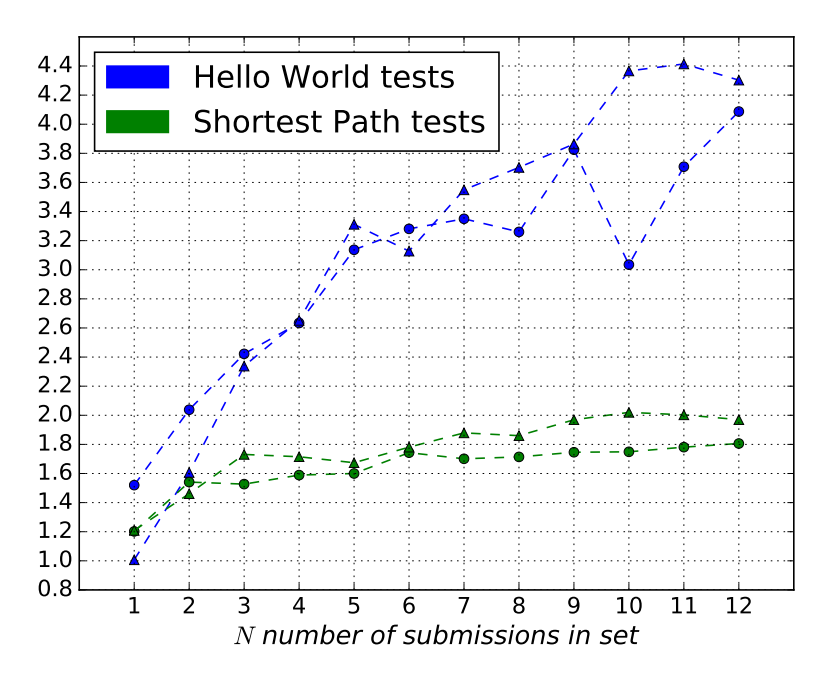

**Figure 8.5:** Parallelization speedup trends from tests' averages.

With the results reported herein, we conclude that the proposed system implementation can achieve a lower bound of 1*.*5x increased speedup when using two Odroid-XU3 backends instead of one, and can potentially approach an upper bound of *>* 4x better speedup under ideal circumstances.

Keep in mind that the numbers used to get the numbers contained in Table [8.6](#page-78-0) and

depicted in Figure [8.5](#page-79-0) come from the slowest backend of the test-system, *dev3* .

Any system with faster backends will potentially be able to gain even better speedup with this fixed workload.

#### **8.3.4 Parallel Hypothesis**

- Hypoth. III *The Dispatcher will have the effect that for N simultaneous, identical submissions (of the same problem) submitted to the CMB test-system, with M backends polling the server for submissions to execute, and with;*
	- a)  $1 \leq N \leq M$ , the total time the CMB system requires from the first upload until last submission's profiling is reported as completed, will at the most approach the upper bound duration of 1 (one) analogous submission of said problem.
	- b)  $1 \leq M \leq N$  and N mod  $M = 0$ , the total time the CMB system requires from the first upload until last submission's profiling is reported as completed, will at the most approach the upper bound duration of  $\frac{N}{M}$  analogous serially executed submissions of said problem.
	- c)  $1 \leq M \leq N$ , the total time the CMB system requires from the first upload until last submission's profiling is reported as completed, will at the most approach the upper bound duration of  $\lceil \frac{N}{M} \rceil$  analogous serially executed submissions of said problem.

What Hypothesis III proposes is that with the proposed system implementation, we should see a decrease in the time necessitated by the system per uploaded submission, for each backend, added, and that the decrease should approximate the expressions in a), b), and c).

The first subpart of Hypothesis II; a), only says that for a single submission, and with multiple backends polling the CMB system, the system should never take longer to complete the submission, than it would with just one backend polling it.

*dev1* has the overall fastest execution of the serial tests, and it completed "Shortest Path"  $N = 1$  in 95.18 seconds, while both of tests 4 and 5 cleared it faster than that.

However, the timing results for "Hello World" do not support Hypothesis IIIa), but instead show us, with the rest of the measurements depicted in Figure [8.3a,](#page-73-2) that there's a lot of variance in the required execution time for problem submissions which execute fast, for the proposed system implementation.

The case that Hypothesis IIIa) still holds true, but cannot be confirmed due to the variances in timing with the proposed system implementation can be made. This is further discussed in Section [9.4.](#page-91-0)

Nevertheless, Hypothesis IIIb) is supported by the values depicted in the figures, and listed in the tables of this chapter. At no point, does a set with *N* (*Nmod*  $3 = 0 \rightarrow [3, 6, 9, 12]$ ) submissions take longer in tests **4** or **5**, than they do in any of the serial Benchmark tests. We thus consider the evidence presented to support Hypothesis IIIb).

Finally, what Hypothesis IIIc) attempts to cover, is that which a) and b) have not, that the time required for the system in these configurations to complete *N* submissions (when *Nmod*  $3 \neq 0$ , does not need more time than it would by adding 1 or 2 more submissions, making  $Nmod\ 3 = 0$ . In other words, that the system does not spike multitudes of the time increment an additional submission would incur, when  $N \mod 3 \neq 0$ .

With the exception of the results from first set  $N = 1$  of tests 4 and 5 "Hello World" tests, which we've already stated we suspect vary so much due to the variances in the timing required by the CMB system (aside from the time required by the actual submission), we consider the evidence given in this chapter to support Hypothesis IIIc).

We feel safe making that claim, due to none of the remaining sets  $N \in [2, 12]$  ever approaching the time it took the fastest backend *dev1* to execute "Hello World" with  $N=2$ .

# <span id="page-82-0"></span>'Chapter

### Future Work

In this chapter, we discuss all the things there was insufficient time or capacity to accomplish, in addition to any suggestions we feel worthwhile to consider for the future of CMB.2

First we discuss the completion of the Automatic Monitoring and Recovery system implementation, the first contribution introduced in Section [1.2,](#page-15-0) before continuing with discussing potential improvements for the second contribution introduced in Section [1.2,](#page-15-0) the Dispatcher.

After that, we discuss expanding the functionality of the proposed system implementation so as to support multiple language problems/submissions. Finally, we discuss the rest of the non-Problem Statement introduced improvements we would like to propose that future developers of CMB keep in mind when continuing the development of this system.

#### **9.1 Completing the Automatic System Monitoring and Recovery implementation**

As already briefly touched upon in Section [4.2,](#page-34-0) the work with the automatic monitoring and recovery system was not completed due to the time constraints incurred by the events described in the [Preface.](#page-5-0) However, it was always our intent to implement a robust system for this project goal, using the likes of Systemd [\(Poettering et al.,](#page-99-1) [2010\)](#page-99-1) or Upstart [\(Upstart,](#page-99-2) [2006\)](#page-99-2).

Listing [9.1](#page-83-0) shows the crontab script running every 15 minutes, which is how the CMB system currently (and at the outset of this project) performs its "automatic system recovery".

<span id="page-83-0"></span>**Listing 9.1:** The CMB crontab script used for monitoring the server processes of CMB, at the outset of this project.

```
1 #!/bin/bash
 2 . $APPLICATION SETTINGS
 3 lines='ps aux | grep "push.py" | wc −l'
 4 sendMail=false
 5 \mid \text{msg}=""
 6 | pushDown=0
 7 \mid \text{if } \mid \text{ 8lines } == 1 \mid \text{}; \text{ then}8 sendMail=true
 9 msg="PUSH<sub>I</sub>DOWN!"
10 pushDown=1
11 fi
12
13 \mid \text{guniDown}=014 lines='ps aux | grep "gunicorn" | wc −l'
15 | if \left[ \ \mathsf{S} \right] fingle \left[ \ \mathsf{S} \right] i \left[ \ \mathsf{S} \right] i \left[ \ \mathsf{S} \right] i \left[ \ \mathsf{S} \right] i \left[ \ \mathsf{S} \right] i \left[ \ \mathsf{S} \right] i \left[ \ \mathsf{S} \right] i \left[ \ \mathsf{S} \right] i \left[ \ \mathsf{S} \right] i \left[ \ \16 sendMail=true
17 msg="$msg<sub>=</sub>GUNICORN<sub>=D</sub>OWN!"
18 guniDown=1
19 \mid \mathbf{f}20
21 #check board
22 ping -q -w 2 $BOARD_IP > /dev/null
23 test=$?
24 boardDown=0
25 | if [ $test != 0 ]; then
26 sendMail=true
27 msg="$msg<sub>□</sub>BOARD<sub>□</sub>DOWN"
28 boardDown=1
29 \mid \mathbf{f}30
31 \; \vert \text{obj}=\text{'}\text{'pushDown}\text{'}. \text{SpushDown}\text{'}. \text{'guniDown}\text{'}. \text{SguniDown}\text{'}. \text{'boardDown}\text{'}.\deltaboardDown, \date\":\"'date\"'}"
32 echo $obj >> /srv/climber/cmb/server/cmb−flask/logs/systemStability.txt
33
34 #send mail is done by crontab
35 if [[ \text{SsendMail} == \text{true} ]]; then
36 cd /srv/climber/cmb/frontend
37 /usr/local/bin/gulp maintenance > /dev/null
38 echo $msg
39 fi
```
There are a few critiques worth mentioning as pitfalls to avoid in a future implementation of this script for the CMB system:

- 1. Their use of the Linux terminal command grep to regex after the process names given by the ps aux command, runs the risk of giving false positives.
	- This is detailed in a post on <stackoverflow.com>, which has an analogous use of grep : <http://stackoverflow.com/a/3510850/1503549>
- 2. The hard-coded location and file-name of where to save the JSON object created for logging purposes at the end of each execution of the script.
	- It is our opinion that these things belong in a *Machine-specific* environment variable, as discussed in Subsection [4.1.1.](#page-33-0)
- 3. The omnipresent (and mandatory for the successful execution of this script) use of the APPLICATION\_SETTINGS environment variable.

Listing [9.2](#page-84-0) shows how far the efforts regarding automatic monitoring in the proposed system implementation came, and the concept/premise we intend for its future use.

<span id="page-84-0"></span>**Listing 9.2:** The proposed system implementation of the automatic monitoring of backends.

```
290 @backend_routes.route('/api/backends/status/', methods=['GET'])
291 @backend_routes.route('/api/backends/status/<int:optional_time_limit>/', methods=['GET'
       ])
292 @myWrappers.sameIP_required
293 def check_last_query_of_backends(optional_time_limit=20):
294 backends = Backend.query.all()
295
296 late backends = [("backend.id", "backend.last query")]
297 should have polled since = datetime.now()
298 should have polled since - timedelta(seconds=optional time limit)
299 for backend in backends:
300 # Late_backend = namedtuple('backend_id', 'last_query')
301 if (backend.last_query is None or
302 backend.last_query < should_have_polled_since):
303 # late_backends += Late_backend(backend.id, backend.last_query)
304 late backends += [(backend.id, backend.last query)]
305
306 # If one or more backends are late:
307 if len(late backends) > 1:
308 busy backends = []
309 for backend in late_backends:
310 runs assigned to backend = Run.query.filter(
311 Run.backend assigned == backend,
312 Run.dequeued.isnot(None),
313 Run.finished.is_(None)).first()
314 if runs assigned to backend:
315 busy_backends += backend.id
316
317 return jsonify(
318 returncode=1, late backends=late backends,
```
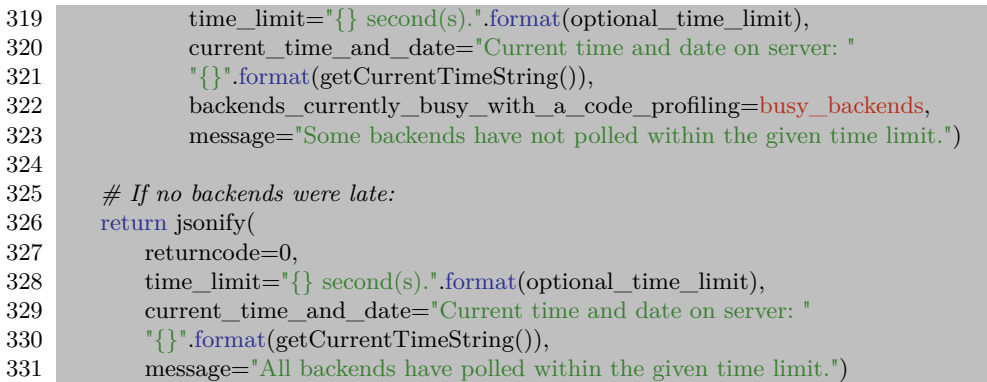

As can be seen in Listing [9.2,](#page-84-0) it is incomplete in its functionality, but the tools for creating a more thorough check of which backends are unresponsive are in place. In addition, it is very easy, as exemplified in almost all of the Python files in cmb-flask/source/routes and cmb-board/service.py, to implement an independent Python script running every 15 minutes (like the crontab script of Listing [9.1\)](#page-83-0), and report by mail or otherwise to the administrators if something is amiss.

This, combined with an implementation like what Systemd [\(Poettering et al.,](#page-99-1) [2010\)](#page-99-1) offers to ensure that the Flask web server's process(es) are always running, would constitute both an automatic monitoring and recovery implementation.

#### **9.2 Future improvements to the Dispatcher**

The Dispatcher, as implemented in the proposed system implementation, simply assigns the next submission to be profiled to the first backend polling which happens to be eligible.

Thus, it's merely acting as a First-In, First-Out (FIFO) queue handler, with no regards to load-balancing. As such, there's no code ensuring erroneous behavior, like the same backend repeatedly polling while the others are silent, is handled correctly (besides what's mentioned in this chapter).

Hence, as more backends are added, especially backends with differing performance, code which helps load-balancing the system better than FIFO should be simple enough for any developer familiar with the code base to implement, given the proposed system implementation changes to both how the backends poll the Flask web server REST API for new submissions to profile, and the database changes suggested in Section [4.4.](#page-38-0)

#### **9.2.1 Expanding the dispatcher into a broker**

One desire stated in the [Problem Statement](#page-2-0) is for suggestions on how the Dispatcher could be expanded into a broker.

As previously stated, with the proposed system implementation, it is our opinion that there's little need for a broker. Not only is every backend (with the exception of what's described in Sections [4.6](#page-42-0) and [7\)](#page-58-0) identical, but with the current "Master Makefile" (detailed in Subsection [9.3.1\)](#page-91-1) being used in every compilation of every uploaded submission, it's ensured that (insofar as the server and backends remain constant/identical) nothing is different between any two identical profiling executions.

However, if some backends at some point in the future are "put aside" for special purposes, or a change is made so that a problem may be run on different architectures as long as the software required is present, then a broker may be of use.

The changes to the database schema, and the code deciding the behavior the CMB system with regards to backends should be simple enough to expand upon for any developer familiar with the code base. Especially considering how consolidated the database schema and backend behavior is in cmb-flask/source/database/models.py and cmb-flask/source/routes/

backends.py, respectively.

#### **9.2.2 Discovering the upper limit of backends a server can handle**

Parallel to expanding the Dispatcher into a broker, an additional point of future interest for the Dispatcher is finding out the limit after which adding a new backend does not help improve the concurrency capabilities of the CMB system.

This, however, ties closely in with the implementation of the server, which with the differing threads of Gunicorn (given that there are sufficient processing cores available for the Gunicorn "worker" threads), can more easily be parallelized, as long as important sections of code is written so as to hinder race-conditions, such as shown in Listing [9.3.](#page-86-0)

It is from line 45 and until line 67 the atomic lock in Listing [9.3](#page-86-0) ensures that no Gunicorn "worker" thread/process executes the code within simultaneously with another. The racecondition avoided by this implementation is to avoid that a scheduled run, not yet assigned to a backend, gets assigned to two backends so that later the Flask web servers REST API will receive POST requests from both backends having run the same submission.

<span id="page-86-0"></span>Listing 9.3: How the proposed system implementation handles the potential race-condition of multiple backends polling for submissions from the web server running with several Gunicorn "worker" threads.

29 atomic\_db\_access\_lock = Lock() *# Used to ensure atomic retrieval of potential runs* 30 backend routes = Blueprint('backend routes',  $\qquad$  name, None)

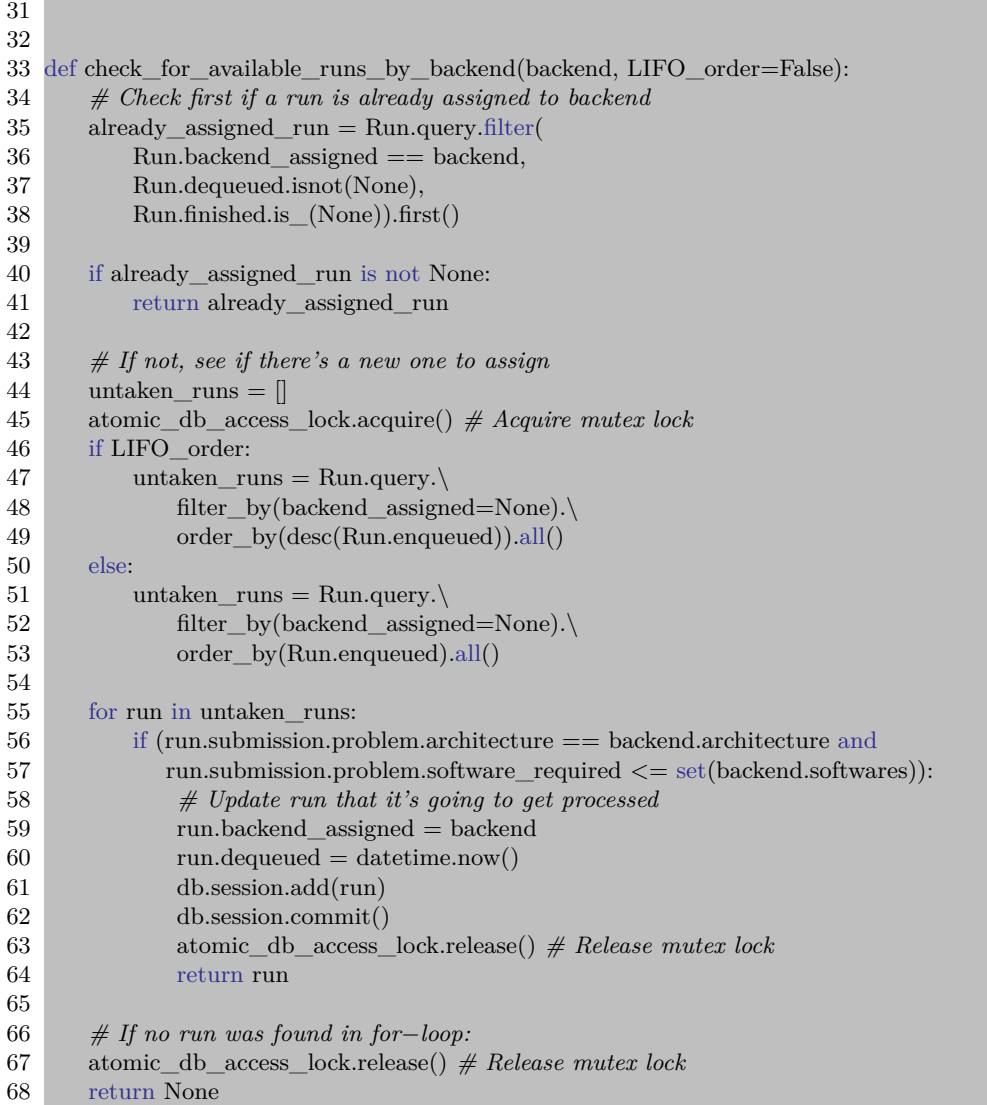

As parting thoughts on the discussion of this subsection, it is our opinion that the inherently serial check of whether or not an uploaded submission successfully compiles should be delegated to the backends, instead of the server.

This notion is spawned due to the premise to moving any inherently serial work the "single-point-of-contact" (the Flak web server) between all the elements of the CMB system performs, to the backends, which with proposed system implementation of this report there may be many attempting concurrent communication with the Flask web server.

Amdahl's Law of parallelization [\(Mark D. Hill and Michael R. Marty,](#page-98-0) [2008\)](#page-98-0) foretells this to be a potential choke point for future scalability of the CMB system with the current behavior.

#### <span id="page-88-1"></span>**9.2.3 Fixing the undiscovered Gunicorn bug**

Listing [9.4](#page-88-0) shows lines 147−191 and 216−252 of cmb-flask/source/routes/backends.py, which handle the case when the submission profiled on a backend is returned, and either failed at some point on the backend or fails the final big correctness test on the server.

<span id="page-88-0"></span>Listing 9.4: The lines of Python code where we believe the Gunicorn bug can occur.

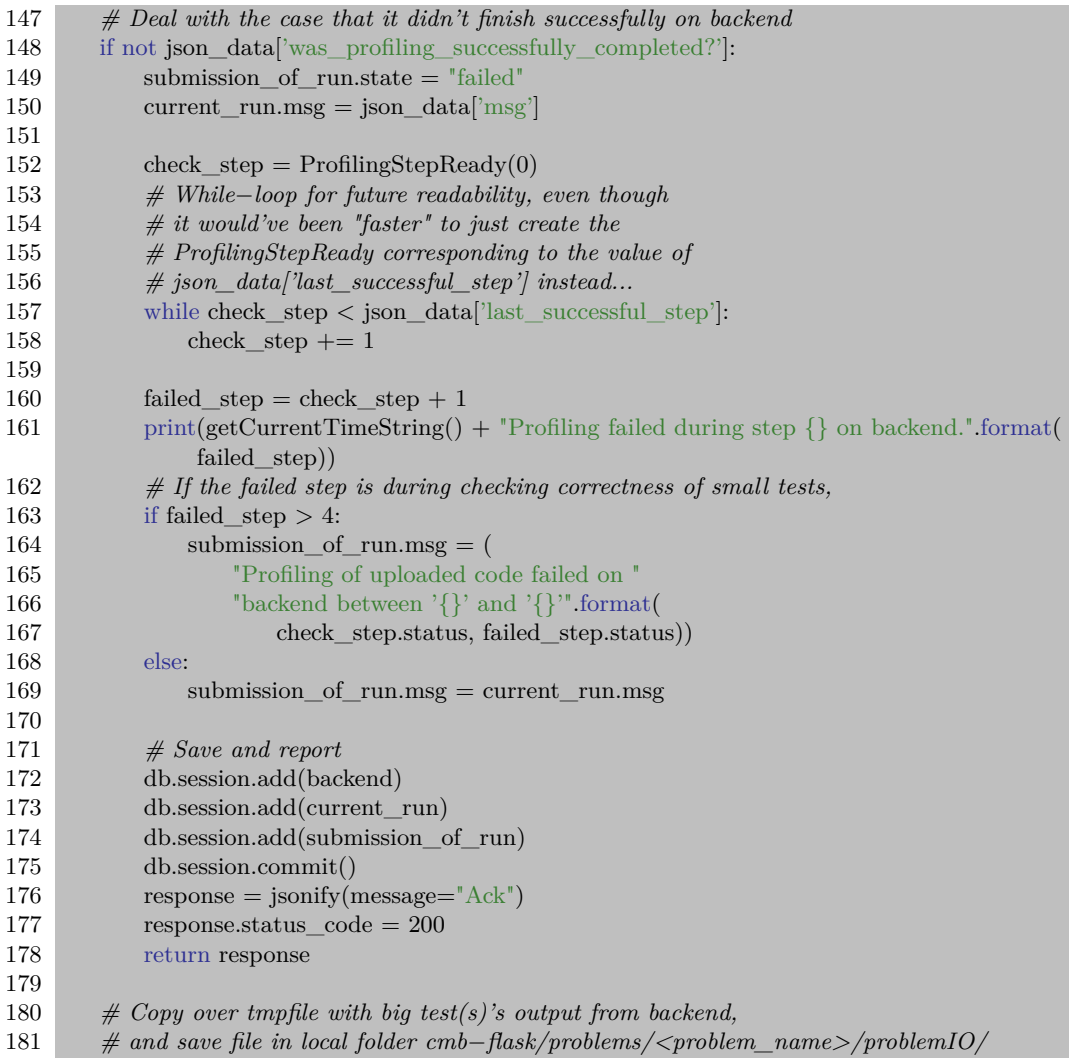

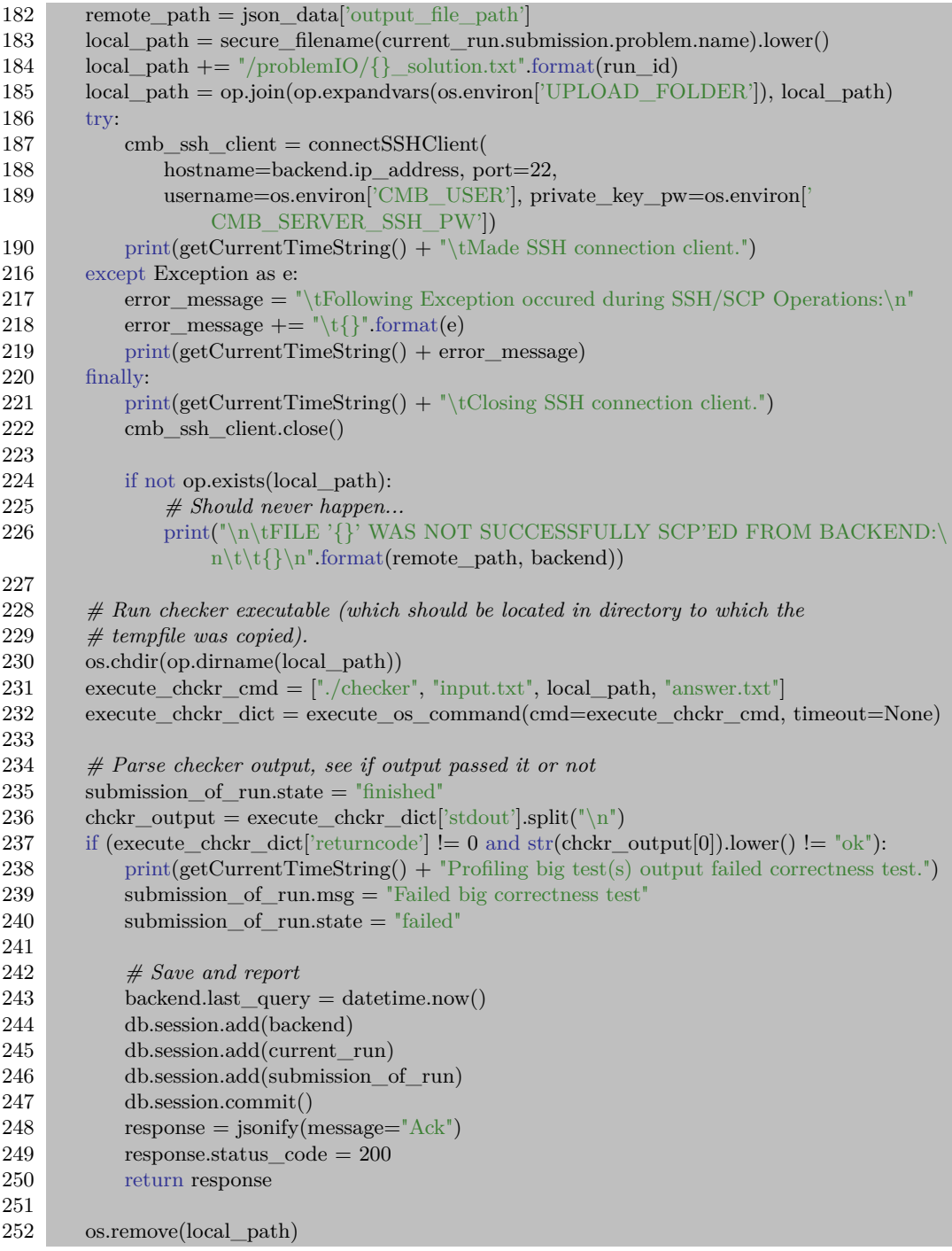

We show this code here, to show the reader the only place (and what happens just before) in the proposed system implementation, the feedback message "Failed big correctness test" is set. This is the error which is shown when logging into the web interface of the testsystem, after running the Flask web server with Gunicorn and more than one backend polling the server of the test-system.

For any reader with experience reading Python code, it should be evident that there is nothing inherently serial with the code on lines  $230 - 250$  of Listing [9.2.3.](#page-88-1) As such, these lines of code should offer no challenge for Gunicorn workers to execute, no matter what amount of sibling-workers are active, as long as each worker handles the received HTTP request alone.

As Chapter [7](#page-58-0) specifies, the tests are run with only "Hello World" or "Shortest Path" problem submissions between each database/system re-set, and each  $N \in [1, 12]$  set submits 78 identical uploads of said problem submission. Yet,  $1 - 3$  of every 12 sets of 78 "Shortest Path" test submissions fail with the "Failed big correctness test" error.

Thus, since this bug only occurs with "Shortest Path" submissions when the Flask web server is run with Gunicorn, we do not consider it to be likely that the root cause of this bug occurs on the backend.

However, we consider this a rather critical issue to consider for future work on the proposed CMB system implementation of this report.

#### **9.3 Expanding CMB to support language-specific problems/submissions**

Section [4.4](#page-38-0) proposes changes to the database, to easily facilitate the future support for submissions written in other programming languages than  $C/C++$  to be uploaded. The premise is based on the fact that the administrators of the CMB system must update the database, letting it know what software is present on what backend, and through the software entered into the database, tell the system which backends supports which programming languages.

Additonally, the proposed scheme detailed in Figure [4.1](#page-39-0) also facilitates the relationship between a Problem and the permitted languages with which to upload submissions for said Problem, through the SoftwareSet table/relationship with the Problem table. One tip for future developers of the CMB system is to look into how the "abc" Python module can be of help: <https://docs.python.org/3/library/abc.html>

#### <span id="page-91-1"></span>**9.3.1 Permitting problem creators to edit C/C++ Makefile**

One challenge not detailed in this report, which should also involve any developers working on the front-end user-interface of CMB, is the adding a "Makefile template" for  $C/C++$ Problems in the CMB system. In the past year, it has often been the wish and desire of multiple parties interested in the CMB system to modify what is currently a "Master" Makefile, located in cmb-flask/Makefile. This Makefile is used both to test whether or not a submission compiles on the server, in addition to compile and execute the uploaded submission code on the backends.

As such, it'd be more ideal if some effort could be spent on discovering what compilation parameters are mandatory for a successful profiling of an uploaded submission, and through the admin's web-interface permit CMB administrators to modify the remaining parameters of the Makefile to their desire.

Examples of such differences of desire could be the use of OpenCL vs OpenMP. Or even in a future implementation of CMB, MPI. However, this would require the storing of the strings of which the different Makefiles consist in a central location, such as the database currently in use by the CMB system, on a per-problem basis.

#### <span id="page-91-0"></span>**9.4 Remaining future potential improvements**

This section details our remaining thoughts on what aspects of the CMB system future developers of the CMB system ought to keep in mind. Both for the sake of making their efforts in developing the system simpler and easier, but also for the robustness and potential future-proofing of the CMB system.

#### **9.4.1 Folder re-structuring**

The ulterior motive behind the changes of the proposed system implementation described in Subsection [4.1.1,](#page-33-0) is to not only consolidate the configuration files/variables of the CMB system into a simple-to-find location but also to provide example as to how the rest of the system might be structured.

For instance, that the configs folder should be located in the top-level root-folder of both the cmb-board and cmb-flask Git repositories. (Likewise with the scripts folder).

As such, it's our recommendation that new folders, and files, are not added in "happenstance" locations within the Git repositories mentioned in this report, but that instead a semblance of common structure is strived for.

#### **9.4.2 Adding new architectures/backends to the proposed system implementation**

With the detailing of the proposed changes to the backends from Section [4.6,](#page-42-0) we want to stress that if it ever becomes relevant to add software support for executing profiling of uploaded submissions on a different type of backend/architecture, the cmb-board folder structures is designed with that intent in mind.

The import statement at the top of cmb-board/service.py can be switched out with different import statements, as long as the Python code containing the new code follow the below two guidelines:

- 1. The Python code supporting the profiling on a different architecture/backend is located in a folder parallel to the cmb-flask/odroid\_xu3 folder.
- 2. The Python code supporting the profiling on a different architecture/backend, contains the same function names/analogous steps, as the ones located in the cmb-flask/ odroid\_xu3, so that the only change required is the switching of the import statements at the top of the cmb-board/service.py file.

#### **9.4.3 Improving and completing the DB schema in a future-proofing manner**

As stated in Section [4.4,](#page-38-0) we were unable to complete the intended changes for the database schema, especially regarding the relationship between the Software and Backend table, which we intended to be replaced by a relationship between the SoftwareSet and Backend table, as illustrated in Figure [4.1.](#page-39-0)

Our main struggle with implementing the necessitated changes to the DB schema is that there seems to be a lot of misleading, if not erroneous documentation online, as to how Python code utilizing SQLAlchemy should be written/implemented.

Thus, it is our recommendation for any future developers of the CMB system, to spend the time and effort to learning the difference between implementing Python SQL code statements the *Flask* way, vs. the *SQLAlchemy* way. In our efforts, we experienced time and time again, that the numerous, easy-to-find, examples and tutorials showing how to write SQLAlchemy code in a Flask Python project, often made things more difficult, instead of facilitating the changes desired.

This is also something we have noticed being a recurring issue, in much of the cmb-flask/ source/\*.py code base, and is something we highly recommend future developers of the CMB system to keep in mind when developing CMB. Python is a language in which "the intention is that there's preferably only *one* way to write code correctly" [\(Peters,](#page-99-3) [2016\)](#page-99-3), as opposed to Perl, where the notion is that "there are many different ways to correctly solve the problem" [\(Wall et al.,](#page-99-4) [2000\)](#page-99-4).

#### **9.4.4 Combining the efforts of Sindre Magnussen and this project**

As previously mentioned in this report, Sindre Magnussen, the author of [\(Magnussen,](#page-98-1) [2015\)](#page-98-1), also worked on his master in parallel with this project, on the CMB system.

While his master focused on the user-interface and user-experience of CMB, the focus of the master project was to implement changes permitting the CMB system to profile multiple uploaded submissions concurrently. As it stands now, each master resides in separate, divergent Git branches in the same Git repositories.

The Git repositories being cmb-flask, and cmb-board, links can be found in Chapters [5](#page-46-0) and [6.](#page-51-0) The proposed system implementation of this report, also includes the Git submod-ule cmb\_utils<sup>[1](#page-93-0)</sup>, introduced in Subection [4.3.1,](#page-38-1) while Sindre Magnussen's master project implements the use of SocketIO into the communication between the Flask web server and the frontend shown in Figure [4.2.](#page-41-0)

Ideally, at some point in the future, both our master projects' efforts can be combined, and thus strengthening the CMB system as a whole.

Additionally, as final word on this subject, the Git commit history of this master project (in Git branch "test-chrischa-branch"), will show common history with the current "master" branch in the cmb-flask Git repository. This is a consequence of our early efforts to git pull changes made by Sindre Magnussen in the CMB project, for his master, into the code base of this master project, so that a future merging of the two will be more easily facilitated.

The majority of the merge efforts were mainly done with regards to the database interactions in the Python code, in addition to the cmb-flask/source/server.py and cmb-flask/source/manager.py files.

#### **9.4.5 Stabilizing time requirements of the CMB software**

Another potential for future work we would like to mention is to minimize the variance in timing in the different steps of the Flask web server.

Figure [8.3a](#page-73-2) illustrates the problem very well. While the "Hello World" test submission does nothing more than print "Hello World!", all the submissions are identical, so a linear trend like what's depicted in Figure [8.3b](#page-73-1) is what we expected.

Potential areas of interest to research for these variances can be any of the following non-exhaustive list:

1. Database calls to the MySQL database, located on another machine and communi-

<span id="page-93-0"></span><sup>1</sup> Whose URL endpoint is [https://bitbucket.org/climbingmontblanc/cmb\\_utils/](https://bitbucket.org/climbingmontblanc/cmb_utils/).

cated with via the LAN network at IDI, NTNU.

- 2. Idiosyncrasies of Gunicorn with the proposed system implementation.
- 3. Uncontrollable delays in the live and otherwise-in-use LAN networks at IDI, NTNU.
- 4. Weird OS behavior on CMB server or backends, enforcing the use slower memory other than the RAM memory, which in our tests have been shown to have sufficient capacity.

Of the above four potential areas, we consider the first two to be the most likely ones where improvements can be found. The above subsection on improving the DB schema can be kept in mind when considering improving (and making more effective use of) calls to the DB for data in the Python code on the server (cmb-flask).

#### **9.4.6 Improving server storage efficiency**

Multiple times during the execution of tests for Chapter [8,](#page-68-1) the VM offered as CMB testserver by IDI's Technical Group got filled up when it approached the 12 to 14 hundreds of uploaded submissions.

It was this that first prompted us to write scripts to easily facilitate the reset of the DB between tests, and deleting all previously uploaded submission files on the CMB test-server.

However, considering that this is a platform that has been used for mandatory assignments counting towards the final grade of University-level courses, and is currently being evaluated as a platform used for  $C/C++$  programming exams for students, we want to suggest a hybrid system.

The hybrid system we envision would unpack and unzip all uploads, automatically remove OS X file system files and other similarly irrelevant files (this could be a hardcoded or periodically/annually-/biannually-updated list), and generate a checksum for all the files in the uploaded submission, much like Git.

Then, if a user submits the same files over and over, e.g. to get averaged energy measurements from the system, the CMB system could just re-utilize the same zip, ignoring the ones the user upload after the first one, due to storing and repeatedly referring to the checksum and the upload that originally created it.

Likewise, this checksum could then also be used to check whether any users (students) upload the same zip, from different accounts.

Additionally, if done right, it could perhaps be possible for the checksum to alert the CMB system how *similar* two uploads are. If this could be achieved, it could help warning the creators of the problem in the CMB system of the submissions whose code is very similar, so that they perhaps warrant an extra close, manual look.

#### **9.4.7 Coverage testing**

Finally, again due to the time constraints made by the events described in the [Preface,](#page-5-0) we were unable to write sufficient tests to achieve a test coverage of at minimum 90% of the added Python code.

During the efforts made in this project of upgrading the Python code base from Python 2 to Python 3, the existing unit/integration tests were (all but one - the one integration test written by [\(Magnussen,](#page-98-1) [2015\)](#page-98-1) -), working too, and this was after the making (splitting) of the cmb\_utils folder into a Git submodule. Thus, most of the code now in the submodule, with the exception of some of the recursive code, was also covered by the tests (with a coverage higher than 90%).

As a concluding remark, it is our belief that there is a good chance (though not 100% certain), that the test's code coverage could have increased to at least 75% of the Python code in cmb-flask, if this project could have continued for another 4 to 6 weeks as stated in the Preface.

Writing unit tests for the Python code in the cmb-board code, may, however, be very difficult, if the goal is to achieve *>* 90% code coverage with these. It's our suspicion that it may very well be more trouble than it's worth, to attempt this goal without relying on implementation tests, as opposed to unit tests.

# $\bigcap_{\text{Chapter}}$  10

## Conclusion and contribution

This report has documented, described, and proposed a new system implementation for the CMB system, so as to minimize the user-experienced wait-time when there are multiple submissions submitted to the CMB Flask web server, in a short period of time.

The proposed system implementation has been tested with three backends, tests, and backends both described in Chapter [7.](#page-58-0) Chapter [8](#page-68-1) lists and discusses the results of the tests, and hypotheses detailed in Chapter [7.](#page-58-0)

Our test results from Chapter [8](#page-68-1) show that our proposed system implementation does indeed improve the throughput of the amount of submissions the CMB system is able to handle concurrently, with parallelization speedup of two "Shortest Path" submissions giving  $\simeq$  1.461 speedup, and ten submissions giving 2.020 speedup, when having three backends in use by the test-system. Likewise, measured parallelization speedups ranged from 1*.*541 speedup with two "Shortest Path" submissions using the two fastest backends, up to 1*.*806 speedup achieved with twelve "Shortest Path" submissions.

These results, though hindered by the troubles of having submissions that should run through the system with the system reporting them as correct instead of erroneous when test-server is executed with Gunicorn, has left us with the belief that a future effort to implement the CMB system which can scale almost linearly with the available resources, can be achieved without gargantuan efforts.

Additionally, this effort could be of great value to the CMB system, especially if becomes more heavily used in the future. It is our opinion that the CMB system could be very useful in the quest for facilitating the search for more energy efficient software and algorithms, but the CMB system does have its areas of potential improvement, as discussed in Chapter [9.](#page-82-0)

#### **10.1 Contribution**

This report details several contributions to the CMB project under Lasse Natvig:

- 1. The implementation of a Dispatcher, permitting more than one backend to concurrently profile an uploaded problem submission. (Described in Section [4.5\)](#page-40-0).
	- And thus re-writing the majority of the bash-scripts causing errors on the CMB system as it was at the outset of this project, into Python 3 code, so as to handle errors and exceptions more smoothly.
- 2. The upgrade of the code base to Python 3, from Python 2. (Described in Section [4.3\)](#page-37-0).
- 3. The re-structuring of sensitive/secrets such as IP addresses and passwords, as well as the "tidying up" of where these and any other environment variables are located. This to more readily permit current and future developers of the CMB system to quickly find the environment variables (and their data) that they need, and for them to know where new ones should be put. (Described in Subsection [4.1.1\)](#page-33-0).
- 4. Simplified the start-up for cmb-flask, and created a similarly simple start-up for cmb-board. Also added a simplified start-up sequence for the frontend of the CMB system, for development mode. (Shown in Sections [5.3](#page-50-0) and [6.3\)](#page-57-0).

### Bibliography

- Barrett, D. J., Silverman, R. E., 2001. SSH, The Secure Shell: The Definitive Guide. O'Reilly & Associates, Inc., Sebastopol, CA, USA.
- BSC, 2011. The Mont Blanc project. <https://www.montblanc-project.eu/>, accessed Jan. 21st 2016.
- Bull, 2016. An Atos brand for technology products and software. <http://www.bull.com/>, accessed Jan. 21st 2016.
- Fu, N., Li, Y., Liu, B., Xu, H., Zhang, Y., Nov 2015. Realization of controlling emmc 5.0 device based on fpga for automatic test system. In: IEEE AUTOTESTCON, 2015. pp. 251–255.
- Gajda, W., 2015. Pro Vagrant, 1st Edition. Apress, Berkely, CA, USA.
- Green, B., Seshadri, S., 2013. AngularJS, 1st Edition. O'Reilly Media, Inc.
- Gunicorn, 2010. Gunicorn, An Open-Source Project. <http://gunicorn.org/>, accessed Mar. 22nd 2016.
- help.ubuntu.com/community/, 2015. SSH/TransferFiles. Accessed Jul. 6th 2016.
- help.ubuntu.com/community/, 2016. The Cron Daemon System. [https://help.ubuntu.](https://help.ubuntu.com/community/CronHowto) [com/community/CronHowto](https://help.ubuntu.com/community/CronHowto), accessed Jul. 2nd 2016.
- http://www.crowdsourcing.com/, 2016. http://www.crowdsourcing.com/. [http://www.](http://www.crowdsourcing.com/) [crowdsourcing.com/](http://www.crowdsourcing.com/), accessed Jul. 7th 2016.
- Kattis, 2016. Kattis. <http://www.kattis.com/>, accessed Jul. 6th 2016.
- <span id="page-98-1"></span>Magnussen, S., 2015. Improvements, Stability and Handover of Climbing Mont Blanc.
- <span id="page-98-0"></span>Mark D. Hill and Michael R. Marty, 2008. Amdahl's Law in the Multicore Era. IEEE Computer 41, 33–38.
- Merkel, D., Mar. 2014. Docker: Lightweight Linux Containers for Consistent Development and Deployment. URL <http://dl.acm.org/citation.cfm?id=2600239.2600241>
- Natvig, L., Follan, T., Støa, S., Magnussen, S., García-Guirado, A., 2015. Climbing Mont Blanc - A Training Site for Energy Efficient Programming on Heterogeneous Multicore Processors. CoRR abs/1511.02240. URL <http://arxiv.org/abs/1511.02240>
- <span id="page-99-3"></span>Peters, T., 2016. The Zen of PythonAccessed Jul. 7th 2016.
- <span id="page-99-1"></span>Poettering, L., Sievers, K., Hoyer, H., Gundersen, D. M. T., Herrmann, D., 2010. Upstart, An Open-Source Project. <https://freedesktop.org/wiki/Software/systemd/>, accessed Mar. 22nd 2016.
- Qian, Y., 2012. Automatic parallelization tools. In: Proceedings of the World Congress on Engineering and Computer Science. Vol. 1.
- Rai, R., 2013. Socket. IO Real-time Web Application Development. Packt Publishing Ltd.
- Rajovic, N., Carpenter, P. M., Gelado, I., Puzovic, N., Ramirez, A., Valero, M., 2013. Supercomputing with commodity cpus: Are mobile socs ready for hpc? In: Proceedings of the International Conference on High Performance Computing, Networking, Storage and Analysis. SC '13. ACM, New York, NY, USA, pp. 40:1–40:12. URL <http://doi.acm.org/10.1145/2503210.2503281>
- Ronacher, A., 2010. Flask, a Python micro web-framework. (Open-Source Project). [http:](http://flask.pocoo.org/) [//flask.pocoo.org/](http://flask.pocoo.org/), accessed Mar. 22nd 2016.
- Solem, A., 2009. Celery, a distributed Task based event queue. (Open-Source Project). <http://celery.readthedocs.org/en/>, accessed Mar. 22nd 2016.
- <span id="page-99-0"></span>Støa, S., Follan, T., June 2015. Climbing Mont Blanc. Master's thesis, Department of Computer and Information Science (IDI), Norwegian University of Science and Technology (NTNU), Norway.
- Subramaniam, B., Feng, W.-c., 2010. Understanding Power Measurement Implications in the Green500 List. In: Proceedings of the 2010 IEEE/ACM Int'L Conference on Green Computing and Communications & Int'L Conference on Cyber, Physical and Social Computing. GREENCOM-CPSCOM '10. IEEE Computer Society, Washington, DC, USA, pp. 245–251.

URL <http://dx.doi.org/10.1109/GreenCom-CPSCom.2010.140>

- <span id="page-99-2"></span>Upstart, 2006. systemdd, An Open-Source Project. <http://upstart.ubuntu.com/>, accessed Mar. 22nd 2016.
- <span id="page-99-4"></span>Wall, L., Christiansen, T., Orwant, J., 2000. Programming Perl - there's more than one way to do it (3. ed.). O'Reilly.
- www.hardkernel.com, 2016. ODROID-XU3. [http://www.hardkernel.com/main/](http://www.hardkernel.com/main/products/prdt_info.php?g_code=g140448267127) [products/prdt\\_info.php?g\\_code=g140448267127](http://www.hardkernel.com/main/products/prdt_info.php?g_code=g140448267127), accessed Jun. 30th 2016.
- www.sdcard.org, 2016. Bus Speed (Default Speed/ High Speed/ UHS). [https://](https://www.sdcard.org/developers/overview/bus_speed/index.html) [www.sdcard.org/developers/overview/bus\\_speed/index.html](https://www.sdcard.org/developers/overview/bus_speed/index.html), accessed Jun. 30th 2016.
- YouTube, 2016. YouTube. [https://www.youtube.com/results?search\\_query=](https://www.youtube.com/results?search_query=Celery+Framework) [Celery+Framework](https://www.youtube.com/results?search_query=Celery+Framework), accessed Jul. 7th 2016.
- ZeroMQ, 2011. ZeroMQ. <http://zeromq.org/bindings:python>, accessed Mar. 21st 2016.

# **Appendices**

# <span id="page-103-0"></span>Appendix  $\boldsymbol{\Lambda}$

## Test Set-Up Configs

This appendix contains commented copies of the configurations files used for the tests reported in this thesis, and the "source scripts" used to source the variables in the configuration files before starting the CMB processes.

First, we give the "source scripts" of the server and the backends, to give the user a perspective of how the configurations are all connected. Thereafter, we list and comment on the different configuration files, starting with the files containing the "secret" environment variables for the server and backends, before finishing with the "machine specific" environment variables for the server and backends.

### **A.1 Source Scripts Files**

#### **A.1.1 Server Source Script File**

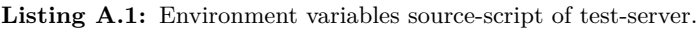

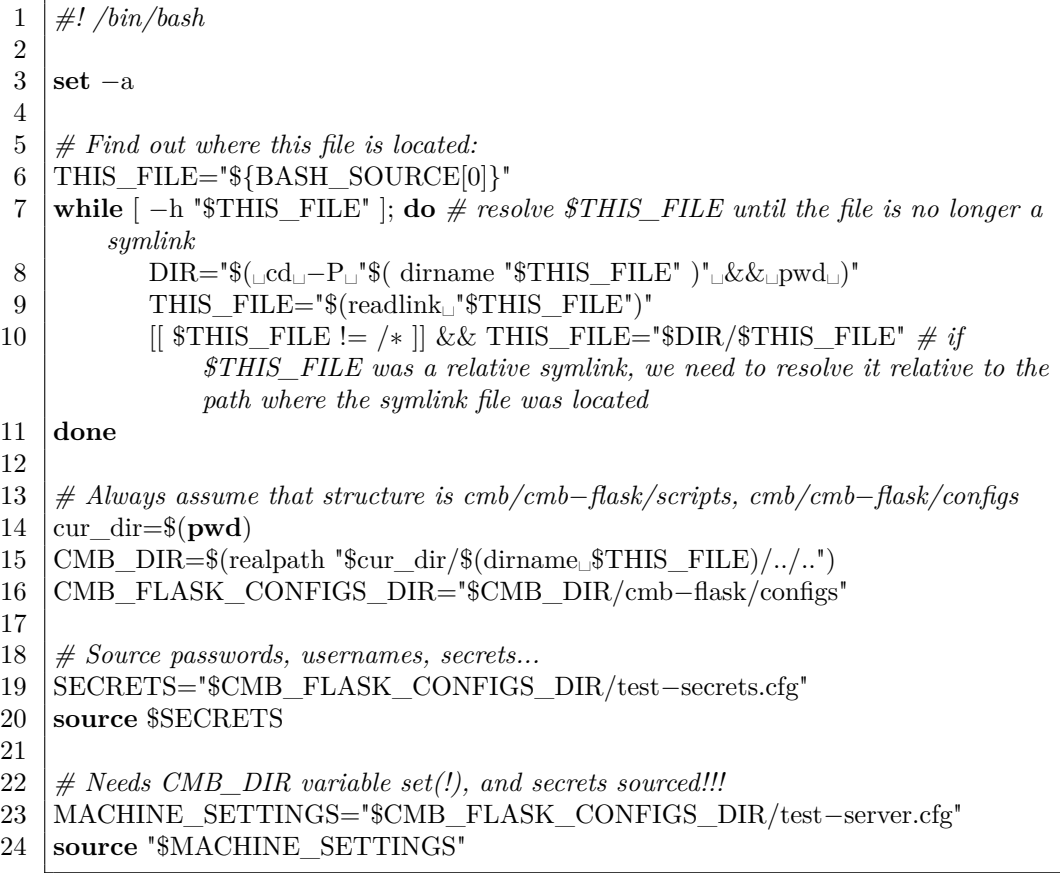

#### **A.1.2 Backends Source Script File**

| 1              | $\#!/bin/bash$                                                                                                    |
|----------------|----------------------------------------------------------------------------------------------------|
| $\overline{2}$ |                                                                                                    |
| 3              | $set -a$                                                                                                    |
| 4              |                                                                                                    |
| 5              | $# Find out where this file is located:$                                                                                                    |
| 6              | THIS_FILE="\${BASH_SOURCE[0]}"                                                                                                    |
| 7              | while $\lceil -h \rceil$ "\$THIS_FILE"  ; do # resolve \$THIS_FILE until the file is no longer a                                                  |
|                | symlink                                                                                                    |
| 8              | $DIR = "\mathcal{E}(\llbracket cd \rrbracket - P_{\sqcup} "\mathcal{E}(\text{dirname "\THIS_FILE")" \llbracket \& \& \llbracket pwd \rrbracket)"$ |
| 9              | THIS_FILE="\$(readlink_"\$THIS_FILE")"                                                                                                    |
| 10             | $\left[\right]$ \$THIS_FILE != /* $\right]$ && THIS_FILE="\$DIR/\$THIS_FILE" # if                                                                 |
|                | \$THIS_FILE was a relative symlink, we need to resolve it relative to the                                                                         |
|                | path where the symlink file was located                                                                                                    |
| 11             | done                                                                                                    |
| 12             |                                                                                                    |
| 13             | $\#$ Always assume that structure is cmb-board/scripts                                                                                            |
| 14             | $cur\_dir = $(pwd)$$                                                                                                    |
| 15             | $CMB\_DIR=\$(realpath \ "\curlyeqref{%}(dirname \$\THIS\_FILE)/")$                                                                                |
| 16             |                                                                                                    |
| 17             | $#$ Source passwords, usernames, secrets                                                                                                    |
| 18             | source "\$CMB_DIR/configs/test-secrets.cfg"                                                                                                    |
| 19             |                                                                                                    |
| 20             | $#$ Needs CMB_DIR variable set(!)                                                                                                    |
| 21             | source "\$CMB_DIR/configs/odroid-xu3.cfg"                                                                                                    |

Listing A.2: Environment variables source-script of backends.

#### **A.2 Secret Environment Variable(s) Config Files**

#### **A.2.1 Server Secrets Config File**

Listing A.3: Secret/sensitive environment variables of test-server.

```
1 # /bin/bash
2
3 CMB_USER="<redacted␣Ubuntu␣OS␣user␣name>"
4 CMB_USER_GROUP="<redacted␣Ubuntu␣OS␣user␣group>"
5
6 | CMB_SERVER_SSH_PW="\ltredacted\ltpw>"
7 BACKEND_SHARED_PW="<redacted␣pw>"
8
9 | CMB_MAIL_PASSWORD="<redacted<sub>□</sub>pw>"
10 CMB_MAIL_USERNAME="<redacted␣email>"
11
12 \text{CMB} SECRET KEY="<redacted_{\text{L}}pw>"
13 CMB TOKEN SECRET="<redacted<sub>10</sub>pw>"
14
15 CMB_MYSQL_USER="<redacted␣user␣name>"
16 | CMB_MYSQL_PASSWORD="<redacted<sub>□</sub>pw>"
17 CMB_MYSQL_DATABASE="cmb_dev−tests"
```
#### **A.2.2 Backends Secrets Config File**

Listing A.4: Secret/sensitive environment variables of backends.

```
1 BACKEND_ID=<redacted id #>
2 BACKEND SSH_PW="<redacted<sub>□</sub>pw>"
3 BACKEND SHARED PW="\leqredacted_{\sqcup}pw>"
4
5 CMB_USER="<redacted␣Ubuntu␣OS␣user␣name>"
6 CMB SERVER PORT=\langleredacted port \#>
7 CMB_SERVER_SSH_PORT=<redacted port #>
8 CMB_SERVER="<redacted␣url>"
```
#### **A.3 Machine-Specific Environment Variable(s) Config Files**

#### **A.3.1 Server Specific Config File**

**Listing A.5:** Machine-specific environment variables of test-server.

```
1 VERSION="dev"
2 SERVER PORT=\langleredacted port \#>
3 GUNICORN_LOG_LEVEL="debug"
4
5 CMB_SERVER="0.0.0.0"
6 | BOARD IPs="\setminus7 | <redacted<sub>\Boxip>,\</sub>
8 \vert \langle \text{redacted} \vert \text{ip} \rangle,9 | <redacted_{\square}ip>"
10 CMB_MYSQL_SERVER="mysql.idi.ntnu.no"
11
12 MAIL_PORT=<redacted port #>
13 | MAIL USE SSL=True
14 MAIL_USE_TLS=False
15 MAIL_SERVER="smtp.gmail.com"
16
17 FLASK_DIR="$CMB_DIR/cmb−flask"
18 FLASK_VENV_DIR="$FLASK_DIR/venv"
19 FRONTEND_DIR="$CMB_DIR/cmb−frontend"
20 MALI_DIR="$CMB_DIR/Mali_OpenCL_SDK_v1.1.0"
21
22 | CMB_LOG_FOLDER="$FLASK_DIR/logs"
23 UPLOAD_FOLDER="$FLASK_DIR/problems"
24
25 SQLALCHEMY_DATABASE_URI="mysql://$CMB_MYSQL_USER:
       $CMB_MYSQL_PASSWORD@$CMB_MYSQL_SERVER/
       $CMB_MYSQL_DATABASE"
```
#### **A.3.2 Backends Specific Config File**

**Listing A.6:** Machine-specific environment variables of backends.

1 VERSION="dev" 2 3 BACKEND\_DIR="/home/climber/cmb−board/" 4 5 timeoutLength=90 6 targetTemperature=60 7 samplingInterval=10000

8 | temperatureFile="/sys/devices/10060000.tmu/temp"

# **A.4 Test-Server Gunicorn start-script/config**

Listing A.7: Test-server's Gunicorn start-script/config.

1 *#!/bin/bash* 2 3 *# Find out where this file is located:* 4 THIS FILE="\${BASH\_SOURCE[0]}" 5 **while** [ −h "\$THIS\_FILE" ]; **do** *# resolve \$THIS\_FILE until the file is no longer a symlink* 6 DIR=" $(\text{Id} - P_1^*\$ ( dirname "\$THIS\_FILE" )" $\&\&\text{pwd}_1$ " 7 | THIS FILE="\$(readlink<sub>□</sub>"\$THIS FILE")" 8 |  $[$  \$THIS FILE  $!=$  / $*$   $]$  && THIS\_FILE="\$DIR/\$THIS\_FILE"  $\#$  *if \$THIS\_FILE was a relative symlink, we need to resolve it relative to the path where the symlink file was located* 9 **done** 10 11 **set** −e 12 **source** \$(dirname \$THIS\_FILE)/**test**−source\_cmb\_envvars.sh 13 14 NUM\_WORKERS=3 15 NAME="CMB−Flask" 16 mkdir −p \$CMB\_LOG\_FOLDER 17 GUNICORN\_LOG="\$CMB\_LOG\_FOLDER/gunicorn.log" 18 19 *# Necessary due to the time it takes for checker.cpp to compile and check big test* 20 *# results on shortest path timing out the default timeout of gunicorn workers* 21 GUNICORN\_WORKER\_TIMEOUT=120 22 23 **echo** "Starting␣\$NAME" 24

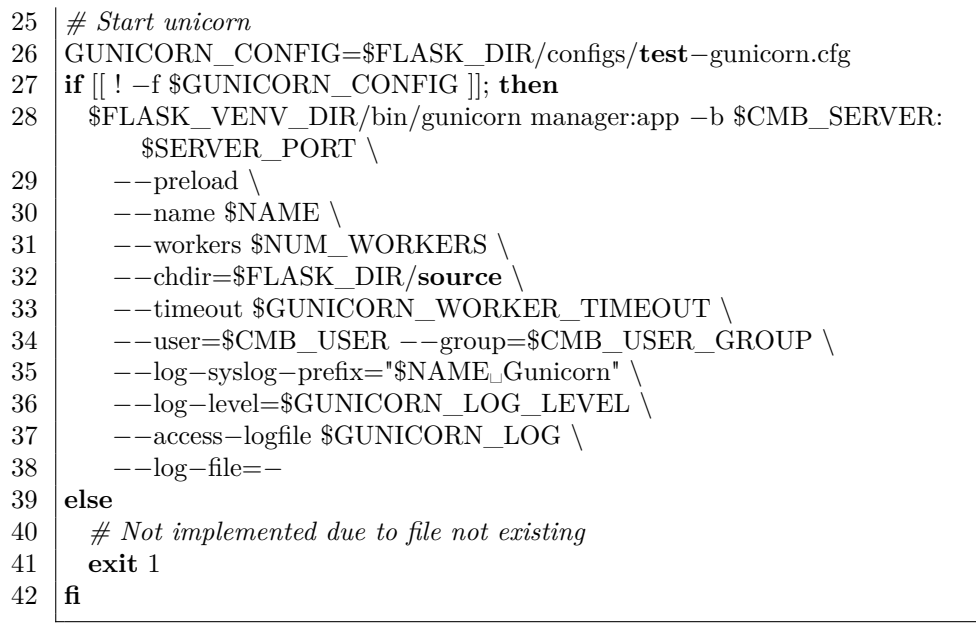

Appendix<sub>-</sub>

# SSH Install and Set-Up Note

The way the proposed system implementation of this thesis's project (Chapter [4\)](#page-30-0) has been implemented, has been with care towards security, stability, and feasibility for future enhancements.

Thus, when having to decide upon how to transfer files between the backends and server of the CMB system, the author of this thesis chose to utilize SSH [\(Barrett and Silverman,](#page-98-0) [2001\)](#page-98-0). However, to uphold the care mentioned in the previous paragraph, the author of this project decided to have each backend make its own private/public RSA key pair, and have said key pair require a password to unlock/use them, with the password being unique to each key/pair.

With that solution in mind, each of the backends had their own unique password stored in cmb-board/configs/\*secrets.cfg, and did not need to share any common password for allowing transfer of files between the backends and server (given that ssh−copy−id has been used as instructed in Chapters [5](#page-46-0) and [6\)](#page-51-0). Hence, each backend could make use of SSH to connect to the server without having access to anything but their own password unlocking its key pair, and likewise the server could connect to each of the backends, for both the purpose of remote command execution, as well as the purpose of file transfer between machines.

The code installed through the instructions given in Chapter [6,](#page-51-0) specifies how to generate these private/public RSA key pairs, and the dialog that shows up prompts the user to add a password for the utilization of the new key-par. This password is contained within the BACKEND\_SSH\_PW environment variable, given in line 3 of Listing [A.2.2,](#page-106-0) and is required for the proposed system implementation of Chapter [4](#page-30-0) to work.

Hence, after the creation of the key pair has been completed at the server and each

backend, it is recommended to follow the ssh−copy−id steps in Chapters [5](#page-46-0) and [6.](#page-51-0) If the backends are unable to retrieve the files for a submission they have been given to profile from the server after this, it is recommended to first attempt the equivalent SCP [\(help.ubuntu.com/community/,](#page-98-1) [2015\)](#page-98-1) commands, and attempt to the decipher the root of the problem through this venue.

If the SCP does not luck out (in other words; it works fine with these commands), what can penultimately be attempted, is to execute the Python code manually, line by line, through the command venv/bin/ipython , which should be installed if the instructions of Chapter [6](#page-51-0) have been followed.

The final (though some argue this perhaps should be first, not final) venue to attempt is to perform the SCP from a terminal on the backend, adding −v flag to the command, for more debugging output. The −v flag can be appended up to −vvv , for maximum debug output. Conversely, there should be a log on the server specifying what went wrong in the authorization/connection process, if it happened server-side (or the receiver if the problem is from the server to the backend). The typical location of this log on the recipient machine is /var/log/auth.log.

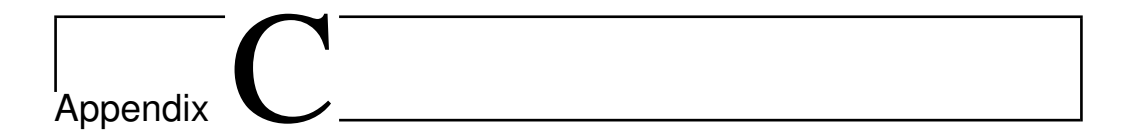

# Test-VM Specifications

In this appendix, we list the full commands (and outputs), from which the key stats listed in Chapter [7](#page-58-0) to describe the CMB test-server VM, was extracted.

First we list the commands and outputs for the OS and Kernel before we finish with the CPU and Memory.

# **C.1 OS and Kernel Information**

**Listing C.1:** OS and Kernel information of test-server.

- 1 test−user@test−vm:~\$ lsb\_release −a
- 2 No LSB modules are available.
- 3 Distributor ID: Ubuntu
- 4 Description: Ubuntu 16.04 LTS
- 5 Release: 16.04
- 6 Codename: xenial
- 7 test−user@test−vm:~\$ uname −a
- 8 Linux test−vm 4.4.0−22−generic #40−Ubuntu SMP Thu May 12 22:03:46 UTC 2016 x86\_64 x86\_64 x86\_64 GNU/Linux
- 9 test−user@test−vm:~\$

# **C.2 CPU Information**

Listing C.2: CPU information of test-server.

| 1              | $test-user@test-vm:~$ \text{lscpu}$                                               |
|----------------|-----------------------------------------------------------------------------------|
| $\overline{2}$ | Architecture: x86_64                                                              |
| 3              | CPU op-mode(s): $32$ -bit, $64$ -bit                                              |
| 4              | Byte Order: Little Endian                                                         |
| $\overline{5}$ | CPU(s):<br>3                                                                      |
| 6              | On-line CPU(s) list: $0-2$                                                        |
| $\overline{7}$ | Thread(s) per core: $1$                                                           |
| 8              | $Core(s)$ per socket: 3                                                           |
| 9              | Socket $(s)$ : 1                                                                  |
| 10             | NUMA $node(s): 1$                                                                 |
| 11             | Vendor ID: GenuineIntel                                                           |
| 12             | CPU family:<br>6                                                                  |
| 13             | Model:<br>45                                                                      |
| 14             | Model name:<br>Intel(R) Xeon(R) CPU E5-2650 0 $@$ 2.00GHz                         |
| 15             | Stepping:<br>- 7                                                                  |
| 16             | CPU MHz:<br>1999.998                                                              |
| 17             | BogoMIPS:<br>3999.99                                                              |
| 18             | Hypervisor vendor: Microsoft                                                      |
| 19             | Virtualization type: full                                                         |
| 20             | L1d cache:<br>32K                                                                 |
| 21             | L1i cache:<br>$32\mathrm{K}$                                                      |
| 22             | $\operatorname{L2}$ cache:<br>256K                                                |
| 23             | $L3$ cache:<br>20480K                                                             |
| 24             | NUMA node0 CPU(s): $0-2$                                                          |
| 25             | fpu vme de pse tsc msr pae mce cx8 apic sep mtrr pge mca cmov pat pse36<br>Flags: |
|                | clflush mmx fxsr sse sse2 ss ht syscall nx lm constant_tsc rep_good nopl eagerfpu |
|                | pni pclmulqdq ssse3 cx16 sse4_1 sse4_2 popcnt aes xsave avx hypervisor lahf_lm    |
|                | xsaveopt                                                                          |
| 26             | $test-user@test-vm:~$~cat /proc/cpuinfo$                                          |
| 27             | processor: 0                                                                      |
| 28             | vendor_id: GenuineIntel                                                           |
| 29             | cpu family $: 6$                                                                  |
| 30             | $\footnotesize\substack{\bmod{el}}\ \vdots\ \mathtt{45}$                          |
| $31\,$         | model name: Intel(R) Xeon(R) CPU E5-2650 0 $@$ 2.00GHz                            |
| 32             | stepping $: 7$                                                                    |
| 33             | microcode: 0xffffffff                                                             |
| 34             | cpu MHz : 1999.998                                                                |
| 35             | cache size: 20480 KB                                                              |
| 36             | physical id: 0                                                                    |
| $37\,$         | sibling: 3                                                                        |
| 38             | core id : $\boldsymbol{0}$                                                        |
| 39             | cpu cores: 3                                                                      |
|                |                                                                                   |

40 | apicid : 0 41 initial apicid : 0  $42 \mid$  fpu : yes 43 fpu\_exception : yes 44 cpuid level :  $13$  $45 \mid wp \quad : yes$ 46 flags : fpu vme de pse tsc msr pae mce cx8 apic sep mtrr pge mca cmov pat pse36 clflush mmx fxsr sse sse2 ss ht syscall nx lm constant\_tsc rep\_good nopl eagerfpu pni pclmulqdq ssse3 cx16 sse4\_1 sse4\_2 popcnt aes xsave avx hypervisor lahf\_lm xsaveopt  $47$  | bugs : 48 bogomips : 3999.99 49 clflush size : 64  $50$  cache alignment : 64 51 address sizes : 42 bits physical, 48 bits virtual 52 power management: 53 54 <!!! Two identical duplicate processors removed for brevity !!> 55 56 test−user@test−vm:~\$

# **C.3 Memory Information**

**Listing C.3:** Memory information of test-server.

```
1 test−user@test−vm:~$ sudo blockdev −−getsize64 /dev/sda
2 16106127360
3 test−user@test−vm:~$ cat /proc/meminfo
4 MemTotal: 2338692 kB
5 MemFree: 544796 kB
6 MemAvailable: 1325384 kB
7 Buffers: 302720 kB
8 Cached: 393988 kB
9 SwapCached: 31080 kB
10 Active: 652472 kB
11 Inactive: 250932 kB
12 Active(anon): 74500 kB
13 Inactive(anon): 152740 kB
14 Active(file): 577972 kB
15 Inactive(file): 98192 kB
16 Unevictable: 0 kB
17 Mlocked: 0 kB
18 SwapTotal: 2095100 kB
19 SwapFree: 1950868 kB
```
 $20$  Dirty:  $80$  kB 21 Writeback: 0 kB 22 AnonPages: 204388 kB 23 Mapped: 35804 kB 24 Shmem: 20544 kB 25 Slab: 149600 kB 26 SReclaimable: 127284 kB 27 SUnreclaim: 22316 kB 28 | KernelStack: 4208 kB 29 PageTables: 11236 kB 30 NFS\_Unstable: 0 kB 31 Bounce: 0 kB 32 WritebackTmp: 0 kB 33 CommitLimit: 3264444 kB 34 Committed\_AS: 784248 kB 35 VmallocTotal: 34359738367 kB 36 VmallocUsed: 0 kB 37 VmallocChunk: 0 kB 38 HardwareCorrupted: 0 kB 39 AnonHugePages: 24576 kB  $40$  CmaTotal: 0 kB 41 CmaFree: 0 kB 42 HugePages\_Total: 0 43 HugePages\_Free: 0 44 HugePages\_Rsvd: 0 45 HugePages\_Surp: 0 46 Hugepagesize: 2048 kB 47 DirectMap4k: 114624 kB 48 DirectMap2M: 2375680 kB 49 test−user@test−vm:~\$

# Appendix.

# Backends Specifications

In this appendix, we first list all the commands and the full output of the key stats used to describe OS, Kernel, CPU and Memory specifications of the three backends used in the tests of this project.

Thereafter, we list all installed OS packages on the three backends, *dev1*, *dev2*, and *dev3*. First, we list the ones installed on all three, before we, in turn, list the packages installed on both of a pair, in the order as specified by the headings that follow.

Thus, the results from Chapter [8](#page-68-0) can be reproduced, since with the packages installed on all three backends, and the packages installed on each pair-wise combination of the backends, it should be straightforward to find which backend had which packages installed.

# **D.1 OS and Kernel Specifications of Backends**

#### **D.1.1 Backend 1**

**Listing D.1:** OS and Kernel information of backend dev1.

- 2 No LSB modules are available.
- 3 Distributor ID: Ubuntu
- 4 Description: Ubuntu 14.04.4 LTS
- 5 Release: 14.04
- 6 Codename: trusty
- 7 test−user@<redacted>−odroid−xu3−dev1:~:\$ uname −a

<sup>1</sup> test−user@<redacted>−odroid−xu3−dev1:~:\$ lsb\_release −a

8 Linux <redacted>−odroid−xu3−dev1 3.10.54+ #1 SMP PREEMPT Wed Sep 10 14:01:26 UTC 2014 armv7l armv7l armv7l GNU/Linux 9 test−user@<redacted>−odroid−xu3−dev1:~:\$

#### **D.1.2 Backend 2**

**Listing D.2:** OS and Kernel information of backend dev2.

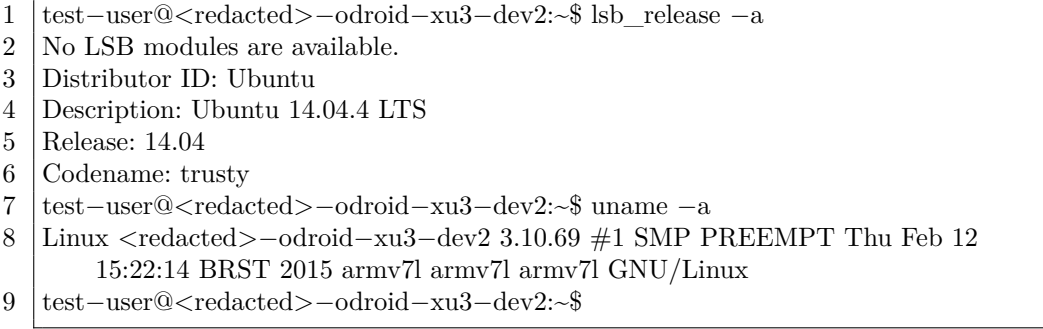

#### **D.1.3 Backend 3**

**Listing D.3:** OS and Kernel information of backend dev3.

- 1 test−user@<redacted>−odroid−xu3−dev3:~\$ lsb\_release −a
- 2 No LSB modules are available.
- 3 Distributor ID: Ubuntu
- 4 Description: Ubuntu 15.10
- 5 Release: 15.10
- 6 Codename: wily
- 7 test−user@<redacted>−odroid−xu3−dev3:~\$ uname −a

```
8 Linux <redacted>−odroid−xu3−dev3 3.10.96−78 #1 SMP PREEMPT Fri Feb 12
      05:59:25 BRST 2016 armv7l armv7l armv7l GNU/Linux
```
9 test−user@<redacted>−odroid−xu3−dev3:~\$

# **D.2 CPU Specifications of Backends**

#### **D.2.1 Backend 1**

**Listing D.4:** CPU information of backend dev1.

1 test−user@<redacted>−odroid−xu3−dev1:~:\$ lscpu 2 Architecture: armv7l 3 Byte Order: Little Endian  $4$  CPU(s): 8 5 | On−line CPU(s) list:  $0-7$ 6 Thread(s) per core: 1 7 Core(s) per socket: 4  $8$  Socket(s): 2 9 test−user@<redacted>−odroid−xu3−dev1:~:\$ cat /proc/cpuinfo  $10$  processor : 0 11 model name : ARMv7 Processor rev 3 (v7l) 12 BogoMIPS : 84.00 13 Features : swp half thumb fastmult vfp edsp neon vfpv3 tls vfpv4 idiva idivt 14 CPU implementer : 0x41 15 CPU architecture: 7  $16$  CPU variant : 0x0 17 | CPU part :  $0 \times 0$ 7 18 CPU revision : 3 19 20 <!!! Three identical duplicate processors removed for brevity !!> 21  $22 \mid$  processor : 4 23 model name : ARMv7 Processor rev 3 (v7l) 24 BogoMIPS : 120.00 25 Features : swp half thumb fastmult vfp edsp neon vfpv3 tls vfpv4 idiva idivt  $26$  CPU implementer :  $0x41$ 27 CPU architecture: 7 28 | CPU variant :  $0x2$ 29 CPU part :  $0 \times 0$ 30 CPU revision : 3 31 32 <!!! Three identical duplicate processors removed for brevity !!> 33 34 35 Hardware : ODROID−XU3 36 Revision : 0000 37 Serial : 0000000000000000 38 test−user@<redacted>−odroid−xu3−dev1:~:\$

## **D.2.2 Backend 2**

**Listing D.5:** CPU information of backend dev2.

1 test−user@<redacted>−odroid−xu3−dev2:~\$ lscpu 2 Architecture: armv7l 3 Byte Order: Little Endian  $4$  CPU(s): 8 5 | On−line CPU(s) list:  $0-7$ 6 Thread(s) per core: 1 7 Core(s) per socket: 4  $8$  Socket(s): 2 9 test–user@<redacted>−odroid−xu3−dev2:~\$ cat /proc/cpuinfo  $10$  processor : 0 11 model name : ARMv7 Processor rev 3 (v7l) 12 BogoMIPS : 84.00 13 Features : swp half thumb fastmult vfp edsp neon vfpv3 tls vfpv4 idiva idivt 14 CPU implementer : 0x41 15 CPU architecture: 7  $16$  CPU variant : 0x0  $17$  CPU part : 0xc07 18 CPU revision : 3 19 20 <!!! Three identical duplicate processors removed for brevity !!> 21  $22$  processor : 4 23 model name : ARMv7 Processor rev 3 (v7l) 24 BogoMIPS : 120.00 25 Features : swp half thumb fastmult vfp edsp neon vfpv3 tls vfpv4 idiva idivt  $26$  CPU implementer : 0x41 27 CPU architecture: 7 28 | CPU variant :  $0x2$ 29 | CPU part :  $0 \times 0$ 30 CPU revision : 3 31 32 <!!! Three identical duplicate processors removed for brevity !!> 33 34 Hardware : ODROID−XU3 35 Revision : 0000 36 Serial : 0000000000000000 37 test−user@<redacted>−odroid−xu3−dev2:~\$

## **D.2.3 Backend 3**

**Listing D.6:** CPU information of backend dev3.

```
1 test−user@<redacted>−odroid−xu3−dev3:~$ lscpu
```

```
2 Architecture: armv7l
```
3 Byte Order: Little Endian  $4$  CPU(s): 8 5 | On−line CPU(s) list:  $0-7$ 6 Thread(s) per core: 1 7 Core(s) per socket: 4  $8$  Socket(s): 2 9 Model name: ARMv7 Processor rev 3 (v7l) 10 CPU max MHz: 1400.0000 11 CPU min MHz: 200.0000 12 test−user@<redacted>−odroid−xu3−dev3:~\$ cat /proc/cpuinfo  $13$  processor : 0 14 model name : ARMv7 Processor rev 3 (v7l) 15 BogoMIPS : 84.00 16 Features : swp half thumb fastmult vfp edsp neon vfpv3 tls vfpv4 idiva idivt 17 CPU implementer : 0x41 18 CPU architecture: 7 19 CPU variant :  $0x0$ 20  $\vert$  CPU part : 0xc07 21 CPU revision : 3 22 23 <!!! Three identical duplicate processors removed for brevity !!> 24  $25$  processor : 4 26 | model name : ARMv7 Processor rev 3 (v7l) 27 BogoMIPS : 120.00 28 Features : swp half thumb fastmult vfp edsp neon vfpv3 tls vfpv4 idiva idivt 29 | CPU implementer :  $0x41$ 30 CPU architecture: 7 31 | CPU variant :  $0x2$  $32$  CPU part : 0xc0f 33 CPU revision : 3 34 35 <!!! Three identical duplicate processors removed for brevity !!> 36 37 Hardware : ODROID−XU3 38 Revision : 0100 39 Serial : 0000000000000000 40 test−user@<redacted>−odroid−xu3−dev3:~\$

# **D.3 Memory Specifications of Backends**

#### **D.3.1 Backend 1**

Listing D.7: Memory information of backend dev1.

| 1              | $test-user@ -odroid-xu3-dev1$ : $$ sudo blockdev --gets4$               |
|----------------|-------------------------------------------------------------------------|
| $\mathbf{2}$   | mmcblk0<br>31268536320                                                  |
|                |                                                                         |
| 3              | test-user@ <redacted>-odroid-xu3-dev1:~:\$ cat /proc/meminfo</redacted> |
| $\overline{4}$ | MemTotal: 2043084 kB                                                    |
| $\bf 5$        | MemFree: 1288048 kB                                                     |
| $\,6$          | Buffers: 156436 kB                                                      |
| $\overline{7}$ | Cached: 85240 kB                                                        |
| $8\,$          | SwapCached: 0 kB<br>Active: 156880 kB                                   |
| 9              | Inactive: 120244 kB                                                     |
| 10             |                                                                         |
| 11<br>12       | Active(anon): 35480 kB                                                  |
|                | Inactive(anon): $3200$ kB                                               |
| 13             | Active(file): 121400 kB                                                 |
| 14             | Inactive(file): $117044$ kB                                             |
| 15             | Unevictable: 0 kB                                                       |
| 16             | Mlocked: 0 kB                                                           |
| 17             | HighTotal: 1296384 kB                                                   |
| 18             | HighFree: 1032004 kB                                                    |
| 19             | LowTotal: 746700 kB                                                     |
| 20             | LowFree: 256044 kB                                                      |
| 21             | SwapTotal: 0 kB                                                         |
| 22             | SwapFree: 0 kB                                                          |
| 23             | Dirty:<br>$28$ kB                                                       |
| 24             | Writeback:<br>$0 \text{ kB}$                                            |
| 25             | AnonPages: 35528 kB                                                     |
| 26             | Mapped: 14804 kB                                                        |
| 27             | Shmem:<br>3220 kB                                                       |
| 28             | Slab:<br>312656 kB                                                      |
| 29             | SReclaimable: 289120 kB                                                 |
| $30\,$         | S<br>Unreclaim: $23536\ \mathrm{kB}$                                    |
| $31\,$         | KernelStack: 2128 kB                                                    |
| 32             | PageTables: 1116 kB                                                     |
| 33             | NFS Unstable: 0 kB                                                      |
| $34\,$         | 0 kB<br>Bounce:                                                         |
| $35\,$         | WritebackTmp: 0 kB                                                      |
| 36             | CommitLimit: 1021540 kB                                                 |
| 37             | Committed AS: 497808 kB                                                 |
| $38\,$         | VmallocTotal: 245760 kB                                                 |
| $39\,$         | VmallocUsed: 18152 kB                                                   |
| 40             | VmallocChunk: 103580 kB                                                 |
| 41             | test-user@ <redacted>-odroid-xu3-dev1:~:\$</redacted>                   |

## **D.3.2 Backend 2**

**Listing D.8:** Memory information of backend dev2.

| 1              | test-user@ <redacted>-odroid-xu3-dev2:~\$ sudo blockdev --getsize64 /dev/</redacted> |
|----------------|--------------------------------------------------------------------------------------|
|                | mmcblk0                                                                              |
| 2              | 31268536320                                                                          |
| 3              | test-user@ <redacted>-odroid-xu3-dev2:~:\$ cat /proc/meminfo</redacted>              |
| $\overline{4}$ | MemTotal: 2043108 kB                                                                 |
| $\bf 5$        | MemFree: 1331516 kB                                                                  |
| 6              | Buffers: 128052 kB                                                                   |
| $\!\!7$        | Cached: 298596 kB                                                                    |
| $8\,$          | SwapCached: 0 kB                                                                     |
| 9              | Active: 360736 kB                                                                    |
| 10             | Inactive: 128956 kB                                                                  |
| 11             | Active(anon): $65572$ kB                                                             |
| 12             | Inactive(anon): $740$ kB                                                             |
| $13\,$         | Active(file): 295164 kB                                                              |
| 14             | $Inactive(file): 128216$ $kB$                                                        |
| 15             | Unevictable: 0 kB                                                                    |
| 16             | Mlocked: 0 kB                                                                        |
| $17\,$         | HighTotal: 1296384 kB                                                                |
| 18             | HighFree: 795480 kB                                                                  |
| 19             | LowTotal: 746724 kB                                                                  |
| 20             | LowFree: $536036$ $\mathrm{kB}$                                                      |
| 21             | SwapTotal: 0 kB                                                                      |
| 22             | SwapFree: 0 kB                                                                       |
| 23             | Dirty:<br>$40$ kB                                                                    |
| 24             | Writeback: 0 kB                                                                      |
| 25             | AnonPages: 63072 kB                                                                  |
| $26\,$         | Mapped: 15088 kB                                                                     |
| $27\,$         | Shmem:<br>$3264\ {\rm kB}$                                                           |
| $\sqrt{28}$    | Slab:<br>55112 kB                                                                    |
| $\,29$         | SReclaimable: 33924 kB                                                               |
| $30\,$         | SUnreclaim: $21188$ $\mathrm{kB}$                                                    |
| 31             | KernelStack: 1960 kB                                                                 |
| 32             | PageTables: 1292 kB                                                                  |
| 33             | NFS Unstable: 0 kB                                                                   |
| 34             | Bounce:<br>0 kB                                                                      |
| $35\,$         | WritebackTmp: $0$ kB                                                                 |
| 36             | CommitLimit: 1021552 kB                                                              |
| 37             | Committed_AS: 323728 kB                                                              |
| $38\,$         | VmallocTotal: 245760 kB                                                              |
| 39             | VmallocUsed: 18168 kB                                                                |
| 40             | VmallocChunk: 103580 kB                                                              |
| 41             | test-user@ <redacted>-odroid-xu3-dev2:~:\$</redacted>                                |

#### **D.3.3 Backend 3**

**Listing D.9:** Memory information of backend dev3.

| 1                | test-user@ <redacted>-odroid-xu3-dev3:~\$ sudo blockdev --getsize64 /dev/</redacted> |
|------------------|--------------------------------------------------------------------------------------|
|                  | mmcblk0                                                                              |
| $\overline{2}$   | 31322013696                                                                          |
| $\sqrt{3}$       | test-user@ <redacted>-odroid-xu3-dev3:~\$ cat /proc/meminfo</redacted>               |
| 4                | MemTotal: 2038540 kB                                                                 |
| $\bf 5$          | MemFree: 1438556 kB                                                                  |
| $\,6$            | Buffers: 25408 kB                                                                    |
| 7                | Cached: $308636$ $\rm kB$                                                            |
| $8\,$            | SwapCached: 0 kB                                                                     |
| $\boldsymbol{9}$ | Active: 276032 kB                                                                    |
| 10               | Inactive: 105268 kB                                                                  |
| 11               | Active(anon): 49936 kB                                                               |
| 12               | Inactive(anon): $20684$ kB                                                           |
| $13\,$           | Active(file): $226096$ kB                                                            |
| 14               | Inactive(file): $84584$ kB                                                           |
| 15               | Unevictable: 0 kB                                                                    |
| 16               | Mlocked: 0 kB                                                                        |
| 17               | HighTotal: 1296384 kB                                                                |
| 18               | HighFree: 797032 kB                                                                  |
| 19               | LowTotal: 742156 kB                                                                  |
| 20               | LowFree: 641524 kB                                                                   |
| 21               | SwapTotal: 0 kB                                                                      |
| 22               | SwapFree: 0 kB                                                                       |
| $23\,$           | Dirty:<br>0 kB                                                                       |
| 24               | Writeback: 0 kB                                                                      |
| 25               | AnonPages: 47292 kB                                                                  |
| 26               | Mapped: 13952 kB                                                                     |
| 27               | Shmem: 23364 kB                                                                      |
| 28               | Slab:<br>52348 kB                                                                    |
| $\,29$           | SReclaimable: $31820$ $\mathrm{kB}$                                                  |
| $30\,$           | SUnreclaim: 20528 kB                                                                 |
| 31               | KernelStack: 1472 kB                                                                 |
| 32               | PageTables: 1268 kB                                                                  |
| $33\,$           | NFS Unstable: 0 kB                                                                   |
| 34               | Bounce:<br>$0 \text{ kB}$                                                            |
| 35               | WritebackTmp: 0 kB                                                                   |
| 36               | CommitLimit: 1019268 kB                                                              |
| $37\,$           | Committed AS: 342936 kB                                                              |
| $38\,$           | VmallocTotal: 245760 kB                                                              |
| $39\,$           | VmallocUsed: 18740 kB                                                                |
| 40               | VmallocChunk: 103580 kB                                                              |
| 41               | test-user@ <redacted>-odroid-xu3-dev3:~\$</redacted>                                 |

# **D.4 Packages installed on all three backends**

- 1. accountsservice
- 2. acl
- 3. adduser
- 4. alsa-base
- 5. alsa-utils
- 6. anacron
- 7. apport
- 8. apport-gtk
- 9. apport-symptoms
- 10. apt
- 11. aptdaemon
- 12. aptdaemon-data
- 13. apt-utils
- 14. aria2
- 15. at-spi2-core
- 16. autoconf
- 17. automake
- 18. autopoint
- 19. autotools-dev
- 20. avahi-daemon
- 21. avahi-utils
- 22. axel
- 23. base-files
- 24. base-passwd
- 25. bash
- 26. bash-completion
- 27. bc
- 28. bind9-host
- 29. binutils
- 30. blueman
- 31. bluez
- 32. bluez-cups
- 33. bsdmainutils
- 34. bsdutils
- 35. build-essential
- 36. busybox-initramfs
- 37. bzip2
- 38. ca-certificates
- 39. colord
- 40. console-setup
- 41. coreutils
- 42. cpio
- 43. cpp
- 44. cpp-4.9
- 45. cpp-5
- 46. cracklib-runtime
- 47. cron
- 48. cups
- 49. cups-browsed
- 50. cups-bsd
- 51. cups-client
- 52. cups-common
- 53. cups-core-drivers
- 54. cups-daemon
- 55. cups-filters
- 56. cups-filters-core-drivers
- 57. cups-ppdc
- 58. cups-server-common
- 59. curl
- 60. dash
- 61. dbus
- 62. dbus-x11
- 63. dc
- 64. dconf-cli
- 65. dconf-gsettings-backend:armhf
- 66. dconf-service
- 67. debconf
- 68. debconf-i18n
- 69. debhelper
- 70. debianutils
- 71. desktop-file-utils
- 72. dh-autoreconf
- 73. dh-python
- 74. dialog
- 75. dictionaries-common
- 76. diffstat
- 77. diffutils
- 78. dmsetup
- 79. dmz-cursor-theme
- 80. dnsmasq-base
- 81. dpkg
- 82. dpkg-dev
- 83. e2fslibs:armhf
- 84. e2fsprogs
- 85. eject
- 86. ethtool
- 87. evolution-data-server-common
- 88. fail2ban
- 89. ffmpegthumbnailer
- 90. file
- 91. findutils
- 92. fontconfig
- 93. fontconfig-config
- 94. fonts-dejavu-core
- 95. fonts-freefont-ttf
- 96. fonts-kacst
- 97. fonts-kacst-one
- 98. fonts-khmeros-core
- 99. fonts-lao
- 100. fonts-lklug-sinhala
- 101. fonts-sil-abyssinica
- 102. fonts-sil-padauk
- 103. fonts-takao-pgothic
- 104. fonts-thai-tlwg
- 105. fonts-tibetan-machine
- 106. fonts-tlwg-garuda
- 107. fonts-tlwg-kinnari
- 108. fonts-tlwg-loma
- 109. fonts-tlwg-mono
- 110. fonts-tlwg-norasi
- 111. fonts-tlwg-purisa
- 112. fonts-tlwg-sawasdee
- 113. fonts-tlwg-typewriter
- 114. fonts-tlwg-typist
- 115. fonts-tlwg-typo
- 116. fonts-tlwg-umpush
- 117. fonts-tlwg-waree
- 118. foomatic-db-compressed-ppds
- 119. fuse
- 120.  $g++$
- 121. g++-4.9
- 122.  $g$ ++-5
- 123. galculator
- 124. gawk
- 125. gcc
- 126. gcc-4.9
- 127. gcc-4.9-base:armhf
- 128. gcc-5
- 129. gcc-5-base:armhf
- 130. gconf2
- 131. gconf2-common
- 132. gconf-service
- 133. gconf-service-backend
- 134. gcr
- 135. gdb
- 136. genisoimage
- 137. gettext
- 138. gettext-base
- 139. gfortran
- 140. ghostscript
- 141. ghostscript-x
- 142. gir1.2-atk-1.0
- 143. gir1.2-gnomekeyring-1.0
- 144. gir1.2-gst-plugins-base-1.0
- 145. gir1.2-gstreamer-1.0
- 146. gir1.2-gtk-2.0
- 147. gir1.2-notify-0.7
- 148. gir1.2-packagekitglib-1.0
- 149. gir1.2-soup-2.4
- 150. git
- 151. git-man
- 152. gksu
- 153. glib-networking:armhf
- 154. glib-networking-common
- 155. glib-networking-services
- 156. glmark2-data
- 157. glmark2-es2
- 158. gnome-accessibility-themes
- 159. gnome-desktop3-data
- 160. gnome-icon-theme
- 161. gnome-icon-theme-symbolic
- 162. gnome-keyring
- 163. gnome-menus
- 164. gnome-themes-standard:armhf
- 165. gnome-themes-standard-data
- 166. gnome-user-guide
- 167. gnupg
- 168. gpgv
- 169. grep
- 170. groff-base
- 171. gsettings-desktop-schemas
- 172. gsfonts
- 173. gstreamer1.0-clutter
- 174. gstreamer1.0-plugins-base:armhf
- 175. gstreamer1.0-plugins-good:armhf
- 176. gstreamer1.0-pulseaudio:armhf
- 177. gstreamer1.0-x:armhf
- 178. gtk2-engines:armhf
- 179. gtk2-engines-murrine:armhf
- 180. gtk2-engines-pixbuf:armhf
- 181. guvcview
- 182. gvfs:armhf
- 183. gvfs-backends
- 184. gvfs-common
- 185. gvfs-daemons
- 186. gvfs-libs:armhf
- 187. gzip
- 188. hardening-includes
- 189. hdparm
- 190. hicolor-icon-theme
- 191. hostname
- 192. hplip
- 193. hplip-data
- 194. htop
- 195. hunspell-en-ca
- 196. hunspell-en-us
- 197. hyphen-en-us
- 198. ibus
- 199. ibus-gtk3:armhf
- 200. ibus-gtk:armhf
- 201. ifupdown
- 202. imagemagick-common
- 203. im-config
- 204. indicator-application
- 205. initramfs-tools
- 206. initramfs-tools-bin
- 207. initscripts
- 208. init-system-helpers
- 209. inputattach
- 210. insserv
- 211. intltool-debian
- 212. iproute2
- 213. iptables
- 214. iputils-arping
- 215. iputils-ping
- 216. isc-dhcp-client
- 217. isc-dhcp-common
- 218. iso-codes
- 219. joe
- 220. kbd
- 221. kerneloops-daemon
- 222. keyboard-configuration
- 223. klibc-utils
- 224. kmod
- 225. language-pack-en
- 226. language-pack-en-base
- 227. language-pack-gnome-en
- 228. language-pack-gnome-en-base
- 229. language-selector-common
- 230. language-selector-gnome
- 231. laptop-detect
- 232. less
- 233. libaa1:armhf
- 234. libaacs0:armhf
- 235. libaccountsservice0:armhf
- 236. libacl1:armhf
- 237. libandroid-properties1
- 238. libapparmor1:armhf
- 239. libappindicator3-1
- 240. libapt-pkg-perl
- 241. libarchive13:armhf
- 242. libarchive-extract-perl
- 243. libarchive-zip-perl
- 244. libart-2.0-2:armhf
- 245. libasan1:armhf
- 246. libasan2:armhf
- 247. libasn1-8-heimdal:armhf
- 248. libasound2:armhf
- 249. libasound2-data
- 250. libasound2-plugins:armhf
- 251. libassuan0:armhf
- 252. libasyncns0:armhf
- 253. libatasmart4:armhf
- 254. libatk1.0-0:armhf
- 255. libatk1.0-data
- 256. libatk-bridge2.0-0:armhf
- 257. libatlas3-base
- 258. libatlas-base-dev
- 259. libatlas-dev
- 260. libatomic1:armhf
- 261. libatspi2.0-0:armhf
- 262. libattr1:armhf
- 263. libaudio2:armhf
- 264. libaudit1:armhf
- 265. libaudit-common
- 266. libauthen-sasl-perl
- 267. libavahi-client3:armhf 268. libavahi-common3:armhf 269. libavahi-common-data:armhf 270. libavahi-core7:armhf 271. libavahi-glib1:armhf 272. libavc1394-0:armhf 273. libbind9-90 274. libblas3 275. libblas-dev 276. libblkid1:armhf 277. libbluetooth3:armhf 278. libbluray1:armhf 279. libbsd0:armhf 280. libburn4 281. libbz2-1.0:armhf 282. libc6:armhf 283. libc6-dbg:armhf 284. libc6-dev:armhf 285. libcaca0:armhf 286. libcairo2:armhf 287. libcairo-gobject2:armhf 288. libcanberra0:armhf 289. libcanberra-gtk0:armhf 290. libcanberra-gtk3-0:armhf 291. libcap2:armhf 292. libcap2-bin 293. libc-ares2:armhf 294. libc-bin 295. libcc1-0:armhf 296. libcddb2 297. libc-dev-bin 298. libcdio13 299. libcdio-cdda1 300. libcdio-paranoia1 301. libcdparanoia0:armhf 302. libcec 303. libcgmanager0:armhf 304. libchromaprint0:armhf 305. libck-connector0:armhf 306. libclass-accessor-perl 307. libclone-perl 308. libcloog-isl4:armhf 309. libclutter-1.0-0:armhf
- 310. libclutter-gst-2.0-0:armhf
- 311. libclutter-gtk-1.0-0:armhf
- 312. libcolamd2.8.0:armhf
- 313. libcomerr2:armhf
- 314. libcrack2:armhf
- 315. libcroco3:armhf
- 316. libcups2:armhf
- 317. libcupscgi1:armhf
- 318. libcupsfilters1:armhf
- 319. libcupsimage2:armhf
- 320. libcupsmime1:armhf
- 321. libcupsppdc1:armhf
- 322. libcurl3:armhf
- 323. libcurl3-gnutls:armhf
- 324. libdatrie1:armhf
- 325. libdb5.3:armhf
- 326. libdbus-1-3:armhf
- 327. libdbus-glib-1-2:armhf
- 328. libdbusmenu-glib4:armhf
- 329. libdbusmenu-gtk3-4:armhf
- 330. libdbusmenu-gtk4:armhf
- 331. libdc1394-22:armhf
- 332. libdca0:armhf
- 333. libdconf1:armhf
- 334. libdebconfclient0:armhf
- 335. libdevmapper1.02.1:armhf
- 336. libdigest-hmac-perl
- 337. libdirectfb-1.2-9:armhf
- 338. libdjvulibre21:armhf
- 339. libdjvulibre-text
- 340. libdns100
- 341. libdpkg-perl
- 342. libdrm2:armhf
- 343. libdrm-dev:armhf
- 344. libdrm-exynos1:armhf
- 345. libdrm-freedreno1:armhf
- 346. libdrm-nouveau2:armhf
- 347. libdrm-omap1:armhf
- 348. libdrm-radeon1:armhf
- 349. libdv4:armhf
- 350. libdvdnav4:armhf
- 351. libdvdread4:armhf
- 352. libedit2:armhf
- 353. libegl1-mesa:armhf
- 354. libelf1:armhf
- 355. libemail-valid-perl
- 356. libenca0:armhf

357. libenchant1c2a:armhf 358. libencode-locale-perl 359. liberror-perl 360. libestr0 361. libevent-2.0-5:armhf 362. libexempi3:armhf 363. libexif12:armhf 364. libexpat1:armhf 365. libexpat1-dev:armhf 366. libfaad2:armhf 367. libffi6:armhf 368. libfftw3-double3:armhf 369. libfftw3-single3:armhf 370. libfile-basedir-perl 371. libfile-copy-recursive-perl 372. libfile-listing-perl 373. libflac8:armhf 374. libfontconfig1:armhf 375. libfontembed1:armhf 376. libfontenc1:armhf 377. libfreetype6:armhf 378. libfribidi0:armhf 379. libfuse2:armhf 380. libgail18:armhf 381. libgbm1:armhf 382. libgcc1:armhf 383. libgcc-4.9-dev:armhf 384. libgcc-5-dev:armhf 385. libgck-1-0:armhf 386. libgconf-2-4:armhf 387. libgcr-3-common 388. libgcr-base-3-1:armhf 389. libgcr-ui-3-1:armhf 390. libgd3:armhf 391. libgdbm3:armhf 392. libgdk-pixbuf2.0-0:armhf 393. libgdk-pixbuf2.0-common 394. libgeoclue0:armhf 395. libgeoip1:armhf 396. libgfortran3:armhf 397. libgif4:armhf 398. libgksu2-0 399. libgl1-mesa-dri:armhf 400. libgl1-mesa-glx:armhf

401. libglapi-mesa:armhf

- 402. libgles1-mesa:armhf
- 403. libgles2-mesa:armhf
- 404. libglib2.0-0:armhf
- 405. libglib2.0-bin
- 406. libglib2.0-data
- 407. libglu1-mesa:armhf
- 408. libgmp10:armhf
- 409. libgnome-keyring0:armhf
- 410. libgnome-keyring-common
- 411. libgnome-menu-3-0
- 412. libgnutls-openssl27:armhf
- 413. libgomp1:armhf
- 414. libgpg-error0:armhf
- 415. libgpgme11:armhf
- 416. libgphoto2-6:armhf
- 417. libgpm2:armhf
- 418. libgpod4:armhf
- 419. libgpod-common
- 420. libgraphite2-3:armhf
- 421. libgs9
- 422. libgs9-common
- 423. libgsm1:armhf
- 424. libgssapi3-heimdal:armhf
- 425. libgssapi-krb5-2:armhf
- 426. libgssdp-1.0-3
- 427. libgstreamer1.0-0:armhf
- 428. libgstreamer-plugins-base1.0-0:armhf
- 429. libgstreamer-plugins-good1.0-0:armhf
- 430. libgtk2.0-0:armhf
- 431. libgtk2.0-common
- 432. libgtk-3-0:armhf
- 433. libgtk-3-bin
- 434. libgtk-3-common
- 435. libgtop2-common
- 436. libgudev-1.0-0:armhf
- 437. libgupnp-1.0-4
- 438. libgusb2:armhf
- 439. libgutenprint2
- 440. libgweather-common
- 441. libgxps2:armhf
- 442. libhardware2
- 443. libharfbuzz0b:armhf
- 444. libharfbuzz-icu0:armhf
- 445. libhcrypto4-heimdal:armhf
- 446. libheimbase1-heimdal:armhf

447. libheimntlm0-heimdal:armhf 448. libhpmud0 449. libhtml-parser-perl 450. libhtml-tagset-perl 451. libhtml-tree-perl 452. libhttp-cookies-perl 453. libhttp-date-perl 454. libhttp-message-perl 455. libhttp-negotiate-perl 456. libhunspell-1.3-0:armhf 457. libhx509-5-heimdal:armhf 458. libhybris-common1 459. libibus-1.0-5:armhf 460. libice6:armhf 461. libidn11:armhf 462. libido3-0.1-0:armhf 463. libiec61883-0:armhf 464. libieee1284-3:armhf 465. libimobiledevice4:armhf 466. libindicator3-7 467. libindicator7 468. libio-html-perl 469. libio-pty-perl 470. libio-socket-inet6-perl 471. libio-socket-ssl-perl 472. libio-string-perl 473. libipc-run-perl 474. libipc-system-simple-perl 475. libisc95 476. libisccc90 477. libisccfg90 478. libiso9660-8 479. libisofs6 480. libiw30:armhf 481. libjack-jackd2-0:armhf 482. libjasper1:armhf 483. libjavascriptcoregtk-3.0-0:armhf 484. libjbig0:armhf 485. libjbig2dec0 486. libjpeg8:armhf 487. libjpeg-turbo8:armhf 488. libjs-jquery 489. libjson-c2:armhf 490. libjson-glib-1.0-0:armhf

491. libjson-glib-1.0-common

- 492. libjte1
- 493. libk5crypto3:armhf
- 494. libkate1
- 495. libkeyutils1:armhf
- 496. libklibc
- 497. libkmod2:armhf
- 498. libkpathsea6
- 499. libkrb5-26-heimdal:armhf
- 500. libkrb5-3:armhf
- 501. libkrb5support0:armhf
- 502. liblapack3
- 503. liblapack-dev
- 504. liblcms2-2:armhf
- 505. libldap-2.4-2:armhf
- 506. libldb1:armhf
- 507. liblightdm-gobject-1-0
- 508. liblircclient0
- 509. liblist-moreutils-perl
- 510. liblocale-gettext-perl
- 511. liblog-message-simple-perl
- 512. liblqr-1-0:armhf
- 513. libltdl7:armhf
- 514. liblua5.2-0:armhf
- 515. liblwp-mediatypes-perl
- 516. liblwp-protocol-https-perl
- 517. liblwres90
- 518. liblzma5:armhf
- 519. liblzo2-2:armhf
- 520. libmad0:armhf
- 521. libmagic1:armhf
- 522. libmailtools-perl
- 523. libmhash2:armhf
- 524. libmicrohttpd10
- 525. libmirclient-dev:armhf
- 526. libmm-glib0:armhf
- 527. libmnl0:armhf
- 528. libmodule-pluggable-perl
- 529. libmount1:armhf
- 530. libmp3lame0:armhf
- 531. libmpc3:armhf
- 532. libmpdec2:armhf
- 533. libmpeg2-4:armhf
- 534. libmpfr4:armhf
- 535. libmtdev1:armhf
- 536. libmtp9:armhf
- 537. libmtp-common 538. libmtp-runtime 539. libmysqlclient18:armhf 540. libnatpmp1 541. libnautilus-extension1a 542. libncurses5:armhf 543. libncursesw5:armhf 544. libneon27-gnutls 545. libnet-dbus-perl 546. libnet-dns-perl 547. libnet-domain-tld-perl 548. libnetfilter-conntrack3:armhf 549. libnet-http-perl 550. libnet-ip-perl 551. libnetpbm10 552. libnet-smtp-ssl-perl 553. libnet-ssleay-perl 554. libnewt0.52:armhf 555. libnfnetlink0:armhf 556. libnih1:armhf 557. libnih-dbus1:armhf 558. libnl-3-200:armhf 559. libnl-genl-3-200:armhf 560. libnl-route-3-200:armhf 561. libnm-gtk-common 562. libnotify4:armhf 563. libnspr4:armhf 564. libnss3:armhf 565. libnss3-nssdb 566. libnss-mdns:armhf 567. libogg0:armhf 568. libopenobex1 569. liborc-0.4-0:armhf 570. libp11-kit0:armhf 571. libp11-kit-gnome-keyring:armhf 572. libpackagekit-glib2-16:armhf 573. libpam0g:armhf 574. libpam-gnome-keyring:armhf 575. libpam-modules:armhf 576. libpam-modules-bin 577. libpam-runtime 578. libpam-systemd:armhf 579. libpango-1.0-0:armhf
- 580. libpango1.0-0:armhf
- 581. libpangocairo-1.0-0:armhf
- 582. libpangoft2-1.0-0:armhf
- 583. libpangox-1.0-0:armhf
- 584. libpangoxft-1.0-0:armhf
- 585. libpaper1:armhf
- 586. libpaper-utils
- 587. libparse-debianchangelog-perl
- 588. libpcap0.8:armhf
- 589. libpci3:armhf
- 590. libpciaccess0:armhf
- 591. libpciaccess-dev:armhf
- 592. libpcre3:armhf
- 593. libpcsclite1:armhf
- 594. libperlio-gzip-perl
- 595. libpipeline1:armhf
- 596. libpixman-1-0:armhf
- 597. libpixman-1-dev
- 598. libpng12-0:armhf
- 599. libpod-latex-perl
- 600. libpolkit-agent-1-0:armhf
- 601. libpolkit-backend-1-0:armhf
- 602. libpolkit-gobject-1-0:armhf
- 603. libpoppler-glib8:armhf
- 604. libpopt0:armhf
- 605. libportaudio2:armhf
- 606. libprocps3:armhf
- 607. libprotobuf-dev:armhf
- 608. libptexenc1
- 609. libpthread-stubs0-dev:armhf
- 610. libpulse0:armhf
- 611. libpulsedsp:armhf
- 612. libpulse-mainloop-glib0:armhf
- 613. libpurple-bin
- 614. libpwquality1:armhf
- 615. libpwquality-common
- 616. libpython2.7:armhf
- 617. libpython2.7-dev:armhf
- 618. libpython2.7-minimal:armhf
- 619. libpython2.7-stdlib:armhf
- 620. libpython3.4:armhf
- 621. libpython3.4-dev:armhf
- 622. libpython3.4-minimal:armhf
- 623. libpython3.4-stdlib:armhf
- 624. libpython3-dev:armhf
- 625. libpython3-stdlib:armhf
- 626. libpython-dev:armhf

627. libpython-stdlib:armhf 628. libqt4-dbus:armhf 629. libqt4-declarative:armhf 630. libqt4-designer:armhf 631. libqt4-dev 632. libqt4-dev-bin 633. libqt4-help:armhf 634. libqt4-network:armhf 635. libqt4-opengl:armhf 636. libqt4-opengl-dev 637. libqt4-qt3support:armhf 638. libqt4-script:armhf 639. libqt4-scripttools:armhf 640. libqt4-sql:armhf 641. libqt4-sql-mysql:armhf 642. libqt4-svg:armhf 643. libqt4-test:armhf 644. libqt4-xml:armhf 645. libqt4-xmlpatterns:armhf 646. libqtcore4:armhf 647. libqtdbus4:armhf 648. libqtgui4:armhf 649. libqtwebkit4:armhf 650. libqtwebkit-dev 651. libquvi7:armhf 652. libquvi-scripts 653. libqwt6 654. libqwt-dev 655. libraptor2-0:armhf 656. librasqal3:armhf 657. libraw1394-11:armhf 658. librdf0:armhf 659. libreadline6:armhf 660. libroken18-heimdal:armhf 661. librsvg2-2:armhf 662. librsvg2-common:armhf 663. libsamplerate0:armhf 664. libsane:armhf 665. libsane-common 666. libsane-hpaio 667. libsasl2-2:armhf 668. libsasl2-modules:armhf 669. libsasl2-modules-db:armhf 670. libschroedinger-1.0-0:armhf

671. libsdl1.2debian:armhf

- 672. libsdl-image1.2:armhf
- 673. libsecret-1-0:armhf
- 674. libsecret-common
- 675. libselinux1:armhf
- 676. libsemanage1:armhf
- 677. libsemanage-common
- 678. libsensors4:armhf
- 679. libsepol1:armhf
- 680. libsgutils2-2
- 681. libshout3:armhf
- 682. libsigsegv2:armhf
- 683. libslang2:armhf 684. libsm6:armhf
- 685. libsmbclient:armhf
- 686. libsndfile1:armhf
- 687. libsnmp30:armhf
- 688. libsnmp-base
- 689. libsocket6-perl
- 690. libsoup2.4-1:armhf
- 691. libsoup-gnome2.4-1:armhf
- 692. libspectre1:armhf
- 693. libspeex1:armhf
- 694. libspeexdsp1:armhf
- 695. libsqlite3-0:armhf
- 696. libss2:armhf
- 697. libssh2-1:armhf
- 698. libssh-4:armhf
- 699. libssl1.0.0:armhf
- 700. libstartup-notification0:armhf
- 701. libstdc $++-4.9$ -dev:armhf
- 702. libstdc++-5-dev:armhf
- 703. libstdc $++6:armhf$
- 704. libsub-identify-perl
- 705. libsub-name-perl
- 706. libtalloc2:armhf
- 707. libtasn1-6:armhf
- 708. libtcl8.6:armhf
- 709. libtdb1:armhf
- 710. libterm-ui-perl
- 711. libtevent0:armhf
- 712. libtext-charwidth-perl
- 713. libtext-iconv-perl
- 714. libtext-levenshtein-perl
- 715. libtext-soundex-perl
- 716. libtext-wrapi18n-perl
- 717. libthai0:armhf
- 718. libthai-data
- 719. libtheora0:armhf
- 720. libtiff5:armhf
- 721. libtimedate-perl
- 722. libtinfo5:armhf
- 723. libtk8.6:armhf
- 724. libtool
- 725. libubsan0:armhf
- 726. libudev1:armhf
- 727. libudisks2-0:armhf
- 728. libunistring0:armhf
- 729. liburi-perl
- 730. libusb-0.1-4:armhf
- 731. libusb-1.0-0:armhf
- 732. libustr-1.0-1:armhf
- 733. libutempter0
- 734. libuuid1:armhf
- 735. libv4l-0:armhf
- 736. libv4lconvert0:armhf
- 737. libva1:armhf
- 738. libvdpau1:armhf
- 739. libvisual-0.4-0:armhf
- 740. libvorbis0a:armhf
- 741. libvorbisenc2:armhf
- 742. libvorbisfile3:armhf
- 743. libvte9
- 744. libvte-common
- 745. libwavpack1:armhf
- 746. libwayland-client0:armhf
- 747. libwayland-cursor0:armhf
- 748. libwayland-dev
- 749. libwayland-egl1-mesa:armhf
- 750. libwayland-server0:armhf
- 751. libwbclient0:armhf
- 752. libwebcam0
- 753. libwebkitgtk-3.0-0:armhf
- 754. libwebkitgtk-3.0-common
- 755. libwebp5:armhf
- 756. libwebpmux1:armhf
- 757. libwhoopsie0
- 758. libwind0-heimdal:armhf
- 759. libwmf0.2-7:armhf
- 760. libwnck22
- 761. libwnck-3-0:armhf
- 762. libwnck-3-common
- 763. libwnck-common
- 764. libwrap0:armhf
- 765. libwww-perl
- 766. libwww-robotrules-perl
- 767. libx11-6:armhf
- 768. libx11-data
- 769. libx11-dev:armhf
- 770. libx11-xcb1:armhf
- 771. libx11-xcb-dev:armhf
- 772. libxau6:armhf
- 773. libxau-dev:armhf
- 774. libxaw7:armhf
- 775. libxcb1:armhf
- 776. libxcb1-dev:armhf
- 777. libxcb-dri2-0:armhf
- 778. libxcb-dri2-0-dev:armhf
- 779. libxcb-dri3-0:armhf
- 780. libxcb-dri3-dev:armhf
- 781. libxcb-glx0:armhf
- 782. libxcb-glx0-dev:armhf
- 783. libxcb-icccm4:armhf
- 784. libxcb-image0:armhf
- 785. libxcb-keysyms1:armhf
- 786. libxcb-present0:armhf
- 787. libxcb-present-dev:armhf
- 788. libxcb-randr0:armhf
- 789. libxcb-randr0-dev:armhf
- 790. libxcb-render0:armhf
- 791. libxcb-render0-dev:armhf
- 792. libxcb-shape0:armhf
- 793. libxcb-shape0-dev:armhf
- 794. libxcb-shm0:armhf
- 795. libxcb-sync1:armhf
- 796. libxcb-sync-dev:armhf
- 797. libxcb-xfixes0:armhf
- 798. libxcb-xfixes0-dev:armhf
- 799. libxcb-xv0:armhf
- 800. libxcomposite1:armhf
- 801. libxcursor1:armhf
- 802. libxdamage1:armhf
- 803. libxdamage-dev:armhf
- 804. libxdmcp6:armhf
- 805. libxdmcp-dev:armhf
- 806. libxext6:armhf

807. libxext-dev:armhf 808. libxfixes3:armhf 809. libxfixes-dev:armhf 810. libxfont1:armhf 811. libxft2:armhf 812. libxi6:armhf 813. libxinerama1:armhf 814. libxkbcommon0:armhf 815. libxkbcommon-dev 816. libxkbfile1:armhf 817. libxkbfile-dev:armhf 818. libxklavier16 819. libxml2:armhf 820. libxml-parser-perl 821. libxml-twig-perl 822. libxmu6:armhf 823. libxmuu1:armhf 824. libxpm4:armhf 825. libxrandr2:armhf 826. libxrender1:armhf 827. libxres1:armhf 828. libxshmfence1:armhf 829. libxshmfence-dev:armhf 830. libxslt1.1:armhf 831. libxss1:armhf 832. libxt6:armhf 833. libxtables10 834. libxtst6:armhf 835. libxv1:armhf 836. libxvidcore4:armhf 837. libxxf86dga1:armhf 838. libxxf86vm1:armhf 839. libxxf86vm-dev:armhf 840. libyajl2:armhf 841. libyelp0 842. libzvbi0:armhf 843. libzvbi-common 844. lightdm-gtk-greeter 845. lintian 846. linux-firmware 847. linux-libc-dev:armhf 848. linux-sound-base 849. lm-sensors 850. locales 851. login

852. logrotate

- 853. lp-solve
- 854. lsb-base
- 855. lsb-release
- 856. lshw
- 857. m4
- 858. make
- 859. makedev
- 860. man-db
- 861. mawk
- 862. mesa-utils
- 863. mesa-utils-extra
- 864. mime-support
- 865. mobile-broadband-provider-info
- 866. modemmanager
- 867. module-init-tools
- 868. mount
- 869. mscompress
- 870. multiarch-support
- 871. mysql-common
- 872. nautilus-data
- 873. ncurses-base
- 874. ncurses-bin
- 875. netbase
- 876. netcat-openbsd
- 877. netpbm
- 878. net-tools
- 879. network-manager
- 880. network-manager-gnome
- 881. notification-daemon
- 882. obex-data-server
- 883. openprinting-ppds
- 884. openssh-client
- 885. openssh-server
- 886. openssh-sftp-server
- 887. openssl
- 888. p11-kit
- 889. p11-kit-modules:armhf
- 890. parted
- 891. passwd
- 892. patch
- 893. patchutils
- 894. pciutils
- 895. pcmciautils
- 896. perl

897. perl-base 898. perl-modules 899. pkg-config 900. po-debconf 901. policykit-1 902. policykit-desktop-privileges 903. poppler-data 904. poppler-utils 905. powermgmt-base 906. ppp 907. printer-driver-c2esp 908. printer-driver-foo2zjs 909. printer-driver-foo2zjs-common 910. printer-driver-gutenprint 911. printer-driver-hpcups 912. printer-driver-min12xxw 913. printer-driver-pnm2ppa 914. printer-driver-postscript-hp 915. printer-driver-ptouch 916. printer-driver-pxljr 917. printer-driver-sag-gdi 918. printer-driver-splix 919. procps 920. psmisc 921. pulseaudio 922. pulseaudio-module-x11 923. pulseaudio-utils 924. python 925. python2.7 926. python2.7-dev 927. python2.7-minimal 928. python3 929. python3.4 930. python3.4-dev 931. python3.4-minimal 932. python3-apport 933. python3-apt 934. python3-aptdaemon 935. python3-aptdaemon.gtk3widgets 936. python3-aptdaemon.pkcompat 937. python3-chardet 938. python3-dbus 939. python3-debian

- 940. python3-defer
- 941. python3-dev
- 942. python3-distupgrade
- 943. python3-gi
- 944. python3-minimal
- 945. python3-pkg-resources
- 946. python3-problem-report
- 947. python3-pycurl
- 948. python3-six
- 949. python3-software-properties
- 950. python3-update-manager
- 951. python3-xkit
- 952. python-apt
- 953. python-apt-common
- 954. python-cairo
- 955. python-chardet
- 956. python-chardet-whl
- 957. python-colorama-whl
- 958. python-crypto
- 959. python-dbus
- 960. python-dbus-dev
- 961. python-decorator
- 962. python-dev
- 963. python-distlib-whl
- 964. python-gi
- 965. python-gobject
- 966. python-gobject-2
- 967. python-gtk2
- 968. python-html5lib-whl
- 969. python-imaging
- 970. python-ldb
- 971. python-minimal
- 972. python-numpy
- 973. python-pip-whl
- 974. python-pkg-resources
- 975. python-requests
- 976. python-requests-whl
- 977. python-samba
- 978. python-scipy
- 979. python-setuptools-whl
- 980. python-six
- 981. python-six-whl
- 982. python-talloc
- 983. python-tdb
- 984. python-urllib3
- 985. python-urllib3-whl
- 986. python-virtualenv

987. qdbus 988. qpdf 989. qt4-default 990. qt4-linguist-tools 991. qt4-qmake 992. qtchooser 993. qtcore4-l10n 994. quilt 995. readline-common 996. resolvconf 997. rfkill 998. rsync 999. rsyslog 1000. samba-common 1001. samba-common-bin 1002. samba-libs:armhf 1003. sane-utils 1004. screen 1005. sed 1006. sensible-utils 1007. sgml-base 1008. shared-mime-info 1009. software-properties-common 1010. software-properties-gtk 1011. sound-theme-freedesktop 1012. ssl-cert 1013. strace 1014. stress 1015. sudo 1016. system-config-printer-common 1017. system-config-printer-gnome 1018. system-config-printer-udev 1019. systemd-shim 1020. sysvinit-utils 1021. sysv-rc 1022. t1utils 1023. tar 1024. tcl 1025. tcl8.6 1026. tex-common 1027. texlive-binaries 1028. time 1029. tk 1030. tk8.6 1031. transmission-common

1032. transmission-gtk 1033. ttf-indic-fonts-core 1034. ttf-ubuntu-font-family 1035. tzdata 1036. u-boot-tools 1037. ubuntu-drivers-common 1038. ubuntu-keyring 1039. ubuntu-release-upgrader-core 1040. ubuntu-release-upgrader-gtk 1041. ucf 1042. udev 1043. udisks2 1044. ufw 1045. unattended-upgrades 1046. unzip 1047. update-inetd 1048. update-manager 1049. update-manager-core 1050. update-notifier 1051. update-notifier-common 1052. upower 1053. usb-modeswitch 1054. usb-modeswitch-data 1055. usbmuxd 1056. usbutils 1057. util-linux 1058. uvcdynctrl 1059. uvcdynctrl-data 1060. vim 1061. vim-common 1062. vim-runtime 1063. vim-tiny 1064. wamerican 1065. wbritish 1066. wget 1067. whiptail 1068. whois 1069. whoopsie 1070. wireless-tools 1071. wpasupplicant 1072. x11-apps 1073. x11-common 1074. x11proto-core-dev

- 1075. x11proto-damage-dev
- 1076. x11proto-dri2-dev

1077. x11proto-dri3-dev 1078. x11proto-fixes-dev 1079. x11proto-fonts-dev 1080. x11proto-gl-dev 1081. x11proto-input-dev 1082. x11proto-kb-dev 1083. x11proto-present-dev 1084. x11proto-randr-dev 1085. x11proto-render-dev 1086. x11proto-resource-dev 1087. x11proto-scrnsaver-dev 1088. x11proto-video-dev 1089. x11proto-xext-dev 1090. x11proto-xf86bigfont-dev 1091. x11proto-xf86dri-dev 1092. x11proto-xf86vidmode-dev 1093. x11proto-xinerama-dev 1094. x11-session-utils 1095. x11-utils 1096. x11-xkb-utils 1097. x11-xserver-utils 1098. xauth 1099. xbitmaps 1100. xdg-user-dirs 1101. xdg-utils 1102. xfonts-base

- 1103. xfonts-encodings
- 1104. xfonts-scalable

1105. xfonts-utils

- 1106. xinit
- 1107. xinput
- 1108. xkb-data
- 1109. xml-core
- 1110. xorg
- 1111. xorg-docs-core
- 1112. xorg-sgml-doctools
- 1113. xserver-common
- 1114. xserver-xorg
- 1115. xserver-xorg-dev
- 1116. xserver-xorg-input-all
- 1117. xserver-xorg-input-evdev
- 1118. xserver-xorg-input-synaptics
- 1119. xserver-xorg-video-all
- 1120. xserver-xorg-video-fbdev
- 1121. xterm
- 1122. xtrans-dev
- 1123. xutils-dev
- 1124. xz-utils
- 1125. yelp
- 1126. yelp-xsl
- 1127. zenity
- 1128. zenity-common
- 1129. zip
- 1130. zlib1g:armhf
- 1131. zlib1g-dev:armhf

## **D.5 Packages installed on backend 1 and not 2**

- 1. aglfn
- 2. aptitude
- 3. aptitude-common
- 4. apt-xapian-index
- 5. chromium-browser
- 6. chromium-browser-l10n
- 7. clinfo
- 8. docbook-utils
- 9. firefox-locale-af
- 10. firefox-locale-ar
- 11. firefox-locale-bg
- 12. firefox-locale-ca
- 13. firefox-locale-cy
- 14. firefox-locale-da
- 15. firefox-locale-de
- 16. firefox-locale-es
- 17. firefox-locale-et
- 18. firefox-locale-eu
- 19. firefox-locale-fi
- 20. firefox-locale-fr
- 21. firefox-locale-fy
- 22. firefox-locale-ga
- 23. firefox-locale-gd
- 24. firefox-locale-he
- 25. firefox-locale-hr
- 26. firefox-locale-id
- 27. firefox-locale-it
- 28. firefox-locale-ko
- 29. firefox-locale-lv
- 30. firefox-locale-mk
- 31. firefox-locale-ml
- 32. firefox-locale-mn
- 33. firefox-locale-mr
- 34. firefox-locale-ms
- 35. firefox-locale-nn
- 36. firefox-locale-nso
- 37. firefox-locale-oc
- 38. firefox-locale-or
- 39. firefox-locale-pa
- 40. firefox-locale-pl
- 41. firefox-locale-ro
- 42. firefox-locale-si 43. firefox-locale-sk
- 44. firefox-locale-sl
- 45. firefox-locale-sq
- 46. firefox-locale-sr
- 47. firefox-locale-sv
- 48. firefox-locale-sw
- 49. firefox-locale-ta
- 50. firefox-locale-te
- 51. firefox-locale-th
- 52. firefox-locale-uk
- 53. firefox-locale-vi
- 54. firefox-locale-xh
- 55. firefox-locale-zh-hans
- 56. firefox-locale-zh-hant
- 57. firefox-locale-zu
- 58. gimp
- 59. gimp-data
- 60. gitstats
- 61. gnuplot-nox
- 62. groff
- 63. heirloom-mailx
- 64. imagemagick
- 65. jadetex
- 66. jq
- 67. language-pack-af
- 68. language-pack-af-base
- 69. language-pack-ar
- 70. language-pack-ar-base
- 71. language-pack-ast
- 72. language-pack-ast-base
- 73. language-pack-bg
- 74. language-pack-bg-base
- 75. language-pack-ca
- 76. language-pack-ca-base
- 77. language-pack-crh
- 78. language-pack-crh-base
- 79. language-pack-cy
- 80. language-pack-cy-base
- 81. language-pack-da
- 82. language-pack-da-base
- 83. language-pack-de
- 84. language-pack-de-base
- 85. language-pack-dv
- 86. language-pack-dv-base
- 87. language-pack-el
- 88. language-pack-el-base
- 89. language-pack-et
- 90. language-pack-et-base
- 91. language-pack-eu
- 92. language-pack-eu-base
- 93. language-pack-fi
- 94. language-pack-fi-base
- 95. language-pack-fil
- 96. language-pack-fil-base
- 97. language-pack-fy
- 98. language-pack-fy-base
- 99. language-pack-ga
- 100. language-pack-ga-base
- 101. language-pack-gd
- 102. language-pack-gd-base
- 103. language-pack-gnome-af
- 104. language-pack-gnome-af-base
- 105. language-pack-gnome-ar
- 106. language-pack-gnome-ar-base
- 107. language-pack-gnome-ast
- 108. language-pack-gnome-ast-base
- 109. language-pack-gnome-crh
- 110. language-pack-gnome-crh-base
- 111. language-pack-gnome-cy
- 112. language-pack-gnome-cy-base
- 113. language-pack-gnome-de
- 114. language-pack-gnome-de-base
- 115. language-pack-gnome-dv
- 116. language-pack-gnome-dv-base
- 117. language-pack-gnome-et
- 118. language-pack-gnome-et-base
- 119. language-pack-gnome-fi
- 120. language-pack-gnome-fi-base
- 121. language-pack-gnome-fil
- 122. language-pack-gnome-fil-base
- 123. language-pack-gnome-fy
- 124. language-pack-gnome-fy-base
- 125. language-pack-gnome-ga
- 126. language-pack-gnome-ga-base
- 127. language-pack-gnome-gd
- 128. language-pack-gnome-gd-base
- 129. language-pack-gnome-he
- 130. language-pack-gnome-he-base
- 131. language-pack-gnome-hr
- 132. language-pack-gnome-hr-base
- 133. language-pack-gnome-ja
- 134. language-pack-gnome-ja-base
- 135. language-pack-gnome-ml
- 136. language-pack-gnome-ml-base
- 137. language-pack-gnome-ms
- 138. language-pack-gnome-ms-base
- 139. language-pack-gnome-nds
- 140. language-pack-gnome-nds-base
- 141. language-pack-gnome-ne
- 142. language-pack-gnome-ne-base
- 143. language-pack-gnome-nn
- 144. language-pack-gnome-nn-base
- 145. language-pack-gnome-sk
- 146. language-pack-gnome-sk-base
- 147. language-pack-gnome-so
- 148. language-pack-gnome-so-base
- 149. language-pack-gnome-th
- 150. language-pack-gnome-th-base
- 151. language-pack-he
- 152. language-pack-he-base
- 153. language-pack-hne
- 154. language-pack-hne-base
- 155. language-pack-hr
- 156. language-pack-hr-base
- 157. language-pack-hsb
- 158. language-pack-hsb-base
- 159. language-pack-hu
- 160. language-pack-hu-base
- 161. language-pack-id
- 162. language-pack-id-base
- 163. language-pack-it
- 164. language-pack-it-base
- 165. language-pack-ja
- 166. language-pack-ja-base
- 167. language-pack-ko
- 168. language-pack-ko-base
- 169. language-pack-mhr
- 170. language-pack-mhr-base
- 171. language-pack-mi
- 172. language-pack-mi-base
- 173. language-pack-mk
- 174. language-pack-mk-base
- 175. language-pack-ml
- 176. language-pack-ml-base
- 177. language-pack-mn
- 178. language-pack-mn-base
- 179. language-pack-mr
- 180. language-pack-mr-base
- 181. language-pack-ms
- 182. language-pack-ms-base
- 183. language-pack-mt
- 184. language-pack-mt-base
- 185. language-pack-my
- 186. language-pack-my-base
- 187. language-pack-nan
- 188. language-pack-nan-base
- 189. language-pack-nds
- 190. language-pack-nds-base
- 191. language-pack-ne
- 192. language-pack-ne-base
- 193. language-pack-nl
- 194. language-pack-nl-base
- 195. language-pack-nn
- 196. language-pack-nn-base
- 197. language-pack-nso
- 198. language-pack-nso-base
- 199. language-pack-oc
- 200. language-pack-oc-base
- 201. language-pack-om
- 202. language-pack-om-base
- 203. language-pack-or
- 204. language-pack-or-base
- 205. language-pack-os
- 206. language-pack-os-base

207. language-pack-pa 208. language-pack-pa-base 209. language-pack-pap 210. language-pack-pap-base 211. language-pack-pl 212. language-pack-pl-base 213. language-pack-ps 214. language-pack-ps-base 215. language-pack-ro 216. language-pack-ro-base 217. language-pack-rw 218. language-pack-rw-base 219. language-pack-sc 220. language-pack-sc-base 221. language-pack-sd 222. language-pack-sd-base 223. language-pack-se 224. language-pack-se-base 225. language-pack-shs 226. language-pack-shs-base 227. language-pack-si 228. language-pack-si-base 229. language-pack-sk 230. language-pack-sk-base 231. language-pack-sl 232. language-pack-sl-base 233. language-pack-so 234. language-pack-so-base 235. language-pack-sq 236. language-pack-sq-base 237. language-pack-sr 238. language-pack-sr-base 239. language-pack-ss 240. language-pack-ss-base 241. language-pack-st 242. language-pack-st-base 243. language-pack-sv 244. language-pack-sv-base 245. language-pack-sw 246. language-pack-sw-base 247. language-pack-ta 248. language-pack-ta-base 249. language-pack-te

- 250. language-pack-te-base
- 251. language-pack-tg
- 252. language-pack-tg-base
- 253. language-pack-th
- 254. language-pack-th-base
- 255. language-pack-ti
- 256. language-pack-ti-base
- 257. language-pack-tk
- 258. language-pack-tk-base
- 259. language-pack-tl
- 260. language-pack-tl-base
- 261. language-pack-ts
- 262. language-pack-ts-base
- 263. language-pack-tt
- 264. language-pack-tt-base
- 265. language-pack-ug
- 266. language-pack-ug-base
- 267. language-pack-ur
- 268. language-pack-ur-base
- 269. language-pack-uz
- 270. language-pack-uz-base
- 271. language-pack-ve
- 272. language-pack-ve-base
- 273. language-pack-vi
- 274. language-pack-vi-base
- 275. language-pack-wa
- 276. language-pack-wa-base
- 277. language-pack-wae
- 278. language-pack-wae-base
- 279. language-pack-wo
- 280. language-pack-wo-base
- 281. language-pack-xh
- 282. language-pack-xh-base
- 283. language-pack-yi
- 284. language-pack-yi-base
- 285. language-pack-yo
- 286. language-pack-yo-base
- 287. language-pack-zh-hant
- 288. language-pack-zh-hant-base
- 289. language-pack-zu
- 290. language-pack-zu-base
- 291. libbabl-0.1-0:armhf
- 292. libboost-iostreams1.54.0:armhf
- 293. libcwidget3
- 294. libgegl-0.2-0:armhf
- 295. libgimp2.0
- 296. libjavascriptcoregtk-1.0-0:armhf
- 297. liblua5.1-0:armhf
- 298. libmng2:armhf
- 299. libwebkitgtk-1.0-0:armhf
- 300. libwebkitgtk-1.0-common
- 301. locate
- 302. ocl-icd-libopencl1:armhf
- 303. opencl-headers
- 304. psutils
- 305. python-dateutil
- 306. python-matplotlib
- 307. python-matplotlib-data
- 308. python-pyparsing
- 309. python-tk
- 310. python-tz
- 311. texlive-base
- 312. texlive-fonts-recommended
- 313. texlive-generic-recommended
- 314. texlive-latex-base
- 315. texlive-latex-recommended
- 316. tipa
- 317. wdiff
- 318. wkhtmltopdf
- 319. xmail

#### **D.6 Packages installed on backend 1 and not 3**

- 1. abiword
- 2. abiword-common
- 3. abiword-plugin-grammar
- 4. abiword-plugin-mathview
- 5. aglfn
- 6. anthy
- 7. anthy-common
- 8. app-install-data
- 9. aptitude
- 10. aptitude-common
- 11. apturl
- 12. apturl-common
- 13. apt-xapian-index
- 14. arduino
- 15. arduino-core
- 16. audacious
- 17. audacious-plugins:armhf
- 18. audacious-plugins-data
- 19. autoconf2.13
- 20. avahi-dnsconfd
- 21. avrdude
- 22. avr-libc
- 23. binutils-avr
- 24. bison
- 25. bluez-alsa:armhf
- 26. ca-certificates-java
- 27. ccache
- 28. cdbs
- 29. checkinstall
- 30. chromium-browser
- 31. chromium-browser-l10n
- 32. chromium-codecs-ffmpeg-extra
- 33. clinfo
- 34. cmake
- 35. cmake-data
- 36. comerr-dev
- 37. command-not-found-data
- 38. consolekit
- 39. cpp-4.8
- 40. culmus
- 41. cups-driver-gutenprint
- 42. deadbeef
- 43. default-jre
- 44. default-jre-headless
- 45. dh-apparmor
- 46. dh-translations
- 47. docbook
- 48. docbook-dsssl
- 49. docbook-to-man
- 50. docbook-utils
- 51. docbook-xml
- 52. docbook-xsl
- 53. evince
- 54. evince-common
- 55. extra-xdg-menus
- 56. faenza-icon-theme
- 57. fakeroot
- 58. file-roller
- 59. filezilla
- 60. filezilla-common
- 61. firefox
- 62. firefox-locale-af
- 63. firefox-locale-ar
- 64. firefox-locale-bg
- 65. firefox-locale-ca
- 66. firefox-locale-cy
- 67. firefox-locale-da
- 68. firefox-locale-de
- 69. firefox-locale-en
- 70. firefox-locale-es
- 71. firefox-locale-et
- 72. firefox-locale-eu
- 73. firefox-locale-fi 74. firefox-locale-fr
- 75. firefox-locale-fy
- 
- 76. firefox-locale-ga 77. firefox-locale-gd
- 78. firefox-locale-he
- 79. firefox-locale-hr
- 80. firefox-locale-id
- 81. firefox-locale-it
- 82. firefox-locale-ko
- 83. firefox-locale-lv
- 84. firefox-locale-mk
- 85. firefox-locale-ml
- 86. firefox-locale-mn
- 87. firefox-locale-mr
- 88. firefox-locale-ms
- 89. firefox-locale-nn
- 90. firefox-locale-nso
- 91. firefox-locale-oc
- 92. firefox-locale-or
- 93. firefox-locale-pa
- 94. firefox-locale-pl
- 95. firefox-locale-ro
- 96. firefox-locale-si
- 97. firefox-locale-sk
- 98. firefox-locale-sl
- 99. firefox-locale-sq
- 100. firefox-locale-sr
- 101. firefox-locale-sv
- 102. firefox-locale-sw
- 103. firefox-locale-ta
- 104. firefox-locale-te
- 105. firefox-locale-th
- 106. firefox-locale-uk
- 107. firefox-locale-vi
- 108. firefox-locale-xh
- 109. firefox-locale-zh-hans
- 110. firefox-locale-zh-hant
- 111. firefox-locale-zu
- 112. flex
- 113. flite1-dev:armhf
- 114. fonts-arabeyes
- 115. fonts-arphic-ukai
- 116. fonts-arphic-uming
- 117. fonts-dejavu
- 118. fonts-dejavu-extra
- 119. fonts-droid
- 120. fonts-farsiweb
- 121. fonts-khmeros
- 122. fonts-liberation
- 123. fonts-lyx
- 124. fonts-manchufont
- 125. fonts-mgopen
- 126. fonts-nafees
- 127. fonts-nanum
- 128. fonts-nanum-coding
- 129. fonts-sil-ezra
- 130. fonts-sil-scheherazade
- 131. fonts-takao-gothic
- 132. fonts-takao-mincho
- 133. fonts-ukij-uyghur
- 134. fonts-unfonts-core
- 135.  $g$ ++-4.8
- 136. gcc-4.8
- 137. gcc-4.8-base:armhf
- 138. gcc-6-base:armhf
- 139. gcc-avr
- 140. gdebi
- 141. gdebi-core
- 142. gecko-mediaplayer
- 143. gfortran-4.8
- 144. giblib1:armhf
- 145. gimp
- 146. gimp-data
- 147. gir1.2-clutter-1.0
- 148. gir1.2-clutter-gst-2.0

149. gir1.2-cogl-1.0 150. gir1.2-coglpango-1.0 151. gir1.2-freedesktop 152. gir1.2-gconf-2.0 153. gir1.2-gdkpixbuf-2.0 154. gir1.2-glib-2.0 155. gir1.2-gtk-3.0 156. gir1.2-gtkclutter-1.0 157. gir1.2-gudev-1.0 158. gir1.2-ibus-1.0 159. gir1.2-javascriptcoregtk-3.0 160. gir1.2-json-1.0 161. gir1.2-pango-1.0 162. gir1.2-polkit-1.0 163. gir1.2-rsvg-2.0 164. gir1.2-vte-2.90 165. gir1.2-webkit-3.0 166. gir1.2-wnck-3.0 167. gitstats 168. gnome-common 169. gnome-desktop-data 170. gnome-disk-utility 171. gnome-icon-theme-full 172. gnome-mplayer 173. gnome-panel 174. gnome-panel-data 175. gnome-pkg-tools 176. gnome-system-monitor 177. gnome-system-tools 178. gnumeric 179. gnumeric-common 180. gnumeric-doc 181. gnuplot-nox 182. gobject-introspection 183. gparted 184. gperf 185. gpicview 186. groff 187. gsfonts-x11 188. gstreamer0.10-nice:armhf 189. gstreamer0.10-plugins-base:armhf 190. gstreamer0.10-plugins-good:armhf 191. gstreamer0.10-x:armhf 192. gstreamer1.0-alsa:armhf 193. gstreamer1.0-doc

- 194. gstreamer1.0-libav:armhf
- 195. gstreamer1.0-plugins-bad:armhf
- 196. gstreamer1.0-plugins-bad-doc
- 197. gstreamer1.0-plugins-base-apps
- 198. gstreamer1.0-plugins-base-doc
- 199. gstreamer1.0-plugins-good-doc
- 200. gstreamer1.0-tools
- 201. gtk3-engines-unico:armhf
- 202. gtk-doc-tools
- 203. gtk-im-libthai:armhf
- 204. gucharmap
- 205. gvfs-fuse
- 206. hardening-wrapper
- 207. hardinfo
- 208. heirloom-mailx
- 209. hunspell-ar
- 210. hunspell-be
- 211. hunspell-da
- 212. hunspell-de-at
- 213. hunspell-de-ch
- 214. hunspell-de-de
- 215. hunspell-eu-es
- 216. hunspell-fr
- 217. hunspell-fr-classical
- 218. hunspell-gl-es
- 219. hunspell-hu
- 220. hunspell-ko
- 221. hunspell-ml
- 222. hunspell-ne
- 223. hunspell-ro
- 224. hunspell-ru
- 225. hunspell-sr
- 226. hunspell-sv-se
- 227. hunspell-uz
- 228. hunspell-vi
- 229. hyphen-af
- 230. hyphen-as
- 231. hyphen-bn
- 232. hyphen-ca
- 233. hyphen-de
- 234. hyphen-fr
- 235. hyphen-gu
- 236. hyphen-hi
- 237. hyphen-hr
- 238. hyphen-hu

239. hyphen-it 240. hyphen-kn 241. hyphen-mr 242. hyphen-pa 243. hyphen-pl 244. hyphen-ro 245. hyphen-ru 246. hyphen-sl 247. hyphen-sr 248. hyphen-ta 249. hyphen-te 250. hyphen-zu 251. ibus-anthy 252. ibus-chewing 253. ibus-hangul 254. ibus-m17n 255. ibus-sunpinyin 256. ibus-table 257. ibus-table-cangjie3 258. ibus-table-cangjie5 259. ibus-table-quick-classic 260. ibus-table-wubi 261. ibus-unikey 262. icedtea-7-jre-jamvm:armhf 263. indicator-application-gtk2 264. intltool 265. iotop 266. jade 267. jadetex 268. java-common 269. jq 270. krb5-multidev 271. ladspa-sdk 272. language-pack-af 273. language-pack-af-base 274. language-pack-ar 275. language-pack-ar-base 276. language-pack-ast 277. language-pack-ast-base 278. language-pack-bg 279. language-pack-bg-base 280. language-pack-ca 281. language-pack-ca-base 282. language-pack-crh

283. language-pack-crh-base

284. language-pack-cy

285. language-pack-cy-base

286. language-pack-da

- 287. language-pack-da-base
- 288. language-pack-de
- 289. language-pack-de-base
- 290. language-pack-dv
- 291. language-pack-dv-base
- 292. language-pack-el
- 293. language-pack-el-base
- 294. language-pack-et
- 295. language-pack-et-base
- 296. language-pack-eu
- 297. language-pack-eu-base
- 298. language-pack-fi
- 299. language-pack-fi-base
- 300. language-pack-fil
- 301. language-pack-fil-base
- 302. language-pack-fy
- 303. language-pack-fy-base
- 304. language-pack-ga
- 305. language-pack-ga-base
- 306. language-pack-gd
- 307. language-pack-gd-base
- 308. language-pack-gnome-af
- 309. language-pack-gnome-af-base
- 310. language-pack-gnome-ar
- 311. language-pack-gnome-ar-base
- 312. language-pack-gnome-ast
- 313. language-pack-gnome-ast-base
- 314. language-pack-gnome-crh
- 315. language-pack-gnome-crh-base
- 316. language-pack-gnome-cy
- 317. language-pack-gnome-cy-base
- 318. language-pack-gnome-de
- 319. language-pack-gnome-de-base
- 320. language-pack-gnome-dv
- 321. language-pack-gnome-dv-base
- 322. language-pack-gnome-et
- 323. language-pack-gnome-et-base
- 324. language-pack-gnome-fi
- 325. language-pack-gnome-fi-base
- 326. language-pack-gnome-fil
- 327. language-pack-gnome-fil-base
- 328. language-pack-gnome-fy
- 329. language-pack-gnome-fy-base 330. language-pack-gnome-ga 331. language-pack-gnome-ga-base 332. language-pack-gnome-gd 333. language-pack-gnome-gd-base 334. language-pack-gnome-he 335. language-pack-gnome-he-base 336. language-pack-gnome-hr 337. language-pack-gnome-hr-base 338. language-pack-gnome-ja 339. language-pack-gnome-ja-base 340. language-pack-gnome-ml 341. language-pack-gnome-ml-base 342. language-pack-gnome-ms 343. language-pack-gnome-ms-base 344. language-pack-gnome-nds 345. language-pack-gnome-nds-base 346. language-pack-gnome-ne 347. language-pack-gnome-ne-base 348. language-pack-gnome-nn 349. language-pack-gnome-nn-base 350. language-pack-gnome-sk 351. language-pack-gnome-sk-base 352. language-pack-gnome-so 353. language-pack-gnome-so-base 354. language-pack-gnome-th 355. language-pack-gnome-th-base 356. language-pack-he 357. language-pack-he-base 358. language-pack-hne 359. language-pack-hne-base 360. language-pack-hr 361. language-pack-hr-base 362. language-pack-hsb 363. language-pack-hsb-base 364. language-pack-hu 365. language-pack-hu-base 366. language-pack-id 367. language-pack-id-base 368. language-pack-it 369. language-pack-it-base 370. language-pack-ja 371. language-pack-ja-base
- 372. language-pack-ko
- 373. language-pack-ko-base
- 374. language-pack-mhr
- 375. language-pack-mhr-base
- 376. language-pack-mi
- 377. language-pack-mi-base
- 378. language-pack-mk
- 379. language-pack-mk-base
- 380. language-pack-ml
- 381. language-pack-ml-base
- 382. language-pack-mn
- 383. language-pack-mn-base
- 384. language-pack-mr
- 385. language-pack-mr-base
- 386. language-pack-ms
- 387. language-pack-ms-base
- 388. language-pack-mt
- 389. language-pack-mt-base
- 390. language-pack-my
- 391. language-pack-my-base
- 392. language-pack-nan
- 393. language-pack-nan-base
- 394. language-pack-nb
- 395. language-pack-nb-base
- 396. language-pack-nds
- 397. language-pack-nds-base
- 398. language-pack-ne
- 399. language-pack-ne-base
- 400. language-pack-nl
- 401. language-pack-nl-base
- 402. language-pack-nn
- 403. language-pack-nn-base
- 404. language-pack-nso
- 405. language-pack-nso-base
- 406. language-pack-oc
- 407. language-pack-oc-base
- 408. language-pack-om
- 409. language-pack-om-base
- 410. language-pack-or
- 411. language-pack-or-base
- 412. language-pack-os
- 413. language-pack-os-base
- 414. language-pack-pa
- 415. language-pack-pa-base
- 416. language-pack-pap
- 417. language-pack-pap-base
- 418. language-pack-pl

419. language-pack-pl-base 420. language-pack-ps 421. language-pack-ps-base 422. language-pack-ro 423. language-pack-ro-base 424. language-pack-rw 425. language-pack-rw-base 426. language-pack-sc 427. language-pack-sc-base 428. language-pack-sd 429. language-pack-sd-base 430. language-pack-se 431. language-pack-se-base 432. language-pack-shs 433. language-pack-shs-base 434. language-pack-si 435. language-pack-si-base 436. language-pack-sk 437. language-pack-sk-base 438. language-pack-sl 439. language-pack-sl-base 440. language-pack-so 441. language-pack-so-base 442. language-pack-sq 443. language-pack-sq-base 444. language-pack-sr 445. language-pack-sr-base 446. language-pack-ss 447. language-pack-ss-base 448. language-pack-st 449. language-pack-st-base 450. language-pack-sv 451. language-pack-sv-base 452. language-pack-sw 453. language-pack-sw-base 454. language-pack-ta 455. language-pack-ta-base 456. language-pack-te 457. language-pack-te-base 458. language-pack-tg 459. language-pack-tg-base 460. language-pack-th 461. language-pack-th-base 462. language-pack-ti

463. language-pack-ti-base

- 464. language-pack-tk
- 465. language-pack-tk-base
- 466. language-pack-tl
- 467. language-pack-tl-base
- 468. language-pack-ts
- 469. language-pack-ts-base
- 470. language-pack-tt
- 471. language-pack-tt-base
- 472. language-pack-ug
- 473. language-pack-ug-base
- 474. language-pack-ur
- 475. language-pack-ur-base
- 476. language-pack-uz
- 477. language-pack-uz-base
- 478. language-pack-ve
- 479. language-pack-ve-base
- 480. language-pack-vi
- 481. language-pack-vi-base
- 482. language-pack-wa
- 483. language-pack-wa-base
- 484. language-pack-wae
- 485. language-pack-wae-base
- 486. language-pack-wo
- 487. language-pack-wo-base
- 488. language-pack-xh
- 489. language-pack-xh-base
- 490. language-pack-yi
- 491. language-pack-yi-base
- 492. language-pack-yo
- 493. language-pack-yo-base
- 494. language-pack-zh-hant
- 495. language-pack-zh-hant-base
- 496. language-pack-zu
- 497. language-pack-zu-base
- 498. leafpad
- 499. liba52-0.7.4
- 500. libaa1-dev
- 501. libabiword-3.0:armhf
- 502. libamd2.3.1:armhf
- 503. libanthy0:armhf
- 504. libapt-inst1.5:armhf
- 505. libapt-pkg4.12:armhf
- 506. libart-2.0-dev
- 507. libasan0:armhf
- 508. libasound2-dev:armhf
- 509. libaspell15
- 510. libasprintf0c2:armhf
- 511. libass4:armhf
- 512. libass-dev:armhf
- 513. libatk1.0-dev
- 514. libatk-bridge2.0-dev:armhf
- 515. libatkmm-1.6-1:armhf
- 516. libatk-wrapper-java
- 517. libatk-wrapper-java-jni:armhf
- 518. libatomic-ops-dev
- 519. libaudclient2:armhf
- 520. libaudcore1:armhf
- 521. libaudit-dev
- 522. libautodie-perl
- 523. libavahi-client-dev
- 524. libavahi-common-dev
- 525. libavahi-glib-dev
- 526. libavc1394-dev:armhf
- 527. libavcodec54:armhf
- 528. libavcodec-dev
- 529. libavformat54:armhf
- 530. libavformat-dev
- 531. libavresample1:armhf
- 532. libavutil52:armhf
- 533. libavutil-dev
- 534. libbabl-0.1-0:armhf
- 535. libbinio1ldbl:armhf
- 536. libbison-dev:armhf
- 537. libbluetooth-dev
- 538. libbonobo2-0:armhf
- 539. libbonobo2-common
- 540. libbonobo2-dev:armhf
- 541. libbonoboui2-0:armhf
- 542. libbonoboui2-common
- 543. libbonoboui2-dev:armhf
- 544. libboost1.54-dev
- 545. libboost-atomic1.54.0:armhf
- 546. libboost-atomic1.54-dev:armhf
- 547. libboost-chrono1.54.0:armhf
- 548. libboost-chrono1.54-dev:armhf
- 549. libboost-date-time1.54.0:armhf
- 550. libboost-date-time1.54-dev:armhf
- 551. libboost-dev
- 552. libboost-iostreams1.54.0:armhf
- 553. libboost-serialization1.54.0:armhf
- 554. libboost-serialization1.54-dev:armhf
- 555. libboost-system1.54.0:armhf
- 556. libboost-system1.54-dev:armhf
- 557. libboost-thread1.54.0:armhf
- 558. libboost-thread1.54-dev:armhf
- 559. libboost-thread-dev:armhf
- 560. libbs2b0
- 561. libbz2-dev:armhf
- 562. libcaca-dev
- 563. libcairo2-dev
- 564. libcairomm-1.0-1:armhf
- 565. libcairo-perl
- 566. libcairo-script-interpreter2:armhf
- 567. libcamd2.3.1:armhf
- 568. libcamel-1.2-45
- 569. libcanberra-dev:armhf
- 570. libcap-dev:armhf
- 571. libcap-ng0
- 572. libccolamd2.8.0:armhf
- 573. libcdaudio1
- 574. libcdaudio-dev
- 575. libcddb2-dev
- 576. libcdio-dev
- 577. libcdparanoia-dev:armhf
- 578. libcdt5
- 579. libcgraph6
- 580. libchamplain-0.12-0:armhf
- 581. libchamplain-gtk-0.12-0:armhf
- 582. libchewing3:armhf
- 583. libchewing3-data:armhf
- 584. libcholmod2.1.2:armhf
- 585. libchromaprint-dev
- 586. libclutter-1.0-dev
- 587. libclutter-gst-2.0-dev
- 588. libclutter-gtk-1.0-dev
- 589. libcogl15:armhf
- 590. libcogl-dev
- 591. libcogl-pango15:armhf
- 592. libcogl-pango-dev
- 593. libcolord1:armhf
- 594. libcolorhug1:armhf
- 595. libcompfaceg1
- 596. libcue1
- 597. libcurl4-gnutls-dev:armhf
- 598. libcvaux-dev:armhf

599. libcv-dev:armhf 600. libcwidget3 601. libdaemon0 602. libdbus-1-dev:armhf 603. libdbus-glib-1-dev 604. libdc1394-22-dev:armhf 605. libdca-dev:armhf 606. libdirac-decoder0:armhf 607. libdirac-dev:armhf 608. libdirac-encoder0:armhf 609. libdirectfb-dev 610. libdirectfb-extra:armhf 611. libdiscid0:armhf 612. libdjvulibre-dev:armhf 613. libdmx1:armhf 614. libdmx-dev:armhf 615. libdv4-dev:armhf 616. libdvdnav-dev:armhf 617. libdvdread-dev:armhf 618. libebook-contacts-1.2-0 619. libecal-1.2-16 620. libedataserver-1.2-18 621. libegl1-mesa-dev 622. libegl1-mesa-drivers:armhf 623. libelfg0:armhf 624. libenca-dev 625. libenchant-voikko:armhf 626. libept1.4.12:armhf 627. libevdocument3-4 628. libevview3-3 629. libexempi-dev:armhf 630. libexif-dev 631. libexo-1-0:armhf 632. libexo-common 633. libexo-helpers 634. libfaad-dev:armhf 635. libfakeroot:armhf 636. libfarstream-0.1-0:armhf 637. libffi-dev:armhf 638. libffmpegthumbnailer4 639. libfftw3-bin 640. libfftw3-dev:armhf 641. libflac-dev:armhf 642. libfl-dev:armhf 643. libflite1:armhf

- 644. libfluidsynth1:armhf
- 645. libfluidsynth-dev:armhf
- 646. libfm4
- 647. libfm-data
- 648. libfm-extra4
- 649. libfm-gtk4
- 650. libfm-gtk-data
- 651. libfm-modules
- 652. libfontconfig1-dev
- 653. libfontenc-dev:armhf
- 654. libframe6:armhf
- 655. libfreetype6-dev
- 656. libfribidi-dev
- 657. libfs6:armhf
- 658. libftdi1:armhf
- 659. libgail-3-0:armhf
- 660. libgail-common:armhf
- 661. libgail-dev
- 662. libgbm-dev
- 663. libgcc-4.8-dev:armhf
- 664. libgconf2-4:armhf
- 665. libgconf2-dev
- 666. libgcrypt11:armhf
- 667. libgcrypt11-dev
- 668. libgda-5.0-4
- 669. libgda-5.0-common
- 670. libgdk-pixbuf2.0-dev
- 671. libgdome2-0
- 672. libgdome2-cpp-smart0c2a
- 673. libgegl-0.2-0:armhf
- 674. libgeis1:armhf
- 675. libgfortran-4.8-dev:armhf
- 676. libgif-dev
- 677. libgimp2.0
- 678. libgirepository-1.0-1
- 679. libgirepository1.0-dev
- 680. libgl1-mesa-dev
- 681. libglade2-0:armhf
- 682. libgles1-mesa-dev
- 683. libgles2-mesa-dev
- 684. libglib2.0-dev
- 685. libglib2.0-doc
- 686. libglibmm-2.4-1c2a:armhf
- 687. libglib-perl
- 688. libglu1-mesa-dev
- 689. libgme0
- 690. libgme-dev
- 691. libgmlib1:armhf
- 692. libgmp3-dev
- 693. libgmp-dev:armhf
- 694. libgmpxx4ldbl:armhf
- 695. libgmtk1:armhf
- 696. libgmtk1-data
- 697. libgnome2-0:armhf
- 698. libgnome2-bin
- 699. libgnome2-common
- 700. libgnome2-dev:armhf
- 701. libgnome-bluetooth11
- 702. libgnomecanvas2-0:armhf
- 703. libgnomecanvas2-common
- 704. libgnomecanvas2-dev:armhf
- 705. libgnome-desktop-3-7
- 706. libgnome-keyring-dev
- 707. libgnomeui-0:armhf
- 708. libgnomeui-common
- 709. libgnomeui-dev:armhf
- 710. libgnomevfs2-0:armhf
- 711. libgnomevfs2-common
- 712. libgnomevfs2-dev:armhf
- 713. libgnutls26:armhf
- 714. libgnutls-dev
- 715. libgnutlsxx27:armhf
- 716. libgoffice-0.10-10
- 717. libgoffice-0.10-10-common
- 718. libgpg-error-dev
- 719. libgphoto2-port10:armhf
- 720. libgrail6
- 721. libgraphviz-dev
- 722. libgrip0
- 723. libgsf-1-114
- 724. libgsf-1-common
- 725. libgsl0-dev
- 726. libgsl0ldbl
- 727. libgsm1-dev:armhf
- 728. libgssrpc4:armhf
- 729. libgstreamer0.10-0:armhf
- 730. libgstreamer1.0-dev
- 731. libgstreamer-plugins-bad1.0-0:armhf
- 732. libgstreamer-plugins-bad1.0-dev
- 733. libgstreamer-plugins-base0.10-

0:armhf

- 734. libgstreamer-plugins-base1.0-dev
- 735. libgstreamer-plugins-good1.0-dev
- 736. libgtk2.0-dev
- 737. libgtk2-perl
- 738. libgtk-3-dev
- 739. libgtkmathview0c2a
- 740. libgtkmm-2.4-1c2a:armhf
- 741. libgtkmm-3.0-1:armhf
- 742. libgtkspell0
- 743. libgtop2-7
- 744. libgucharmap-2-90-7
- 745. libgudev-1.0-dev
- 746. libguess1:armhf
- 747. libgupnp-igd-1.0-4:armhf
- 748. libgvc6
- 749. libgvpr2
- 750. libgweather-3-6
- 751. libhangul1:armhf
- 752. libhangul-data
- 753. libharfbuzz-dev
- 754. libharfbuzz-gobject0:armhf
- 755. libhighgui-dev:armhf
- 756. libhogweed2:armhf
- 757. libical1
- 758. libice-dev:armhf
- 759. libicu52:armhf
- 760. libid3tag0
- 761. libid3tag0-dev
- 762. libidl0:armhf
- 763. libidl-common
- 764. libidl-dev:armhf
- 765. libidn11-dev
- 766. libiec61883-dev
- 767. libijs-0.35
- 768. libilmbase6:armhf
- 769. libilmbase-dev
- 770. libimage-exiftool-perl
- 771. libimlib2
- 772. libimlib2-dev
- 773. libiptcdata0
- 774. libiptcdata0-dev
- 775. libisl15:armhf
- 776. libiso9660-dev
- 777. libiw-dev:armhf

778. libjack-jackd2-dev:armhf 779. libjasper-dev 780. libjbig-dev:armhf 781. libjna-java 782. libjpeg8-dev:armhf 783. libjpeg-dev:armhf 784. libjpeg-progs 785. libjpeg-turbo8-dev:armhf 786. libjpeg-turbo-progs 787. libjson0:armhf 788. libjson-glib-dev 789. libkadm5clnt-mit9:armhf 790. libkadm5srv-mit9:armhf 791. libkate-dev 792. libkdb5-7:armhf 793. libkrb5-dev 794. liblavfile-2.1-0 795. liblavjpeg-2.1-0 796. liblavplay-2.1-0 797. liblcms2-dev:armhf 798. libldap2-dev:armhf 799. liblink-grammar4 800. libllvm3.4:armhf 801. liblockfile1:armhf 802. liblockfile-bin 803. libloudmouth1-0 804. liblqr-1-0-dev 805. libltdl-dev:armhf 806. liblzma-dev:armhf 807. liblzo2-dev:armhf 808. libm17n-0 809. libmad0-dev 810. libmagick++5:armhf 811. libmagickcore5:armhf 812. libmagickcore5-extra:armhf 813. libmagickcore-dev 814. libmagick++-dev 815. libmagickwand5:armhf 816. libmagickwand-dev 817. libmbim-glib0:armhf 818. libmeanwhile1 819. libmenu-cache3 820. libmenu-cache-bin 821. libmessaging-menu0 822. libmetacity-private0a

- 823. libmicrohttpd-dev
- 824. libmikmod2:armhf
- 825. libmikmod2-dev:armhf
- 826. libmimic0
- 827. libmimic-dev
- 828. libminiupnpc8
- 829. libmirclient7:armhf
- 830. libmirclientplatform-mesa:armhf
- 831. libmirprotobuf0:armhf
- 832. libmirprotobuf-dev:armhf
- 833. libmjpegtools-dev
- 834. libmjpegutils-2.1-0
- 835. libmms0:armhf
- 836. libmms-dev:armhf
- 837. libmodplug1
- 838. libmodplug-dev
- 839. libmowgli2:armhf
- 840. libmp3lame-dev:armhf
- 841. libmpcdec6
- 842. libmpcdec-dev
- 843. libmpeg2-4-dev:armhf
- 844. libmpeg2encpp-2.1-0
- 845. libmpeg3-1
- 846. libmpeg3-dev
- 847. libmpg123-0:armhf
- 848. libmpg123-dev:armhf
- 849. libmplex2-2.1-0
- 850. libmusicbrainz3-6
- 851. libmysqlclient-dev
- 852. libncurses5-dev:armhf
- 853. libnettle4:armhf
- 854. libnfs1:armhf
- 855. libnfs-dev:armhf
- 856. libnice10:armhf
- 857. libnm-glib4
- 858. libnm-glib-vpn1
- 859. libnm-gtk0
- 860. libnm-util2
- 861. libnotify-bin
- 862. libnotify-dev
- 863. libnss3-1d:armhf
- 864. libntdb1:armhf
- 865. libobrender29
- 866. libobt2
- 867. libofa0
- 868. libofa0-dev
- 869. libogg-dev:armhf
- 870. libonig2
- 871. liboobs-1-5
- 872. libopenal1:armhf
- 873. libopenal-data
- 874. libopenal-dev:armhf
- 875. libopencv2.4-java
- 876. libopencv2.4-jni
- 877. libopencv-calib3d2.4:armhf
- 878. libopencv-calib3d-dev:armhf
- 879. libopencv-contrib2.4:armhf
- 880. libopencv-contrib-dev:armhf
- 881. libopencv-core2.4:armhf
- 882. libopencv-core-dev:armhf
- 883. libopencv-dev
- 884. libopencv-features2d2.4:armhf
- 885. libopencv-features2d-dev:armhf
- 886. libopencv-flann2.4:armhf
- 887. libopencv-flann-dev:armhf
- 888. libopencv-gpu2.4:armhf
- 889. libopencv-gpu-dev:armhf
- 890. libopencv-highgui2.4:armhf
- 891. libopencv-highgui-dev:armhf
- 892. libopencv-imgproc2.4:armhf
- 893. libopencv-imgproc-dev:armhf
- 894. libopencv-legacy2.4:armhf
- 895. libopencv-legacy-dev:armhf
- 896. libopencv-ml2.4:armhf
- 897. libopencv-ml-dev:armhf
- 898. libopencv-objdetect2.4:armhf
- 899. libopencv-objdetect-dev:armhf
- 900. libopencv-ocl2.4:armhf
- 901. libopencv-ocl-dev:armhf
- 902. libopencv-photo2.4:armhf
- 903. libopencv-photo-dev:armhf
- 904. libopencv-stitching2.4:armhf
- 905. libopencv-stitching-dev:armhf
- 906. libopencv-superres2.4:armhf
- 907. libopencv-superres-dev:armhf
- 908. libopencv-ts2.4:armhf
- 909. libopencv-ts-dev:armhf
- 910. libopencv-video2.4:armhf
- 911. libopencv-video-dev:armhf
- 912. libopencv-videostab2.4:armhf
- 913. libopencv-videostab-dev:armhf
- 914. libopenexr6:armhf
- 915. libopenexr-dev
- 916. libopenjpeg2:armhf
- 917. libopenjpeg-dev
- 918. libopenvg1-mesa:armhf
- 919. libopts25:armhf
- 920. libopus0
- 921. libopus-dev
- 922. liborbit-2-0:armhf
- 923. liborbit2:armhf
- 924. liborbit2-dev
- 925. liborc-0.4-dev
- 926. libotf0:armhf
- 927. libots0
- 928. libp11-kit-dev
- 929. libpam-cap:armhf
- 930. libpanel-applet-4-0
- 931. libpango1.0-dev
- 932. libpangomm-1.4-1:armhf
- 933. libpango-perl
- 934. libparted0debian1:armhf
- 935. libpathplan4
- 936. libpcre3-dev:armhf
- 937. libpcrecpp0:armhf
- 938. libperl5.18
- 939. libpisock9
- 940. libplist1:armhf
- 941. libplist-dev
- 942. libplymouth2:armhf
- 943. libpng12-dev
- 944. libpolkit-agent-1-dev
- 945. libpolkit-gobject-1-dev
- 946. libpoppler44:armhf
- 947. libpopt-dev:armhf
- 948. libpostproc52
- 949. libprotobuf8:armhf
- 950. libprotobuf-lite8:armhf
- 951. libproxy1:armhf
- 952. libpulse-dev:armhf
- 953. libpurple0
- 954. libqmi-glib0:armhf
- 955. libqpdf13:armhf
- 956. libquicktime2:armhf
- 957. librarian0
- 958. libraw1394-dev:armhf 959. libreadline5:armhf 960. libreadline6-dev:armhf 961. libreadline-dev:armhf 962. librsvg2-dev 963. librtmp0:armhf 964. librtmp-dev 965. librxtx-java 966. libsamplerate0-dev:armhf 967. libsbc1:armhf 968. libsbc-dev:armhf 969. libschroedinger-dev:armhf 970. libsdl1.2-dev 971. libsdl-gfx1.2-4:armhf 972. libsdl-gfx1.2-dev:armhf 973. libsdl-image1.2-dev:armhf 974. libsdl-mixer1.2:armhf 975. libsdl-mixer1.2-dev:armhf 976. libselinux1-dev:armhf 977. libsepol1-dev 978. libsgmls-perl 979. libshout3-dev:armhf 980. libsidplayfp:armhf 981. libsigc++-2.0-0c2a:armhf 982. libslang2-dev:armhf 983. libsmbclient-dev:armhf 984. libsm-dev:armhf 985. libsndfile1-dev 986. libsoundtouch0:armhf 987. libsoundtouch-dev 988. libsoup2.4-dev 989. libsp1c2 990. libspandsp2 991. libspandsp-dev 992. libspeex-dev:armhf 993. libsqlite0 994. libsqlite3-dev:armhf 995. libsrtp0 996. libsrtp0-dev 997. libssh2-1-dev:armhf 998. libssh-dev 999. libssl-dev:armhf 1000. libstartup-notification0-dev:armhf 1001. libstdc++-4.8-dev:armhf
- 1002. libsunpinyin3:armhf
- 1003. libswscale2:armhf
- 1004. libswscale-dev
- 1005. libsystemd-daemon0:armhf
- 1006. libsystemd-login0:armhf
- 1007. libt1-5
- 1008. libtag1c2a:armhf
- 1009. libtag1-dev
- 1010. libtag1-vanilla:armhf
- 1011. libtagc0:armhf
- 1012. libtagc0-dev
- 1013. libtasn1-6-dev
- 1014. libtelepathy-glib0:armhf
- 1015. libtheora-dev:armhf
- 1016. libtidy-0.99-0
- 1017. libtiff5-dev:armhf
- 1018. libtiffxx5:armhf
- 1019. libtinfo-dev:armhf
- 1020. libtinyxml2.6.2:armhf
- 1021. libtinyxml-dev:armhf
- 1022. libts-0.0-0:armhf
- 1023. libudev-dev
- 1024. libumfpack5.6.2:armhf
- 1025. libuniconf4.6
- 1026. libupower-glib1:armhf
- 1027. libusb-1.0-0-dev:armhf
- 1028. libusb-dev
- 1029. libusbmuxd2
- 1030. libv4l2rds0:armhf
- 1031. libv4l-dev:armhf
- 1032. libvisual-0.4-dev
- 1033. libvncserver0:armhf
- 1034. libvo-aacenc0:armhf
- 1035. libvo-aacenc-dev:armhf
- 1036. libvo-amrwbenc0:armhf
- 1037. libvo-amrwbenc-dev:armhf
- 1038. libvoikko1:armhf
- 1039. libvorbis-dev:armhf
- 1040. libvpx1:armhf
- 1041. libvpx-dev:armhf
- 1042. libvte-2.90-9
- 1043. libvte-2.90-common
- 1044. libwavpack-dev:armhf
- 1045. libwebpdemux1:armhf
- 1046. libwebp-dev:armhf
- 1047. libwildmidi1:armhf

1048. libwildmidi-config 1049. libwildmidi-dev 1050. libwmf-dev 1051. libwpd-0.9-9 1052. libwpg-0.2-2 1053. libwps-0.2-2 1054. libwv-1.2-4:armhf 1055. libwvstreams4.6-base 1056. libwvstreams4.6-extras 1057. libwxbase2.8-0:armhf 1058. libwxgtk2.8-0:armhf 1059. libx264-142:armhf 1060. libxapian22 1061. libxaw7-dev:armhf 1062. libxcb-icccm4-dev:armhf 1063. libxcb-image0-dev:armhf 1064. libxcb-keysyms1-dev:armhf 1065. libxcb-shm0-dev:armhf 1066. libxcb-util0:armhf 1067. libxcb-util0-dev:armhf 1068. libxcb-xf86dri0:armhf 1069. libxcb-xf86dri0-dev:armhf 1070. libxcb-xv0-dev:armhf 1071. libxcomposite-dev 1072. libxcursor-dev:armhf 1073. libxdot4 1074. libxfce4ui-1-0 1075. libxfce4ui-2-0 1076. libxfce4ui-2-dev 1077. libxfce4ui-common 1078. libxfce4util6 1079. libxfce4util-common 1080. libxfce4util-dev 1081. libxfconf-0-2 1082. libxfconf-0-dev 1083. libxfont-dev 1084. libxft-dev 1085. libxi-dev 1086. libxinerama-dev:armhf 1087. libxml2-dev:armhf 1088. libxml2-utils 1089. libxmu-dev:armhf 1090. libxmu-headers 1091. libxmuu-dev:armhf 1092. libxp6:armhf

- 1093. libxpm-dev:armhf
- 1094. libxrandr-dev:armhf
- 1095. libxrender-dev:armhf
- 1096. libxres-dev
- 1097. libxslt1-dev:armhf
- 1098. libxt-dev:armhf
- 1099. libxtst-dev:armhf
- 1100. libxv-dev:armhf
- 1101. libxvidcore-dev:armhf
- 1102. libyajl-dev
- 1103. libzbar0
- 1104. libzbar-dev
- 1105. libzephyr4:armhf
- 1106. libzip2
- 1107. libzip-dev
- 1108. libzvbi-dev:armhf
- 1109. light-locker
- 1110. light-locker-settings
- 1111. link-grammar-dictionaries-en
- 1112. localepurge
- 1113. locate
- 1114. lockfile-progs
- 1115. lsof
- 1116. luatex
- 1117. lubuntu-artwork
- 1118. lubuntu-artwork-14-04
- 1119. lubuntu-icon-theme
- 1120. lubuntu-lxpanel-icons
- 1121. lubuntu-software-center
- 1122. lxappearance
- 1123. lxappearance-obconf
- 1124. lxde-common
- 1125. lxde-core
- 1126. lxinput
- 1127. lxlauncher
- 1128. lxmenu-data
- 1129. lxpanel
- 1130. lxpanel-indicator-applet-plugin
- 1131. lxrandr
- 1132. lxsession
- 1133. lxsession-data
- 1134. lxsession-default-apps
- 1135. lxsession-edit
- 1136. lxsession-logout
- 1137. lxshortcut

1138. lxtask 1139. lxterminal 1140. lynx 1141. lynx-cur 1142. m17n-contrib 1143. m17n-db 1144. mc 1145. mc-data 1146. medit 1147. mesa-common-dev 1148. metacity 1149. metacity-common 1150. minicom 1151. mircommon-dev:armhf 1152. mountall 1153. mplayer2 1154. mtpaint 1155. nano 1156. nettle-dev 1157. ntp 1158. ntpdate 1159. obconf 1160. ocl-icd-libopencl1:armhf 1161. openbox 1162. opencl-headers 1163. openjdk-7-jre:armhf 1164. openjdk-7-jre-headless:armhf 1165. oracle-java8-installer 1166. orbit2 1167. pastebinit 1168. pavucontrol 1169. pcmanfm 1170. perl-doc 1171. pidgin 1172. pidgin-data 1173. pidgin-libnotify 1174. plymouth 1175. plymouth-label 1176. plymouth-theme-lubuntu-logo 1177. plymouth-theme-lubuntu-text 1178. pm-utils 1179. psutils 1180. python-aptdaemon 1181. python-aptdaemon.gtk3widgets 1182. python-colorama

- 1183. python-commandnotfound 1184. python-cups 1185. python-cupshelpers 1186. python-dateutil 1187. python-debian 1188. python-defer 1189. python-distlib 1190. python-gconf 1191. python-gdbm 1192. python-glade2 1193. python-gnomekeyring 1194. python-gudev 1195. python-html5lib 1196. python-libxml2 1197. python-mako 1198. python-markupsafe 1199. python-matplotlib 1200. python-matplotlib-data 1201. python-notify 1202. python-ntdb 1203. python-pexpect 1204. python-pil 1205. python-pip 1206. python-psutil 1207. python-pycurl 1208. python-pyinotify 1209. python-pyparsing 1210. python-pysqlite2 1211. python-renderpm 1212. python-reportlab 1213. python-reportlab-accel 1214. python-scour 1215. python-setuptools 1216. python-smbc 1217. python-sqlite 1218. python-support 1219. python-tk 1220. python-tz 1221. python-wheel 1222. python-xapian 1223. python-xdg 1224. rarian-compat 1225. realpath
	- 1226. scrot
	- 1227. sessioninstaller

1228. sgml-data 1229. sgmlspl 1230. simple-scan 1231. smbclient 1232. sp 1233. sunpinyin-data 1234. swig 1235. swig2.0 1236. sylpheed 1237. sylpheed-doc 1238. sylpheed-i18n 1239. sylpheed-plugins 1240. synaptic 1241. systemd-services 1242. system-tools-backends 1243. texlive-fonts-recommended 1244. texlive-generic-recommended 1245. texlive-latex-base 1246. texlive-latex-recommended 1247. tipa 1248. transfig 1249. transmission 1250. tsconf 1251. ttf-bengali-fonts 1252. ttf-devanagari-fonts 1253. ttf-gujarati-fonts 1254. ttf-kannada-fonts 1255. ttf-malayalam-fonts 1256. ttf-oriya-fonts 1257. ttf-punjabi-fonts 1258. ttf-tamil-fonts 1259. ttf-telugu-fonts 1260. tzdata-java 1261. ubuntu-extras-keyring 1262. upstart 1263. valgrind 1264. voikko-fi 1265. wbulgarian 1266. wdiff 1267. wfrench 1268. wirish

1269. witalian 1270. wkhtmltopdf 1271. wmanx 1272. wogerman 1273. wspanish 1274. wswedish 1275. wvdial 1276. x11proto-bigreqs-dev 1277. x11proto-composite-dev 1278. x11proto-dmx-dev 1279. x11proto-record-dev 1280. x11proto-xcmisc-dev 1281. x11proto-xf86dga-dev 1282. x11vnc 1283. x11vnc-data 1284. x11-xfs-utils 1285. xarchiver 1286. xdg-user-dirs-gtk 1287. xfburn 1288. xfce4-dev-tools 1289. xfce4-notifyd 1290. xfce4-power-manager 1291. xfce4-power-manager-data 1292. xfconf 1293. xfonts-100dpi 1294. xmail 1295. xmlto 1296. xpad 1297. xscreensaver 1298. xscreensaver-data 1299. xscreensaver-data-extra 1300. xscreensaver-screensaver-bsod 1301. xserver-xorg-input-multitouch 1302. xserver-xorg-video-modesetting 1303. xserver-xorg-video-omap 1304. xserver-xorg-video-vesa 1305. xsltproc 1306. xul-ext-mozvoikko 1307. xul-ext-ubufox

- 1308. xvfb
- 1309. yasm

## **D.7 Packages installed on backend 2 and not 1**

- 1. aspell
- 2. aspell-en
- 3. firefox-locale-nb
- 4. language-pack-gnome-nb
- 5. language-pack-gnome-nb-base
- 6. libisl10:armhf
- 7. wnorwegian

## **D.8 Packages installed on backend 2 and not 3**

- 1. abiword
- 2. abiword-common
- 3. abiword-plugin-grammar
- 4. abiword-plugin-mathview
- 5. anthy
- 6. anthy-common
- 7. app-install-data
- 8. apturl
- 9. apturl-common
- 10. arduino
- 11. arduino-core
- 12. audacious
- 13. audacious-plugins:armhf
- 14. audacious-plugins-data
- 15. autoconf2.13
- 16. avahi-dnsconfd
- 17. avrdude
- 18. avr-libc
- 19. binutils-avr
- 20. bison
- 21. bluez-alsa:armhf
- 22. ca-certificates-java
- 23. ccache
- 24. cdbs
- 25. checkinstall
- 26. chromium-codecs-ffmpeg-extra
- 27. cmake
- 28. cmake-data
- 29. comerr-dev
- 30. command-not-found-data
- 31. consolekit
- 32. cpp-4.8
- 33. culmus
- 34. cups-driver-gutenprint
- 35. deadbeef
- 36. default-jre
- 37. default-jre-headless
- 38. dh-apparmor
- 39. dh-translations
- 40. docbook
- 41. docbook-dsssl
- 42. docbook-to-man
- 43. docbook-xml
- 44. docbook-xsl
- 45. evince
- 46. evince-common
- 47. extra-xdg-menus
- 48. faenza-icon-theme
- 49. fakeroot
- 50. file-roller
- 51. filezilla
- 52. filezilla-common
- 53. firefox
- 54. firefox-locale-en
- 55. firefox-locale-nb
- 56. flex
- 57. flite1-dev:armhf
- 58. fonts-arabeyes
- 59. fonts-arphic-ukai
- 60. fonts-arphic-uming
- 61. fonts-dejavu
- 62. fonts-dejavu-extra
- 63. fonts-droid
- 64. fonts-farsiweb
- 65. fonts-khmeros
- 66. fonts-liberation
- 67. fonts-lyx
- 68. fonts-manchufont
- 69. fonts-mgopen
- 70. fonts-nafees
- 71. fonts-nanum
- 72. fonts-nanum-coding
- 73. fonts-sil-ezra
- 74. fonts-sil-scheherazade

75. fonts-takao-gothic 76. fonts-takao-mincho 77. fonts-ukij-uyghur 78. fonts-unfonts-core 79.  $g$ ++-4.8 80. gcc-4.8 81. gcc-4.8-base:armhf 82. gcc-6-base:armhf 83. gcc-avr 84. gdebi 85. gdebi-core 86. gecko-mediaplayer 87. gfortran-4.8 88. giblib1:armhf 89. gir1.2-clutter-1.0 90. gir1.2-clutter-gst-2.0 91. gir1.2-cogl-1.0 92. gir1.2-coglpango-1.0 93. gir1.2-freedesktop 94. gir1.2-gconf-2.0 95. gir1.2-gdkpixbuf-2.0 96. gir1.2-glib-2.0 97. gir1.2-gtk-3.0 98. gir1.2-gtkclutter-1.0 99. gir1.2-gudev-1.0 100. gir1.2-ibus-1.0 101. gir1.2-javascriptcoregtk-3.0 102. gir1.2-json-1.0 103. gir1.2-pango-1.0 104. gir1.2-polkit-1.0 105. gir1.2-rsvg-2.0 106. gir1.2-vte-2.90 107. gir1.2-webkit-3.0 108. gir1.2-wnck-3.0 109. gnome-common 110. gnome-desktop-data 111. gnome-disk-utility 112. gnome-icon-theme-full 113. gnome-mplayer 114. gnome-panel 115. gnome-panel-data 116. gnome-pkg-tools 117. gnome-system-monitor

- 118. gnome-system-tools
- 119. gnumeric
- 120. gnumeric-common
- 121. gnumeric-doc
- 122. gobject-introspection
- 123. gparted
- 124. gperf
- 125. gpicview
- 126. gsfonts-x11
- 127. gstreamer0.10-nice:armhf
- 128. gstreamer0.10-plugins-base:armhf
- 129. gstreamer0.10-plugins-good:armhf
- 130. gstreamer0.10-x:armhf
- 131. gstreamer1.0-alsa:armhf
- 132. gstreamer1.0-doc
- 133. gstreamer1.0-libav:armhf
- 134. gstreamer1.0-plugins-bad:armhf
- 135. gstreamer1.0-plugins-bad-doc
- 136. gstreamer1.0-plugins-base-apps
- 137. gstreamer1.0-plugins-base-doc
- 138. gstreamer1.0-plugins-good-doc
- 139. gstreamer1.0-tools
- 140. gtk3-engines-unico:armhf
- 141. gtk-doc-tools
- 142. gtk-im-libthai:armhf
- 143. gucharmap
- 144. gvfs-fuse
- 145. hardening-wrapper
- 146. hardinfo
- 147. hunspell-ar
- 148. hunspell-be
- 149. hunspell-da
- 150. hunspell-de-at
- 151. hunspell-de-ch
- 152. hunspell-de-de
- 153. hunspell-eu-es
- 154. hunspell-fr
- 155. hunspell-fr-classical
- 156. hunspell-gl-es
- 157. hunspell-hu
- 158. hunspell-ko
- 159. hunspell-ml
- 160. hunspell-ne
- 161. hunspell-ro
- 162. hunspell-ru
- 163. hunspell-sr
- 164. hunspell-sv-se

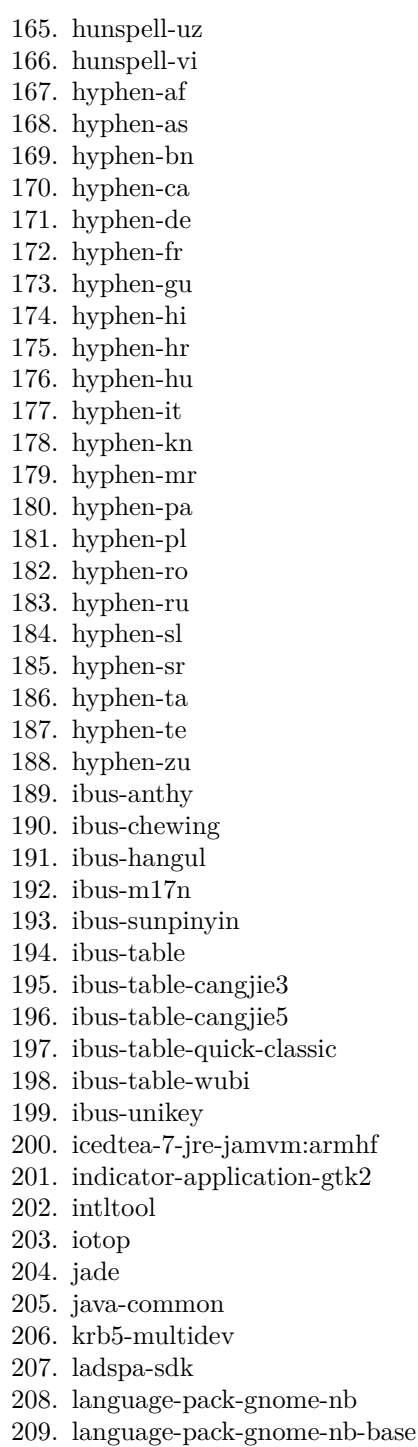

- 210. language-pack-nb
- 211. language-pack-nb-base
- 212. leafpad
- 213. liba52-0.7.4
- 214. libaa1-dev
- 215. libabiword-3.0:armhf
- 216. libamd2.3.1:armhf
- 217. libanthy0:armhf
- 218. libapt-inst1.5:armhf
- 219. libapt-pkg4.12:armhf
- 220. libart-2.0-dev
- 221. libasan0:armhf
- 222. libasound2-dev:armhf
- 223. libaspell15
- 224. libasprintf0c2:armhf
- 225. libass4:armhf
- 226. libass-dev:armhf
- 227. libatk1.0-dev
- 228. libatk-bridge2.0-dev:armhf
- 229. libatkmm-1.6-1:armhf
- 230. libatk-wrapper-java
- 231. libatk-wrapper-java-jni:armhf
- 232. libatomic-ops-dev
- 233. libaudclient2:armhf
- 234. libaudcore1:armhf
- 235. libaudit-dev
- 236. libautodie-perl
- 237. libavahi-client-dev
- 238. libavahi-common-dev
- 239. libavahi-glib-dev
- 240. libavc1394-dev:armhf
- 241. libavcodec54:armhf
- 242. libavcodec-dev
- 243. libavformat54:armhf
- 244. libavformat-dev
- 245. libavresample1:armhf
- 246. libavutil52:armhf
- 247. libavutil-dev
- 248. libbinio1ldbl:armhf
- 249. libbison-dev:armhf
- 250. libbluetooth-dev
- 251. libbonobo2-0:armhf
- 252. libbonobo2-common
- 253. libbonobo2-dev:armhf
- 254. libbonoboui2-0:armhf
- 255. libbonoboui2-common
- 256. libbonoboui2-dev:armhf
- 257. libboost1.54-dev
- 258. libboost-atomic1.54.0:armhf
- 259. libboost-atomic1.54-dev:armhf
- 260. libboost-chrono1.54.0:armhf
- 261. libboost-chrono1.54-dev:armhf
- 262. libboost-date-time1.54.0:armhf
- 263. libboost-date-time1.54-dev:armhf
- 264. libboost-dev
- 265. libboost-serialization1.54.0:armhf
- 266. libboost-serialization1.54-dev:armhf
- 267. libboost-system1.54.0:armhf
- 268. libboost-system1.54-dev:armhf
- 269. libboost-thread1.54.0:armhf
- 270. libboost-thread1.54-dev:armhf
- 271. libboost-thread-dev:armhf
- 272. libbs2b0
- 273. libbz2-dev:armhf
- 274. libcaca-dev
- 275. libcairo2-dev
- 276. libcairomm-1.0-1:armhf
- 277. libcairo-perl
- 278. libcairo-script-interpreter2:armhf
- 279. libcamd2.3.1:armhf
- 280. libcamel-1.2-45
- 281. libcanberra-dev:armhf
- 282. libcap-dev:armhf
- 283. libcap-ng0
- 284. libccolamd2.8.0:armhf
- 285. libcdaudio1
- 286. libcdaudio-dev
- 287. libcddb2-dev
- 288. libcdio-dev
- 289. libcdparanoia-dev:armhf
- 290. libcdt5
- 291. libcgraph6
- 292. libchamplain-0.12-0:armhf
- 293. libchamplain-gtk-0.12-0:armhf
- 294. libchewing3:armhf
- 295. libchewing3-data:armhf
- 296. libcholmod2.1.2:armhf
- 297. libchromaprint-dev
- 298. libclutter-1.0-dev
- 299. libclutter-gst-2.0-dev
- 300. libclutter-gtk-1.0-dev
- 301. libcogl15:armhf
- 302. libcogl-dev
- 303. libcogl-pango15:armhf
- 304. libcogl-pango-dev
- 305. libcolord1:armhf
- 306. libcolorhug1:armhf
- 307. libcompfaceg1
- 308. libcue1
- 309. libcurl4-gnutls-dev:armhf
- 310. libcvaux-dev:armhf
- 311. libcv-dev:armhf
- 312. libdaemon0
- 313. libdbus-1-dev:armhf
- 314. libdbus-glib-1-dev
- 315. libdc1394-22-dev:armhf
- 316. libdca-dev:armhf
- 317. libdirac-decoder0:armhf
- 318. libdirac-dev:armhf
- 319. libdirac-encoder0:armhf
- 320. libdirectfb-dev
- 321. libdirectfb-extra:armhf
- 322. libdiscid0:armhf
- 323. libdjvulibre-dev:armhf
- 324. libdmx1:armhf
- 325. libdmx-dev:armhf
- 326. libdv4-dev:armhf
- 327. libdvdnav-dev:armhf
- 328. libdvdread-dev:armhf
- 329. libebook-contacts-1.2-0
- 330. libecal-1.2-16
- 331. libedataserver-1.2-18
- 332. libegl1-mesa-dev
- 333. libegl1-mesa-drivers:armhf
- 334. libelfg0:armhf
- 335. libenca-dev
- 336. libenchant-voikko:armhf
- 337. libept1.4.12:armhf
- 338. libevdocument3-4
- 339. libevview3-3
- 340. libexempi-dev:armhf
- 341. libexif-dev
- 342. libexo-1-0:armhf
- 343. libexo-common
- 344. libexo-helpers

345. libfaad-dev:armhf 346. libfakeroot:armhf 347. libfarstream-0.1-0:armhf 348. libffi-dev:armhf 349. libffmpegthumbnailer4 350. libfftw3-bin 351. libfftw3-dev:armhf 352. libflac-dev:armhf 353. libfl-dev:armhf 354. libflite1:armhf 355. libfluidsynth1:armhf 356. libfluidsynth-dev:armhf 357. libfm4 358. libfm-data 359. libfm-extra4 360. libfm-gtk4 361. libfm-gtk-data 362. libfm-modules 363. libfontconfig1-dev 364. libfontenc-dev:armhf 365. libframe6:armhf 366. libfreetype6-dev 367. libfribidi-dev 368. libfs6:armhf 369. libftdi1:armhf 370. libgail-3-0:armhf 371. libgail-common:armhf 372. libgail-dev 373. libgbm-dev 374. libgcc-4.8-dev:armhf 375. libgconf2-4:armhf 376. libgconf2-dev 377. libgcrypt11:armhf 378. libgcrypt11-dev 379. libgda-5.0-4 380. libgda-5.0-common 381. libgdk-pixbuf2.0-dev 382. libgdome2-0 383. libgdome2-cpp-smart0c2a 384. libgeis1:armhf 385. libgfortran-4.8-dev:armhf 386. libgif-dev 387. libgirepository-1.0-1 388. libgirepository1.0-dev 389. libgl1-mesa-dev

- 390. libglade2-0:armhf
- 391. libgles1-mesa-dev
- 392. libgles2-mesa-dev
- 393. libglib2.0-dev
- 394. libglib2.0-doc
- 395. libglibmm-2.4-1c2a:armhf
- 396. libglib-perl
- 397. libglu1-mesa-dev
- 398. libgme0
- 399. libgme-dev
- 400. libgmlib1:armhf
- 401. libgmp3-dev
- 402. libgmp-dev:armhf
- 403. libgmpxx4ldbl:armhf
- 404. libgmtk1:armhf
- 405. libgmtk1-data
- 406. libgnome2-0:armhf
- 407. libgnome2-bin
- 408. libgnome2-common
- 409. libgnome2-dev:armhf
- 410. libgnome-bluetooth11
- 411. libgnomecanvas2-0:armhf
- 412. libgnomecanvas2-common
- 413. libgnomecanvas2-dev:armhf
- 414. libgnome-desktop-3-7
- 415. libgnome-keyring-dev
- 416. libgnomeui-0:armhf
- 417. libgnomeui-common
- 418. libgnomeui-dev:armhf
- 419. libgnomevfs2-0:armhf
- 420. libgnomevfs2-common
- 421. libgnomevfs2-dev:armhf
- 422. libgnutls26:armhf
- 423. libgnutls-dev
- 424. libgnutlsxx27:armhf
- 425. libgoffice-0.10-10
- 426. libgoffice-0.10-10-common
- 427. libgpg-error-dev
- 428. libgphoto2-port10:armhf
- 429. libgrail6
- 430. libgraphviz-dev
- 431. libgrip0
- 432. libgsf-1-114
- 433. libgsf-1-common
- 434. libgsl0-dev
- 435. libgsl0ldbl 436. libgsm1-dev:armhf 437. libgssrpc4:armhf 438. libgstreamer0.10-0:armhf 439. libgstreamer1.0-dev 440. libgstreamer-plugins-bad1.0-0:armhf 441. libgstreamer-plugins-bad1.0-dev 442. libgstreamer-plugins-base0.10- 0:armhf 443. libgstreamer-plugins-base1.0-dev 444. libgstreamer-plugins-good1.0-dev 445. libgtk2.0-dev 446. libgtk2-perl 447. libgtk-3-dev 448. libgtkmathview0c2a 449. libgtkmm-2.4-1c2a:armhf 450. libgtkmm-3.0-1:armhf 451. libgtkspell0 452. libgtop2-7 453. libgucharmap-2-90-7 454. libgudev-1.0-dev 455. libguess1:armhf 456. libgupnp-igd-1.0-4:armhf 457. libgvc6 458. libgvpr2 459. libgweather-3-6 460. libhangul1:armhf 461. libhangul-data 462. libharfbuzz-dev 463. libharfbuzz-gobject0:armhf 464. libhighgui-dev:armhf 465. libhogweed2:armhf 466. libical1 467. libice-dev:armhf 468. libicu52:armhf 469. libid3tag0 470. libid3tag0-dev 471. libidl0:armhf 472. libidl-common 473. libidl-dev:armhf 474. libidn11-dev 475. libiec61883-dev 476. libijs-0.35 477. libilmbase6:armhf 478. libilmbase-dev
- 479. libimage-exiftool-perl
- 480. libimlib2
- 481. libimlib2-dev
- 482. libiptcdata0
- 483. libiptcdata0-dev
- 484. libisl10:armhf
- 485. libisl15:armhf
- 486. libiso9660-dev
- 487. libiw-dev:armhf
- 488. libjack-jackd2-dev:armhf
- 489. libjasper-dev
- 490. libjbig-dev:armhf
- 491. libjna-java
- 492. libjpeg8-dev:armhf
- 493. libjpeg-dev:armhf
- 494. libjpeg-progs
- 495. libjpeg-turbo8-dev:armhf
- 496. libjpeg-turbo-progs
- 497. libjson0:armhf
- 498. libjson-glib-dev
- 499. libkadm5clnt-mit9:armhf
- 500. libkadm5srv-mit9:armhf
- 501. libkate-dev
- 502. libkdb5-7:armhf
- 503. libkrb5-dev
- 504. liblavfile-2.1-0
- 505. liblavjpeg-2.1-0
- 506. liblavplay-2.1-0
- 507. liblcms2-dev:armhf
- 508. libldap2-dev:armhf
- 509. liblink-grammar4
- 510. libllvm3.4:armhf
- 511. liblockfile1:armhf
- 512. liblockfile-bin
- 513. libloudmouth1-0
- 514. liblqr-1-0-dev
- 515. libltdl-dev:armhf
- 516. liblzma-dev:armhf
- 517. liblzo2-dev:armhf
- 518. libm17n-0
- 519. libmad0-dev
- 520. libmagick++5:armhf
- 521. libmagickcore5:armhf
- 522. libmagickcore5-extra:armhf
- 523. libmagickcore-dev

524. libmagick++-dev 525. libmagickwand5:armhf 526. libmagickwand-dev 527. libmbim-glib0:armhf 528. libmeanwhile1 529. libmenu-cache3 530. libmenu-cache-bin 531. libmessaging-menu0 532. libmetacity-private0a 533. libmicrohttpd-dev 534. libmikmod2:armhf 535. libmikmod2-dev:armhf 536. libmimic0 537. libmimic-dev 538. libminiupnpc8 539. libmirclient7:armhf 540. libmirclientplatform-mesa:armhf 541. libmirprotobuf0:armhf 542. libmirprotobuf-dev:armhf 543. libmjpegtools-dev 544. libmjpegutils-2.1-0 545. libmms0:armhf 546. libmms-dev:armhf 547. libmodplug1 548. libmodplug-dev 549. libmowgli2:armhf 550. libmp3lame-dev:armhf 551. libmpcdec6 552. libmpcdec-dev 553. libmpeg2-4-dev:armhf 554. libmpeg2encpp-2.1-0 555. libmpeg3-1 556. libmpeg3-dev 557. libmpg123-0:armhf 558. libmpg123-dev:armhf 559. libmplex2-2.1-0 560. libmusicbrainz3-6 561. libmysqlclient-dev 562. libncurses5-dev:armhf 563. libnettle4:armhf 564. libnfs1:armhf 565. libnfs-dev:armhf 566. libnice10:armhf 567. libnm-glib4

568. libnm-glib-vpn1

- 569. libnm-gtk0
- 570. libnm-util2
- 571. libnotify-bin
- 572. libnotify-dev
- 573. libnss3-1d:armhf
- 574. libntdb1:armhf
- 575. libobrender29
- 576. libobt2
- 577. libofa0
- 578. libofa0-dev
- 579. libogg-dev:armhf
- 580. libonig2
- 581. liboobs-1-5
- 582. libopenal1:armhf
- 583. libopenal-data
- 584. libopenal-dev:armhf
- 585. libopencv2.4-java
- 586. libopencv2.4-jni
- 587. libopencv-calib3d2.4:armhf
- 588. libopencv-calib3d-dev:armhf
- 589. libopencv-contrib2.4:armhf
- 590. libopencv-contrib-dev:armhf
- 591. libopencv-core2.4:armhf
- 592. libopencv-core-dev:armhf
- 593. libopencv-dev
- 594. libopencv-features2d2.4:armhf
- 595. libopencv-features2d-dev:armhf
- 596. libopencv-flann2.4:armhf
- 597. libopencv-flann-dev:armhf
- 598. libopencv-gpu2.4:armhf
- 599. libopencv-gpu-dev:armhf
- 600. libopencv-highgui2.4:armhf
- 601. libopencv-highgui-dev:armhf
- 602. libopencv-imgproc2.4:armhf
- 603. libopencv-imgproc-dev:armhf
- 604. libopencv-legacy2.4:armhf
- 605. libopencv-legacy-dev:armhf
- 606. libopencv-ml2.4:armhf
- 607. libopencv-ml-dev:armhf
- 608. libopencv-objdetect2.4:armhf
- 609. libopencv-objdetect-dev:armhf
- 610. libopencv-ocl2.4:armhf
- 611. libopencv-ocl-dev:armhf
- 612. libopencv-photo2.4:armhf
- 613. libopencv-photo-dev:armhf
- 614. libopencv-stitching2.4:armhf 615. libopencv-stitching-dev:armhf 616. libopencv-superres2.4:armhf 617. libopencv-superres-dev:armhf 618. libopencv-ts2.4:armhf 619. libopencv-ts-dev:armhf 620. libopencv-video2.4:armhf 621. libopencv-video-dev:armhf 622. libopencv-videostab2.4:armhf 623. libopencv-videostab-dev:armhf 624. libopenexr6:armhf 625. libopenexr-dev 626. libopenjpeg2:armhf 627. libopenjpeg-dev 628. libopenvg1-mesa:armhf 629. libopts25:armhf 630. libopus0 631. libopus-dev 632. liborbit-2-0:armhf 633. liborbit2:armhf 634. liborbit2-dev 635. liborc-0.4-dev 636. libotf0:armhf 637. libots0 638. libp11-kit-dev 639. libpam-cap:armhf 640. libpanel-applet-4-0 641. libpango1.0-dev 642. libpangomm-1.4-1:armhf 643. libpango-perl 644. libparted0debian1:armhf 645. libpathplan4 646. libpcre3-dev:armhf 647. libpcrecpp0:armhf 648. libperl5.18 649. libpisock9 650. libplist1:armhf 651. libplist-dev 652. libplymouth2:armhf 653. libpng12-dev 654. libpolkit-agent-1-dev 655. libpolkit-gobject-1-dev
- 656. libpoppler44:armhf
- 657. libpopt-dev:armhf
- 658. libpostproc52
- 659. libprotobuf8:armhf
- 660. libprotobuf-lite8:armhf
- 661. libproxy1:armhf
- 662. libpulse-dev:armhf
- 663. libpurple0
- 664. libqmi-glib0:armhf
- 665. libqpdf13:armhf
- 666. libquicktime2:armhf
- 667. librarian0
- 668. libraw1394-dev:armhf
- 669. libreadline5:armhf
- 670. libreadline6-dev:armhf
- 671. libreadline-dev:armhf
- 672. librsvg2-dev
- 673. librtmp0:armhf
- 674. librtmp-dev
- 675. librxtx-java
- 676. libsamplerate0-dev:armhf
- 677. libsbc1:armhf
- 678. libsbc-dev:armhf
- 679. libschroedinger-dev:armhf
- 680. libsdl1.2-dev
- 681. libsdl-gfx1.2-4:armhf
- 682. libsdl-gfx1.2-dev:armhf
- 683. libsdl-image1.2-dev:armhf
- 684. libsdl-mixer1.2:armhf
- 685. libsdl-mixer1.2-dev:armhf
- 686. libselinux1-dev:armhf
- 687. libsepol1-dev
- 688. libsgmls-perl
- 689. libshout3-dev:armhf
- 690. libsidplayfp:armhf
- 691. libsigc++-2.0-0c2a:armhf
- 692. libslang2-dev:armhf
- 693. libsmbclient-dev:armhf
- 694. libsm-dev:armhf
- 695. libsndfile1-dev
- 696. libsoundtouch0:armhf
- 697. libsoundtouch-dev
- 698. libsoup2.4-dev
- 699. libsp1c2
- 700. libspandsp2
- 701. libspandsp-dev
- 702. libspeex-dev:armhf
- 703. libsqlite0
- 704. libsqlite3-dev:armhf
- 705. libsrtp0
- 706. libsrtp0-dev
- 707. libssh2-1-dev:armhf
- 708. libssh-dev
- 709. libssl-dev:armhf
- 710. libstartup-notification0-dev:armhf
- 711. libstdc++-4.8-dev:armhf
- 712. libsunpinyin3:armhf
- 713. libswscale2:armhf
- 714. libswscale-dev
- 715. libsystemd-daemon0:armhf
- 716. libsystemd-login0:armhf
- 717. libt1-5
- 718. libtag1c2a:armhf
- 719. libtag1-dev
- 720. libtag1-vanilla:armhf
- 721. libtagc0:armhf
- 722. libtagc0-dev
- 723. libtasn1-6-dev
- 724. libtelepathy-glib0:armhf
- 725. libtheora-dev:armhf
- 726. libtidy-0.99-0
- 727. libtiff5-dev:armhf
- 728. libtiffxx5:armhf
- 729. libtinfo-dev:armhf
- 730. libtinyxml2.6.2:armhf
- 731. libtinyxml-dev:armhf
- 732. libts-0.0-0:armhf
- 733. libudev-dev
- 734. libumfpack5.6.2:armhf
- 735. libuniconf4.6
- 736. libupower-glib1:armhf
- 737. libusb-1.0-0-dev:armhf
- 738. libusb-dev
- 739. libusbmuxd2
- 740. libv4l2rds0:armhf
- 741. libv4l-dev:armhf
- 742. libvisual-0.4-dev
- 743. libvncserver0:armhf
- 744. libvo-aacenc0:armhf
- 745. libvo-aacenc-dev:armhf
- 746. libvo-amrwbenc0:armhf
- 747. libvo-amrwbenc-dev:armhf
- 748. libvoikko1:armhf
- 749. libvorbis-dev:armhf
- 750. libvpx1:armhf
- 751. libvpx-dev:armhf
- 752. libvte-2.90-9
- 753. libvte-2.90-common
- 754. libwavpack-dev:armhf
- 755. libwebpdemux1:armhf
- 756. libwebp-dev:armhf
- 757. libwildmidi1:armhf
- 758. libwildmidi-config
- 759. libwildmidi-dev
- 760. libwmf-dev
- 761. libwpd-0.9-9
- 762. libwpg-0.2-2
- 763. libwps-0.2-2
- 764. libwv-1.2-4:armhf
- 765. libwvstreams4.6-base
- 766. libwvstreams4.6-extras
- 767. libwxbase2.8-0:armhf
- 768. libwxgtk2.8-0:armhf
- 769. libx264-142:armhf
- 770. libxapian22
- 771. libxaw7-dev:armhf
- 772. libxcb-icccm4-dev:armhf
- 773. libxcb-image0-dev:armhf
- 774. libxcb-keysyms1-dev:armhf
- 775. libxcb-shm0-dev:armhf
- 776. libxcb-util0:armhf
- 777. libxcb-util0-dev:armhf
- 778. libxcb-xf86dri0:armhf
- 779. libxcb-xf86dri0-dev:armhf
- 780. libxcb-xv0-dev:armhf
- 781. libxcomposite-dev
- 782. libxcursor-dev:armhf
- 783. libxdot4
- 784. libxfce4ui-1-0
- 785. libxfce4ui-2-0
- 786. libxfce4ui-2-dev
- 787. libxfce4ui-common
- 788. libxfce4util6
- 789. libxfce4util-common
- 790. libxfce4util-dev
- 791. libxfconf-0-2
- 792. libxfconf-0-dev
- 793. libxfont-dev

794. libxft-dev 795. libxi-dev 796. libxinerama-dev:armhf 797. libxml2-dev:armhf 798. libxml2-utils 799. libxmu-dev:armhf 800. libxmu-headers 801. libxmuu-dev:armhf 802. libxp6:armhf 803. libxpm-dev:armhf 804. libxrandr-dev:armhf 805. libxrender-dev:armhf 806. libxres-dev 807. libxslt1-dev:armhf 808. libxt-dev:armhf 809. libxtst-dev:armhf 810. libxv-dev:armhf 811. libxvidcore-dev:armhf 812. libyajl-dev 813. libzbar0 814. libzbar-dev 815. libzephyr4:armhf 816. libzip2 817. libzip-dev 818. libzvbi-dev:armhf 819. light-locker 820. light-locker-settings 821. link-grammar-dictionaries-en 822. localepurge 823. lockfile-progs 824. lsof 825. luatex 826. lubuntu-artwork 827. lubuntu-artwork-14-04 828. lubuntu-icon-theme 829. lubuntu-lxpanel-icons 830. lubuntu-software-center 831. lxappearance 832. lxappearance-obconf 833. lxde-common 834. lxde-core 835. lxinput 836. lxlauncher

- 837. lxmenu-data
- 838. lxpanel
- 839. lxpanel-indicator-applet-plugin
- 840. lxrandr
- 841. lxsession
- 842. lxsession-data
- 843. lxsession-default-apps
- 844. lxsession-edit
- 845. lxsession-logout
- 846. lxshortcut
- 847. lxtask
- 848. lxterminal
- 849. lynx
- 850. lynx-cur
- 851. m17n-contrib
- 852. m17n-db
- 853. mc
- 854. mc-data
- 855. medit
- 856. mesa-common-dev
- 857. metacity
- 858. metacity-common
- 859. minicom
- 860. mircommon-dev:armhf
- 861. mountall
- 862. mplayer2
- 863. mtpaint
- 864. nano
- 865. nettle-dev
- 866. ntp
- 867. ntpdate
- 868. obconf
- 869. openbox
- 870. openjdk-7-jre:armhf
- 871. openjdk-7-jre-headless:armhf
- 872. oracle-java8-installer
- 873. orbit2
- 874. pastebinit
- 875. pavucontrol
- 876. pcmanfm
- 877. perl-doc
- 878. pidgin
- 879. pidgin-data
- 880. pidgin-libnotify
- 881. plymouth
- 882. plymouth-label
- 883. plymouth-theme-lubuntu-logo

884. plymouth-theme-lubuntu-text 885. pm-utils 886. python-aptdaemon 887. python-aptdaemon.gtk3widgets 888. python-colorama 889. python-commandnotfound 890. python-cups 891. python-cupshelpers 892. python-debian 893. python-defer 894. python-distlib 895. python-gconf 896. python-gdbm 897. python-glade2 898. python-gnomekeyring 899. python-gudev 900. python-html5lib 901. python-libxml2 902. python-mako 903. python-markupsafe 904. python-notify 905. python-ntdb 906. python-pexpect 907. python-pil 908. python-pip 909. python-psutil 910. python-pycurl 911. python-pyinotify 912. python-pysqlite2 913. python-renderpm 914. python-reportlab 915. python-reportlab-accel 916. python-scour 917. python-setuptools 918. python-smbc 919. python-sqlite 920. python-support 921. python-wheel 922. python-xapian 923. python-xdg 924. rarian-compat 925. realpath 926. scrot 927. sessioninstaller 928. sgml-data

930. simple-scan 931. smbclient 932. sp 933. sunpinyin-data 934. swig 935. swig2.0 936. sylpheed 937. sylpheed-doc 938. sylpheed-i18n 939. sylpheed-plugins 940. synaptic 941. systemd-services 942. system-tools-backends 943. transfig 944. transmission 945. tsconf 946. ttf-bengali-fonts 947. ttf-devanagari-fonts 948. ttf-gujarati-fonts 949. ttf-kannada-fonts 950. ttf-malayalam-fonts 951. ttf-oriya-fonts 952. ttf-punjabi-fonts 953. ttf-tamil-fonts 954. ttf-telugu-fonts 955. tzdata-java 956. ubuntu-extras-keyring 957. upstart 958. valgrind 959. voikko-fi 960. wbulgarian 961. wfrench 962. wirish 963. witalian 964. wmanx 965. wnorwegian 966. wogerman 967. wspanish 968. wswedish 969. wvdial 970. x11proto-bigreqs-dev 971. x11proto-composite-dev

929. sgmlspl

- 972. x11proto-dmx-dev
- 973. x11proto-record-dev
- 974. x11proto-xcmisc-dev 975. x11proto-xf86dga-dev 976. x11vnc 977. x11vnc-data 978. x11-xfs-utils 979. xarchiver 980. xdg-user-dirs-gtk 981. xfburn 982. xfce4-dev-tools 983. xfce4-notifyd 984. xfce4-power-manager 985. xfce4-power-manager-data 986. xfconf 987. xfonts-100dpi 988. xmlto
- 989. xpad
- 990. xscreensaver
- 991. xscreensaver-data
- 992. xscreensaver-data-extra
- 993. xscreensaver-screensaver-bsod
- 994. xserver-xorg-input-multitouch
- 995. xserver-xorg-video-modesetting
- 996. xserver-xorg-video-omap
- 997. xserver-xorg-video-vesa
- 998. xsltproc
- 999. xul-ext-mozvoikko
- 1000. xul-ext-ubufox
- 1001. xvfb
- 1002. yasm

## **D.9 Packages installed on backend 3 and not 1**

- 1. adwaita-icon-theme
- 2. apache2-bin
- 3. apg
- 4. aspell
- 5. aspell-en
- 6. atril
- 7. atril-common
- 8. bamfdaemon
- 9. blackbox
- 10. bluez-obexd
- 11. bootini
- 12. brasero
- 13. brasero-cdrkit
- 14. brasero-common
- 15. caja
- 16. caja-common
- 17. caja-extensions-common
- 18. caja-gksu
- 19. caja-image-converter
- 20. caja-open-terminal
- 21. caja-sendto
- 22. caja-share
- 23. caja-wallpaper
- 24. cgmanager
- 25. cheese-common
- 26. colord-data
- 27. console-setup-linux
- 28. cpufrequtils
- 29. crda
- 30. cups-pk-helper
- 31. dconf-editor
- 32. deja-dup
- 33. deja-dup-backend-cloudfiles
- 34. deja-dup-backend-gvfs
- 35. deja-dup-backend-s3
- 36. deja-dup-caja
- 37. desktop-base
- 38. dmidecode
- 39. dns-root-data
- 40. dosfstools
- 41. duplicity
- 42. dvd+rw-tools
- 43. emacsen-common
- 44. enchant
- 45. energymonitor
- 46. engrampa
- 47. engrampa-common
- 48. eom
- 49. eom-common
- 50. evolution-data-server
- 51. evolution-data-server-online-accounts
- 52. exfat-fuse
- 53. exfat-utils
- 54. fbi
- 55. fonts-guru
- 56. fonts-guru-extra
- 57. fonts-lmodern
- 58. fonts-lohit-guru
- 59. fonts-mathjax
- 60. fonts-opensymbol
- 61. fonts-tlwg-laksaman
- 62. gdbserver
- 63. gdisk
- 64. geoclue
- 65. geoclue-ubuntu-geoip
- 66. geoip-database
- 67. gfortran-5
- 68. gir1.2-appindicator3-0.1
- 69. gir1.2-caja
- 70. gir1.2-freedesktop:armhf
- 71. gir1.2-gdkpixbuf-2.0:armhf
- 72. gir1.2-glib-2.0:armhf
- 73. gir1.2-gtk-3.0:armhf
- 74. gir1.2-ibus-1.0:armhf
- 75. gir1.2-javascriptcoregtk-3.0:armhf
- 76. gir1.2-mate-panel
- 77. gir1.2-pango-1.0:armhf
- 78. gir1.2-peas-1.0
- 79. gir1.2-rb-3.0
- 80. gir1.2-secret-1:armhf
- 81. gir1.2-vte-2.91
- 82. gir1.2-webkit-3.0:armhf
- 83. gir1.2-wnck-3.0:armhf
- 84. gkbd-capplet
- 85. gnome-bluetooth
- 86. gnome-control-center-shared-data
- 87. gnome-power-manager
- 88. gnome-screensaver
- 89. gnome-session-bin
- 90. gnome-settings-daemon-schemas
- 91. gnome-user-share
- 92. growisofs
- 93. gsettings-ubuntu-schemas
- 94. guile-2.0-libs:armhf
- 95. gvfs-bin
- 96. hddtemp
- 97. hexchat
- 98. hexchat-common
- 99. hexchat-perl
- 100. hexchat-plugins
- 101. hexchat-python
- 102. humanity-icon-theme
- 103. hwdata
- 104. ideviceinstaller
- 105. ifuse
- 106. imagemagick-6.q16
- 107. indicator-applet
- 108. indicator-bluetooth
- 109. indicator-datetime
- 110. indicator-keyboard
- 111. indicator-messages
- 112. indicator-network
- 113. indicator-power
- 114. indicator-sound
- 115. init
- 116. inxi
- 117. ippusbxd
- 118. iw
- 119. kernel-common
- 120. kodi
- 121. krb5-locales
- 122. liba52-0.7.4:armhf
- 123. libaccount-plugin-1.0-0
- 124. libaccount-plugin-generic-oauth
- 125. libaccount-plugin-google
- 126. libaccounts-glib0:armhf
- 127. libaccounts-qt5-1:armhf
- 128. libalgorithm-c3-perl
- 129. libapache2-mod-dnssd
- 130. libappindicator1
- 131. libapr1:armhf
- 132. libaprutil1:armhf
- 133. libaprutil1-dbd-sqlite3:armhf
- 134. libaprutil1-ldap:armhf
- 135. libapt-inst1.7:armhf
- 136. libapt-pkg4.16:armhf
- 137. libaspell15:armhf
- 138. libasprintf0v5:armhf
- 139. libasprintf-dev:armhf
- 140. libass5:armhf
- 141. libatkmm-1.6-1v5:armhf
- 142. libatm1:armhf
- 143. libatrildocument3
- 144. libatrilview3
- 145. libavcodec-ffmpeg56:armhf
- 146. libavformat-ffmpeg56:armhf
- 147. libavutil-ffmpeg54:armhf
- 148. libbabeltrace1:armhf
- 149. libbabeltrace-ctf1:armhf
- 150. libbamf3-2:armhf
- 151. libbareword-filehandles-perl
- 152. libbasicusageenvironment0
- 153. libbdplus0:armhf
- 154. libb-hooks-endofscope-perl
- 155. libb-hooks-op-check-perl
- 156. libblas-common
- 157. libboost-date-time1.58.0:armhf
- 158. libboost-filesystem1.58.0:armhf
- 159. libboost-system1.58.0:armhf
- 160. libbrasero-media3-1
- 161. libbt0v5:armhf
- 162. libcairomm-1.0-1v5:armhf
- 163. libcaja-extension1:armhf
- 164. libcamel-1.2-52
- 165. libcanberra-gtk3-module:armhf
- 166. libcanberra-gtk-module:armhf
- 167. libcanberra-pulse:armhf
- 168. libcap-ng0:armhf
- 169. libcec3:armhf
- 170. libcgi-fast-perl
- 171. libcgi-pm-perl
- 172. libcheese7:armhf
- 173. libcheese-gtk23:armhf
- 174. libclass-c3-perl
- 175. libclass-c3-xs-perl
- 176. libclass-method-modifiers-perl
- 177. libclass-xsaccessor-perl
- 178. libclucene-contribs1v5:armhf
- 179. libclucene-core1v5:armhf
- 180. libclutter-1.0-common
- 181. libcmis-0.5-5v5
- 182. libcogl20:armhf
- 183. libcogl-common
- 184. libcogl-pango20:armhf
- 185. libcogl-path20:armhf
- 186. libcolord2:armhf
- 187. libcolorhug2:armhf
- 188. libcpan-changes-perl
- 189. libcpan-meta-perl
- 190. libcpufreq0
- 191. libcryptsetup4:armhf
- 192. libdaemon0:armhf
- 193. libdata-optlist-perl
- 194. libdata-perl-perl
- 195. libdata-section-perl
- 196. libdee-1.0-4:armhf
- 197. libdevel-caller-perl
- 198. libdevel-globaldestruction-perl
- 199. libdevel-lexalias-perl
- 200. libdmapsharing-3.0-2
- 201. libdns-export100
- 202. libdouble-conversion1v5:armhf
- 203. libdrm-amdgpu1:armhf
- 204. libdrm-tegra0:armhf
- 205. libdvbpsi10:armhf
- 206. libdw1:armhf
- 207. libebackend-1.2-10
- 208. libebml4v5:armhf
- 209. libebook-1.2-16
- 210. libebook-contacts-1.2-1
- 211. libecal-1.2-18
- 212. libedata-book-1.2-25
- 213. libedata-cal-1.2-27
- 214. libedataserver-1.2-20
- 215. libegl1-mesa-dev:armhf
- 216. libeot0
- 217. libepoxy0
- 218. libevdev2:armhf
- 219. libexiv2-14:armhf
- 220. libexporter-tiny-perl
- 221. libexttextcat-2.0-0
- 222. libexttextcat-data
- 223. libfcgi-perl
- 224. libfcitx-config4:armhf
- 225. libfcitx-gclient0:armhf
- 226. libfcitx-utils0:armhf
- 227. libfdisk1:armhf
- 228. libffmpegthumbnailer4v5
- 229. libfile-desktopentry-perl
- 230. libfile-fcntllock-perl
- 231. libfile-mimeinfo-perl
- 232. libfile-slurp-perl
- 233. libfont-afm-perl 234. libfreerdp-cache1.1:armhf 235. libfreerdp-client1.1:armhf 236. libfreerdp-codec1.1:armhf 237. libfreerdp-common1.1.0:armhf 238. libfreerdp-core1.1:armhf 239. libfreerdp-crypto1.1:armhf 240. libfreerdp-gdi1.1:armhf 241. libfreerdp-locale1.1:armhf 242. libfreerdp-primitives1.1:armhf 243. libfreerdp-utils1.1:armhf 244. libgc1c2:armhf 245. libgcrypt20:armhf 246. libgdata22:armhf 247. libgdata-common 248. libgee-0.8-2:armhf 249. libgee2:armhf 250. libgeocode-glib0:armhf 251. libgetopt-long-descriptive-perl 252. libgettextpo0:armhf 253. libgettextpo-dev:armhf 254. libgexiv2-2:armhf 255. libgfortran-5-dev:armhf 256. libgirepository-1.0-1:armhf 257. libgles2-mesa-dev:armhf 258. libglew1.10:armhf 259. libglibmm-2.4-1v5:armhf 260. libgme0:armhf 261. libgmime-2.6-0:armhf 262. libgnome-bluetooth13 263. libgnome-desktop-3-10:armhf 264. libgnomekbd8 265. libgnomekbd-common 266. libgnutls-deb0-28:armhf 267. libgoa-1.0-0b:armhf 268. libgoa-1.0-common 269. libgphoto2-l10n 270. libgphoto2-port12:armhf 271. libgrilo-0.2-1:armhf 272. libgroupsock1 273. libgsasl7 274. libgsl0ldbl:armhf 275. libgtk2.0-bin
- 276. libgtkmm-2.4-1v5:armhf
- 277. libgtksourceview2.0-0
- 278. libgtksourceview2.0-common
- 279. libgtop2-10
- 280. libguvcview-1.1-1:armhf
- 281. libgweather-3-6:armhf
- 282. libhogweed4:armhf
- 283. libhtml-format-perl
- 284. libhtml-form-perl
- 285. libhttp-daemon-perl
- 286. libhunspell-1.3-0v5:armhf
- 287. libhybris
- 288. libhyphen0
- 289. libical1a
- 290. libicu55:armhf
- 291. libijs-0.35:armhf
- 292. libilmbase12:armhf
- 293. libimobiledevice-utils
- 294. libimport-into-perl
- 295. libindirect-perl
- 296. libinput10:armhf
- 297. libio-stringy-perl
- 298. libirs-export91
- 299. libisccfg-export90
- 300. libisc-export95
- 301. libisl13:armhf
- 302. libjs-mathjax
- 303. libkyotocabinet16v5:armhf
- 304. liblangtag1
- 305. liblangtag-common
- 306. liblcms2-utils
- 307. liblexical-sealrequirehints-perl
- 308. liblivemedia23
- 309. libllvm3.6v5:armhf
- 310. liblog-message-perl
- 311. libmagickcore-6.q16-2:armhf
- 312. libmagickcore-6.q16-2-extra:armhf
- 313. libmagickwand-6.q16-2:armhf
- 314. libmailutils4:armhf
- 315. libmarco-private0:armhf
- 316. libmate-desktop-2-17:armhf
- 317. libmatedict6
- 318. libmatekbd4:armhf
- 319. libmatekbd-common
- 320. libmate-menu2:armhf
- 321. libmatemixer0:armhf
- 322. libmatemixer-common
- 323. libmate-panel-applet-4-1
- 324. libmate-sensors-applet-plugin0
- 325. libmate-slab0:armhf
- 326. libmateweather1:armhf
- 327. libmateweather-common
- 328. libmate-window-settings1:armhf
- 329. libmatroska6v5:armhf
- 330. libmbim-glib4:armhf
- 331. libmbim-proxy
- 332. libmedia1
- 333. libminiupnpc10:armhf
- 334. libmirclient9:armhf
- 335. libmircommon5:armhf
- 336. libmircommon-dev:armhf
- 337. libmirprotobuf3:armhf
- 338. libmodplug1:armhf
- 339. libmodule-build-perl
- 340. libmodule-implementation-perl
- 341. libmodule-runtime-perl
- 342. libmodule-signature-perl
- 343. libmoo-perl
- 344. libmoox-handlesvia-perl
- 345. libmpcdec6:armhf
- 346. libmro-compat-perl
- 347. libmultidimensional-perl
- 348. libmythes-1.2-0:armhf
- 349. libnamespace-autoclean-perl
- 350. libnamespace-clean-perl
- 351. libndp0:armhf
- 352. libnettle6:armhf
- 353. libnm0:armhf
- 354. libnm-glib4:armhf
- 355. libnm-glib-vpn1:armhf
- 356. libnm-gtk0:armhf
- 357. libnm-util2:armhf
- 358. libntlm0:armhf
- 359. liboauth0:armhf
- 360. libopenexr22:armhf
- 361. libopenjpeg5:armhf
- 362. libopus0:armhf
- 363. libotr5
- 364. libp8-platform2:armhf
- 365. libpackage-constants-perl
- 366. libpackage-stash-perl
- 367. libpackage-stash-xs-perl
- 368. libpadwalker-perl
- 369. libpanel-applet0
- 370. libpangomm-1.4-1v5:armhf
- 371. libparams-classify-perl
- 372. libparams-util-perl
- 373. libparams-validate-perl
- 374. libparted2:armhf
- 375. libpath-tiny-perl
- 376. libpcre16-3:armhf
- 377. libpcrecpp0v5:armhf
- 378. libpeas-1.0-0
- 379. libpeas-common
- 380. libperl5.20
- 381. libplank0:armhf
- 382. libplank-common
- 383. libplist3:armhf
- 384. libplist-utils
- 385. libpod-markdown-perl
- 386. libpod-readme-perl
- 387. libpoppler52:armhf
- 388. libpostproc-ffmpeg53:armhf
- 389. libpotrace0
- 390. libprotobuf9v5:armhf
- 391. libprotobuf-lite9v5:armhf
- 392. libproxy1v5:armhf
- 393. libproxy-tools
- 394. libqmi-glib1:armhf
- 395. libqmi-proxy
- 396. libqofono-qt5-0:armhf
- 397. libqpdf13v5:armhf
- 398. libqt5core5a:armhf
- 399. libqt5dbus5:armhf
- 400. libqt5gui5:armhf
- 401. libqt5network5:armhf
- 402. libqt5opengl5:armhf
- 403. libqt5printsupport5:armhf
- 404. libqt5qml5:armhf
- 405. libqt5quick5:armhf
- 406. libqt5sql5:armhf
- 407. libqt5sql5-sqlite:armhf
- 408. libqt5webkit5:armhf
- 409. libqt5widgets5:armhf
- 410. libqt5x11extras5:armhf
- 411. libqt5xml5:armhf
- 412. libqt5xmlpatterns5:armhf
- 413. libqwt-headers
- 414. libraw10:armhf
- 415. libreoffice-avmedia-backend-gstreamer
- 416. libreoffice-common
- 417. libreoffice-core
- 418. libreoffice-gnome
- 419. libreoffice-gtk
- 420. libreoffice-l10n-en-za
- 421. libreoffice-style-galaxy
- 422. libreoffice-style-human
- 423. libresid-builder0c2a
- 424. librest-0.7-0:armhf
- 425. librevenge-0.0-0:armhf
- 426. librhythmbox-core9
- 427. librole-tiny-perl
- 428. librsync1:armhf
- 429. librtmp1:armhf
- 430. libruby2.1:armhf
- 431. libsdl2-2.0-0:armhf
- 432. libseccomp2:armhf
- 433. libshine3:armhf
- 434. libsidplay2v5
- 435. libsigc++-2.0-0v5:armhf
- 436. libsignon-extension1:armhf
- 437. libsignon-glib1:armhf
- 438. libsignon-plugins-common1:armhf
- 439. libsignon-qt5-1:armhf
- 440. libsmartcols1:armhf
- 441. libsoftware-license-perl
- 442. libsoxr0:armhf
- 443. libssh-gcrypt-4:armhf
- 444. libstrictures-perl
- 445. libsub-exporter-perl
- 446. libsub-exporter-progressive-perl
- 447. libsub-install-perl
- 448. libswresample-ffmpeg1:armhf
- 449. libswscale-ffmpeg3:armhf
- 450. libsynctex1
- 451. libsystemd0:armhf
- 452. libtag1v5:armhf
- 453. libtag1v5-vanilla:armhf
- 454. libtexlua52
- 455. libtexluajit2
- 456. libtext-template-perl
- 457. libtie-ixhash-perl
- 458. libtimezonemap1:armhf
- 459. libtimezonemap-data
- 460. libtinyxml2.6.2v5:armhf
- 461. libtotem-plparser18:armhf
- 462. libtotem-plparser-common
- 463. libtry-tiny-perl
- 464. libtwolame0:armhf
- 465. libtxc-dxtn-s2tc0:armhf
- 466. libtype-tiny-perl
- 467. libtype-tiny-xs-perl
- 468. libudev-dev:armhf
- 469. libunicode-utf8-perl
- 470. libunique-1.0-0
- 471. libunity9:armhf
- 472. libunity-control-center1
- 473. libunity-protocol-private0:armhf
- 474. libunity-scopes-json-def-desktop
- 475. libunity-settings-daemon1
- 476. libunwind8
- 477. libupnp6
- 478. libupower-glib3:armhf
- 479. liburl-dispatcher1:armhf
- 480. libusageenvironment1
- 481. libusbmuxd2:armhf
- 482. libva-drm1:armhf
- 483. libvariable-magic-perl
- 484. libva-x11-1:armhf
- 485. libvcdinfo0
- 486. libvisual-0.4-plugins:armhf
- 487. libvlc5
- 488. libvlccore8
- 489. libvncclient1:armhf
- 490. libvpx2:armhf
- 491. libvte-2.91-0
- 492. libvte-2.91-common
- 493. libwacom2:armhf
- 494. libwacom-bin
- 495. libwacom-common
- 496. libwebrtc-audio-processing-0:armhf
- 497. libwinpr-crt0.1:armhf
- 498. libwinpr-dsparse0.1:armhf
- 499. libwinpr-environment0.1:armhf
- 500. libwinpr-file0.1:armhf
- 501. libwinpr-handle0.1:armhf
- 502. libwinpr-heap0.1:armhf
- 503. libwinpr-input0.1:armhf
- 504. libwinpr-interlocked0.1:armhf
- 505. libwinpr-library0.1:armhf
- 506. libwinpr-path0.1:armhf
- 507. libwinpr-pool0.1:armhf
- 508. libwinpr-registry0.1:armhf
- 509. libwinpr-rpc0.1:armhf
- 510. libwinpr-sspi0.1:armhf
- 511. libwinpr-synch0.1:armhf
- 512. libwinpr-sysinfo0.1:armhf
- 513. libwinpr-thread0.1:armhf
- 514. libwinpr-utils0.1:armhf
- 515. libx11-protocol-perl
- 516. libx264-146:armhf
- 517. libx265-59:armhf
- 518. libxapian22v5
- 519. libxcb-composite0:armhf
- 520. libxcb-render-util0:armhf
- 521. libxcb-util1:armhf
- 522. libxcb-xkb1:armhf
- 523. libxkbcommon-x11-0:armhf
- 524. libxml-xpathengine-perl
- 525. libyaml-0-2:armhf
- 526. libzeitgeist-2.0-0:armhf
- 527. libzip4:armhf
- 528. libzzip-0-13:armhf
- 529. lightdm-gtk-greeter-settings
- 530. linux-image-3.10.96-78
- 531. linux-image-xu3
- 532. linux-tools-4.2.0-23
- 533. linux-tools-4.2.0-23-generic-lpae
- 534. linux-tools-common
- 535. linux-tools-generic-lpae
- 536. live-boot-initramfs-tools
- 537. lmodern
- 538. mailutils
- 539. mailutils-common
- 540. mali-x11
- 541. marco
- 542. marco-common
- 543. mate-applets
- 544. mate-applets-common
- 545. mate-backgrounds
- 546. mate-control-center
- 547. mate-control-center-common
- 548. mate-desktop
- 549. mate-desktop-common
- 550. mate-desktop-environment
- 551. mate-desktop-environment-core
- 552. mate-desktop-environment-extra
- 553. mate-desktop-environment-extras
- 554. mate-gnome-main-menu-applet
- 555. mate-icon-theme
- 556. mate-icon-theme-faenza
- 557. mate-indicator-applet
- 558. mate-indicator-applet-common
- 559. mate-media
- 560. mate-media-common
- 561. mate-menus
- 562. mate-netspeed
- 563. mate-netspeed-common
- 564. mate-notification-daemon
- 565. mate-notification-daemon-common
- 566. mate-panel
- 567. mate-panel-common
- 568. mate-polkit:armhf
- 569. mate-polkit-common
- 570. mate-power-manager
- 571. mate-power-manager-common
- 572. mate-screensaver
- 573. mate-screensaver-common
- 574. mate-sensors-applet
- 575. mate-sensors-applet-common
- 576. mate-session-manager
- 577. mate-settings-daemon
- 578. mate-settings-daemon-common
- 579. mate-system-monitor
- 580. mate-system-monitor-common
- 581. mate-terminal
- 582. mate-terminal-common
- 583. mate-themes
- 584. mate-user-guide
- 585. mate-user-share
- 586. mate-user-share-common
- 587. mate-utils
- 588. mate-utils-common
- 589. media-player-info
- 590. menu
- 591. menu-xdg
- 592. mesa-common-dev:armhf
- 593. mir-client-platform-mesa-dev:armhf
- 594. mousetweaks
- 595. mozo
- 596. myspell-en-au
- 597. myspell-en-gb
- 598. myspell-en-za
- 599. mythes-en-au
- 600. mythes-en-us
- 601. ncurses-term
- 602. network-manager-pptp
- 603. network-manager-pptp-gnome
- 604. ntfs-3g
- 605. odroid-platform-5422
- 606. ofono
- 607. openoffice.org-hyphenation
- 608. p7zip-full
- 609. pidgin-otr
- 610. pinentry-gnome3
- 611. plank
- 612. pluma
- 613. pluma-common
- 614. postfix
- 615. pptp-linux
- 616. printer-driver-brlaser
- 617. python3-bs4
- 618. python3-cairo
- 619. python3-cups
- 620. python3-cupshelpers
- 621. python3-html5lib
- 622. python3-lxml
- 623. python3-mako
- 624. python3-markupsafe
- 625. python3-pexpect
- 626. python3-pil:armhf
- 627. python3-pyinotify
- 628. python3-renderpm:armhf
- 629. python3-reportlab
- 630. python3-reportlab-accel:armhf
- 631. python3-requests
- 632. python3-smbc
- 633. python3-systemd
- 634. python3-uno
- 635. python3-urllib3
- 636. python3-virtualenv
- 637. python3-xdg
- 638. python-boto
- 639. python-caja
- 640. python-caja-common
- 641. python-cffi
- 642. python-cffi-backend
- 643. python-cloudfiles
- 644. python-cryptography
- 645. python-enum34
- 646. python-gtksourceview2
- 647. python-idna
- 648. python-ipaddress
- 649. python-lockfile
- 650. python-mate-menu
- 651. python-ndg-httpsclient
- 652. python-openssl
- 653. python-pil:armhf
- 654. python-ply
- 655. python-pyasn1
- 656. python-pycparser
- 657. qttranslations5-l10n
- 658. rename
- 659. rhythmbox
- 660. rhythmbox-data
- 661. rhythmbox-plugin-cdrecorder
- 662. rhythmbox-plugins
- 663. rhythmbox-plugin-zeitgeist
- 664. rtkit
- 665. ruby
- 666. ruby2.1
- 667. rubygems-integration
- 668. seahorse
- 669. session-migration
- 670. shotwell
- 671. shotwell-common
- 672. signond
- 673. signon-keyring-extension
- 674. signon-plugin-oauth2
- 675. signon-ui
- 676. signon-ui-service
- 677. signon-ui-x11
- 678. smartmontools
- 679. ssh-import-id
- 680. systemd
- 681. systemd-sysv
- 682. tcpd
- 683. tcptrack
- 684. telnet
- 685. thunderbird
- 686. thunderbird-locale-en
- 687. thunderbird-locale-en-gb
- 688. thunderbird-locale-en-us
- 689. tlp
- 690. tlp-rdw
- 691. traceroute
- 692. ttf-ancient-fonts-symbola
- 693. ubuntu-mate-icon-themes
- 694. ubuntu-mate-lightdm-theme
- 695. ubuntu-mate-themes
- 696. ubuntu-mate-wallpapers
- 697. ubuntu-mate-wallpapers-common
- 698. ubuntu-mate-wallpapers-wily
- 699. ubuntu-minimal
- 700. ubuntu-mobile-icons
- 701. ubuntu-mono
- 702. ubuntu-system-service
- 703. ubuntu-touch-sounds
- 704. unity-control-center
- 705. unity-control-center-signon
- 706. unity-settings-daemon
- 707. uno-libs3
- 708. ure
- 709. ureadahead
- 710. urfkill
- 711. va-driver-all:armhf
- 712. vdpau-va-driver:armhf
- 713. virtualenv
- 714. vlc
- 715. vlc-data
- 716. vlc-nox
- 717. vlc-plugin-notify
- 718. vlc-plugin-samba
- 719. wireless-regdb
- 720. wodim
- 721. xserver-xorg-core
- 722. xserver-xorg-input-wacom
- 723. xserver-xorg-video-armsoc-5422
- 724. xul-ext-calendar-timezones
- 725. xul-ext-gdata-provider
- 726. xul-ext-lightning
- 727. zeitgeist-core

## **D.10 Packages installed on backend 3 and not 2**

- 1. adwaita-icon-theme
- 2. apache2-bin
- 3. apg
- 4. atril
- 5. atril-common
- 6. bamfdaemon
- 7. blackbox
- 8. bluez-obexd
- 9. bootini
- 10. brasero
- 11. brasero-cdrkit
- 12. brasero-common
- 13. caja
- 14. caja-common
- 15. caja-extensions-common
- 16. caja-gksu
- 17. caja-image-converter
- 18. caja-open-terminal
- 19. caja-sendto
- 20. caja-share
- 21. caja-wallpaper
- 22. cgmanager
- 23. cheese-common
- 24. colord-data
- 25. console-setup-linux
- 26. cpufrequtils
- 27. crda
- 28. cups-pk-helper
- 29. dconf-editor
- 30. deja-dup
- 31. deja-dup-backend-cloudfiles
- 32. deja-dup-backend-gvfs
- 33. deja-dup-backend-s3
- 34. deja-dup-caja
- 35. desktop-base
- 36. dmidecode
- 37. dns-root-data
- 38. dosfstools
- 39. duplicity
- 40. dvd+rw-tools
- 41. emacsen-common
- 42. enchant
- 43. energymonitor
- 44. engrampa
- 45. engrampa-common
- 46. eom
- 47. eom-common
- 48. evolution-data-server
- 49. evolution-data-server-online-accounts
- 50. exfat-fuse
- 51. exfat-utils
- 52. fbi
- 53. fonts-guru
- 54. fonts-guru-extra
- 55. fonts-lmodern
- 56. fonts-lohit-guru
- 57. fonts-mathjax
- 58. fonts-opensymbol
- 59. fonts-tlwg-laksaman
- 60. gdbserver
- 61. gdisk
- 62. geoclue
- 63. geoclue-ubuntu-geoip
- 64. geoip-database
- 65. gfortran-5
- 66. gir1.2-appindicator3-0.1
- 67. gir1.2-caja
- 68. gir1.2-freedesktop:armhf
- 69. gir1.2-gdkpixbuf-2.0:armhf
- 70. gir1.2-glib-2.0:armhf
- 71. gir1.2-gtk-3.0:armhf
- 72. gir1.2-ibus-1.0:armhf
- 73. gir1.2-javascriptcoregtk-3.0:armhf
- 74. gir1.2-mate-panel
- 75. gir1.2-pango-1.0:armhf
- 76. gir1.2-peas-1.0
- 77. gir1.2-rb-3.0
- 78. gir1.2-secret-1:armhf
- 79. gir1.2-vte-2.91
- 80. gir1.2-webkit-3.0:armhf
- 81. gir1.2-wnck-3.0:armhf
- 82. gkbd-capplet
- 83. gnome-bluetooth
- 84. gnome-control-center-shared-data
- 85. gnome-power-manager
- 86. gnome-screensaver
- 87. gnome-session-bin
- 88. gnome-settings-daemon-schemas
- 89. gnome-user-share
- 90. growisofs
- 91. gsettings-ubuntu-schemas
- 92. guile-2.0-libs:armhf
- 93. gvfs-bin
- 94. hddtemp
- 95. hexchat
- 96. hexchat-common
- 97. hexchat-perl
- 98. hexchat-plugins
- 99. hexchat-python
- 100. humanity-icon-theme
- 101. hwdata
- 102. ideviceinstaller
- 103. ifuse
- 104. imagemagick
- 105. imagemagick-6.q16
- 106. indicator-applet
- 107. indicator-bluetooth
- 108. indicator-datetime
- 109. indicator-keyboard
- 110. indicator-messages
- 111. indicator-network
- 112. indicator-power
- 113. indicator-sound
- 114. init
- 115. inxi
- 116. ippusbxd
- 117. iw
- 118. kernel-common
- 119. kodi
- 120. krb5-locales
- 121. liba52-0.7.4:armhf
- 122. libaccount-plugin-1.0-0
- 123. libaccount-plugin-generic-oauth
- 124. libaccount-plugin-google
- 125. libaccounts-glib0:armhf
- 126. libaccounts-qt5-1:armhf
- 127. libalgorithm-c3-perl
- 128. libapache2-mod-dnssd
- 129. libappindicator1
- 130. libapr1:armhf
- 131. libaprutil1:armhf
- 132. libaprutil1-dbd-sqlite3:armhf
- 133. libaprutil1-ldap:armhf
- 134. libapt-inst1.7:armhf
- 135. libapt-pkg4.16:armhf
- 136. libaspell15:armhf
- 137. libasprintf0v5:armhf
- 138. libasprintf-dev:armhf
- 139. libass5:armhf
- 140. libatkmm-1.6-1v5:armhf
- 141. libatm1:armhf
- 142. libatrildocument3
- 143. libatrilview3
- 144. libavcodec-ffmpeg56:armhf
- 145. libavformat-ffmpeg56:armhf
- 146. libavutil-ffmpeg54:armhf
- 147. libbabeltrace1:armhf
- 148. libbabeltrace-ctf1:armhf
- 149. libbamf3-2:armhf
- 150. libbareword-filehandles-perl
- 151. libbasicusageenvironment0
- 152. libbdplus0:armhf
- 153. libb-hooks-endofscope-perl
- 154. libb-hooks-op-check-perl
- 155. libblas-common
- 156. libboost-date-time1.58.0:armhf
- 157. libboost-filesystem1.58.0:armhf
- 158. libboost-system1.58.0:armhf
- 159. libbrasero-media3-1
- 160. libbt0v5:armhf
- 161. libcairomm-1.0-1v5:armhf
- 162. libcaja-extension1:armhf
- 163. libcamel-1.2-52
- 164. libcanberra-gtk3-module:armhf
- 165. libcanberra-gtk-module:armhf
- 166. libcanberra-pulse:armhf
- 167. libcap-ng0:armhf
- 168. libcec3:armhf
- 169. libcgi-fast-perl
- 170. libcgi-pm-perl
- 171. libcheese7:armhf
- 172. libcheese-gtk23:armhf
- 173. libclass-c3-perl
- 174. libclass-c3-xs-perl
- 175. libclass-method-modifiers-perl
- 176. libclass-xsaccessor-perl
- 177. libclucene-contribs1v5:armhf
- 178. libclucene-core1v5:armhf
- 179. libclutter-1.0-common
- 180. libcmis-0.5-5v5
- 181. libcogl20:armhf
- 182. libcogl-common
- 183. libcogl-pango20:armhf
- 184. libcogl-path20:armhf
- 185. libcolord2:armhf
- 186. libcolorhug2:armhf
- 187. libcpan-changes-perl
- 188. libcpan-meta-perl
- 189. libcpufreq0
- 190. libcryptsetup4:armhf
- 191. libdaemon0:armhf
- 192. libdata-optlist-perl
- 193. libdata-perl-perl
- 194. libdata-section-perl
- 195. libdee-1.0-4:armhf
- 196. libdevel-caller-perl
- 197. libdevel-globaldestruction-perl
- 198. libdevel-lexalias-perl
- 199. libdmapsharing-3.0-2
- 200. libdns-export100
- 201. libdouble-conversion1v5:armhf
- 202. libdrm-amdgpu1:armhf
- 203. libdrm-tegra0:armhf
- 204. libdvbpsi10:armhf
- 205. libdw1:armhf
- 206. libebackend-1.2-10
- 207. libebml4v5:armhf
- 208. libebook-1.2-16
- 209. libebook-contacts-1.2-1
- 210. libecal-1.2-18
- 211. libedata-book-1.2-25
- 212. libedata-cal-1.2-27
- 213. libedataserver-1.2-20
- 214. libegl1-mesa-dev:armhf
- 215. libeot0
- 216. libepoxy0
- 217. libevdev2:armhf
- 218. libexiv2-14:armhf
- 219. libexporter-tiny-perl
- 220. libexttextcat-2.0-0
- 221. libexttextcat-data
- 222. libfcgi-perl
- 223. libfcitx-config4:armhf
- 224. libfcitx-gclient0:armhf
- 225. libfcitx-utils0:armhf
- 226. libfdisk1:armhf
- 227. libffmpegthumbnailer4v5
- 228. libfile-desktopentry-perl
- 229. libfile-fcntllock-perl
- 230. libfile-mimeinfo-perl
- 231. libfile-slurp-perl
- 232. libfont-afm-perl
- 233. libfreerdp-cache1.1:armhf
- 234. libfreerdp-client1.1:armhf
- 235. libfreerdp-codec1.1:armhf
- 236. libfreerdp-common1.1.0:armhf
- 237. libfreerdp-core1.1:armhf
- 238. libfreerdp-crypto1.1:armhf
- 239. libfreerdp-gdi1.1:armhf
- 240. libfreerdp-locale1.1:armhf
- 241. libfreerdp-primitives1.1:armhf
- 242. libfreerdp-utils1.1:armhf
- 243. libgc1c2:armhf
- 244. libgcrypt20:armhf
- 245. libgdata22:armhf
- 246. libgdata-common
- 247. libgee-0.8-2:armhf
- 248. libgee2:armhf
- 249. libgeocode-glib0:armhf
- 250. libgetopt-long-descriptive-perl
- 251. libgettextpo0:armhf
- 252. libgettextpo-dev:armhf
- 253. libgexiv2-2:armhf
- 254. libgfortran-5-dev:armhf
- 255. libgirepository-1.0-1:armhf
- 256. libgles2-mesa-dev:armhf
- 257. libglew1.10:armhf
- 258. libglibmm-2.4-1v5:armhf
- 259. libgme0:armhf
- 260. libgmime-2.6-0:armhf
- 261. libgnome-bluetooth13
- 262. libgnome-desktop-3-10:armhf
- 263. libgnomekbd8
- 264. libgnomekbd-common
- 265. libgnutls-deb0-28:armhf
- 266. libgoa-1.0-0b:armhf
- 267. libgoa-1.0-common
- 268. libgphoto2-l10n
- 269. libgphoto2-port12:armhf
- 270. libgrilo-0.2-1:armhf
- 271. libgroupsock1
- 272. libgsasl7
- 273. libgsl0ldbl:armhf
- 274. libgtk2.0-bin
- 275. libgtkmm-2.4-1v5:armhf
- 276. libgtksourceview2.0-0
- 277. libgtksourceview2.0-common
- 278. libgtop2-10
- 279. libguvcview-1.1-1:armhf
- 280. libgweather-3-6:armhf
- 281. libhogweed4:armhf
- 282. libhtml-format-perl
- 283. libhtml-form-perl
- 284. libhttp-daemon-perl
- 285. libhunspell-1.3-0v5:armhf
- 286. libhybris
- 287. libhyphen0
- 288. libical1a
- 289. libicu55:armhf
- 290. libijs-0.35:armhf
- 291. libilmbase12:armhf
- 292. libimobiledevice-utils
- 293. libimport-into-perl
- 294. libindirect-perl
- 295. libinput10:armhf
- 296. libio-stringy-perl
- 297. libirs-export91
- 298. libisccfg-export90
- 299. libisc-export95
- 300. libisl13:armhf
- 301. libjavascriptcoregtk-1.0-0:armhf
- 302. libjs-mathjax
- 303. libkyotocabinet16v5:armhf
- 304. liblangtag1
- 305. liblangtag-common
- 306. liblcms2-utils
- 307. liblexical-sealrequirehints-perl
- 308. liblivemedia23
- 309. libllvm3.6v5:armhf
- 310. liblog-message-perl
- 311. liblua5.1-0:armhf
- 312. libmagickcore-6.q16-2:armhf
- 313. libmagickcore-6.q16-2-extra:armhf
- 314. libmagickwand-6.q16-2:armhf
- 315. libmailutils4:armhf
- 316. libmarco-private0:armhf
- 317. libmate-desktop-2-17:armhf
- 318. libmatedict6
- 319. libmatekbd4:armhf
- 320. libmatekbd-common
- 321. libmate-menu2:armhf
- 322. libmatemixer0:armhf
- 323. libmatemixer-common
- 324. libmate-panel-applet-4-1
- 325. libmate-sensors-applet-plugin0
- 326. libmate-slab0:armhf
- 327. libmateweather1:armhf
- 328. libmateweather-common
- 329. libmate-window-settings1:armhf
- 330. libmatroska6v5:armhf
- 331. libmbim-glib4:armhf
- 332. libmbim-proxy
- 333. libmedia1
- 334. libminiupnpc10:armhf
- 335. libmirclient9:armhf
- 336. libmircommon5:armhf
- 337. libmircommon-dev:armhf
- 338. libmirprotobuf3:armhf
- 339. libmng2:armhf
- 340. libmodplug1:armhf
- 341. libmodule-build-perl
- 342. libmodule-implementation-perl
- 343. libmodule-runtime-perl
- 344. libmodule-signature-perl
- 345. libmoo-perl
- 346. libmoox-handlesvia-perl
- 347. libmpcdec6:armhf
- 348. libmro-compat-perl
- 349. libmultidimensional-perl
- 350. libmythes-1.2-0:armhf
- 351. libnamespace-autoclean-perl
- 352. libnamespace-clean-perl
- 353. libndp0:armhf
- 354. libnettle6:armhf
- 355. libnm0:armhf
- 356. libnm-glib4:armhf
- 357. libnm-glib-vpn1:armhf
- 358. libnm-gtk0:armhf
- 359. libnm-util2:armhf
- 360. libntlm0:armhf
- 361. liboauth0:armhf
- 362. libopenexr22:armhf
- 363. libopenjpeg5:armhf
- 364. libopus0:armhf
- 365. libotr5
- 366. libp8-platform2:armhf
- 367. libpackage-constants-perl
- 368. libpackage-stash-perl
- 369. libpackage-stash-xs-perl
- 370. libpadwalker-perl
- 371. libpanel-applet0
- 372. libpangomm-1.4-1v5:armhf
- 373. libparams-classify-perl
- 374. libparams-util-perl
- 375. libparams-validate-perl
- 376. libparted2:armhf
- 377. libpath-tiny-perl
- 378. libpcre16-3:armhf
- 379. libpcrecpp0v5:armhf
- 380. libpeas-1.0-0
- 381. libpeas-common
- 382. libperl5.20
- 383. libplank0:armhf
- 384. libplank-common
- 385. libplist3:armhf
- 386. libplist-utils
- 387. libpod-markdown-perl
- 388. libpod-readme-perl
- 389. libpoppler52:armhf
- 390. libpostproc-ffmpeg53:armhf
- 391. libpotrace0
- 392. libprotobuf9v5:armhf
- 393. libprotobuf-lite9v5:armhf
- 394. libproxy1v5:armhf
- 395. libproxy-tools
- 396. libqmi-glib1:armhf

397. libqmi-proxy 398. libqofono-qt5-0:armhf 399. libqpdf13v5:armhf 400. libqt5core5a:armhf 401. libqt5dbus5:armhf 402. libqt5gui5:armhf 403. libqt5network5:armhf 404. libqt5opengl5:armhf 405. libqt5printsupport5:armhf 406. libqt5qml5:armhf 407. libqt5quick5:armhf 408. libqt5sql5:armhf 409. libqt5sql5-sqlite:armhf 410. libqt5webkit5:armhf 411. libqt5widgets5:armhf 412. libqt5x11extras5:armhf 413. libqt5xml5:armhf 414. libqt5xmlpatterns5:armhf 415. libqwt-headers 416. libraw10:armhf 417. libreoffice-avmedia-backend-gstreamer 418. libreoffice-common 419. libreoffice-core 420. libreoffice-gnome 421. libreoffice-gtk 422. libreoffice-l10n-en-za 423. libreoffice-style-galaxy 424. libreoffice-style-human 425. libresid-builder0c2a 426. librest-0.7-0:armhf 427. librevenge-0.0-0:armhf 428. librhythmbox-core9 429. librole-tiny-perl 430. librsync1:armhf 431. librtmp1:armhf 432. libruby2.1:armhf 433. libsdl2-2.0-0:armhf 434. libseccomp2:armhf 435. libshine3:armhf 436. libsidplay2v5 437. libsigc++-2.0-0v5:armhf 438. libsignon-extension1:armhf 439. libsignon-glib1:armhf 440. libsignon-plugins-common1:armhf

441. libsignon-qt5-1:armhf

- 442. libsmartcols1:armhf
- 443. libsoftware-license-perl
- 444. libsoxr0:armhf
- 445. libssh-gcrypt-4:armhf
- 446. libstrictures-perl
- 447. libsub-exporter-perl
- 448. libsub-exporter-progressive-perl
- 449. libsub-install-perl
- 450. libswresample-ffmpeg1:armhf
- 451. libswscale-ffmpeg3:armhf
- 452. libsynctex1
- 453. libsystemd0:armhf
- 454. libtag1v5:armhf
- 455. libtag1v5-vanilla:armhf
- 456. libtexlua52
- 457. libtexluajit2
- 458. libtext-template-perl
- 459. libtie-ixhash-perl
- 460. libtimezonemap1:armhf
- 461. libtimezonemap-data
- 462. libtinyxml2.6.2v5:armhf
- 463. libtotem-plparser18:armhf
- 464. libtotem-plparser-common
- 465. libtry-tiny-perl
- 466. libtwolame0:armhf
- 467. libtxc-dxtn-s2tc0:armhf
- 468. libtype-tiny-perl
- 469. libtype-tiny-xs-perl
- 470. libudev-dev:armhf
- 471. libunicode-utf8-perl
- 472. libunique-1.0-0
- 473. libunity9:armhf
- 474. libunity-control-center1
- 475. libunity-protocol-private0:armhf
- 476. libunity-scopes-json-def-desktop
- 477. libunity-settings-daemon1
- 478. libunwind8
- 479. libupnp6
- 480. libupower-glib3:armhf
- 481. liburl-dispatcher1:armhf
- 482. libusageenvironment1
- 483. libusbmuxd2:armhf
- 484. libva-drm1:armhf
- 485. libvariable-magic-perl
- 486. libva-x11-1:armhf
- 487. libvcdinfo0
- 488. libvisual-0.4-plugins:armhf
- 489. libvlc5
- 490. libvlccore8
- 491. libvncclient1:armhf
- 492. libvpx2:armhf
- 493. libvte-2.91-0
- 494. libvte-2.91-common
- 495. libwacom2:armhf
- 496. libwacom-bin
- 497. libwacom-common
- 498. libwebkitgtk-1.0-0:armhf
- 499. libwebkitgtk-1.0-common
- 500. libwebrtc-audio-processing-0:armhf
- 501. libwinpr-crt0.1:armhf
- 502. libwinpr-dsparse0.1:armhf
- 503. libwinpr-environment0.1:armhf
- 504. libwinpr-file0.1:armhf
- 505. libwinpr-handle0.1:armhf
- 506. libwinpr-heap0.1:armhf
- 507. libwinpr-input0.1:armhf
- 508. libwinpr-interlocked0.1:armhf
- 509. libwinpr-library0.1:armhf
- 510. libwinpr-path0.1:armhf
- 511. libwinpr-pool0.1:armhf
- 512. libwinpr-registry0.1:armhf
- 513. libwinpr-rpc0.1:armhf
- 514. libwinpr-sspi0.1:armhf
- 515. libwinpr-synch0.1:armhf
- 516. libwinpr-sysinfo0.1:armhf
- 517. libwinpr-thread0.1:armhf
- 518. libwinpr-utils0.1:armhf
- 519. libx11-protocol-perl
- 520. libx264-146:armhf
- 521. libx265-59:armhf
- 522. libxapian22v5
- 523. libxcb-composite0:armhf
- 524. libxcb-render-util0:armhf
- 525. libxcb-util1:armhf
- 526. libxcb-xkb1:armhf
- 527. libxkbcommon-x11-0:armhf
- 528. libxml-xpathengine-perl
- 529. libyaml-0-2:armhf
- 530. libzeitgeist-2.0-0:armhf
- 531. libzip4:armhf
- 532. libzzip-0-13:armhf
- 533. lightdm-gtk-greeter-settings
- 534. linux-image-3.10.96-78
- 535. linux-image-xu3
- 536. linux-tools-4.2.0-23
- 537. linux-tools-4.2.0-23-generic-lpae
- 538. linux-tools-common
- 539. linux-tools-generic-lpae
- 540. live-boot-initramfs-tools
- 541. lmodern
- 542. mailutils
- 543. mailutils-common
- 544. mali-x11
- 545. marco
- 546. marco-common
- 547. mate-applets
- 548. mate-applets-common
- 549. mate-backgrounds
- 550. mate-control-center
- 551. mate-control-center-common
- 552. mate-desktop
- 553. mate-desktop-common
- 554. mate-desktop-environment
- 555. mate-desktop-environment-core
- 556. mate-desktop-environment-extra
- 557. mate-desktop-environment-extras
- 558. mate-gnome-main-menu-applet
- 559. mate-icon-theme
- 560. mate-icon-theme-faenza
- 561. mate-indicator-applet
- 562. mate-indicator-applet-common
- 563. mate-media
- 564. mate-media-common
- 565. mate-menus
- 566. mate-netspeed
- 567. mate-netspeed-common
- 568. mate-notification-daemon
- 569. mate-notification-daemon-common
- 570. mate-panel
- 571. mate-panel-common
- 572. mate-polkit:armhf
- 573. mate-polkit-common
- 574. mate-power-manager
- 575. mate-power-manager-common
- 576. mate-screensaver

577. mate-screensaver-common 578. mate-sensors-applet

- 579. mate-sensors-applet-common 580. mate-session-manager 581. mate-settings-daemon 582. mate-settings-daemon-common 583. mate-system-monitor 584. mate-system-monitor-common 585. mate-terminal 586. mate-terminal-common 587. mate-themes 588. mate-user-guide 589. mate-user-share 590. mate-user-share-common 591. mate-utils 592. mate-utils-common 593. media-player-info 594. menu 595. menu-xdg 596. mesa-common-dev:armhf 597. mir-client-platform-mesa-dev:armhf 598. mousetweaks 599. mozo 600. myspell-en-au 601. myspell-en-gb 602. myspell-en-za 603. mythes-en-au 604. mythes-en-us 605. ncurses-term 606. network-manager-pptp 607. network-manager-pptp-gnome 608. ntfs-3g 609. odroid-platform-5422 610. ofono 611. openoffice.org-hyphenation 612. p7zip-full 613. pidgin-otr 614. pinentry-gnome3 615. plank 616. pluma 617. pluma-common 618. postfix 619. pptp-linux 620. printer-driver-brlaser
- 621. python3-bs4
- 622. python3-cairo
- 623. python3-cups
- 624. python3-cupshelpers
- 625. python3-html5lib
- 626. python3-lxml
- 627. python3-mako
- 628. python3-markupsafe
- 629. python3-pexpect
- 630. python3-pil:armhf
- 631. python3-pyinotify
- 632. python3-renderpm:armhf
- 633. python3-reportlab
- 634. python3-reportlab-accel:armhf
- 635. python3-requests
- 636. python3-smbc
- 637. python3-systemd
- 638. python3-uno
- 639. python3-urllib3
- 640. python3-virtualenv
- 641. python3-xdg
- 642. python-boto
- 643. python-caja
- 644. python-caja-common
- 645. python-cffi
- 646. python-cffi-backend
- 647. python-cloudfiles
- 648. python-cryptography
- 649. python-enum34
- 650. python-gtksourceview2
- 651. python-idna
- 652. python-ipaddress
- 653. python-lockfile
- 654. python-mate-menu
- 655. python-ndg-httpsclient
- 656. python-openssl
- 657. python-pil:armhf
- 658. python-ply
- 659. python-pyasn1
- 660. python-pycparser
- 661. qttranslations5-l10n
- 662. rename
- 663. rhythmbox
- 664. rhythmbox-data
- 665. rhythmbox-plugin-cdrecorder
- 666. rhythmbox-plugins
- 667. rhythmbox-plugin-zeitgeist
- 668. rtkit
- 669. ruby
- 670. ruby2.1
- 671. rubygems-integration
- 672. seahorse
- 673. session-migration
- 674. shotwell
- 675. shotwell-common
- 676. signond
- 677. signon-keyring-extension
- 678. signon-plugin-oauth2
- 679. signon-ui
- 680. signon-ui-service
- 681. signon-ui-x11
- 682. smartmontools
- 683. ssh-import-id
- 684. systemd
- 685. systemd-sysv
- 686. tcpd
- 687. tcptrack
- 688. telnet
- 689. texlive-base
- 690. thunderbird
- 691. thunderbird-locale-en
- 692. thunderbird-locale-en-gb
- 693. thunderbird-locale-en-us
- 694. tlp
- 695. tlp-rdw
- 696. traceroute
- 697. ttf-ancient-fonts-symbola
- 698. ubuntu-mate-icon-themes
- 699. ubuntu-mate-lightdm-theme
- 700. ubuntu-mate-themes
- 701. ubuntu-mate-wallpapers
- 702. ubuntu-mate-wallpapers-common
- 703. ubuntu-mate-wallpapers-wily
- 704. ubuntu-minimal
- 705. ubuntu-mobile-icons
- 706. ubuntu-mono
- 707. ubuntu-system-service
- 708. ubuntu-touch-sounds
- 709. unity-control-center
- 710. unity-control-center-signon
- 711. unity-settings-daemon
- 712. uno-libs3
- 713. ure
- 714. ureadahead
- 715. urfkill
- 716. va-driver-all:armhf
- 717. vdpau-va-driver:armhf
- 718. virtualenv
- 719. vlc
- 720. vlc-data
- 721. vlc-nox
- 722. vlc-plugin-notify
- 723. vlc-plugin-samba
- 724. wireless-regdb
- 725. wodim
- 726. xserver-xorg-core
- 727. xserver-xorg-input-wacom
- 728. xserver-xorg-video-armsoc-5422
- 729. xul-ext-calendar-timezones
- 730. xul-ext-gdata-provider
- 731. xul-ext-lightning
- 732. zeitgeist-core